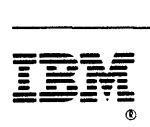

**NetView™** 

# **Customization: Using Assembler**

""J,C", 'r'

**Release 3** 

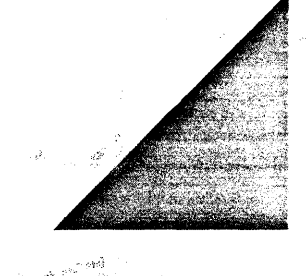

File Number  $-$ \$370/4300/30XX\$0

. Program. Numbers 5665-362 (MVS/XA) 5664-204 (VM)

#### Second Edition (August 1989)

This edition applies to Release 3 of the NetView™ licensed program, which runs under the following operating systems:

MVS/XA (NetView program number 5665-362)

MVS/ESA (NetView program number 5665-362) in compatibility mode VM (NetView program number 5664-204).

The licensed program described in this document and all licensed material available for it are provided by IBM under terms of the Agreement for IBM Licensed Programs. Changes are made periodically to the information herein; before you use this document in connection with the operation of IBM systems, consult the latest IBM System/370, 30XX, 4300, and 9370 Processors Bibliography, GC20-0001, for the editions that are applicable and current.

IBM may have patents or pending patent applications covering subject matter in this document. The furnishing of this document does not give you any license to use these patents. You can send license inquiries, in writing, to the IBM Director of Commercial Relations, International Business Machines Corporation, Purchase, New York, 10577.

References in this publication to IBM products, programs, or services do not imply that IBM intends to make these available in all countries in which IBM operates.

Any reference to an IBM licensed program or other IBM product in this publication is not intended to state or imply that only IBM's program or other product may be used.

This book is not intended for production use and is furnished as is. IBM assumes no responsibility for the use of the functions as described in this book in any production manner.

Note to U.S. Government Users-Documentation related to restricted rights-Use, duplication, or disclosure is subject to restrictions set forth in GSA ADP Schedule Contract with IBM Corporation.

Publications are not stocked at the address given below. If you want more IBM publications, ask your IBM representative or write to the IBM branch office serving your locality.

A form for your comments is provided at the back of this document. If the form has been removed, you may address comments to IBM Corporation, Department E15, P.O. Box 12195, Research Triangle Park, North Carolina 27709, U.S.A. IBM may use or distribute any of the information you supply in any way it believes appropriate without incurring any obligation to you.

NetView is a trademark of International Business Machines Corporation.

IBM is a registered trademark of International Business Machines Corporation.

© Copyright International Business Machines Corporation 1989 All Rights Reserved.

# **Contents**

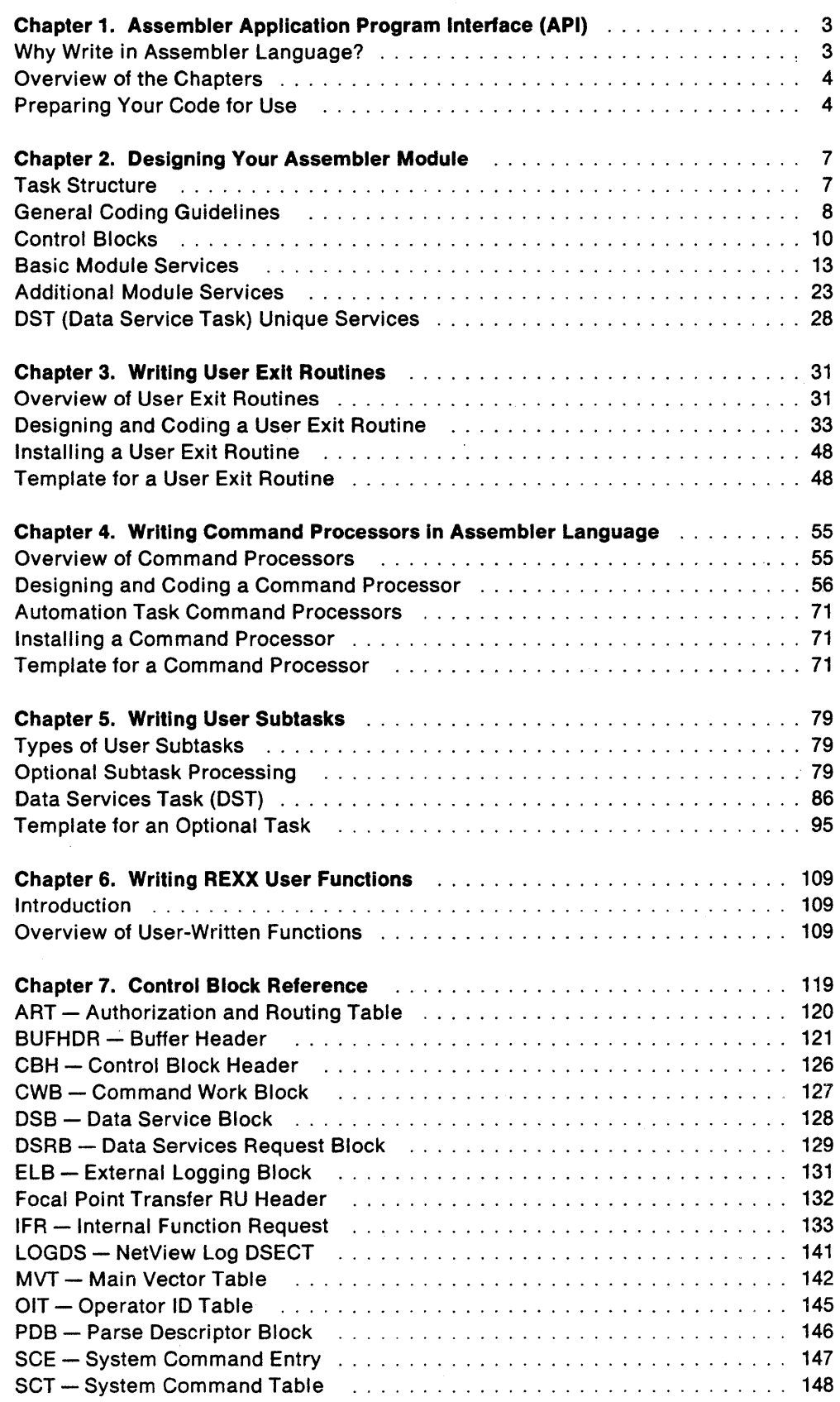

 $\mathcal{L}_{\text{eff}}$ 

 $\cdot$ 

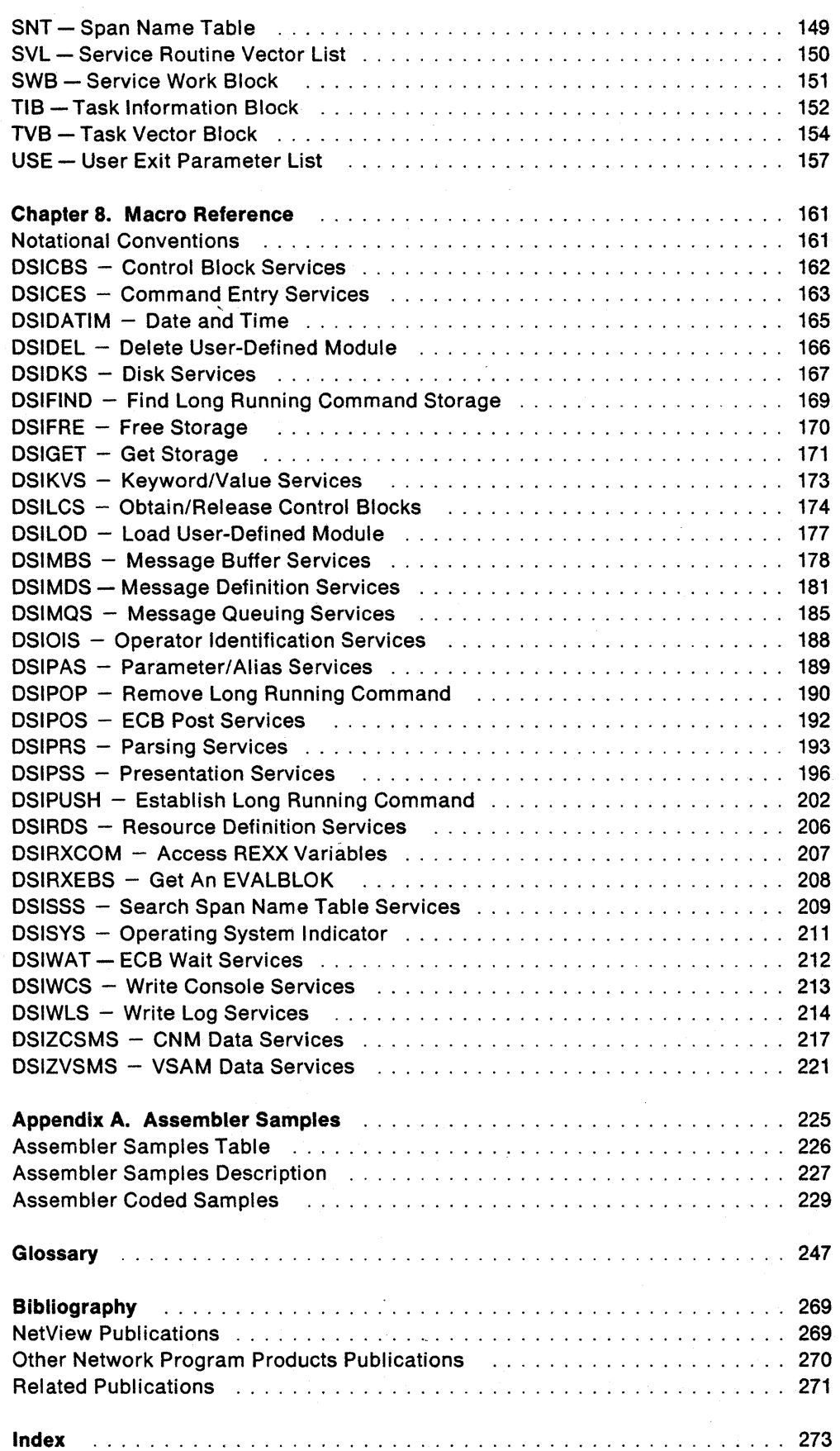

 $\Delta$ 

 $\bar{z}$ 

 $\sim$ 

# **Figures**

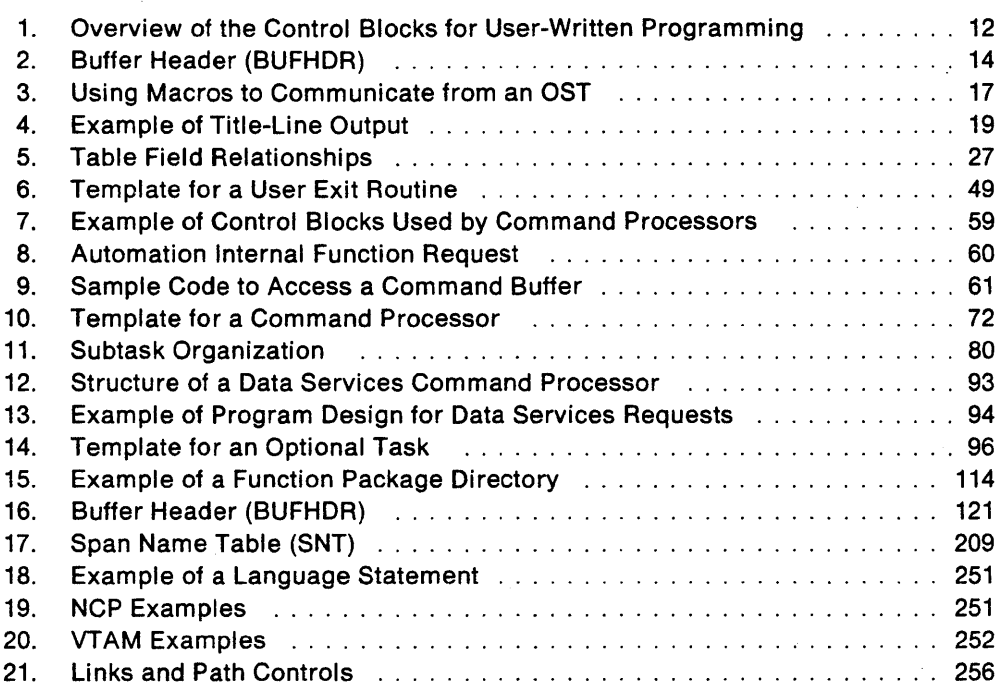

# **Tables**

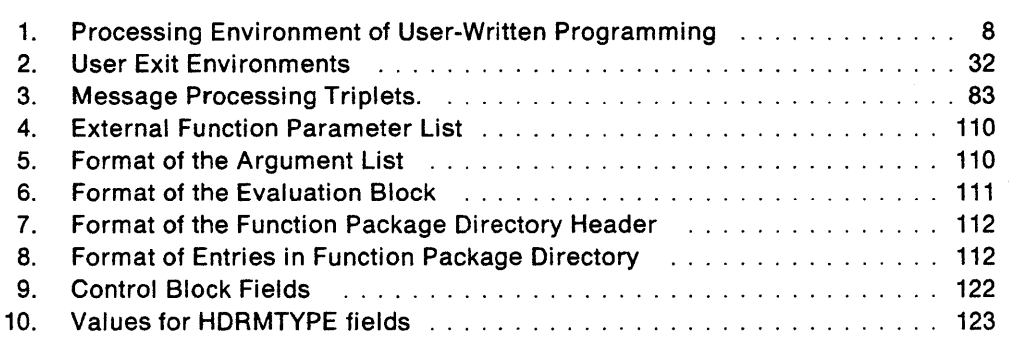

 $\mathcal{L}^{\text{max}}_{\text{max}}$ 

 $\lambda_{\rm max}$  .

L.

**vi** NetView Customization: Assembler

 $\sim$ 

 $\sim 10^6$ 

 $\lambda$ 

 $\ddot{\phantom{a}}$ 

 $\ddot{\phantom{a}}$ 

 $\ddot{\phantom{1}}$ 

 $\mathbf{r}$ 

# **About This Book**

NetView Customization: Using Assembler describes the ways system programmers can tailor or supplement the NetView™ program, to satisfy unique requirements or operating procedures.

This book discusses the uses and advantages of user-written programs (exit routines, command processors, and subtasks). It provides instructions that guide the programmer through the mechanics of designing, writing, and installing these programs.

This book contains product-sensitive programming interfaces provided by NetView. Installation exits and other product-sensitive interfaces are provided to allow the customer installation to perform tasks such as product tailoring, monitoring, modification, or diagnosis. They are dependent on the detailed design or implementation of the product. Such interfaces should be used only for these specialized purposes. Because of their dependencies on detailed design and implementation, it is to be expected that programs written to such interfaces may need to be changed in order to run with new product releases or versions, or as a result of service.

# **Who Should Use This Book**

This book is intended for experienced system programmers who are knowledgeable in assembler language. These users are presumed to be familiar with the functions NetView provides automatically.

Secondary users include operators, network planners, designers, and systems analysts. Secondary users may also include IBM marketing representatives and instructors.

# **What Is New for NetView Release 3**

Although the assembler-language programming interface described in this book is not new for NetView Release 3, this book documents the interface in a more useable manner. In addition, the following list of changes and additions have been made in assembler-language support provided by NetView Release 3:

- Templates are provided in the NetView sample library for a user exit routine, a command processor, and an optional subtask. See "Template for a User Exit Routine" on page 48, "Template for a Command Processor" on page 71, and "Template for an Optional Task" on page 95.
- Several sample command processors and user exit routines are provided in the NetView sample library. See Appendix A on page 225.
- In order to avoid possible conflicts with user-written exit routines, null exit routines for OSIEX02A and OSIEX16 are no longer provided.

TM NetView is a trademark of International Business Machines Corporation.

- Information is provided in Chapter 6 on writing REXX user functions, and the DSIRXEBS macro is provided to support this process. See Chapter 6 on page 109 and the DSIRXEBS macro on page 213.
- The DSIRXCOM macro is provided to support access to variables in a calling REXX command list. See "DSIRXCOM - Access REXX Variables" on page 207.
- A PRIORITY option has been added to the DSIMQS macro. See "DSIMQS  $-$ Message Queuing Services" on page 185.
- The SUB option has been added to the DSIPRS macro to request the parse service routine to accept quoted substrings. See "DSIPRS - Parsing Services" on page 193.
- A COMPCDE option has been added to the DSIPOP macro. See "DSIPOP -Remove Long Running Command" on page 190.
- The ROLL option has been changed and the PROMOTE option has been added to the DSIPUSH macro. See "DSIPUSH - Establish Long Running Command" on page 202.
- The DSIWLS macro can now be used to write to a sequential log. See "DSIWLS" - Write Log Services" on page 214.
- Focal point alert forwarding is now provided. The cross-domain alerts can be accessed in an XITCI exit routine running under the BNJDSERV DST. See "XITCI: CNM Interface Input" on page 44.

# **Terms Used in This Book**

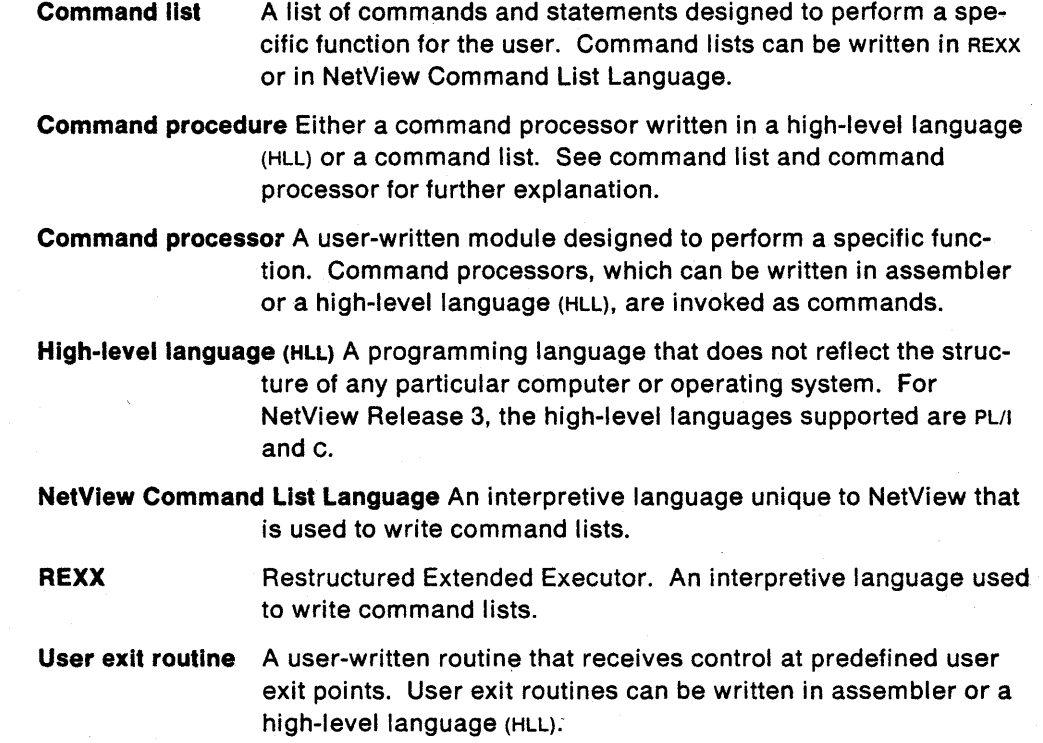

# **Where To Find More Information**

The following list shows all of the publications in the NetView Release 3 library, arranged according to related tasks. For more information on these and other related publications, see "Bibliography" on page 269.  $\ddot{\phantom{a}}$ 

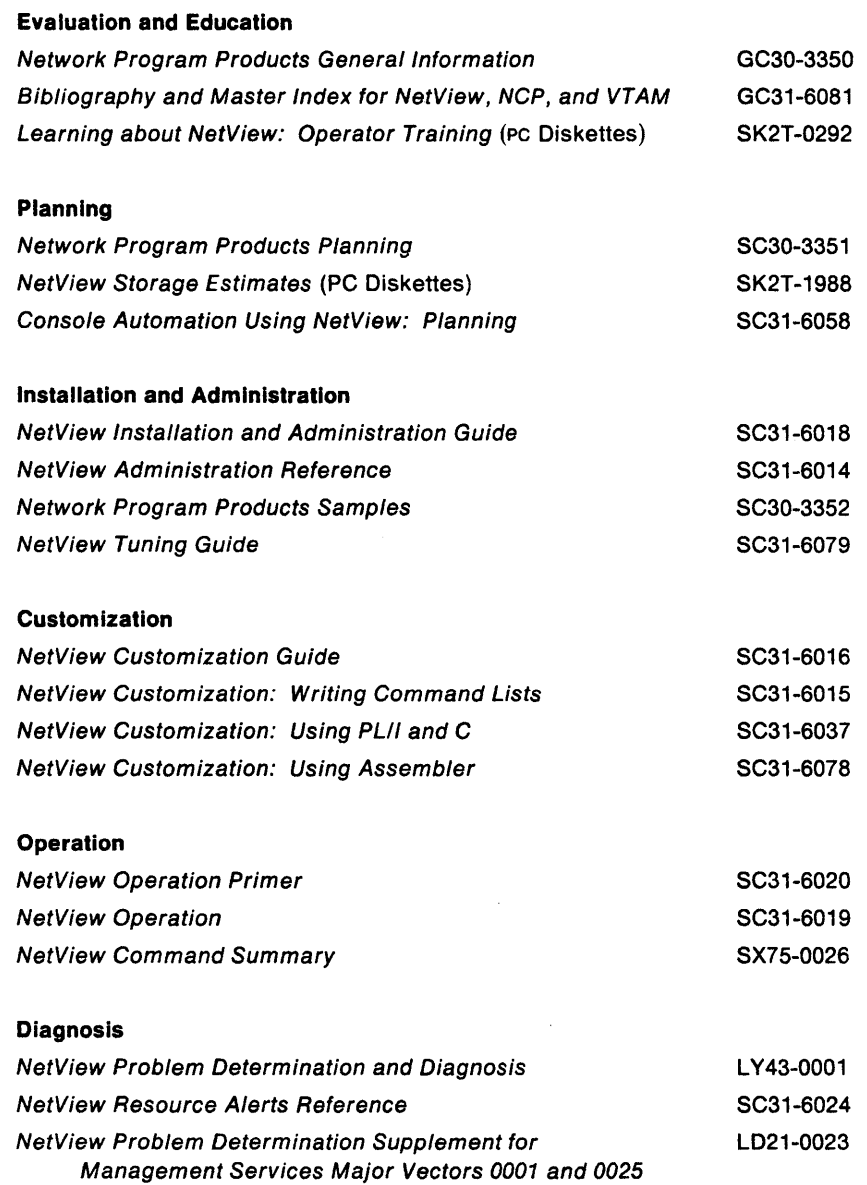

 $\mathcal{A}_1$ 

# **Chapter 1**

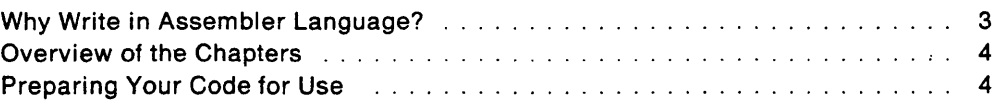

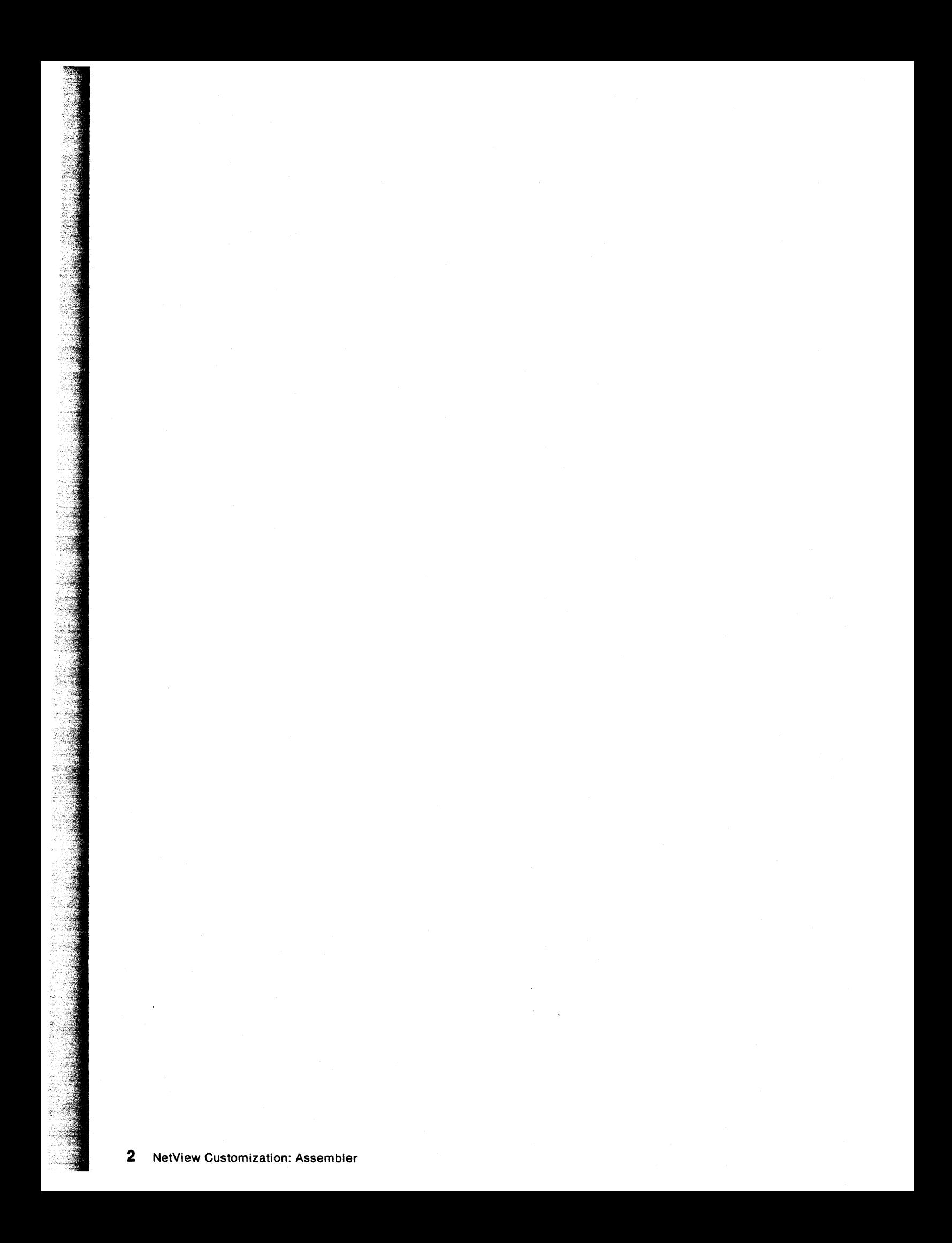

# **Chapter 1. Assembler Application Program Interface (API)**

Before reading this chapter, you should have read the section on designing userwritten functions and the NetView™ customization facilities in the NetView Customization Guide.

To use this manual most effectively, you should have in mind a specific command processor or user exit that you want to write in assembler. For example you might want to write a command processor to run under a Data Services Task (DST) to store some data in a VSAM file or a command processor to run on an Operator Station Task (OST) to display information on an operator's screen. The NetView Customization Guide contains information to help you decide which command processors and user exits you need to write in order to build your application and what the appropriate language is for each of those pieces of code.

# **Why Write in Assembler Language?**

Although more effort is required to code in assembler language, this language, by its very nature, has greater flexibility than other languages supported by NetView:

- Regression support: Your assembler language command processors from earlier releases of NetView, with or without modification, will be supported.
- Display Flexibility: Although full screen display support is provided to all languages via the VIEW command, you may wish to take advantage of special features of your terminal hardware, such as wide screens or cursor dependent function. By writing in assembler language you gain direct access to the 3270 data stream commands.
- Special Data Handling: Assembler language affords you the ability to do special handling, such as reentrant updates to a global data structure, or complex functions at operator logoff or ABEND-reinstatement.
- Privileged Functions: In assembler language, you have unrestricted access to all system functions and macros.
- Interaction with other commands: In assembler language, you have the ability to wait on, or examine the status of, asynchronous events other than the standard set that the VIEW command uses. This would include completion of commands under another task or timed events.
- Performance: While high-level language routines supported by NetView run faster than interpreted command lists, some kinds of data manipulation can be done even faster at the assembler-language level.

Additionally, you will want to understand the requirements and environments of command processors at the assembler level if you write assembler language subroutines for your high-level language command processors.

TM NetView is a trademark of International Business Machines Corporation.

# **Overview of the Chapters**

The following describes the chapters in this manual.

- Chapter 2. Designing Your Assembler Module This chapter discusses the information needed to design your assembler module.
- Chapter 3. Writing User Exit Routines This chapter discusses how to design, code and install user exit routines that take advantage of the NetView program exits at strategic processing points.
- Chapter 4. Writing Command Processors in Assembler Language This chapter discusses how to design, code and install assembler-language command processors for NetView.
- Chapter 5. Writing User Subtasks This chapter discusses the two methods for writing user subtasks.
- Chapter 6. Writing REXX User Functions This chapter explains how to add additional functions or expand or replace REXX functions that already exist in the NetView/RExx environment.
- Chapter 7. Control Block Reference This chapter describes control block fields related to customization interfaces.
- Chapter 8. Macro Reference This chapter describes the purpose and coding of the NetView program macros.

# **Preparing Your Code for Use**

Before putting your code into production, develop test scenarios for the major functions. Use the NetView TRACE facility when testing so that you can later analyze any errors or ABENDS your code generates. The format of the TRACE command is found in NetView Operation. Running TRACE is particularly helpful for verifying input to user exit routines, to DSIPSS, and to DSIMQS.

When testing new command processors, use  $Res = N$  in the CMDMDL definition so that the object code can be replaced without recycling NetView.

If you have included automated operation support in your user-written code, you may test the results of automation using any of the following methods:

- Log on to NetView using an automated operator task user 10 and password (your autotask will be treated as an operator task when directly logged on) and observe the output on the screen.
- Examine the network log, the MVS system log, and the hard copy task output for messages associated with the autotask's user 10.

To avoid possible conflict between your code and NetView services currently in use, consider running the code on a separate NetView or test machine, or during a time of day when NetView is not used heavily. To test your code, you must restart NetView, except for pre-defined non-resident command processors. (If there is little risk of conflict, you may simply add your code to the NetView production library currently in use.)

Once the test system is up, perform the test scenarios and verify that the results and output of your code are correct. If they are correct, put the code into production and begin using it normally.

# **Chapter 2**

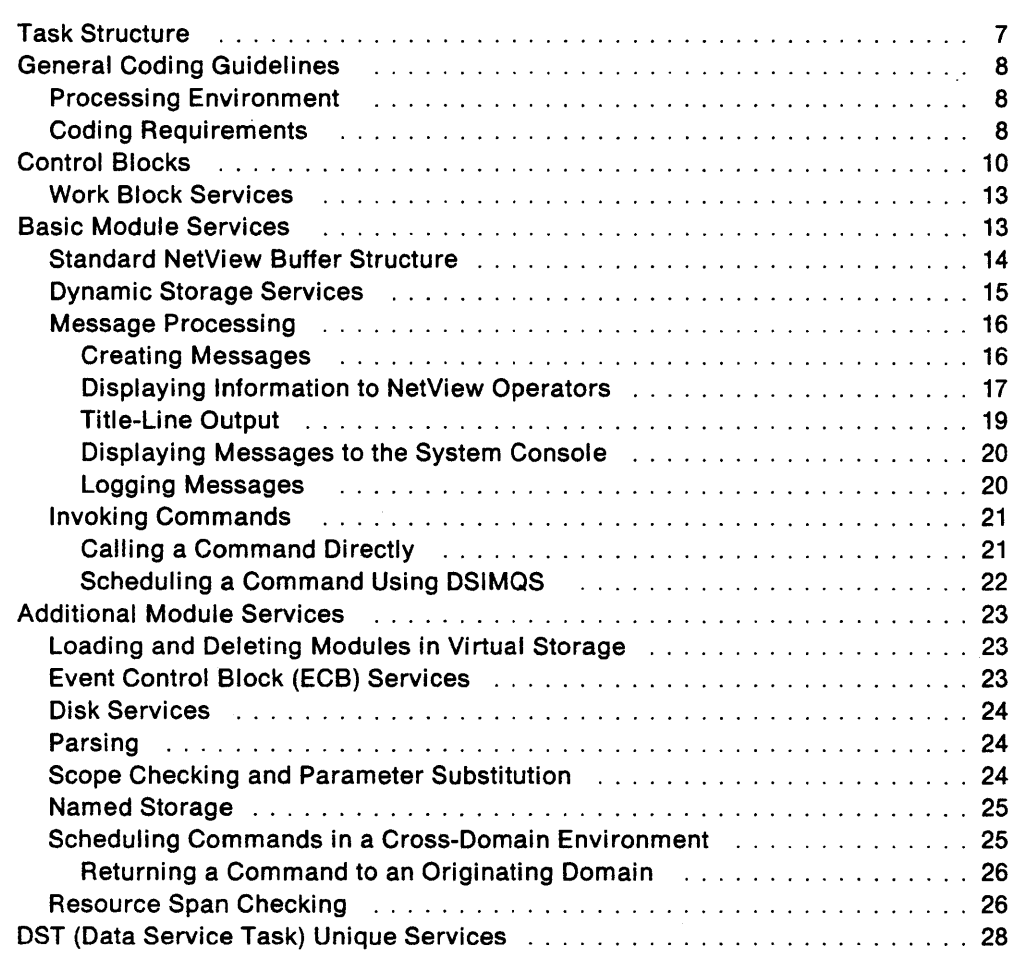

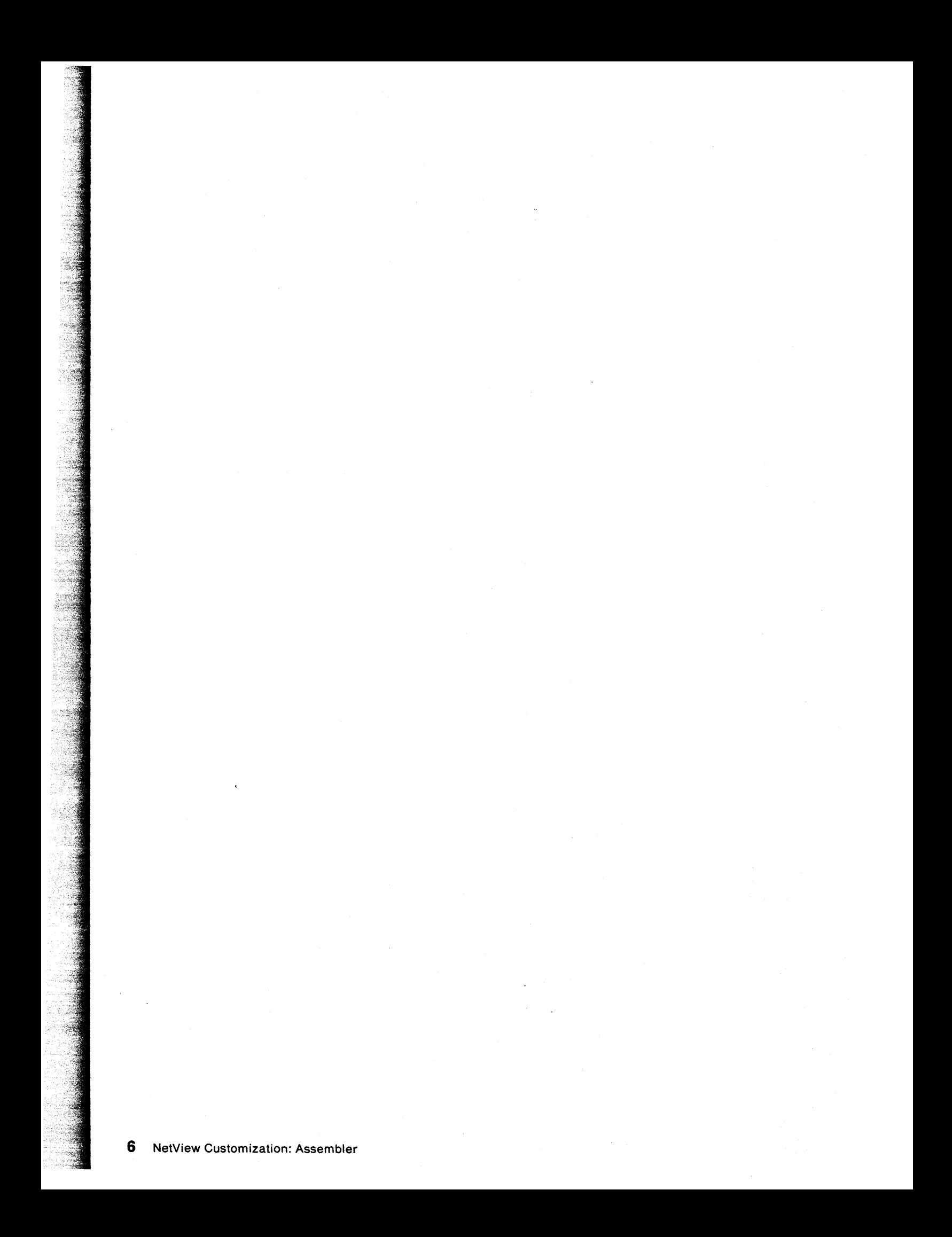

# **Chapter 2. Designing Your Assembler Module**

This chapter presents information on NetView services available for user-coded command processors, user exits, and user subtasks. Refer to Chapter 8 on page 161 for detailed information on the NetView service macros that are discussed. See Appendix A on page 225 for assembler coding samples incorporating these macros.

## **Task Structure**

The NetView task environment consists of a main task and six types of subtasks.

- **MNT** The main task initializes NetView. It provides an environment for the subtasks and oversees their creation and cleanup. The main task also provides limited exit routines that modify processing under the main task.
- **OST** An operator station task lets an operator enter commands and receive network messages. An OST is created for an operator at logon.

The unattended operator task is a special type of OST that is started by the AUTOTASK command. This task functions as an OST with no associated LU. Independent of VTAM or terminals, this task performs all line-mode commands (no full-screen commands) and allows multiple command procedures to run concurrently in separate subtasks. The unattended operator task is a basis for automation.

The MVS console operator task is another special type of OST that is started by the AUTOTASK command with the CONSOLE operand. Independent of VTAM, this task performs all line-mode commands (no full-screen commands) and allows multiple MVS console operators to access NetView, each under their own MVS console operator task.

- **NNT A** NetView-NetView task allows an operator to access another NetView (usually in another domain), send commands to that NetView, and receive messages from that NetView. The START DOMAIN command causes an NNT to be created in the other domain.
- **HCT** A hard-copy task logs the activity of one or more osts using 328x printers. The START HCL command creates an HCT.
- **PPT** The primary programmed operator interface (POI) task receives unsolicited messages from VTAM and receives message traffic exchanged between the system console and VTAM. Additionally, the PPT provides timer services and runs commands and command lists. There is one PPT per NetView. The PPT is created when NetView starts.
- **OST** Data services tasks provide command, message, and exit functions. In addition, data services tasks can manage VSAM or CNM facilities. You can create new subtasks to perform any or all of these functions. The DST is created when NetView starts or when START TASK is issued.
- **OPT** Optional tasks provide increased flexibility beyond the subtasks NetView provides. For example, an OPT could be used to provide unique command interfaces or more precise control of work dispatching than standard command processors running under a DST-based task could provide. You can define the OPT to start when NetView starts or when START TASK is issued.

# **General Coding Guidelines**

## **Processing Environment**

User written code of all types is given control in problem program state and with a user memory protection key1. NetView and all user written code given control under NetView is authorized. This gives the user the option of invoking privileged system services or entering supervisor state or changing the key. However, control should be returned to NetView in the same program state and key as when user code was entered.

Except as noted in Chapter 7, all NetView control blocks are accessible in the user key. Unless specifically noted in Chapter 8, all NetView services must be invoked in problem program state and the user key.

The setting of the TVBINXIT bit in the task vector block (TVB) when NetView calls user-written code determines the environment under which your code will be processed. When a NetView task is initially dispatched, the TVBINXIT bit is off. Thus, if the task calls user-written code at this time, the code processes under the mainline environment.

Whenever the operating system interrupts mainline processing, NetView sets the TVBINXIT bit on. Thus, any user-written code called at this time is processed under the  $TVBINXIT =$ on environment.

Not all tasks can run all types of user-written code. In fact, each task has unique restrictions that limit the code it can process. Table 1 indicates the types of code that can run under each task in the mainline environment. The figure also indicates which types of code can run when the TVBINXIT bit in the task vector block (TVB) is set on. (Since you define which commands and functions will run under an OPT subtask, that subtask is not included in Table 1.)

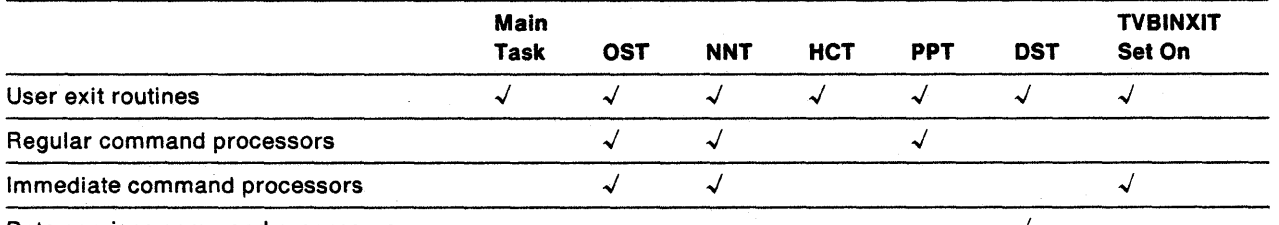

#### Table 1. Processing Environment of User-Written Programming

Data services command processors *.J* 

## **Coding Requirements**

This section discusses the general restrictions that you must observe when writing your code. The control blocks and macros mentioned in this section are described in more detail in Chapter 7 and in Chapter 8.

<sup>1</sup> Unless your system programmers set up special provisions, this will be key 8 in MVS and key 14 in VM.

Restrictions when TVBINXIT Is On: See Table 2 on page 32 to determine which user exits must interrogate the TVBINXIT bit. No user exit should change the value of TVBINXIT. When your code receives control with TVBINXIT set on, the following restrictions apply:

- Messages may be sent only to the immediate message area of the operator's screen. To send these messages, you must specify macro DSIPSS with the TYPE=IMMED option. You may also use DSIMOS to queue messages to be processed after the asynchronous exit completes.
- Do not code your program to cause a system wait state. A system wait may produce an interlock. For example, if an IRB exit were to wait for a resource being used by the mainline routine, the resource would not be released since the IRB exit is interrupting the mainline routine.

To avoid causing a system wait state, keep in mind the following:

- Do not issue macro DSIWAT.
- Do not issue macro DSIOKS or any other disk services macros. Disk 1/0 can cause a wait state.
- Only immediate commands may be called directly. DSIMOS can be used to invoke regular commands. For more information, see "Invoking Commands" on page 21.

Variable Names: Do not use the following as a prefix for any variable or message you name in your code:

- Any NetView component prefix, AAU, BNI, BNJ, BNK, CNM, OSI, or OWO.
- Any NetView control block suffix, such as SWB or POB.

Macro Usage: When a NetView macro and an operating system macro perform equivalent services, use the NetView macro. This ensures that the source code for your program will be transportable across NetView operating systems. However, if you must use an operating system macro, be careful that its function does not conflict with a function NetView may be performing. For example, if the operating system macro STIMER were issued under the PPT, NetView timer services would be disrupted.

Register Usage: Follow these guidelines when using registers for user exit routines, command processors, and subtasks:

- Save registers at entry to the user code and restore them before returning control to NetView. Set register 15 with your return code.
- Avoid using registers 0, 1, 14, and 15; they are reserved for NetView macro expansion.
- Register 13 should contain the address of a standard 72-byte save area.
- Return control to the location in NetView specified by register 14.
- Do not rely on the contents of registers 0 and 2 through 12 for constant values on entry to user code. Their contents vary.

Reentrancy: Make sure your code is reentrant, to allow the one copy of the program to be used concurrently by more than one task. For example, a command processor may be invoked from two or more tasks simultaneously and thus execute simultaneously under multiple tasks.

Reentrancy is not required for certain user exits or for optional tasks. SeeTable 2 on page 32 for more information.

**MVS/XA Considerations:** NetView supports any valid combination of addressing mode (AMODE) and residency mode (RMODE). Depending on the mode your code is currently running in, NetView provides the appropriate services. In addition, it provides macro parameters where necessary to enable you to specify 24-bit or 31-bit. addressing for your special requirements. Also, NetView provides appropriate residency for the control blocks your code accesses, such as USE, CWB, and BUFHDR. For example, if your command processor is loaded with AMODE = 24, then the CWB passed to it will reside below 16 Mb.

To conserve storage below 16 Mb, 31-bit addressing is recommended except when restricted by your use of MVS/XA interfaces to the contrary.

# **Control Blocks**

To perform the essential functions of presenting information to end users and invoking commands, your code must include the necessary control block mappings and establish addressability to other control blocks. For details on the purpose and contents of the control blocks mentioned below, refer to Chapter 7 on page 119.

#### **Control Blocks Overview**

• MVT - Main Vector Table (DSECT DSIMVT)

One MVT for NetView, contains NetView global information.

• TVB - Task Vector Block (DSECT DSITVB)

One TVB per task, contains task definition and status information.

• TIB - Task Information Block (DSECT DSITIB)

One TIB per active task, contains additional information pertaining to a task.

• SWB - Service Work Block (OSECT OSISWB)

Work area/parameter list for NetView macro services. An SWB is provided at entry to a command processor or user exit.

• cws - Command Work Block (DSECT DSICWB)

One per command, contains savearea, work area, and pointers to other NetView control blocks.

• PDB - Parse Descriptor Block (DSECT DSIPDB)

In a command processor environment, the POB contains parse information for the command. In a user exit environment, the POB contains parse information for the user message buffer.

• BUFHDR - NetView Buffer Header (DSECT BUFHDR included with DSECT DSITIB)

Maps the control information which precedes commands and messages in NetView buffers.

• IFR - Internal Function Request (DSECT DSIIFR)

A multi-purpose NetView buffer:

- Command IFR (contains a command)

- $-$  Automation IFR (contains automation information and message(s))
- USE User Exit Parameter List (OSECT OSIUSE)

Contains user exit information.

• OSRB - Data Services Request Block (OSECT OSIOSRB)

CWB extension used by Data Service Command Processors in the OST (Data Service Task) environment only.

**Including Control Blocks:** At assembly, include OSECTS for the NetView control blocks that have fields your code uses. You must include the following control blocks in your code:

• For user exit routines, include the user exit parameter list (USE). Since the USE contains the addresses of the TVB, SWB, POB, and BUFHOR (defined with the TIB), you need to include these control blocks, as well.

**Note:** Each TVB will address its associated TIB and the MVT.

- For command processors, include the command work block (CWB). Since the CWB contains the addresses of its SWB, POB, and BUFHOR (defined with the TIB), you also need to include these control blocks. In addition, data services command processors (OScps) require the data services request block (OSRB).
- For user subtasks, include the task vector block (TVB). Then include any other control blocks necessary for your user-defined task.

Depending on the particular service facilities your code uses, you will need to include various other control blocks.

Figure 1 on page 12 illustrates the interconnections between the control blocks.

User Exit Routines

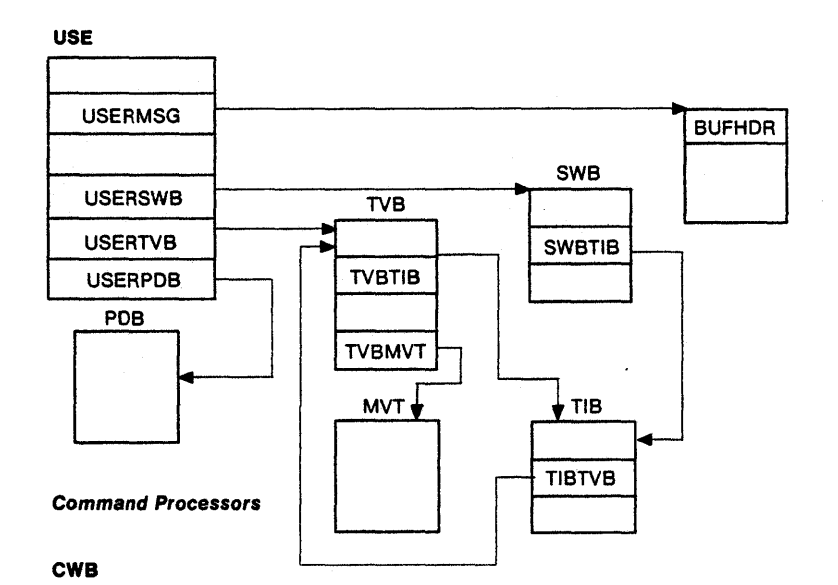

EWBBUF PDB BUFHDR EWBPDB<br>
CWBSWB<br>
TIB
TIB
TIB
PDBBUFA ewaswe has the three theory of the three three three three three three three three three three three three three three three three three three three three three three three three three three three three three three three t EWBTIB TIB SWBTIB PDBBUFA SCE SWBTIB<br>PDBCMDA TIBTVB ~ TVB TVBTIB MVT Subtasks **TVBMVT** TVB

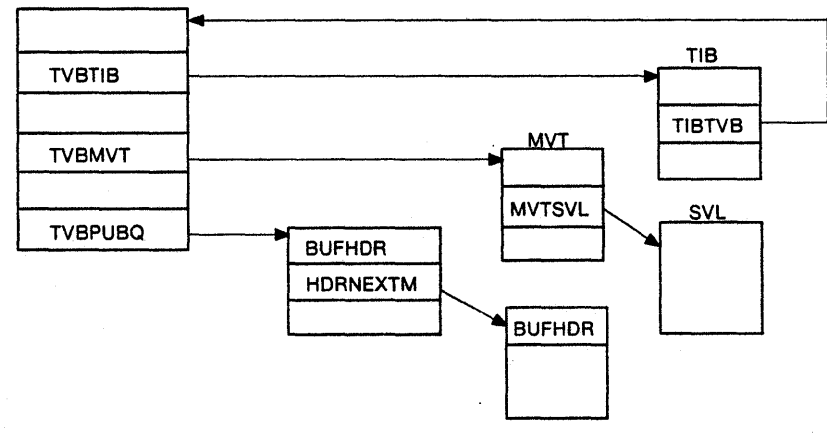

Figure 1. Overview of the Control Blocks for User-Written Programming. For each type of user-written code, the Tva provides access to the MVT and, thus, to the SVl, as shown in the subtasks diagram. The field displacements suggested in the figure are not representative of the actual field displacements.

Use macro OSICBS to include OSECTS for the appropriate control blocks. For example, you might code the DSICBS macro in a command processor as follows:

DSICBS DSICWB, DSISWB, DSIMVT, DSIPDB, DSITVB, PRINT=NO

This instruction includes the CWB, SWB, MVT, POB, and TVB. This instruction also specifies, with PRINT=NO, that control block expansions are not to be printed.

**Establishing Addressablllty:** You must establish addressability to a control block before referencing its fields. The following example shows how you could establish addressability to the MVT for a command processor:

USING DSICWB.1 L register, CWBTIB USING DSITIB,register L register,TIBTVB USING DSITVB,register L register, TVBMVT USING DSIMVT,register

## **Work Block Services**

The service work block (SWB) is needed when your code invokes NetView service facilities. The command work block (CWB) is used as command processor input. Macro OSILCS obtains and releases SWBS or CWBS, as shown in the following example:

D5ILC5 CBADDR=MY5WBPTR,5WB=GET LTR REG15,REG15 BNZ ERRORSWB L REG2,TVBTIB L REG3, MYSWBPTR<br>ST REG2.SWBTIB-DS REG2, SWBTIB-DSISWB(REG3) D5ILC5 CBADDR=MY5WBPTR,SWB=FREE

In this example, an SWB is to be obtained and its address is to be placed in MYSWBPTR. The second and third statements test for a good return code in register 15. If the macro was successful, you must initialize the SWBTIB field to your TIB address before the SWB may be used. After use, the SWB should be released using OSILCS.

# **Basic Module Services**

## **Standard NetView Buffer Structure**

All message and command buffers must include an initialized buffer header (BUFHDR) structure preceding the message data or command text. BUFHDR is a separate DSECT contained in the DSITIB (Task Information Block) control block (use DSICBS to include DSITIB when your module references BUFHDR fields). The following section presents an overview of the BUFHDR fields. See Chapter 7 on page 119 for additional details.

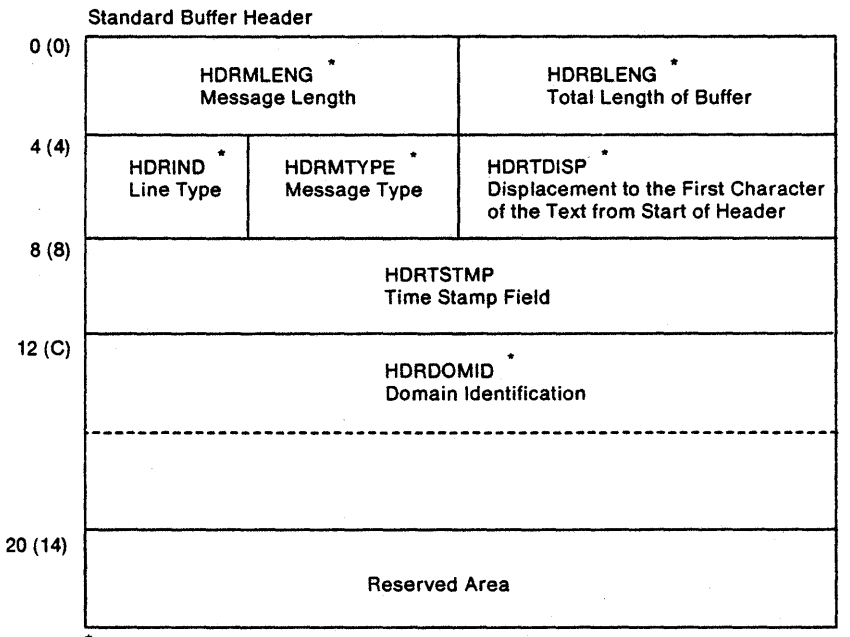

Must be initialized by user before write operation

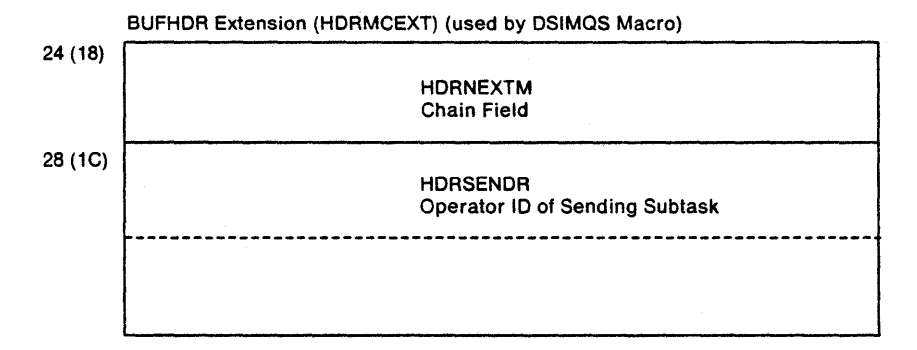

Figure 2. Buffer Header (BUFHDR)

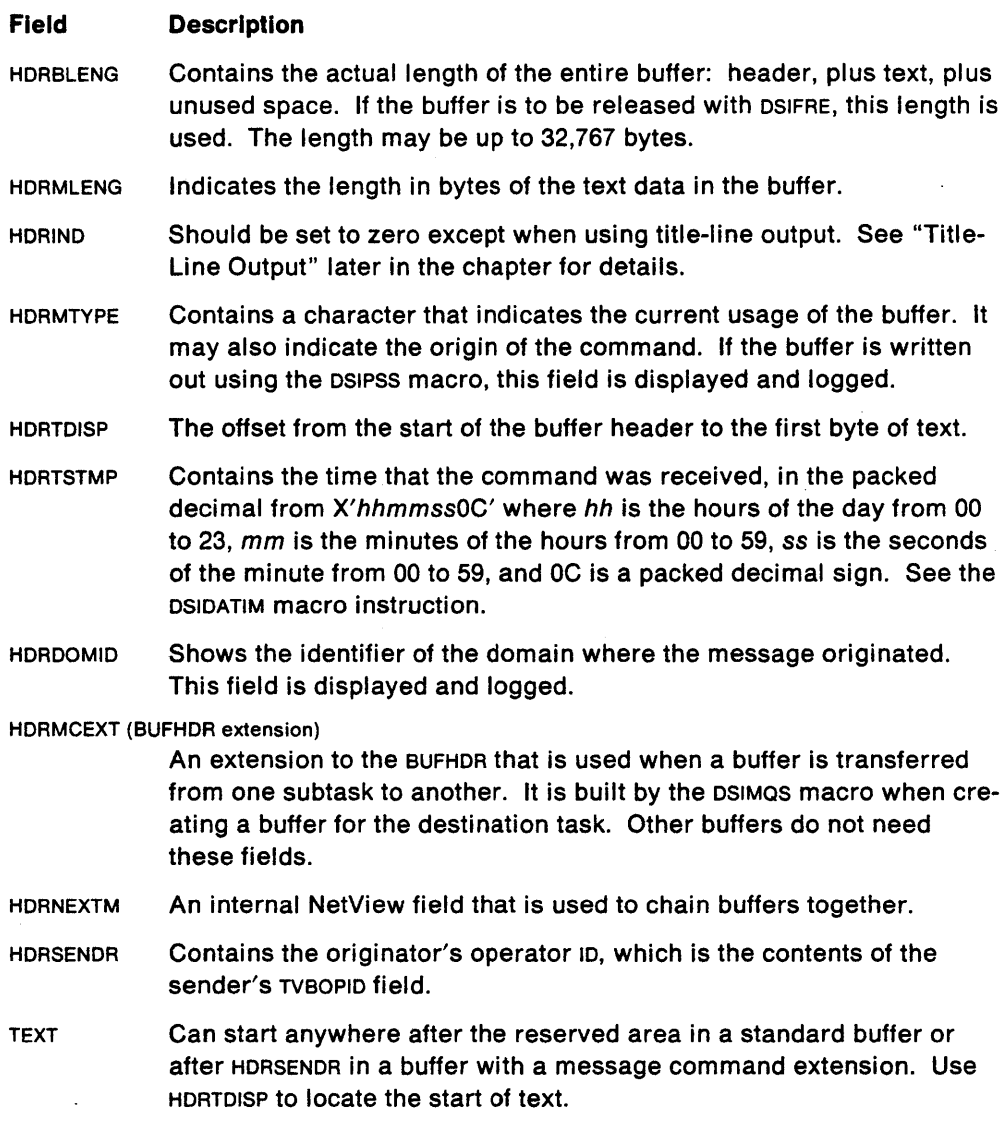

**Note:** Relationship of HDRBLENG, HDRMLENG, and HDRTDISP: Since HDRTDISP pOints to the start of the buffer data and HDRMLENG is the length of the buffer data, then at no time should HDRTDISP  $+$  HDRMLENG be greater than HDRBLENG. This implies that the value of HDRMLENG can range in value from 0 to (HDRBLENG - HDRTDISP).

## **Dynamic Storage Services**

Storage services enable you to get and free storage for your code. Use macro DSIGET to get storage and macro DSIFRE to free storage, as shown in the following example:

```
DSIGET LV=4096,A=STORPTR,TASKA=(MYTVBREG),Q=NO 
LTR REG15,REG15 
8NZ ERRORGET 
   \ddot{z}DSIFRE LV=4096,A=STORPTR,TASKA=(MYTVBREG),Q=NO
```
The above example requests that 4,096 bytes of storage be obtained. The address of the storage is to be placed in the fullword named STORPTR. The second and third statements test for a good return code in register 15 before you use the storage. When the storage is obtained, it has been cleared to zeros.

After use, you must free the storage using the same value for the Q option as you used previously to get the storage.

Note: The use of TASKA is recommended, since it can help you avoid addressing the wrong TVB control block. It must contain the address of the TVB for the subtask where the code is executing. Use the TASKA parameter for both non-queued  $(Q=NQ)$ and queued  $(Q = YES)$  storage.

Queued Storage: You may also use the DSIGET  $Q = YES$  option to enable NetView to release queued storage at logoff or task termination, which facilitates error recovery. The following example illustrates this usage:

DSIGET lV=4096,A=STORPTR,TASKA=(MYTVBREG),Q=YES,BNDRY=PAGE lTR REG15,REG15 BHZ ERRORGET  $\bullet$ DSIFRE A=STORPTR,TASKA=(MYTVBREG),Q=YES

In this example, Q=YES indicates that NetView is to keep track of the 4,096 bytes of storage in an internal queue. To support this internal queue,  $Q = YES$  generally gets eight more bytes of storage than requested. However, if BNDRY = PAGE is specified, eight extra bytes are not gotten and thus page alignment is not affected.

Storage obtained with one call must be released with one call.

NetView ignores the storage length indicated by  $DSIFRE$  when  $Q=YES$  is specified. LV is optional when  $Q = YES$  and is ignored.

## Message Processing

#### Creating Messages

The DSIMDS (Message Definition Service) macro provides the ability to create a load module of user defined message skeletons. Each defined message skeleton may contain up to nine variable length text inserts.

The DSIMBS (Message Building Service) macro will take message insert text and combine it with the specified message skeleton and return a completed message buffer which can be used for displaying the message.

See Chapter 8 on page 161 for additional details on using the DSIMDS and DSIMBS macros.

See samples CNMS4271, CNMS4278, and CNMS4281 for an example of creating user defined messages with DSIMDS and DSIMBS.

#### **Displaying Information to NetView Operators**

The primary channels for presenting information to the operator are the following:

- The terminal screen using macro DSIPSS
- The network log, MVS system log, sequential log, and hard-copy log using DSIWLS
- The system console using DSIWCS.

Figure 3 shows how these macros communicate with the operator. The logging and system console services are simply invocations of the DSIWLS and DSIWCS macros. For detailed information on these services, see Chapter 8 on page 161. Message presentation via DSIPSS and DSIMQS is more complex and is described on the following pages.

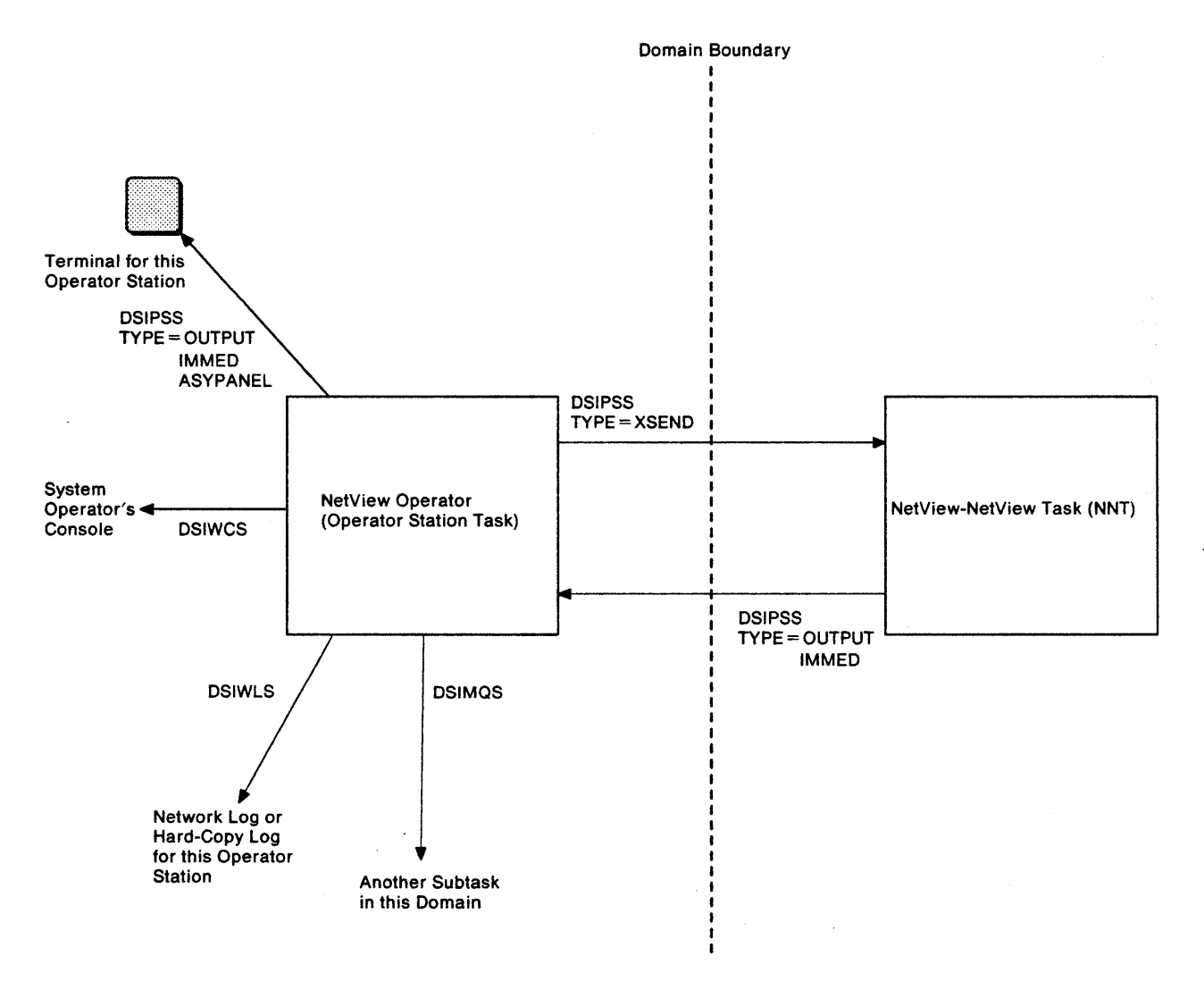

Figure 3. Using Macros to Communicate from an OST

Macro DSIPSS can present information in any of the following three screen modes; DSIMQS is limited to standard mode and title-line mode.

**Standard Mode** From an OST or NNT, messages are sent to the screen with a 12-character prefix followed by data. The prefix includes a 1-character code for the entry type (from HDRMTYPE) and a domain name field (from HDRDOMID) indicating the domain that generated the message. If the message exceeds the screen

width, it is split between two words. The message is continued on the next screen line and indented 12 characters.

A variation on standard mode output is the immediate message. It appears at the bottom of the screen as a single 71-character message with neither prefix nor continuation lines.

Thus, to present a message in standard mode, you may use any of these methods:

- Issue DSIPSS TYPE = OUTPUT
- Issue DSIPSS TYPE = IMMED
- Issue DSIMQS to queue a HDRTYPEU message buffer to the OST.
- Issue DSIPSS TYPE = FLASH

See sample CNMS4274 for an example of standard mode output.

Title-line presentation services send sequences of messages to the operator, without allowing other messages to be interspersed. The messages appear on the screen in a tabular format, with one or more title lines. Title-line messages have no prefix and may use the full width of the screen. Messages longer than screen width are truncated. For more information on how to specify this type of output, see "Title-Line Output" on page 19.

Title-line mode messages and system multiline write-tooperator (MLWTO) messages are treated as a single message by DSIEX02A, DSIEX16. &WAIT in NetView command list language, TRAP and WAIT in REXX and high-level language command procedures, the message automation table, and the ASSIGN command. When creating your title-line mode messages, make sure the first line does not conflict with any IBM-SUPplied message number. Some message number format similar to the IBM message number format is recommended to allow these facilities to be used with your messages.

See sample CNMS4273 for an example of title line output.

**Full-Screen Mode**  Application-built 3270 data streams containing commands, orders, and data are sent to the screen. In this way, a full screen of information can be presented. Full-screen command processors, which run under an OST, are the only type of user-written code (except for user exit DSIEX12) that can utilize full-screen mode. For this reason, this topic is addressed more fully under "Writing a Full-Screen Command Processor" on page 61.

See sample CNMS4279 for an example of full screen output.

#### **Title-Line Mode**

### **Title-Line Output**

Title-line output is best suited to message groups that can be presented on a single screen, since you cannot scroll backward. Figure 4 shows an example of title-line output.

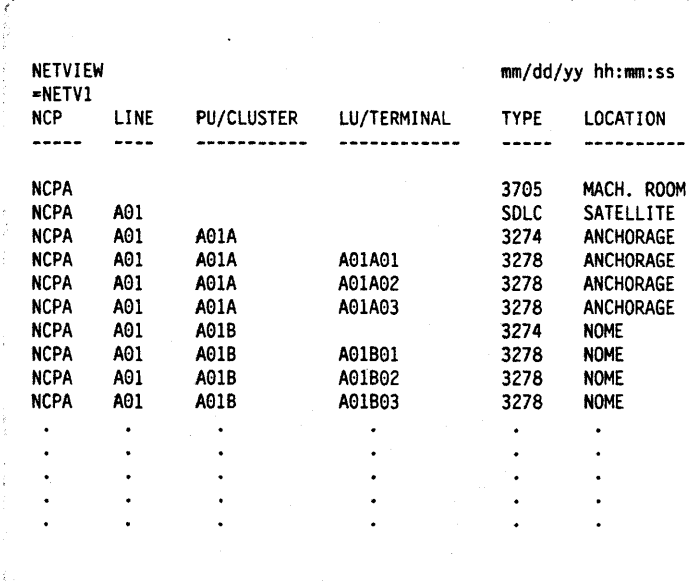

Figure 4. Example of Title-Line Output

The first line NetView generates is a separator that consists of just the message type and the domain id. (In Figure 4,  $"="$  is the message type and "NETV1" is the domain 10.) The separator is followed by the title, which can be one to six lines. The title is followed by the data lines. The screen wraps around until all the data is displayed. (If the data lines continue to the next screen, the title is redisplayed at the top of the new screen.)

To use title-line output, format and send one message buffer for each line of information as follows:

- 1. Set the HDRMTYPE field in the BUFHDR to HDRTYPEL  $(=)$ .
- 2. As you build each message buffer, do the following:
	- For a line that is part of the title, set HDRIND to HDRLNLBL. Your title can contain one to six lines.
	- For a data line, set HORIND to HORLNOAT.
	- For the last line of data, set HORINO to HORLNENO.
- 3. When the message buffer is ready for presentation, do one of the following:
	- From any NetView subtask, use OSIMQS to queue the message buffer to the desired OST. This is the recommended method and is appropriate to use from the destination CST; however, the output will not begin to be displayed until you return control to the OST.
	- From an OST or NNT, not in an exit, issue DSIPSS TYPE = OUTPUT to send the message buffer.

In either case, the output will not begin to be displayed until after the data-end line has been sent.

NetView groups all title-line buffers at the OST until a buffer marked as data end (HORLNENO) is received. Upon receipt of the end message, the title lines are sent to the screen. These lines appear directly under the previous message. Each data line appears one line at a time. If the message sequence fills one screen and begins another, the title lines are repositioned at the top of the screen, followed by the next data lines. This process continues until all the messages appear on the screen.

Each buffer sent to the screen contains at least one character. To print a blank line, place a blank character (X'40') in the buffer. If a line of title-line output is longer than the width of the screen, the line will be truncated to screen width.

#### Displaying Messages to the System Console

The OSIWCS (Write to Console Service) macro will display a message buffer at the system console. The message buffer must have an initialized NetView buffer header (BUFHOR) and the text will be truncated to 120 characters when displayed on the console.

#### Logging Messages

The DSIWLS (Write to Log Service) macro can be used to record information on the network log, the MVS system log, a hard copy log, an external log, or a sequential log.

Network Log, System Log, and Hard Copy Task: DSIWLS will log data to the network log, system log, and the hard-copy task. The DEFAULTS and OVERRIDE commands will determine the general logging environment (the current logging actions will be applied to the message buffer passed to the OSIWLS macro). If the message is passed in an AIFR buffer, the AIFR settings will be checked to determine which of the logs the message will actually be logged in.

See sample CNMS4272 for an example of writing to the logs.

External Logging: DSIWLS also provides the ability to log data to the NetViewdefined external logging task (task 10 is OSIELTSK). The external logging task can be defined at installation time to record to the SMF log (restricted to MVS) or to a user defined data set. If a user defined dataset is to be used, the XITXL exit must be coded to actually do the logging of the data. The external logging task is a NetView-implemented Data Services Task (DST). See Chapter 8 on page 161 for information on DST'S and refer to the NetView Installation and Administration Guide for details on installing the external logging task. The XITXL exit is described in Chapter 3 on page 31.

Sequential Logging: DSIWLS also provides the ability to log data to a sequential logging task. The sequential logging task will record the data using the Basic Sequential Access Method (BSAM). Multiple sequential logging tasks can be defined at installation time. Refer to the NetView Installation and Administration Guide for details on installing sequential logs.

See sample CNMS4275 for an example of writing to a sequential log.

## **Invoking Commands**

Commands can either be called directly or they can be scheduled. Calling a command directly requires the following:

- 1. The command environment must be initialized (required control blocks must be acquired, etc.).
- 2. The OSICES (Command Entry Service) macro must be invoked to look up the address of the command processor in the NetView command table and then a branch is performed to the command processor.

To schedule a command, the OSIMQS (Message Queuing Service) must be used. Scheduling a command under a task results in a command buffer being placed on one of the task's message queues (there mayor may not be other command buffers ahead of the scheduled command's). When the scheduled command's buffer is processed off the message queue, the command processor will be invoked.

## Calling a Command Directly

The following steps must be followed to call a command processor directly:

All the following are required to invoke a command processor or command list:

- A CWB
- An SWB
- A command buffer
- A POB
- A save area
- Registers 1, 13, 14, and 15.

Obtaining a Command Work Block (CWB): A command processor requires a command work block (CWB) for use as a parameter list, a save area, and a work area. A CWB may be preallocated (and reused) or may be obtained by issuing the DSILCS macro. Before calling the command processor, the TIB address must be stored in the CWBTIB field.

Obtaining a Service Work Block (SWB): The routine that invokes a command processor must provide an SWB. The SWB may be preallocated, obtained with the DSILCS macro, or may be one the invoker was passed. This control block must also have its swaris field pointing to the TIB. The SWB address must be stored in CWBSWB.

Building a Command Buffer: Each command is invoked with a command buffer containing a verb and optional operands. The command buffer is prefixed with the buffer header (BUFHDR). Each BUFHDR field must be initialized except the message command extension HDRMCEXT. The address of this command buffer is stored in CWBBUF.

Obtaining a Parse Descriptor Block (PDB) and Parsing the Command: The routine must obtain storage for a PDB to parse the command for the command processor to be called. The size of the storage for the POB may be obtained by issuing the OSIPRS macro with the PDBSIZE option. The usual size is 160 bytes. After the storage is obtained (from preallocated storage or with DSIGET), the address is stored in the CWBPDB field. The control block header (CBH) is built and CBHID is set

to the value defined by symbol CBHPOB. CBHTYPE is zeroed, and the POB length is stored in the CBHLENG prior to invoking the OSIPRS macro. Issuing OSIPRS fills in the POB including the POBBUFA pointer to the command buffer, the parse elements, and the number of parse elements.

**Looking Up the Command Processor Address:** After the command is parsed, the command must be found in the NetView system command table (SCT). The command may be looked up in one of three ways:

- With the parsed command in the POB
- Without prior parsing
- By command processor module name (the module name is known but the verb name may change, as in a synonym).

The OSICES macro returns the address of the command's system command table entry. This address is returned in an area passed on the OSICES macro as the SCTAOOR parameter. This address points to an SCT entry (mapped by the SCE), and the address must be stored in the POBCMOA field.

When the OSICES macro returns to the caller, the return code indicates whether the command is immediate, regular, or both. If TVBINXIT is on, then the POBIMMEO bit must be set on if the OSICES return code indicates that the command to be called was defined as  $\text{Type} = 1$  (immediate) or  $\text{Type} = \text{B}$  (both).

You may call regular commands only when TVBINXIT is off and only from task types CST. NNT. and PPT. You may call immediate commands only when TVBINXIT is on and only from task types CST and NNT. Unless otherwise noted in this book, do not call NetView-written TYPE 0 commands.

**Calling the Command Processor:** Register 1 must point to the CWB (which now in turn pOints to the POB, SWB, TIB, and the command buffer). Register 13 must point to a save area (where it is probably already set, because a save area is required for the service macros). Register 15 must contain the command processor's entry point address (found in SCE) and register 14 must have the return point address. The command processor entry point address is stored in the SCECAOOR field of the SCE entry pOinted to by the POBCMOA field.

For example, to pass a command to VTAM while running under OST, NNT, or PPT, prepare the input described above. Call the NetView command processor identified by OSICES for your VTAM command.

See sample CNMS4280 for an example of calling a command directly.

#### **Scheduling a Command Using DSIMQS**

**Simulating** Terminal Input: The simplest way for user-written code to invoke regular commands to run under an OST or NNT is to simulate commands entered from a terminal. Include the command in the text of a standard buffer with an initialized buffer header, as described under "BUFHDR - Buffer Header" on page 121. In BUFHOR, set HORMTYPE to HORTYPET. You may use HORTYPEB as well; however, HORTYPEB commands will be neither logged nor echoed.

Then use macro OSIMQS to queue the buffer to the desired CST or NNT, where the command will be processed as though it had been entered from a terminal.

Usually, commands from an operator are scheduled with high priority. This allows the command to preempt any existing queued messages or other work that has been scheduled at lower priority. Commands scheduled with high priority will also preempt command procedures that are already executing. If you do not desire to preempt work that may already be queued, including command procedures that are already executing, then you should schedule your command at low priority. See "DSIMQS - Message Queuing Services" on page 185 for more information on priority.

**Building an IFRCODCR:** To pass commands to a subtask in the same domain, you can build an IFRCODCR and queue it to the desired subtask. An IFRCODCR (see "IFR -Internal Function Request" on page 133) is an internal function request (IFR) that requests that a command be invoked. IFRCODCR is intended for requesting or conveying data. The command driven by this type of buffer should not present data to the operator, neither by full screen nor line mode, and it should not create or remove a long running command. These actions could be disruptive because the operator could be engaged in unrelated activity.

The IFR requires an initialized buffer header (BUFHDR), a message command extension (HDRMCEXT) if DSIMQS BFRFLG=YES is specified, and an IFRCODE set to IFRCODCR. The command and its parameters follow the IFRCODE.

In BUFHDR, HDRMLENG must reflect the length of the command and its parameters, as well as the length of the IFRCODE field. Set HDRTDISP to the offset of the IFRCODE field. HDRMTYPE must be set to HDRTYPEI.

Use macro DSIMQS to send the buffer to any subtask that can process a command. When the buffer is received, NetView will have increased HDRTDISP by 2 to address the command and its parameters. NetView will have decreased HDRMLENG by 2, because the IFRCODE is not included in the command text.

For more details on the fields and settings of BUFHDR and IFR, see "BUFHDR -Buffer Header" on page 121 and "IFR - Internal Function Request" on page 133.

See sample CNMS4283 for an example of scheduling a command.

# **Additional Module Services**

## **Loading and Deleting Modules in Virtual Storage**

Modules which are used infrequently can be dynamically loaded and deleted in virtual storage using the DSILOD and DSIDEL macros. Use DSILOD to load the module and DSIDEL to delete the module.

See sample CNMS4271 for an example of using DSILOD and DSIDEL.

## **Event Control Block (ECB) Services**

Posting and waiting on Event Control Blocks should be done using the DSIPOS (post) and DSIWAT (wait) macros. DSIWAT allows waiting on a single ECB or on a list of ECBS.

See the optional task template (CNMS4277) for an example of waiting on an ECB list.

## **Disk Services**

The disk services macro retrieves data from partitioned data sets (for MVS) or from files (for VM). The macro OSIOKS connects to a data set or filetype, locates a specific member or file, and reads the records there, as illustrated in the following example:

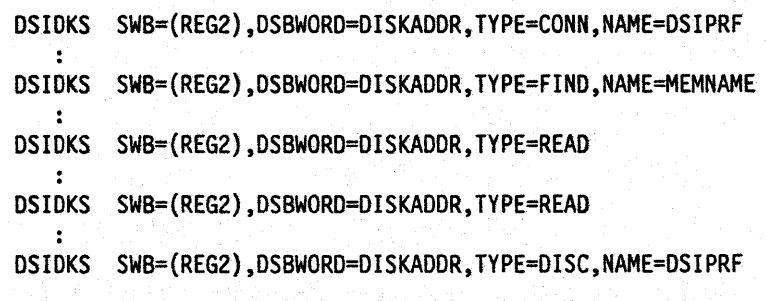

the control of the state of the state of the

In the above example, OSIOKS TYPE=CONN initializes the disk service control blocks and input buffer, returning the address of the OSB in OISKAOOR. The OONAME is OSIPRF (for VM, this parameter specifies the filetype, as in NAME=NCCFLST). Next, using the returned OSBWORO, OSIOKS TYPE=FINO finds the member name MEMNAME and reads the first record. The next two OSIOKS TYPE=REAO instructions read the next two sequential records. Finally, DSIDKS TYPE=DISC frees the control blocks and the input buffer.

See sample CNMS4276 for an example of using OSIOKS to read a NetView initialization file.

## **Parsing**

NetView command and message buffers (containing the standard NetView BUFHOR structure) can be parsed using the OSIPRS macro. The OSIPRS macro requires a Parse Descriptor Block (POB). The size of the POB can be determined by first issuing the OSIPRS macro with the POBSIZE option specified. This will return the required size of the block. After you obtain the storage (from preallocated storage or with OSIGET), build the control block header (CBH) and set CBHIO to the value defined by symbol CBHPOB. Set CHBTYPE to zero and store the POB length in the CBHLENG field. Then OSIPRS can be invoked with the supplied POB to actually parse the buffer. OSIPRS will fill in the POB with the delimiter and parse information.

See sample CNMS4280 for an example of using OSIPRS to calculate the size and initialize a parse descriptor block.

## **Scope Checking and Parameter Substitution**

attended and the

The DSIKVS (Keyword and Value Service) can be used to determine whether or not a particular command keyword and value are defined for this task's Operator Class (the OPCLASS statement in the Operator Logon Profile determines the defined operator classes).

The DSIPAS (Parameter Alias Service) can be used to derive the original keyword/value for a command which is entered with parameter aliases. Parameter aliases are defined with the PARMSYN statement. See NetView Administration Reference.

See sample CNMS4276 for an example of command scope checking.

## **Named Storage**

A storage environment can be easily created and retrieved across multiple command processor calls using named storage.

Macro DSIPUSH can be used to create a named storage pointer, as shown in the following example:

```
L R3,LOCLSTOR BUFFER AREA FOR PUSH LIST 
        USING SWBLRCPL,R3 
        XC 0(SWBLRCPU,R3),0(R3) 
        MVC SWBLRCLN(4),=A(SWBLRCPU) LENGTH OF PUSH LIST 
        MVC SWBLRCNM(16),MYNAME UNIQUE NAME OF LRC 
        MVC SWBLRCST(4),DYNASTOR QUEUED STORAGE OBTAINED FOR LRC 
        MVC SWBLRCRE(8),ZEROS NO RESUME FOR NAMED STORAGE 
        MVC SWBLRCAB(8),MYABEND ADO ABEND MODULE NAME 
MVC SWBLRCLG(8),=L'DSILRCR8' (FOR EXAMPLE)<br>SWBLRCFG (FLAGBITS) IGNORED FOR NAMED STORAGE
        L R4, CWBSWB AVAILABLE SWB
         SPACE 3 
        DSIPUSH SWB=(R4),LIST=(R3),ROLL=NO
```
Then macro DSIFIND can be used to retrieve the named storage pointer, as shown in the following example:

```
L R3,LOCLSTOR 
USING SWBLRCPL,R3 
XC 0(SWBLRCFI,R3),0(R3) 
MVC SWBLRCLN(4},=A(SWBLRCFI} 
LENGTH OF FINO LIST 
MVC SWBLRCNM(16),MYNAME 
L R4,CWBSWB 
 SPACE 3 
DSIFIND SWB=(R4),LIST={R3) 
LR R3,Rl 
USING MYDSECT,R3 
                               BUFFER AREA FOR PUSH LIST 
                               UNIQUE NAME OF LRC 
                                  AVAILABLE SWB 
                               ADDRESS OF MY NAMED STORAGE
```
For more details on the coding of these macros, see "DSIPUSH - Establish Long Running Command" on page 202 and "DSIFIND - Find Long Running Command Storage" on page 169. For a discussion of long running command processors, see "Writing a'Long Running Command Processor" on page 64.

## **Scheduling Commands in a** Cross-Domain Environment

The DSIPSS (Presentation Services) macro also provides the ability to schedule commands in a cross-domain (OST/NNT) environment:

You can forward a command from one domain to another by doing either of the following (providing the route has been previously established via the START DOMAIN command):

• Building a buffer with the desired command and issuing macro DSIPSS with TYPE=XSEND to transmit the command to the cross-domain task (NNT) in another NetView. (The command runs in the other NetView under an NNT.)

• Calling the ROUTE command. (See "Simulating Terminal Input" on page 22.) The ROUTE command routes a command to a specified NetView domain. For more information, see NetView Operation.

The commands you invoke can return data to the originating domain by issuing DSIPSS TYPE = OUTPUT for a buffer with HDRMTYPE = HDRTYPEU or HDRMTYPE = HDRTYPEL.

The maximum length of text that can be sent as a cross-domain command is 240 bytes, which corresponds to three aO-character input lines. Use multiple commands to chain data for applications that require larger data transfer.

#### **Returning a Command to an Originating Domain**

For a command running under an NNT to invoke a command in the originating domain, it must issue DSIPSS TYPE = OUTPUT for a buffer with HDRMTYPE=HDRTYPEX. The buffer must contain the desired command verb and parameters. The verb must be delimited from the data or parameters by a blank and must be a defined command in the receiving domain.

For example, if data formatting is required, you can build a buffer with HORMTYPE=HORTYPEX and a command in the buffer text. In this case, the command verb identifies a user-defined presentation services command processor and the parameters are the data to be presented. When the receiver of the OST'S crossdomain message gets the command buffer, the OST calls the command processor with the data.

Applications are limited to sending 256 bytes of data. Use multiple commands to chain data for applications that require larger data transfer.

### **Resource Span Checking**

You may want a command processor to use NetView span checking facilities to limit operators to particular sets of resources. The following section describes the macros and logic required to implement resource span checking.

The DSIROS macro instruction is used to locate an entry address for the resource in the authorization and resource table, OSIART. OSIROS might be specified as follows:

DSIRDS SWB=(REG2),lUNAME=lUADDR,ARTPOS=ENTRYADR

For this example, the authorization and resource table (ART) entry address for the resource pointed to by LUAOOR will be returned in ENTRYAOR. The resource will be marked as active.

Figure 5 on page 27 shows the relationships between the operator identification table (OIT), the span name table (SNT), and ART. The relative position of an entry in the operator identification table is represented by the bit position of each entry in the span name table (n bits). The relative position of an entry in the span name table is represented by the bit position of each entry in the authorization and resource table (m bits).

For example, if a user wishes to find whether a particular operator is authorized to issue commands for a particular resource, follow this procedure:

• Use the OSIOIS macro instruction to find the position of the operator's identification in the OIT table. The identification is put in the fullword area pointed to by the OPID operand of the macro instruction. The relative position is returned to the fullword area pointed to by the OITPOS operand.
- Use the DSISSS macro instruction to search the SNT for the bit position that corresponds to the location of the operator identification entry in the OIT. The bit position is specified by the OITPOS operand of the macro instruction. It is best to begin the search at the beginning of the span name table. The SNT address (MVTSNT) is found in the NetView main vector table (MVT). Refer to "MVT --Main Vector Table" on page 142 in this book. The address of the first span entry that corresponds with a bit set to 1 is returned to the fullword area specified by the SNTADDR operand of the macro instruction. Because it is the address of the entry and not its relative position that is returned, the starting address should be stored in another area to be used in any calculations that may be required to establish the entry's position.
- Create a mask byte to check the bit position of the authorization and resource table (ART) that corresponds to the span name table entry position.
- Use the DSIRDS macro instruction to find the address of the specific entry for the resource. The address of the entry is returned to a fullword area specified by the ARTPOS operand of the macro instruction. The resource name is specified on the LUNAME operand.
- Use the mask byte to check whether the corresponding bit is set to 1.

In the example shown in Figure 5, the DSIOIS macro can be used to determine the position of the identification OPID2 in OIT. Position 2 is returned to the area specified by OITPOS. DSISSS can then be used to check bit position 2 in SNT. The first span name with 1 in that position is SPAN2. The address of that entry is returned to the area specified by SNTADDR. Using the starting address and the address returned, and dividing the difference by the length of the SNT entries {found (MVTSNTLN found in MVT), the relative position of SPAN2 can be calculated. A mask byte can then be prepared to test the bit position corresponding to SPAN2 in ART. The DSIRDS macro instruction can then be used to find the address of the resource name in ART. If LU2 is specified in the area pointed to by the LUNAME operand, it is the second entry in ART. The mask byte can then be used at that location, showing that the operator whose identification is OPID2 can issue commands for LU2. If a match is not found, DSISSS can be invoked again to find another span. The starting address specified for the SNTADDR operand should be the address of the entry immediately following SPAN2. This process can be repeated until a span is found or the end of the table is reached.

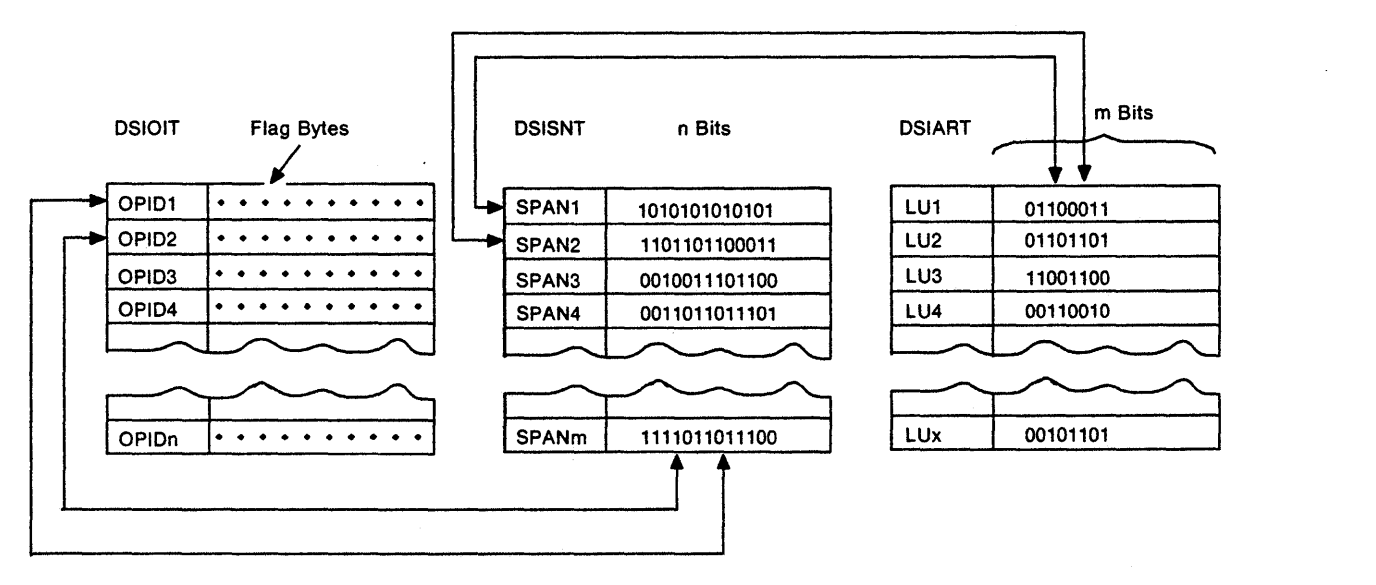

Figure 5. Table Field Relationships

# **DST (Data Service Task) Unique Services**

Access to CNM (Communication Network Management) data and VSAM files is provided by the DSIZCSMS (CNM Service) and DSIZVSMS (VSAM Service) macros. These macro services can only be used under DSTS. DSTS and their macro services are described fully in Chapter 8 on page 161.

# **Chapter 3**

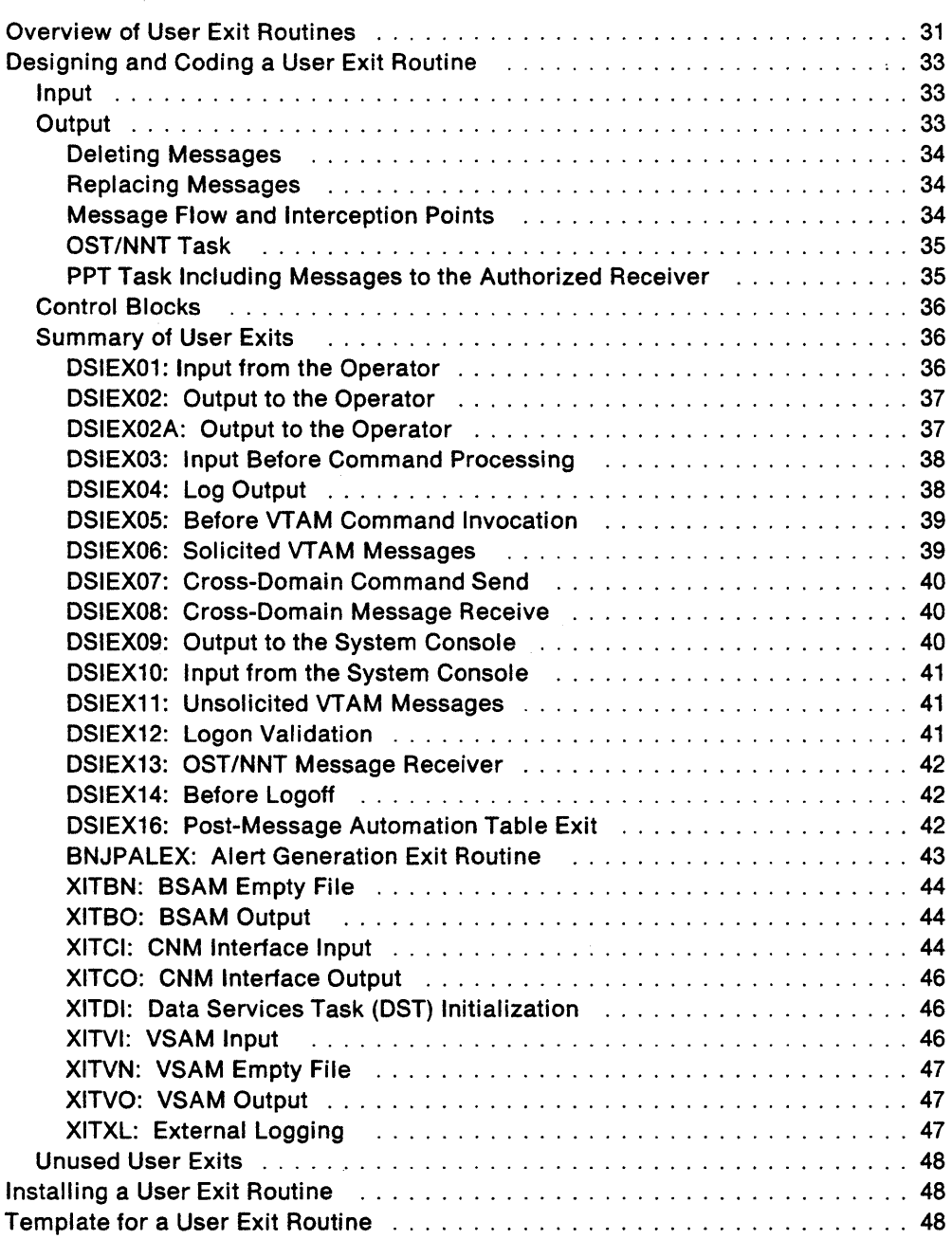

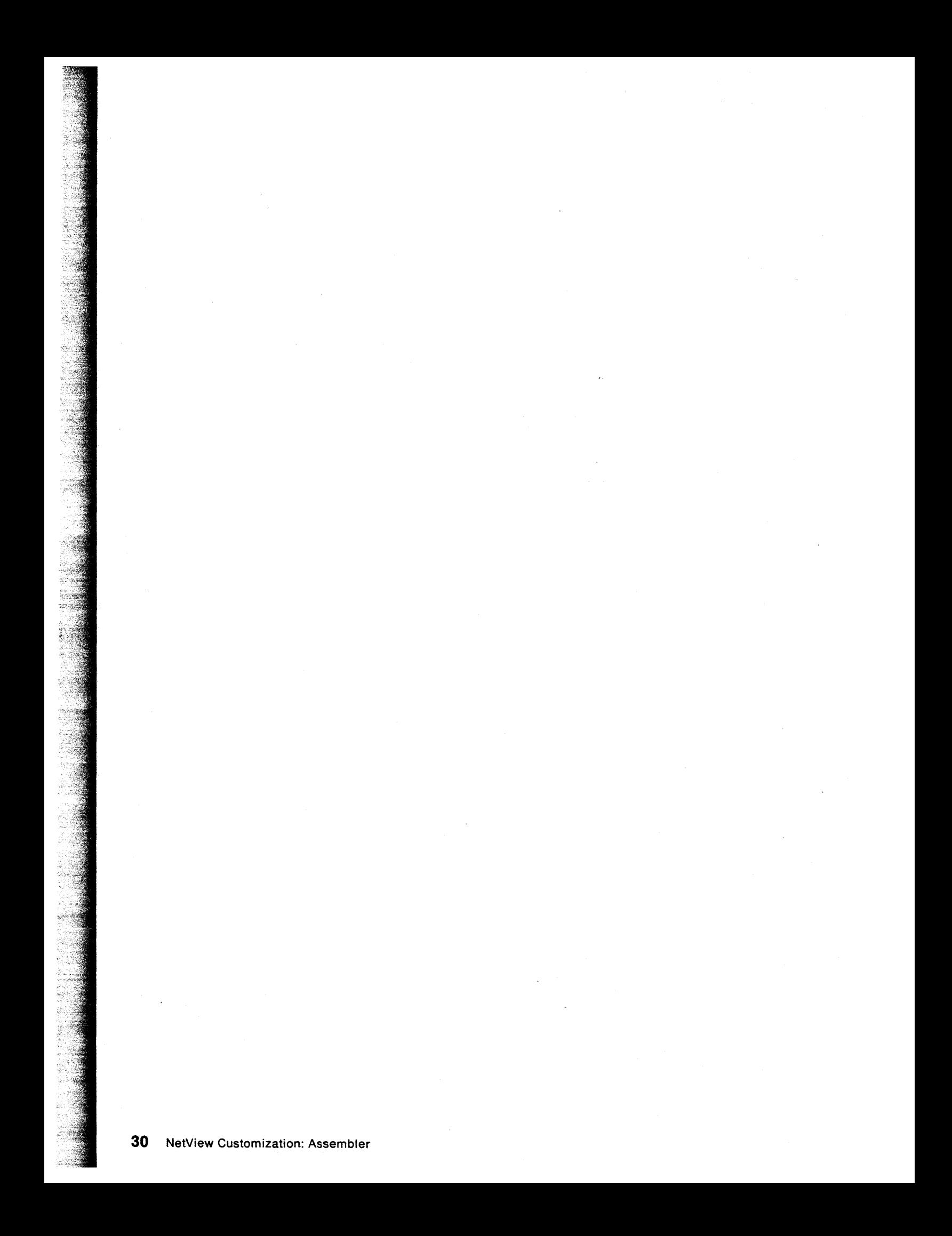

# **Chapter 3. Writing User Exit Routines**

This chapter illustrates how to design, code, and install user exit routines that take advantage of the NetView program's exits at strategic processing points.

## **Overview of User Exit Routines**

You can write user exit routines to view, delete, or replace data flowing to, from, or through NetView. For example, your code can examine the messages passing through NetView, record relevant data, and initiate work requests based on the data. In addition, your code can delete any unnecessary message from further processing or substitute a modified message in place of the original message. Thus, user exit routines handle a specific event with non-standard processing and automate processes based on message information.

NetView provides two types of user exits for which you may write routines:

- Global user exits (DSIEXNN), which apply to all NetView tasks. The global user exit routines are loaded when NetView starts. See Table 2 on page 32 for a list of user exits.
- DST user exits (XITnn and BNJPALEX), which apply only to DST subtasks. (BNJPALEX is MVS only.) The OST user exit routines are loaded when the associated OST starts. Each pst can have its own set of user exit routines. The BNJPALEX exit routine runs under the BNJOSE36 OST.

Note: OST user exits should not be used under the Network Product Support (NPS) task named OSIGOS.

You should avoid coding user exits for frequently executed functions, such as VSAM  $1/0$ , since performance can be degraded significantly.

Each user exit handles a particular event, such as the reception of data from the system console. When that event occurs, NetView passes control to the appropriate user exit routine for processing. After processing, the user exit routine returns control and passes a return code to NetView. Optionally, up to 10 pst exit routines can be concatenated. In this case, the first DST exit routine returns control to NetView. If the first exit did not indicate USEROROP, NetView then calls the next one in the sequence. This process continues until the last OST exit has returned control to NetView or USEROROP is indicated.

You do not need to write a routine for each user exit. See "Unused User Exits" on page 48 for more information.

Table 2. User Exit Environments

| Exit                | <b>Description</b>                                                                                      | <b>Applicable Tasks</b>                       | <b>TVBINXIT</b> | <b>REENTRANT</b> |
|---------------------|----------------------------------------------------------------------------------------------------|-----------------------------------------------|-----------------|------------------|
| DSIEX01*            | Input from the Operator                                                                                 | <b>OST with VTAM</b><br>terminal              | On              | Yes              |
| DSIEX02             | Obsolete; replaced by DSIEX02A                                                                          |                                               |                 |                  |
| DSIEX02A            | Message Output this Domain or<br>Message Output Cross-Domain                                            | NNT, OST, PPT<br>NNT, OST,<br><b>CNMCSSIR</b> | On or Off       | Yes              |
| <b>DSIEX03</b>      | <b>Input Before Command Processing</b><br><b>HDRTYPEX Cross-Domain Return</b><br><b>Command Receive</b> | NNT, OST, PPT<br>NNT                          | Off             | Yes              |
| DSIEX04             | Log Output for Buffers not Processed<br>by DSIEX02A                                                     | Main Task or Any<br><b>Subtask</b>            | On or Off       | Yes              |
| DSIEX05             | Before VTAM Command Invocation**                                                                        | NNT, OST, PPT                                 | <b>Off</b>      | <b>Yes</b>       |
| <b>DSIEX06</b>      | <b>Solicited VTAM Messages**</b>                                                                        | NNT, OST, PPT                                 | Off             | Yes              |
| <b>DSIEX07</b>      | <b>Cross-Domain Command Send</b>                                                                        | NNT, OST                                      | Off             | <b>Yes</b>       |
| DSIEX08             | Obsolete                                                                                                |                                               |                 |                  |
| <b>DSIEX09</b>      | Output to the System Console                                                                            | Main Task or Any<br>Subtask                   | On or Off       | Yes              |
| DSIEX <sub>10</sub> | Input from the System Console                                                                           | <b>Main Task</b>                              | Off             | <b>No</b>        |
| DSIEX11             | Unsolicited VTAM Messages**                                                                             | PPT.                                          | Off             | No               |
| DSIEX12             | Logon Validation                                                                                        | NNT, OST                                      | Off             | <b>Yes</b>       |
| DSIEX <sub>13</sub> | <b>OST/NNT Message Receiver</b>                                                                         | NNT, OST, PPT                                 | Off             | Yes              |
| DSIEX14             | Before Logoff                                                                                           | NNT, OST                                      | Off             | <b>Yes</b>       |
| <b>DSIEX16</b>      | Post-Message Automation Table Exit                                                                      | NNT, OST, PPT<br><b>CNMCSSIR</b>              | On              | Yes              |
| <b>BNJPALEX</b>     | Screen 4700 loop alerts                                                                                 | DST (BNJDSE36)                                | Off             | <b>Yes</b>       |
| <b>XITBN</b>        | <b>BSAM Empty File</b><br>k.                                                                            | DST                                           | Off.            | No***            |
| <b>XITBO</b>        | <b>BSAM Output</b>                                                                                      | DST                                           | Off             | No***            |
| <b>XITCI</b>        | <b>CNM Interface Input</b>                                                                              | <b>DST</b>                                    | Off             | No***            |
| <b>XITCO</b>        | <b>CNM Interface Output</b>                                                                             | <b>DST</b>                                    | Off             | No***            |
| <b>XITDI</b>        | <b>DST Initialization</b>                                                                               | <b>DST</b>                                    | Off             | No***            |
| <b>IVTIX</b>        | <b>VSAM Input</b>                                                                                       | <b>DST</b>                                    | Off             | No***            |
| <b>XITVN</b>        | <b>VSAM Empty File</b>                                                                                  | <b>DST</b>                                    | Off             | No***            |
| <b>XITVO</b>        | <b>VSAM Output</b>                                                                                      | <b>DST</b>                                    | Off             | No***            |
| <b>XITXL</b>        | <b>External Logging</b>                                                                                 | <b>DST</b>                                    | Off             | No***            |

Note:

\* Does not apply to AUTOTASK and MVS console task.<br>\*\* When using NetView Polioniy. Does not include me

When using NetView POI only. Does not include messages from MVS/XA SSI. You can process these. messages in DSIEX02A.

 $\sim$ 

\*\*\* If used by more than one DST, then they must be reentrant.

# **Designing and Coding a User Exit Routine**

User exit routines must adhere to the guidelines for user-written programming described in "General Coding Guidelines" on page 8. In addition, user exit routines must conform to the special requirements described in this section. After coding your user exit routine, follow the instructions under "Installing a User Exit Routine" on page 48.

#### **Input**

Upon entry to the user exit routine, the registers contain the following information:

#### **Register Contents**

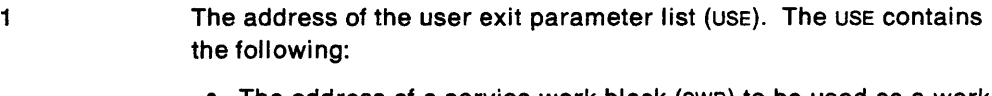

- The address of a service work block (SWB) to be used as a work area or to request services from NetView (USERSWB). If you use the SWB for your save area or for dynamic variables, you must obtain another SWB when invoking NetView macros.
- The address of the message buffer (USERMSG)
- The address of the TVB.
- 13 The address of a standard 72-byte *save* area used to store the caller's registers.

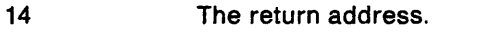

15 The entry address of the user exit.

 $0, 2 - 12$ Unspecified.

### **Output**

User exit routines pass the following return codes to NetView in register 15 to indicate that the messages are to be unchanged, deleted, or replaced:

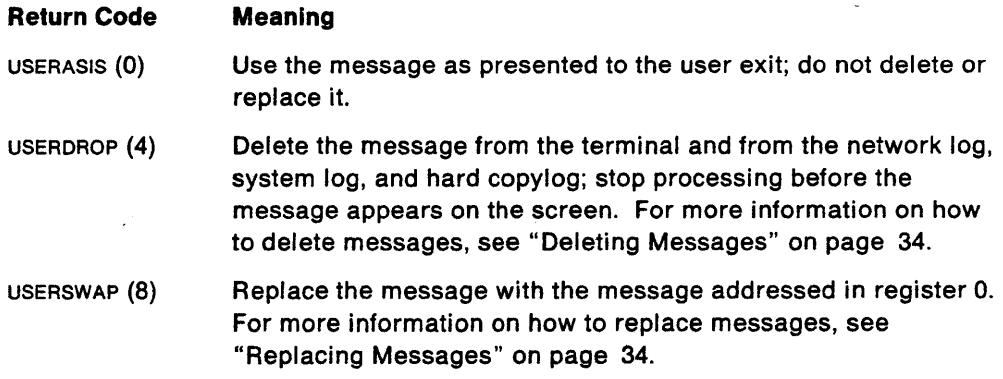

Do not change any input, particularly the USERMSG buffer in the USE control block. Aside from register 15 (and register 0 if USERSWAP is returned), the other registers should be restored without change. See the specific user exit descriptions under "Summary of User Exits" on page 36 for additional return code considerations.

#### Deleting Messages

If you want a message logged but not displayed, you can set the appropriate display and logging flags in the IFRCODAI (see "IFR - Internal Function Request" on page 133) in user exit DSIEX02A.

To delete a message entirely, use return code USERDROP. NetView will free the message buffers using DSIFRE. Therefore, the user exit should not free the buffers.

When NetView receives a USERDROP return code, no further exit routines are called. Thus, if you have concatenated DST exit routines, a USERDROP return code prevents the next exit routine from being called.

When processing a single line of a title-line message, (HDRTYPEJ, HDRTYPEK, or HDRTYPEL) do not delete a CONTROL, LABEL, or END line unless the entire message is deleted. When processing a title-line message formatted as an IFRCODAI, you may delete any line. For example, if DSIEX06 deletes message IST3141 END (only), processing of the entire title-line message (of which this is the END line) would be disrupted. However, if DSIEX02A deletes IST3141 END, then the remainder of the title-line message would be displayed normally.

#### Replacing Messages

When replacing a message, the new message must either be a static message or be in a buffer in a reentrant storage area, such as the SWBADATD or SWBPLIST areas of the USE control block's USERSWB. Only the text portion of the buffer is swapped. Also, make sure that HDRMLENG of the new message is less than or equal to HDRMLENG of the original message. Do not replace a message with a new message that is longer, unless the message is formatted as an IFRCODAI.

If you want to replace a title-line message, do not change the HDRMTYPE or HDRIND fields in the buffer header. For more information on title-line messages, see "Title-Line Output" on page 19.

When processing a single line of a title-line message (HDRTYPEJ, HDRTYPEK, or HDRTYPEL), do not replace any lines or the sequence and format may be lost. When processing a title-line message formatted as an IFRCODAI, you may replace any line.

User exit DSIEX02A provides a more flexible interface for replacing messages including title-line and MLWTO (multiline write-to-operator) type messages. See "DSIEX02A: Output to the Operator" on page 37.

You can concatenate DST user exit routines when replacing messages. In this case, the buffer containing the replacement message becomes the input for the subsequent DST user exit routine.

#### Message Flow and Interception Points

The following is the sequence of decisions made in handling a message in NetView. This information may be useful in determining what forms of message processing would be most efficient to meet the performance objectives at your installation.

If a message is suppressed, dropped, or deleted, the message is removed from the flow and does not proceed further.

#### **OST/NNT Task**

- If the message is solicited from VTAM via the POI interface:
	- $-$  If this is one of the messages that status monitor uses to update network status, it is processed by status monitor.
	- $-$  If there is a user exit DSIEX06 (solicited access method message input), the exit is invoked. Deleted messages are not processed further.
- Exit DSIEX02A is called (if one exists). If the exit indicates that the message is to be dropped, it is deleted.
- The message is checked to see if it satisfies an &WAIT condition in a NetView command list or a TRAP condition in a REXX or high-level language command procedure. With the SUPPRESS option, the message is marked for deletion unless DSIEX16 specifies otherwise.
- Message automation table processing begins. Table actions are reflected in the buffer structure given to DSIEX16.
- DSIEX16 is called.

The message automation table and DSIEX16 are called only once for each unique message in a NetView domain. Any copies of the message made by the ASSIGN command or the message automation table will not result in a call to the message automation table or DSIEX16 in this NetView domain.

- Logging, display, routing, and command actions are processed as specified in the buffer in combination with the current DEFAULTS and OVERRIDE settings.
- If the message is displayed and copies have been assigned by the ASSIGN command with the COpy option, a copy is sent to each assigned operator. The copied messages cannot be automated by the message automation table.

#### **PPT Task Including Messages to the Authorized Receiver**

- If the message is from VTAM via the POI interface:
	- $-$  If this is one of the messages that the status monitor uses to update network status, it is processed by the status monitor.
	- If there is a user exit DSIEX11 (unsolicited message) or DSIEX06 (message solicited by a VTAM command issued under the PPT task), the proper exit is invoked. Deleted messages are not processed further.
	- $-$  VTAM commands and messages received due to the VTAM start option PPOLOG=YES (such as those entered from the system console and merely echoed to NetView) are logged only. They will not be automated.
	- If the message has been assigned using the ASSIGN command with the PRI and SEC options, each assigned operator will be sent a copy of the message. These messages then proceed through the OST/NNT flow for those particular operators, but the secondary (SEC) copies will not be processed by the message automation table or DSIEX16.
	- If the message has not been assigned, it is sent to the authorized message receiver and proceeds through the OST/NNT flow for that operator. See the NetView Administration Reference for information on how the authorized message receiver is determined.
	- If the message has not been assigned and no authorized message receiver is logged on to NetView, the flow continues as follows:
- Exit DSIEX02A is called (if one exists). If the exit indicates that the message is to be dropped, it is deleted.
- Message automation table processing begins. Table actions are reflected in the buffer structure given to DSIEX16.
	- DSIEX16 is called.

The message automation table and DSIEX16 are called only once for each unique message in a NetView domain. Any copies of the message made by the ASSIGN command or the message automation table will not result in a call to the message automation table or DSIEX16 in this NetView domain.

- Logging, routing, and command actions are processed as specified in the buffer in combination with the current DEFAULTS and OVERRIDE settings.
- $-$  If the message is to be displayed, it is written to the system console.

#### Control Blocks

The service facilities used in your user exit routine always dictate which control blocks you must include in your routine. However, you will always need these three control blocks:

- The user exit parameter list (USE)
- The main vector table (MVT)
- The service work block (SWB).

Use macro DSICBS to include these and any additional control blocks your routine needs. For details, see "DSICBS - Control Block Services" on page 162 and the control block descriptions in Chapter 7 on page 119.

#### Summary of User Exits

This section describes each user exit that NetView provides, including examples of use and coding requirements.

#### DSIEX01: Input from the Operator

Description: NetView calls DSIEX01 when an operator provides standard-mode input to an OST or when an NNT receives cross-domain input. DSIEX01 runs after device-dependent data has been removed from the input buffer but before syntax or command verbs are analyzed and before the message is logged. All commands issued from the command facility, hardware monitor, or the threshold analysis and remote access feature are passed to exit 01. (Hardware monitor and the threshold analysis and remote access feature commands have a prefix: "CMD==> or CMD=>"). All regular commands, including those from the command facility, hardware monitor, or the threshold analysis and remote access feature are passed to exit 03.

**Example of Use:** You can use DSIEX01 to count the times an immediate command has been called.

Coding Considerations: DSIEX01 follows the coding guidelines given under "Restrictions when TVBINXIT is On" on page 9. DSIEXOl does not apply to unattended operator tasks and MVS console operator tasks.

#### DSIEX02: Output to the Operator

Description: This exit is obsolete.

#### DSIEX02A: Output to the Operator

Description: NetView calls DSIEX02A for standard output to an operator's terminal (DSIPSS TYPE = OUTPUT, DSIPSS TYPE = IMMED, or FLASH). DSIEX02A runs before the devicedependent output is inserted and before the data is logged.

The TVBINXIT bit in DSITVB indicates the environment in which the user exit routine is running. For more information on TVBINXIT, see page 8.

Example of Use: Since the message has been formatted but not yet displayed or logged, you can use DSIEX02A to delete or replace the message before it is automated, logged, or displayed.

If your messages will be translated (such as to Kanji), changes to the message text may affect the translations. (See NetView Installation and Administration Guide for more information.)

Coding Considerations: If TVBINXIT is on, DSIEX02A follows the coding guidelines given under "Restrictions when TVBINXIT is On" on page 9.

Do not use macro DSIPSS in this user exit routine. If a message is required, use DSIMQS to queue the message to the subtask.

Since NetView does not check the syntax of messages that are sent to a terminal, DSIEX02A does not receive a parse descriptor block (PDB).

Message automation is invoked after this exit routine has been called; therefore, any changes made for messages in this user exit may affect message automation. Message automation is not invoked for a message that has been deleted by this exit routine.

DSIEX02A provides the following additional features not available in other exits:

- The NetView buffer passed to this exit is an **IFRCODAI** internal function request. You will need to reference the IFR control block rather than the BUFHDR.
- For single line messages, multiple line messages, and title-line messages, this buffer points to the entire chain of buffers that comprise the message.

All chained buffers can be replaced by using DSIGET for non-queued subpool zero storage for new buffers and copying or replacing all the data in the old buffers. Any original buffers passed to the exit should be either freed or passed back to NetView on the return. The unused bu'ffers must be freed using DSIFRE for nonqueued subpool zero storage. You must be careful to initialize all necessary fields in all buffers and copy any reserved or unused header information from each of the buffers. (The IFRCODAI buffer should not be freed.)

Note: NetView will free all returned buffers that are in the **IFRCODAI** format.

The IFRCODAI contains control information and MVS system data which should only be accessed through the provided NetView message table and command list interfaces. Unauthorized modification of these fields may cause processing, logging, or display loops.

Under MVS/XA, DSIEX02A is supported only in 31-bit addressing mode.

#### Return Code Considerations:

Return Code Meaning

- USER DROP NetView will free all of the buffers passed to the exit. Thus DSIEX02A should not DSIFRE the buffers when using USERDROP. Buffers to be freed by NetView are pointed to by USERMSG.
- USERSWAP NetView requires register 0 to point to the original buffer that was passed to the user exit. If the buffer chain is modified, pointers within the buffers that are used for chaining purposes will also have to be changed (such as IFRAUTBA, IFRAUTBL. and HORNEXTM). You must free any data buffers you remove from the IFRAUTBA chain. NetView will free all returned buffers based upon the address in register 0, including the IFRCOOAI buffer.
- USERASIS NetView uses and frees the original buffers using USERMSG.

Note: USERSWAP is identical in function to USERASIS except that register 0 is used instead of USERMSG to find the buffers.

#### DSIEX03: Input Before Command Processing

Description: All regular commands call OSIEX03. This type of command includes the following:

- Commands issued by a command procedure
- Commands received from another subtask
- Commands used to start the hard-copy log at logon
- Commands used as the initial command
- Commands resulting from the message automation table
- Commands entered for an MVS console operator task
- Commands entered from a terminal
- Commands received as HORTYPEX messages from an NNT
- Commands queued with EXCMO.

Before running, all commands are passed to either OSIEX01 or OSIEX03. Immediate commands are passed to DSIEX01. Regular commands entered from a command facility, threshold analysis and remote access feature or hardware monitor screen are passed to OSIEX01 and OSIEX03. The remaining command types previously listed are passed to DSIEX03.

**Example of Use:** You can use DSIEX03 to restrict usage of particular, regular commands if your conditions are more complex than those provided by scope checking.

#### Coding Considerations: None.

#### DSIEX04: Log Output

Description: NetView calls DSIEX04 during the logging and tracing processes. OSIEX04 is located within log services and applies to messages logged on the network log, the external trace log, the MVS system log, and the hard-copy log, It runs before the message is reformatted and sent to the log.

OSIEX04 is not called if OSIEX02A is called since logging options may be specified either in OSIEX02A or in the message automation table. DSIEX04 is called only if the OSIWLS macro is issued from other than a OSIPSS request.

Example of Use: You can use OSIEX04 to edit information sent to the network log, to the MVS system log, or to the hard-copy log. You can send certain messages to a specific log or to no log at all.

Coding Considerations: If TVBINXIT is on, OSIEX04 follows the coding guidelines given under "Restrictions when TVBINXIT is On" on page 9.

Do not use macro DSIWCS or DSIWLS in this user exit routine.

Since DSIEX04 can run under any subtask that issues macro DSIWLS, be sure that any service facilities you request are supported by the subtask under which the routine is running. For example, the OST subtask is restricted to VSAM or CNM interface services.

Since NetView does not check the syntax of messages that are sent to a log, DSIEX04 does not receive a parse descriptor block (PDB). See "PDB - Parse Descriptor Block" on page 146, if you wish to parse the messages in DSIEX04.

Return Code Considerations: DSIEX04 may pass four other return codes in addition to USERASIS. USERDROP. and USERSWAP.

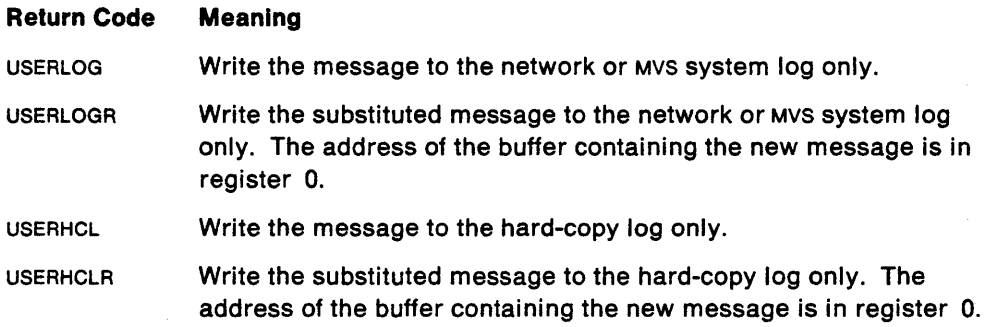

#### DSIEX05: Before VTAM Command Invocation

Description: NetView calls DSIEX05 when preparing to pass a command to VTAM via the POI interface; domain qualifiers have been removed and all span checking has been completed.

**Example of Use:** You can use DSIEX05 to verify that an operator is authorized to issue a particular command.

Coding Considerations: Code the routine to handle both the OST and PPT control block structures.

This exit applies only to commands entered directly (not using the 'MVS' prefix) that are passed through NetView's POI.

Note: Commands passed to DSIEX05 have already been processed under DSIEX03 (and, perhaps, OSIEX01).

#### DSIEX06: Solicited VTAM Messages

Description: NetView calls DSIEX06 when it receives a solicited VTAM message via the POI interface, which is generated in response to a VTAM command the user issued or the PPT issued. The message has not yet been processed or logged.

**Example of Use:** You can use DSIEX06 to change the message number or text of a VTAM message or to process VTAM messages.

Coding Considerations: Code the routine to handle both the OST and PPT control block structures.

This exit applies only to messages received through NetView's POI in response to commands entered directly (not using the 'MVS' prefix).

Message automation is invoked after this exit routine has been called; therefore, any changes made for messages in this user exit may affect message automation. Message automation is not invoked for a message that has been deleted by this exit routine.

Note: Messages processed (and not dropped) by DSIEX06 will subsequently be processed by DSIEX02A.

#### DSIEX07: Cross-Domain Command Send

Description: NetView calls DSIEX07 before commands are sent cross-domain to an NNT (DSIPSS TYPE=XSEND).

**Example of Use:** You can use DSIEX07 to monitor cross-domain traffic through the network.

Coding Considerations: Do not use DSIPSS TYPE=XSEND in this user exit routine. Also, avoid directly calling commands that route a command to another domain, such as ROUTE, DISPLAY, or VARY. If necessary, you may queue such commands for execution (see "Simulating Terminal Input" on page 22 and "Building an IFRCODCR" on page 23).

DSIEX07 does not receive a PDB. The cross-domain NetView parses the messages after they are received. See "PDB - Parse Descriptor Block" on page 146, if you wish to parse the messages in DSIEX07.

#### DSIEX08: Cross-Domain Message Receive

Description: This exit is obsolete.

Migration Considerations: Rewrite code into DSIEX03 and DSIEX02A using HDRDOMID to identify commands and messages received from other domains.

#### DSIEX09: Output to the System Console

Description: NetView calls DSIEX09 when a message is written to the system console operator using macro DSIWCS. The message has not been formatted for transmission.

Example of Use: You can use DSIEX09 to edit messages sent to the system console.

Coding Considerations: If TVBINXIT is on, DSIEX09 follows the coding guidelines given under "Restrictions when TVBINXIT is On" on page 9.

DSIEX09 is called as a result of DSIWCS macro calls. The output of the MVS console operator task (OST) is processed in DSIEX02A instead of DSIEX09.

Do not use macros DSIWCS or DSIMQS in this user exit routine. If you need to send a message to the system console from this exit routine, use system macros instead.

Since NetView does not check the syntax of messages that are sent to the system console, DSIEX09 does not receive a parse descriptor block (PDB). See "PDB -Parse Descriptor Block" on page 146, if you wish to parse the messages in DSIEX09.

#### DSIEX10: Input from the System Console

**Description:** NetView calls DSIEX10 when input is received from the system console operator. The exit is called after the command has been entered but before it is invoked or logged.

Example of Use: You can use DSIEX10 to allow the system console operator to enter command abbreviations and synonyms. These could then be expanded in the user exit routine.

Coding Considerations: DSIEX10 can only be called from the main task, not from a subtask.

DSIEX10 does not receive a parse descriptor block (PDB). See "PDB - Parse Descriptor Block" on page 146, if you wish to parse the messages in DSIEX10.

DSIEX10 is not called for commands entered by an operator using an MVS console operator task (OST). DSIEX03 is called instead.

#### DSIEX11: Unsolicited VTAM Messages

Description: NetView calls DSIEX11 when an unsolicited VTAM message is received via the POI interface. In addition, when VTAM'S PPOLOG=YES modify or start option is used, copies are presented to DSIEX11. This user exit is called before the resource name is analyzed and before the message is logged.

Example of Use: DSIEX11 can issue macro DSIMQS to send a copy of the message buffer prior to processing by NetView. If you want to send unsolicited messages to all operators, DSIEX11 can transform the messages into MSGALL commands.

Coding Considerations: If DSIEX11 calls a command or a command procedure, the command restrictions for the PPT apply.

Message automation is invoked after this exit routine has been called; therefore, any changes made for messages in this user exit can affect message automation. Message automation will not be invoked for a message that has been deleted by this exit routine.

#### DSIEX12: Logon Validation

Description: NetView calls DSIEX12 at the completion of the logon process, after the logon has been accepted by NetView.

Example of Use: You can use DSIEX12 to perform additional checking of authorization and environmental customization. DSIEX12 can also send messages to other operators.

Coding Considerations: If output to the screen is required, use only the following DSIPSS TYPES: SCRSIZE, WINDOW, ASYPANEL, CANCEL, PSSWAIT, and TESTWAIT.

Return Code Considerations: If the user exit routine issues a return code of zero, the logon proceeds. If specified, your hard-copy log starts and the initial command runs. If the issued return code is nonzero, the operator is logged off.

This exit is called under all OST and NNT tasks including unattended-operator and MVS- console-operator tasks.

#### DSIEX13: OST/NNT Message Receiver

Description: NetView calls DSIEX13 when either a message buffer or a user-defined internal function request (IFRCODUS) is received through macro DSIMQS. DSIEX13 is called within the message receiver for subtask-subtask communication. A message buffer is any nOn-HDRTYPEI (IFR) buffer.

**Example of Use:** You can use DSIEX13 in conjunction with IFRCODUS to initiate a user function with a buffer. Code DSIEX13 to perform the user function specified by IFRCODUS.

Coding Considerations: None.

Return Code Considerations: When DSIEX13 returns, these buffers are written to the operator terminal with DSIPSS TYPE = OUTPUT, unless return code 4 is issued. The messages are logged after user exit DSIEX02A is called.

#### DSIEX14: Before Logoff

**Description:** NetView calls DSIEX14 when an OST or NNT subtask is preparing to end for any of these reasons:

- If LOGOFF is entered at the operator's terminal
- If the subtask LOSTERM exit is driven (VTAM)
- If the subtask is posted to terminate.

The subtask cannot communicate with the operator's terminal at this point. It is pOSSible, however, to issue macro DSIWCS to write to the system console and macro DSIWLS to write entries to the log.

Example of Use: You can use DSIEX14 to save accounting information or update tables.

Coding Considerations: Because there is no buffer associated with logoff processing, DSIEX14 receives neither an input buffer nor a PDB.

Return Code Considerations: NetView ignores any return code received from this user exit routine.

#### DSIEX16: Post-Message Automation Table Exit

Description: NetView calls DSIEX16 immediately after a message has been considered for automation under the display services (DSIPSS) of NetView. DSIEX16 can be run under the OST, NNT. PPT, or CNMCSSIR task. It receives a description of the total processing to be performed on the message. This exit is called just before logging, display, routing, or command actions are processed. This exit is not called for messages that are deleted by DSIEX02A. However, this exit is called for messages that are suppressed by &WAIT, TRAP and SUPPRESS, or the automation table. Message automation table processing occurs before DSIEX16 is called, and the resultant actions are scheduled immediately after this exit.

Example of Use: You can use this exit to modify the processing options for the message and specify or substitute new logging, display, command, or routing actions independently of one another.

This exit can reformat messages by removing buffers, changing buffers, and adding entirely new buffers to the original message. This exit can prevent OVERRIDE command options from taking effect for messages. This exit can also help monitor the effectiveness of message suppression and automation.

Coding Considerations: TVBINXIT will be on when called for DSIPSS TYPE=IMMED. For more information see "Restrictions when TVBINXIT is On" on page 9. Do not use DSIPSS in this exit routine. New messages may be issued by chaining them to the original message structure. DSIEX16 does not receive a parse descriptor block. DSIEX16 uses the IFRCODAI internal function request similar to DSIEX02A.

NetView uses the USERMSG field on return as the chain of IFRCODAI structures to be processed. If USERMSG is set to zero by DSIEX16, the user exit must free all buffers passed. These buffers are non-queued, subpool-zero storage. The buffers are 31-bit mode only for MVS/XA. When USERMSG is non-zero, it must point to the chain of IFRCODAI buffers.

Return Code Considerations: DSIEX16 does not require the use of register 15 return codes. Buffer deletion is indicated by setting USERMSG to zero after freeing any remaining buffers. Buffer substitution is done by manipulating the buffer structures dynamically.

#### BNJPALEX: Alert Generation Exit Routine

Description: When BNJPALEX is given control, register 1 points to a single element parameter list that points to the following data structure:

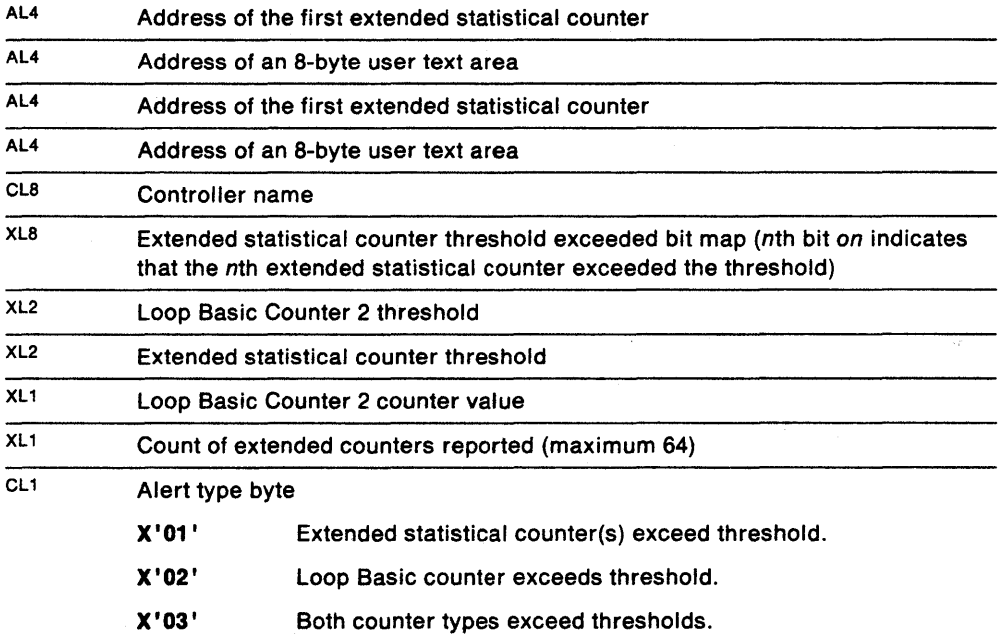

When BNJPALEX returns control to the 4700 support facility, register 15 return codes indicate what is to be done with the alert. The following are the only permissible values for register 15:

- o Issue the alert.
- 4 Issue the alert and include the eight bytes of user text located in the user text area.
- 8 Do not issue the alert.

Coding Considerations: Each time the 4700 support facility receives data from the 4700 network, it analyzes that data with respect to user-defined error thresholds. Whenever a threshold is exceeded, the 4700 support facility issues an alert message to the NetView authorized receiver. A program exit is provided by the

4700 support facility for screening the loop error alerts (either Loop Basic Counter 2 or extended statistical counter alerts). The optional user-written exit routine may add up to eight bytes of user text in the alert message or it may completely suppress the alert.

If the exit is to be included in the system, it must be linked into a load library specified in the STEPLIB of the NetView start procedure. The name of the load module as well as it's entry point must be BNJPALEX. The exit must be written as a reentrant CSECT.

If BNJPALEX has not been coded, whenever the BNJOSE36 task is started, a message (IEA1031 for MVS/XA) will be displayed indicating the LOAD has failed. In this case, the issuance of the IEA703I (for MVS/XA) message is normal.

For an example of an exit routine see IBM 360014700 Threshold Analysis and Remote Access Feature Installation and Customization Guide.

#### XITBN: BSAM Empty File

Description: The OST calls XITBN if the OST encounters a BSAM open failure because of an empty data set or file.

Example of Use: You can use XITBN to place a record in the empty data set. You should code this user exit only if you wish to write your own BSAM subtask using OST as a base.

Coding Considerations: XITBN can only use the service facilities available to the OST subtask, excluding macros OSIZVSMS and OSIZCSMS.

Return Code Considerations: To initialize the BSAM data set or file, return the USERSWAP return code and have register 0 point to a buffer that contains the record to be used. A return code other than USERSWAP causes the OST to end.

#### XITBO: BSAM Output

Description: The OST calls XITBO immediately before the record is written to the BSAM data base.

Example of Use: You can use XITBO to modify the record before it is sent to the BSAM data set or file.

Coding Considerations: XITBO can only use the service facilities available to the OST subtask, excluding macros OSIZVSMS and OSIZCSMS.

You should avoid coding user exits for frequently executed functions, such as BSAM  $1/0$ , since performance can be degraded significantly.

#### XITCI: CNM Interface Input

Description: The DST calls XITCI after CNM data is received.

**Example of Use:** You can use XITCI to modify CNM interface input data (Deliver RU).

Coding Considerations: XITCI can only use the service facilities available to the OST subtask, excluding macros OSIZVSMS and OSIZCSMS.

Unsolicited cross-domain alerts can cause this user exit to gain control. To determine if the alert came from the local CNMI or the distributed host CNMI, the user exit should check the OSRBCPMS flag. If OSRBCPMS is on, the alert was generated from the distributed host CNMI.

If a substitute buffer is returned in register 0, the data must be a valid SNA request unit (RU). See Systems Network Architecture Product Formats for a discussion of RU formats. .

XITCI invoked under the OSICRTR subtask allows access to unsolicited CNM data prior to NetView routing (except for cross-domain alerts, which are only accessible under the BNJOSERV subtask). XITCI invoked under any other OST will allow access to CNMI data (both solicited and unsolicited) peculiar to that OST. For example, if an XITCI exit is specified for the BNJOSERV OST, it would be invoked for any solicited or unsolicited data that the hardware monitor processes.

For cross-domain alerts, the OSRBCPMS bit should not be turned off by the user exit. Upon entry to the user exit, HDRTDISP is the offset to the focal point transfer RU Header (NMVT follows the header, for a mapping of this header, please refer to the control block section). HORMLENG is set to the length of the RU header plus the length of the NMVT. If a substitute buffer is returned, it should be a valid NMVT and only the NMVT data area can be changed. The RU header must remain and the user must copy the RU header into his buffer. The HORTOISP of the user buffer should be the offset to the RU header and HORMLENG should be the length of the RU header (44 bytes) plus the length of the new NMVT. The length of the new NMVT cannot exceed the original NMVT, else truncation results. NetView does not recommend substitution of cross-domain alert buffers.

Network Services Request Units are routed as follows:

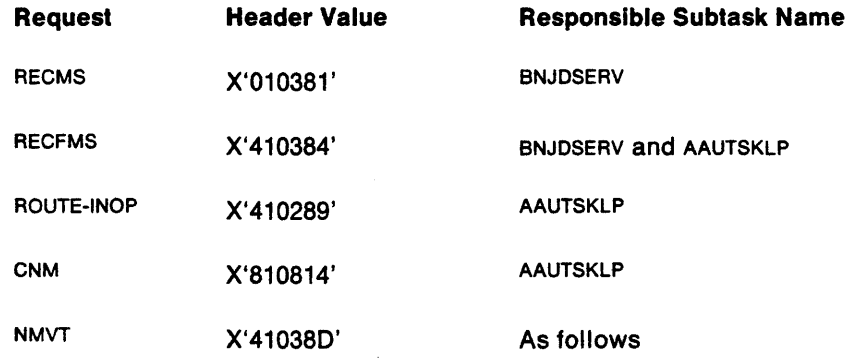

NMVT Request Units are routed based upon the Major Vector Key:

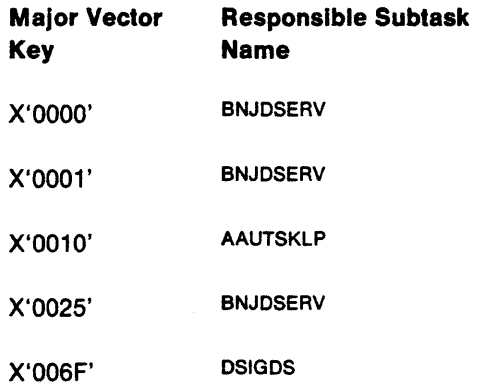

X'0080' AAUTSKLP

X'13FF' BNJOSERV

#### XITCO: CNM Interface Output

Description: The OST calls XITCO prior to a request for CNM interface output.

Example of Use: You can use XITCO to modify the request for CNM data (Forward RU).

Coding Considerations: XITCO can only use the service facilities available to the OST subtask, excluding macros OSIZVSMS and OSIZCSMS.

If a substitute buffer is returned in register 0, the data must be a valid SNA request unit (RU). See Systems Network Architecture Technical Overview for a discussion of RU formats.

#### XITOI: Data Services Task (OST) Initialization

**Description:** The DST calls XITDI for each statement read by the DST during initialization. When end-of-file is reached, this user exit is entered and two OSIUSE fields, USERMSG and USERPOB, are set to zero indicating that there is no more data. You can code up to 10 module names for each user-written exit routine. See NetView Administration Reference for more information on XITOI during OST initialization. Also see "Data Services Task (DST)" on page 86.

Example of Use: You can add XITOI to the OST initialization deck to provide user initialization values to OST initialization.

Coding Considerations: XITOI can only use the service facilities available to the OST subtask, excluding macros OSIZVSMS and OSIZCSMS. XITOI should not refer to OSRB fields.

Note: If all initialization data is to be processed by XITOI, specify the OST initialization statement that identifies XITOI as the first statement in the OST initialization member.

Return Code Considerations: XITOI can prevent the OST from processing a definition statement by passing return code USEROROP (4) in register 15.

When called for an end-of-file situation, a nonzero return code in register 15 indicates that the OST should be stopped.

#### XITVI: VSAM Input

**Description:** The DST calls XITVI after a DSIZVSMS macro is issued. The record has been read from the VSAM data base, but it is not yet passed to the requesting data services command processor.

Example of Use: You can use XITVI to modify the record after it has been retrieved from a VSAM data set or file.

Coding Considerations: XITVI can only use the service facilities available to the DST subtask, excluding macros OSIZVSMS and OSIZCSMS.

You should avoid coding user exits for frequently executed functions, such as VSAM 110, since performance can be degraded significantly.

#### XITVN: VSAM Empty File

Description: The DST calls XITVN if the DST encounters a VSAM open failure because of an empty data set or file.

Example of Use: You can use XITVN to place a record in the empty data set. NetView provides its own XITVN for VSAM logs generated under DST. You should code this user exit only if you wish to write your own VSAM subtask using DST as a base.

Coding Considerations: XITVN can only use the service facilities available to the OST subtask, excluding macros DSIZVSMS and DSIZCSMS.

#### Notes:

- 1. Only VSAM key-sequenced data sets (KSOS) are supported.
- 2. Do not replace NetView provided XITVN exits for the DSILOG and DSITRACE subtasks.

Return Code Considerations: To initialize the VSAM data set or file, return the USERSWAP return code and have register 0 point to a buffer that contains the record to be used. A return code other than USERSWAP causes the OST to end.

#### XITVO: VSAM Output

**Description:** The DST calls XITVO immediately before the record is written to the VSAM data base.

Example of Use: You can use XITVO to modify the record before it is sent to the VSAM data set or file.

Coding Considerations: XITVO can only use the service facilities available to the OST subtask, excluding macros DSIZVSMS and DSIZCSMS.

You should avoid coding user exits for frequently executed functions, such as VSAM 110, since performance can be degraded significantly.

#### XITXL: External Logging

**Description:** The DST calls XITXL whenever data is to be sent to an external log using OSIWLS with the EXTLOG parameter. For example, session monitor performs external logging of response time and configuration data.

**Example of Use:** For VM, you can use XITXL to perform the actual logging, since SMF is not available.

Coding Considerations: XITXL can only use the service facilities available to the OST subtask. The buffer passed to the user exit contains the standard header, with HDRTDISP pointing to control block OSIELB. The data that is to be logged follows OSIELB.

Return Code Considerations: For MVS with SMF, the return codes are standard. For MVS without SMF and for all other operating systems, NetView ignores the return code and performs no further processing.

#### Unused **user Exits**

NetView attempts to load the global exits (DSIExnn) and the DST exits (xITnn) specified with DSTINIT statements. If a load attempt fails, NetView issues this message:

DSI09GI LOAD FAILED FOR NCCF MODULE exitname ى بىللىرىدىن بېيىدە بىر ئىرىدىكى بىلى ئوقتلىرى ئىگە ئىلدىن بىلى ئىللىرىدىن بىلەن بىلەن ئىللىرىدىن بىلەن ئىللى

.<br>The straightful and continue of the angle of the straight of the straight of the straight of the straight of t

If you prefer not to receive this message, you may write a routine for the unused user exit as shown below. However, since null exits slow performance, do not create them (exits DSIEX02A and DSIEX16 are the exception). A null DSIEX02A or DSIEX16 does not degrade performance since no 31- to 24-bit address conversion is done.

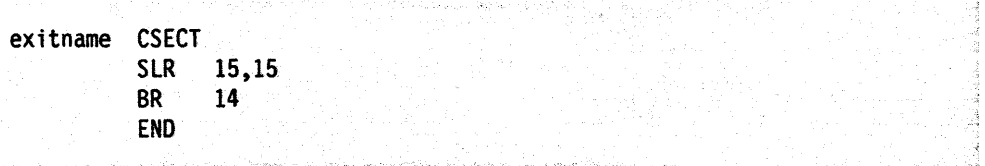

# **Installing a User Exit Routine**

Link-edit the user exit routine load module into the NetView load library. For global user exits, use the appropriate DSIExnn name. For DST user exits, use a name that you select. Use only one load module for each routine; conditional selection at exit time is not allowed.

Global user exit routines are automatically loaded when NetView starts. DST user exit routines are loaded when the DST starts, provided they have been specified in the DSTINIT statement.

See "Preparing Your Code for Use" on page 4 for information on testing your exit routine before use.

## **Template for a User Exit Routine**

Figure 6 on page 49 shows the basic structure of a user exit routine, including standard entry and exit linkage. This template will run as written for any of the NetView user exits; however, it will perform no functions until you add your code at the designated place in the template. It is available online in the NetView sample library (SYS1.CNMSAMP) as CNMS4282.

```
ATMPUXIT CSECT 
               *********************************************************************** 
* 
* IEBCOPY SELECT MEMBER=((CNMS4282,ATMPUXIT,R))
* 
* MODULE NAME: 
* 
* FUNCTION: 
* 
* 
  INSTALLATION:
* 
* 
  INPUT:
* 
* 
* 
* 
  OUTPUT:
* 
            REG 1 - ADDRESS OF USER SERVICE BLOCK (DSIUSE) 
            REG13 - ADDRESS OF CALLER'S SAVE AREA 
            REG14 - RETURN ADDRESS 
            REG15 - ENTRY ADDRESS 
      REGISTERS:
* 
* 
* 
* 
* 
* 
* 
* 
* 
* 
* 
            REG 0 - WILL CONTAIN ADDRESS OF USER SWAP BUFFER IF
                     USERSWAP RETURN CODE USED, ELSE RESTORED 
            REG 1 - REG14 - RESTORED UPON RETURN 
            REG 15 RETURN CODES: 
                     USERASIS (e) - OK, CONTINUE PROCESSING 
                     USERDROP (4) - DELETE DATA BUFFER AND END 
                                      PROCESSING 
                     USERSWAP (8) - SWAP BUFFER SUPPLIED BY REG 0
                                      AND CONTINUE PROCESSING 
* NETVIEW MACROS: 
* 
            DSICBS - CONTROL BLOCK SERVICE
* 
                                                                                * 
                                                                                * 
                                                                                * 
                                                                                * 
                                                                                * 
                                                                                * 
                                                                                * 
                                                                                * 
                                                                                * 
                                                                                * 
                                                                                * 
                                                                                * 
                                                                                * 
                                                                                * 
                                                                                * 
                                                                                * 
                                                                                * 
                                                                                * 
                                                                                * 
                                                                                * 
                                                                                * 
                                                                                * 
                                                                                * 
                                                                                * 
                                                                                * 
                                                                                * 
                                                                                * 
                                                                                * 
                                                                                * 
                                                                                * 
                                                                                * 
                                                                                * 
                                                                                * 
                                                                                * 
  *********************************************************************** 
PROLOG 
          USING *,15<br>B PROL
          B PROLOG<br>DC C'ATMPI
          DC C'ATMPUXIT 
&SYSDATE. at &SYSTIME.' 
          DS OH
          STM 14,12,12(13) 
          DROP 15
          LR 12,15 
          USING ATMPUXIT,12 
          USING DSIUSE,l 
          L 11,USERSWB 
          USING DSISWB,ll 
          LA 2, SWBSAVEA<br>ST 2.8(.13)
          ST 2,8(,13)<br>ST 13.4(.2)
          ST = 13,4(2)<br>LR 13.213,2LR 9,1 
                                       SAVE REGISTERS 
                                       SAVE BASE REGISTER 
                                       REG 12 IS THE BASE 
                                      REG 1 POINTS TO DSIUSE 
                                      LOAD REG 11 WITH SWB ADDRESS 
                                       BASE SWB 
                                       GET ADDRESS IF SAVE AREA 
                                       SAVE REG 2 
                                       SAVE REG 13 
                                       REG 13 CONTAINS SAVE AREA ADDR 
                                       MOVE DSIUSE ADDRESS
```
Figure 6 (Part 1 of 4). Template for a User Exit Routine

```
DROP 1 
                                    DROP ORIGINAL BASE 
         USING DSIUSE, 9
                                    REG 9 POINTS TO DSIUSE 
               10, USERPDB
                                    LOAD REG 10 WITH PDB ADDR
         USING DSIPDB,10
                                    BASE THE PDB 
               8.USERTVB
                                    ADDRESS THE TVB 
         USING DSITVB,8 
                                    BASE THE TVB 
                                    GET THE ADDRESS OF THE MVT 
         L 7,TVBMVT 
         USING DSIMVT,7 
                                    BASE THE MVT 
         *********************************************************************** 
* * 
* NOW OBTAIN ANOTHER SWB IN ORDER TO ISSUE NETVIEW SERVICE MACROS * 
* * 
*********************************************************************** 
         DSILCS CBADDR=MYSWBPTR,SWB=GET GET A NEW SWB 
         SPACE 1 
* NOTE: 
SEE DSISWB DSECT AT THE END OF THE LISTING 
         SPACE 1 
                                    TEST DSILCS RETURN CODE 
         LTR 15,15 
         BNZ ASIS 
                                    Simply Return 
                                     (Alternatively design and perform 
* 
                                     some user notification) 
* 
         L 
               5,MYSWBPTR 
                                    POINT TO NEW SWB 
               4, TVBTIB 
                                    PUT THE TIB ADDRESS IN REG 4 
         \mathbf{L}ST 
                4,SWBTIB-DSISWB(,5) 
STORE MY TIB ADDR IN THE NEW SWB 
*********************************************************************** 
* 
                                                                          * 
    THIS NEW SWB (MYSWBPTR) SHOULD BE USED FOR SERVICE MACROS. 
* 
                                                                          * 
                                                                          * 
* 
              *********************************************************************** 
         PUT YOUR USER EXIT CODE HERE 
* 
                                                                          * 
* 
          \dddot{\phantom{0}}\cdots* 
* 
          \ddots* 
* 
          \ddotsc* 
* 
                                                                          * 
          \ddotscBAL 14,FREESWB Free the MYSWBPTR SWB 
* * 
* Branch to return processing you require (ASIS. DROP. or SWAP)* 
*********************************************************************** 
    PICK THE EXIT LINKAGE DESIRED FROM THE THREE BELOW:
   *********************************************************************** 
*---------------------------------------------------------------------
* ASIS: TO PROCESS THE BUFFER AS IT IS FROM HERE ON, RETURN FROM HERE 
*---------------------------------------------------------------------
ASIS
                15,USERASIS 
SET AN ASIS RETURN CODE 
         L 
             13.4(,13) 
                                   RESTORE CALLER'S SAVE AREA ADDR 
              14,12(,13) 
                                   RESTORE CALLER'S REGISTER 14 
         L 
         LM 
                                   RESTORE CALLER'S REGISTERS 0-12 
             0,12,20(13) 
                                    RETURN TO CALLER 
         BR 
14 
*---------------------------------------------------------------------
* DROP: TO STOP FURTHER PROCESSING ON THIS BUFFER, RETURN FROM HERE 
*---------------------------------------------------------------------
         LA 15, USERDROP
                               SET A DROP RETURN CODE 
         L = 13,4(,13)RESTORE CALLER'S SAVE AREA ADDR 
                                    RESTORE CALLER'S REGISTER 14 
         L = 14,12(,13)LM 0,12.20(13) 
                                    RESTORE CALLER'S REGISTERS 0-12 
                                    RETURN TO CALLER 
         BR 14 
         SPACE 1
```
Figure 6 (Part 2 of 4). Template for a User Exit Routine

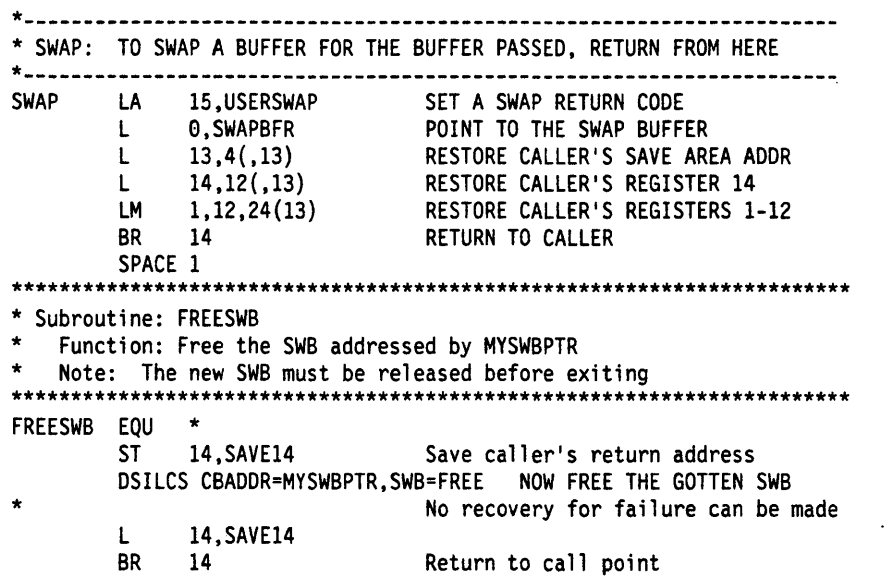

Figure 6 (Part 3 of 4). Template for a User Exit Routine

 $\sim$ 

 $\ddot{\phantom{a}}$ 

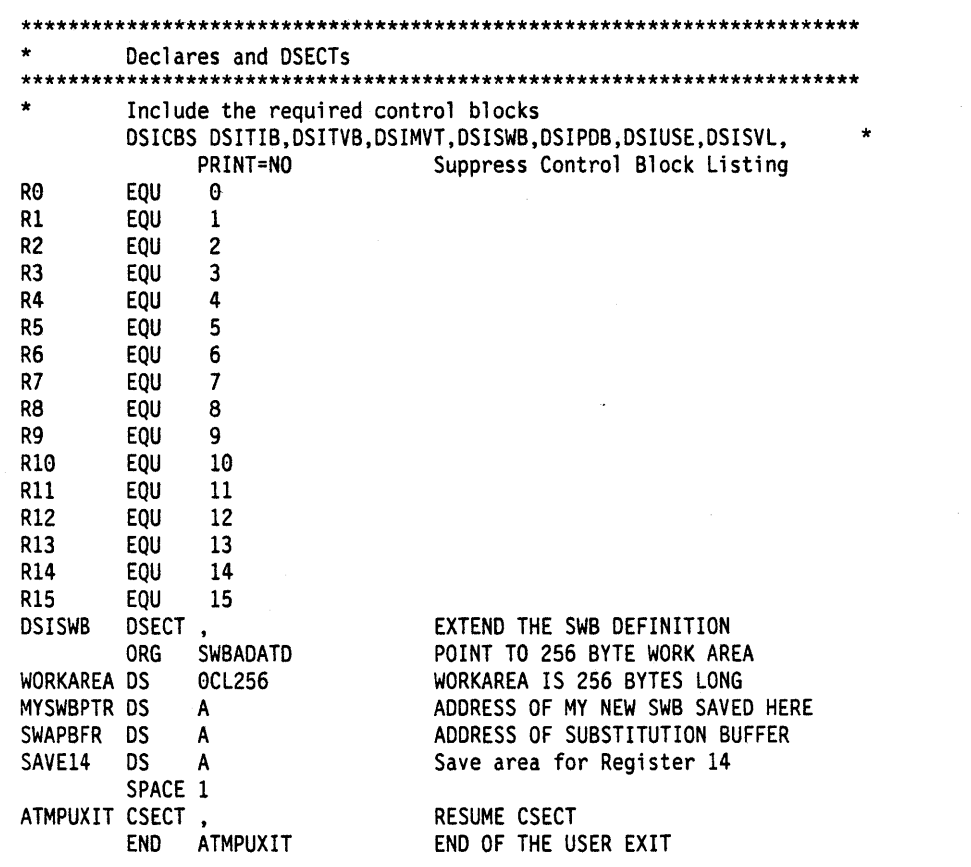

Figure 6 (Part 4 of 4). Template for a User Exit Routine

 $\mathcal{L}^{\mathcal{A}}$ 

 $\sim 10^{-1}$ 

 $\mathcal{F}^{\text{max}}_{\text{max}}$ 

 $\sim$   $\sim$ 

 $\bar{\mathcal{A}}$ 

 $\sim 10$ 

# **Chapter 4**

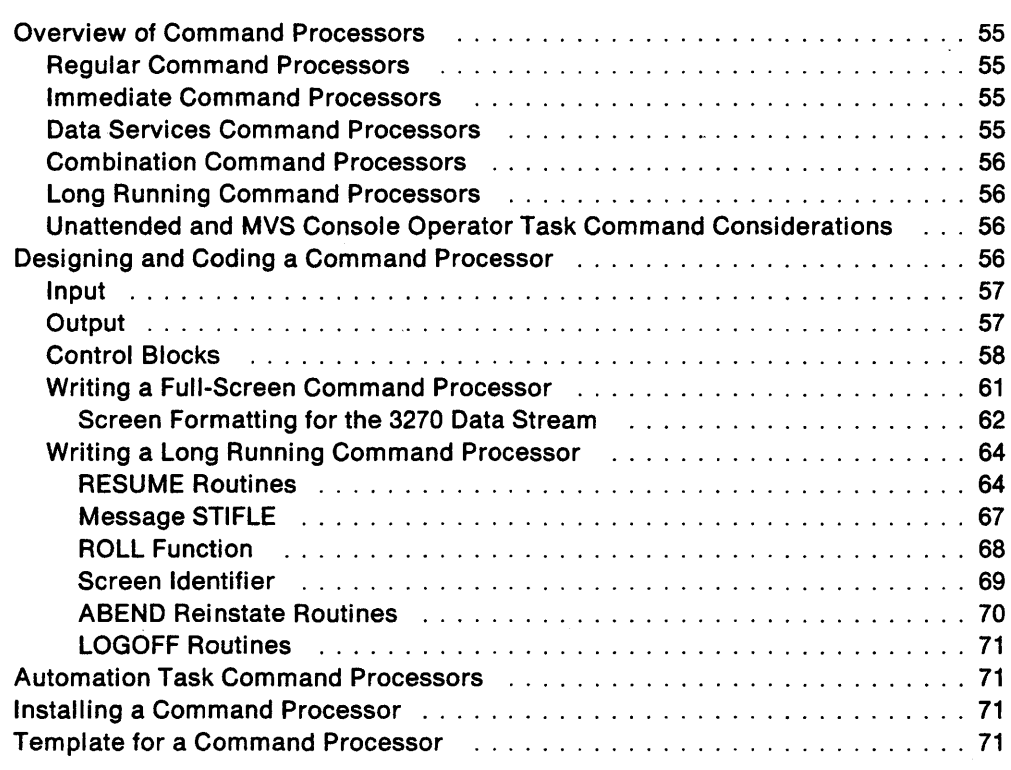

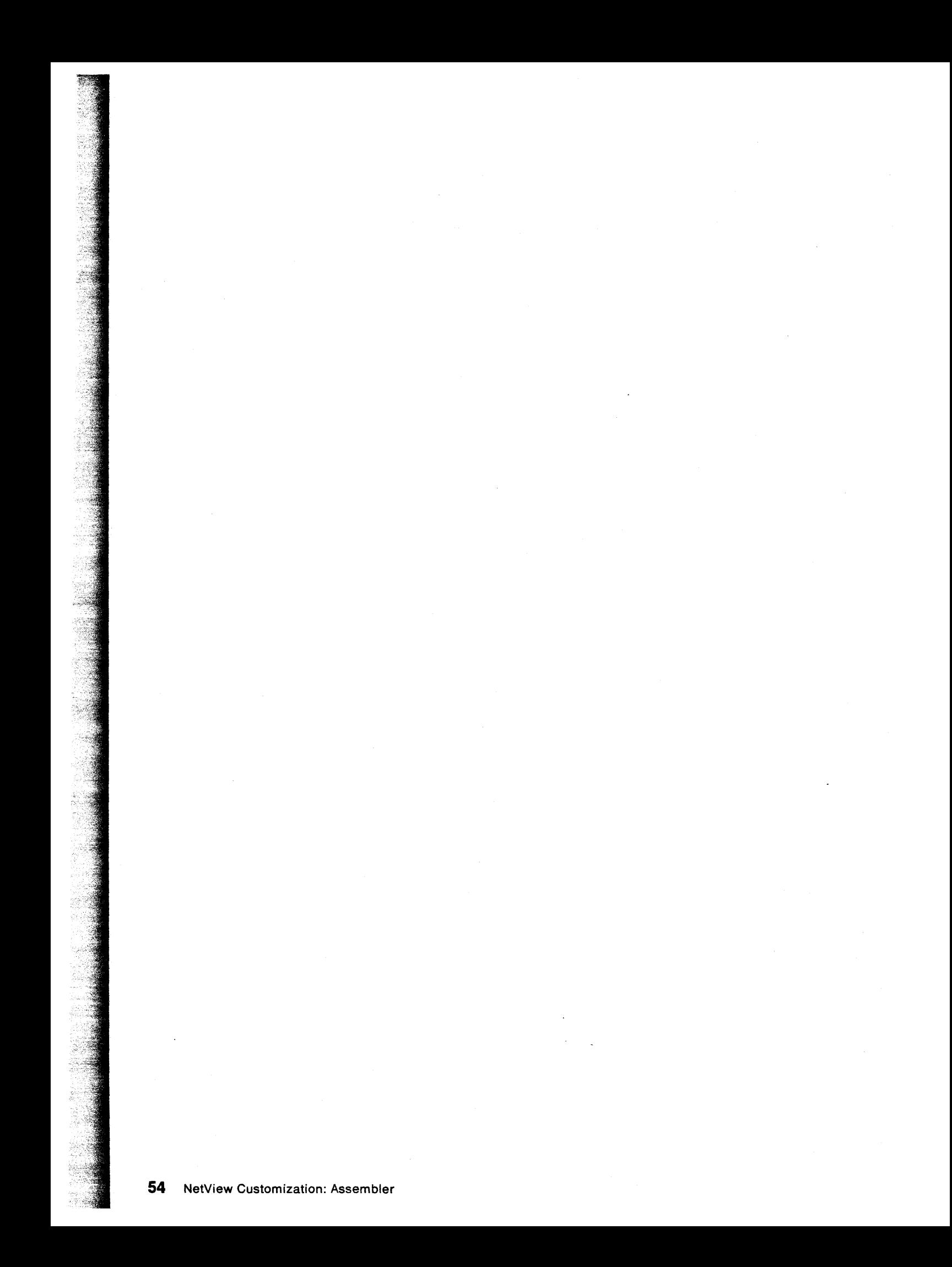

# **Chapter 4. Writing Command Processors in Assembler Language**

This chapter illustrates how to design, code and install assembler language command processors for NetView. Command processors perform a particular service or function, such as extracting relevant data from a control block and presenting the data to an operator.

## **Overview of Command Processors**

Command processors run in any of several execution environments, as allowed by the command processor's type, defined by the CMDMDL statement in DSICMD. The CMDMDL statement identifies the command processor as one of the following types:

- Regular commands (TYPE=R)
- Immediate commands (TYPE=1)
- Data services commands (TYPE = D)
- Regular and immediate commands, combined (TYPE = B)
- Regular and data services commands, combined (TYPE=RD).

In addition, long running commands are composed of regular (or type RD or type B) commands. Parts of long running commands are coupled by their internal processing.

#### **Regular Command Processors**

A regular command runs under the OST, NNT, or PPT subtask environments and receives control with the TVBINXIT bit set off. This means that the processing of a regular command may be interrupted by the NetView program's system and VTAM'S exit routines, as well as by immediate command processors.

For specific coding instructions, see "Writing a Full-Screen Command Processor" on page 61 and "Writing a Long Running Command Processor" on page 64.

#### **Immediate Command Processors**

An immediate command runs under the OST and NNT subtask environments. Unlike regular commands, immediate commands receive control with the TVBINXIT bit set on. This means that they interrupt mainline processing and **cannot** be interrupted by another command.

An immediate command starts processing as soon as an operator enters the command, regardless of any regular command currently running. Thus the requested function is performed at once, even if the task is in the middle of a large queue of work.

#### **Data Services Command Processors**

A data services command processor (DSCP) runs under the DST subtask environment. DSCPS perform CNM data services using macro DSIZCSMS, or VSAM data services using macro DSIZVSMS, or both services. DSCPS are also appropriate for centralized or serialized user-defined functions that do not use CNM or VSAM services. See "Data Services Command Processor" on page 88 for details.

### **Combination Command Processors**

One type of combination command processor runs as a regular or immediate command, depending on its environment. This command processor checks the TVBINXIT bit and processes the command as an immediate command if the bit is on or as a regular command if the bit is off.

Another type of combination command processor runs as a regular or data services command, depending on the task type indicated in the TVB. If the task type is DST, the command runs as a data services command. Otherwise, the command runs as a regular command.

#### **Long Running Command Processors**

A long running command is a command processor that allows other processing to continue after a command has begun processing. DSIPUSH provides for continuation by the same or another processor under varying conditions. The caller of the original command may run after that command returns. Other processing, for example messages, may occur between the calls to the various parts of the long running command processor.

Long running commands run under an OST, NNT, PPT, and (limited) DST. They may be invoked directly by operator input, called by a command procedure, or called by another long running command. They return control to NetView after scheduling work but before processing is complete. NetView then processes other work that may be pending. Only long running commands are capable of acting like a NetView component, suspending for unrelated operator commands, including ROLL, and resuming, in turn.

Long running command processors are often used to retrieve data from another task or from another domain without allowing the calling function or calling command procedure to proceed in the midst of this retrieval. During this retrieval, the processor's task may continue to receive messages and accept commands.

For specific coding instructions, see "Writing a Long Running Command Processor" on page 64.

#### **Unattended and MVS Console Operator Task Command Considerations**

Command processors using DSIPSS TYPE = ASYPANEL or other full-screen functions should test TVBAUTOO. If this bit is 1, full-screen mode is not permitted. TVBAUTOO indicates an UNATTENDED or MVS console operator task.

# **Designing and Coding a Command Processor**

Command processors must adhere to the guidelines for user-written programming described in "General Coding Guidelines" on page 8. In addition, command processors must conform to the special requirements described in this section. After coding your command processor, follow the instructions under "Installing a Command Processor" on page 71.

To allow for error recovery, consider testing the TVBRESET flag set by the RESET command. You can code your command processor to examine this flag regularly and end itself prematurely if the flag is on.

**Input** 

When the command processor gains control, the registers contain the following information:

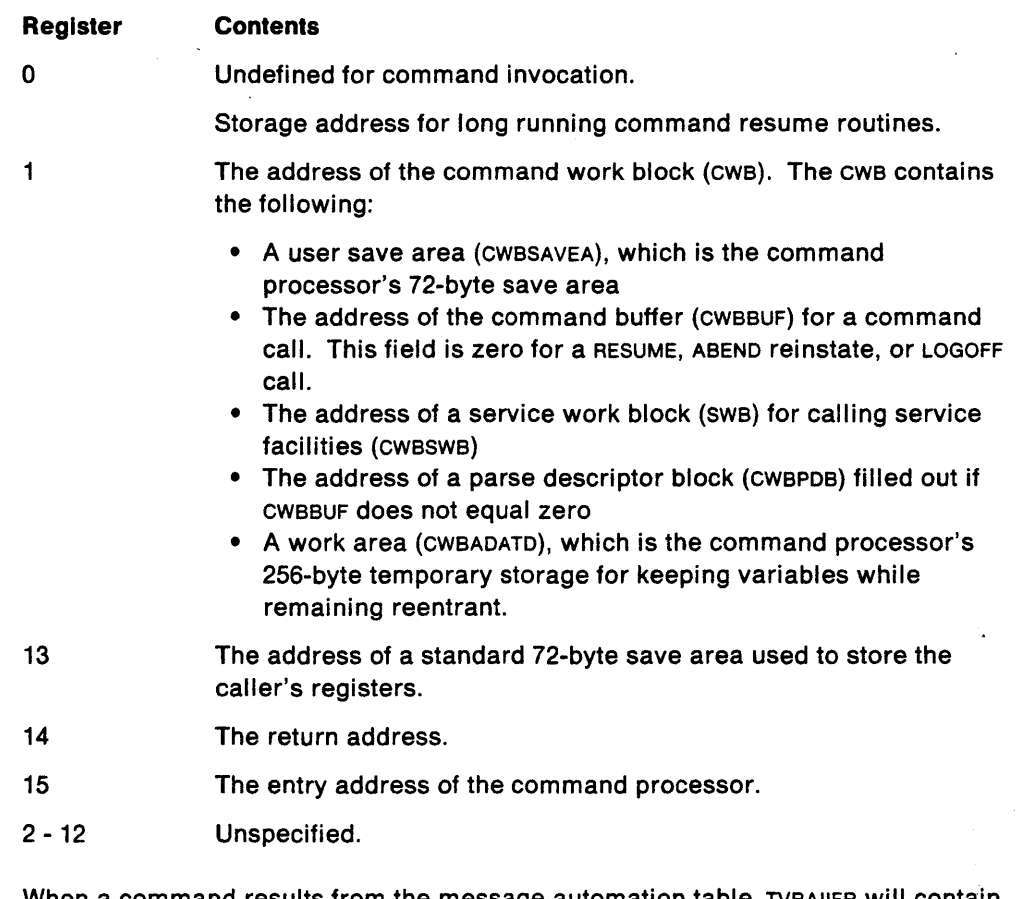

When a command results from the message automation table, TVBAIIFR will contain the address of the message buffer structure that was automated. If TVBAIIFR is zero, the command did not result from an automated message. (See Figure 8 on page 60 for an example of an automation internal function request buffer structure).

#### **Output**

When NetView regains control, register 15 should contain a return code and the other registers should be restored to the caller's contents.

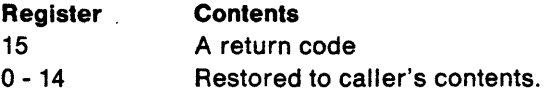

If a regular command processor is called by a command procedure (NetView command list language, REXX. or high-level language), the return code is made available to the caller (&RETCODE, RC, HLBRC, respectively). NetView makes no other use of the return code.

For an immediate command, NetView ignores the return code.

For a long running command processor, the completion code is specified on the DSIPOP macro invocation. (See "DSIPOP - Remove Long Running Command" on page 190.) The register 15 return codes returned upon command resumption indicate processing options. (See "Message STIFLE" on page 67.)

### **Control Blocks**

Command processors usually access a command buffer and seven control blocks: eWB, PoB, SWB, TVB, TIB, MVT, and SVL. In addition, type Ro command processors running under a OST and type 0 command processors require the OSRB. Further, a command driven by means of message automation may require the automation IFR.

Figure 7 on page 59 illustrates an example of the required control blocks and their relevant pointers. For detailed descriptions of these control blocks, see Chapter 7 on page 119.

The command buffers eWB, POB, SWB, OSRB, and AIFR are specific to the command being executed. The TVB and TIB are global to the task, and the MVT and SVL are global to NetView.

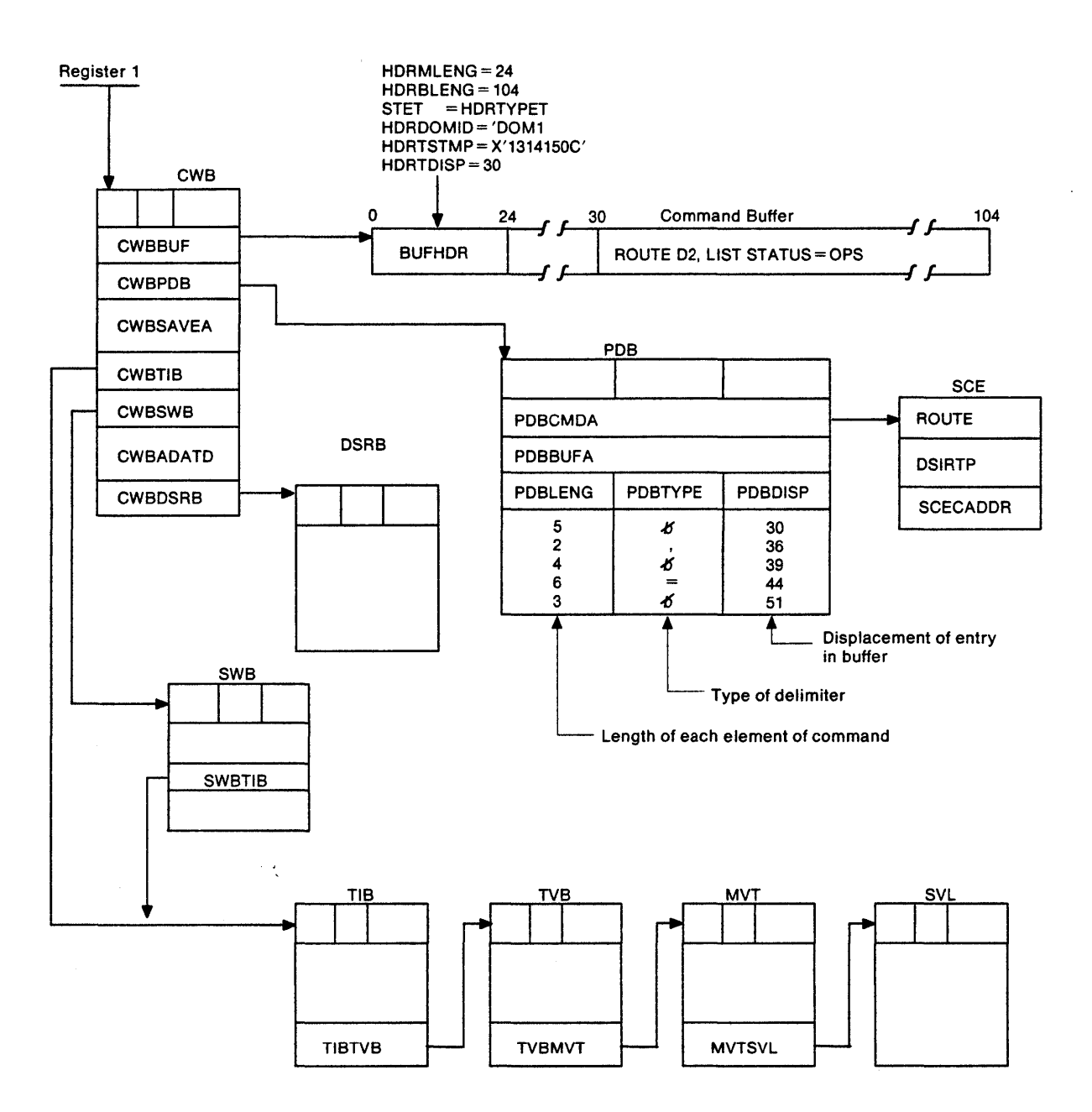

NOTE: The NetView control block header (CBH) appears at the beginning of the CWB, DSRB, MVT, PDB, SVL, TIB, and TVB.

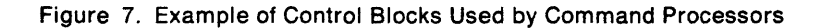

 $\bar{z}$ 

 $\hat{\boldsymbol{\beta}}$ 

 $\mathcal{A}$ 

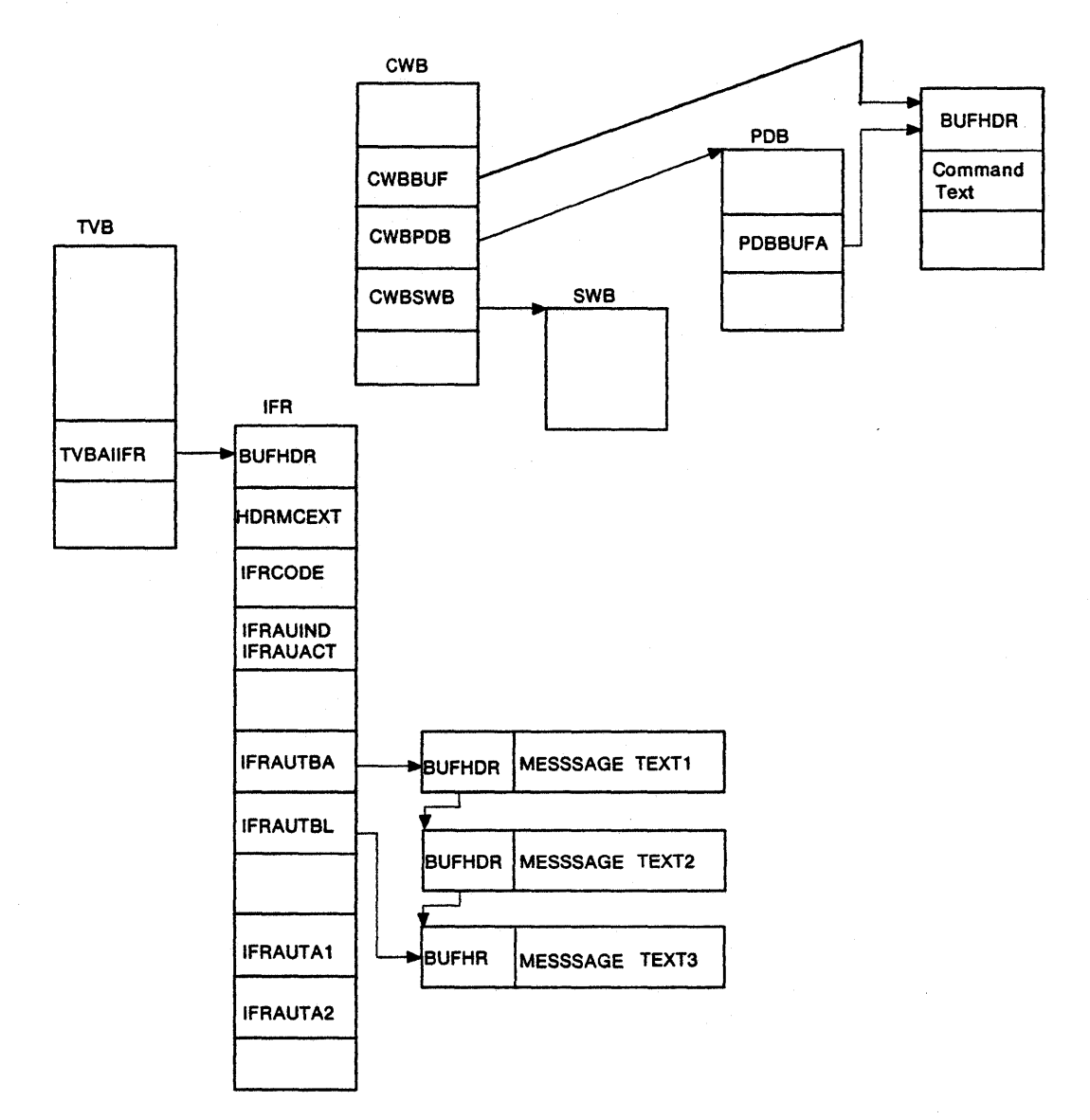

Figure 8. Automation Internal Function Request. An example of a buffer structure when a command processor is driven from an automation statement in the message automation table. If TVBAIIFR=0, this command was not driven by an automation statement.

Figure 9 shows sample code to access a command buffer.

L R3.CWBPDB GET ADDRESS OF PDB USING DSIPDB,R3 R3 IS BASE FOR PDB<br>GET ADDRESS OF PDB TABLE LA R4,PDBTABLE USING PDBENTRY.R4 R4 IS BASE FOR A PDB ENTRY \* First PDB entry is for conmand name CLC PDBNOENT,=H'1' ANY COMMAND PARAMETERS ENTERED? NO. GO HANDLE THIS SITUATION BNH . . . . . . . . . . . . . \* Process 1st parameter after command name LA R0,PDBENTND-PDBENTRY GET LENGTH OF PDB ENTRY AR R4, R0 BUMP PAST COMMAND NAME ENTRY CLI PDBLENG.0 WAS ONLY A DELIMITER SPECIFIED? BE .............. YES, GO HANDLE THIS SITUATION L R2.CWBBUF GET ADDRESS OF COMMAND BUFFER POINT TO PARM IN BUFFER SLR R1,R1<br>TC R1,PDBLENG GET LENGTH OF PARM IC Rl.PDBLENG GET LENGTH OF PARM ...... application code to process parm .......................... PDBNOENT.=H'2' MORE COMMAND PARAMETERS ENTERED? CLC BNH NO. GO HANDLE THIS SITUATION . . . . . . . . . . . . . \* Process 2nd parameter after command name LA R0,PDBENTND-PDBENTRY GET LENGTH OF PDB ENTRY AR R4.R0 BUMP TO NEXT ENTRY CLI PDBLENG,0 WAS ONLY A DELIMITER SPECIFIED? BE ............. YES, GO HANDLE THIS SITUATION L R2,CWBBUF GET ADDRESS OF COMMAND BUFFER POINT TO THIS PARM IN BUFFER SLR R1,R1<br>IC R1,PDBLENG GET LENGTH OF PARM IC Rl,PDBLENG GET LENGTH OF PARM application code to process parm \* Process nth parameter after command name

etc. etc.

Figure 9. Sample Code to Access a Command Buffer

#### **Writing a Full-Screen Command Processor**

This section describes how to write a full-screen command processor (FSCP) which is a regular command processor that presents a full screen of data to an operator's terminal and runs only under an OST. For line-by-line presentation to an operator's terminal, see "Title-Line Output" on page 19.

An FSCP utilizes DSIPSS TYPE = ASYPANEL to present data. In conjunction with long running command support, an FSCP can be coded to allow additional OST work requests to be processed without ending the full-screen presentation. An FSCP can issue macro DSIPSS to request input and then perform other work before issuing macro OSIPSS TYPE=PSSWAIT to receive the input. In addition, an FSCP has direct access to operator input and can use macro DSIWAT to synchronize an operator scenario.

The issuer of the DSIPSS TYPE = ASYPANEL request can use DSIPSS TYPE = PSSWAIT to wait on important NetView Ecas such as the termination ECB, the solicited POI ECB, the cross domain ECB, message ECBS, the reset ECB, and the user ASYPANEL ECB. When control is returned from the PSSWAIT, it is usually better to check the NetView ECBS first for a post (your return code will be 56). If you expect the action of your input to be short (for example, QUIT), it is acceptable to check your own ASYPANEL ECB first. The value of the post indicates the status of the DSIPSS TYPE = ASYPANEL request. The post codes can be found on page 201.

#### Screen Formatting for the 3270 Data Stream

Since the FSCP is responsible for the 3270 data stream, the processor issues DSIPSS with TYPE=SCRSIZE to find the presentation space dimensions. If the result is larger than 24 by 80 characters, the processor may use the 3270 Erase/Write Alternate command. Otherwise, it must use the Erase/Write command. For more information on the 3270 data stream, refer to IBM 3270 Information Display System Data Stream Programmer's Reference.

When DSIPSS with TYPE = SCRSIZE is issued for a terminal that uses 14-bit or 16-bit addressing and Query support (indicated in the logmode definition), the returned and actual screen size may be larger than the alternate screen size. If so, when the Erase/Write Alternate command is used to address the parts of the screen outside the alternate screen size, a terminal program check results. To avoid this problem, do either of the following:

- Use a 24 by 80 character screen image data stream and use the Erase/Write command instead of the Erase/Write Alternate command.
- Use a Write Structured Field command to create a partition structured field that controls the buffering in the terminal. For a more detailed explanation, see IBM 3270 Information Display System Data Stream Programmer's Reference.

You will not normally need to send READ instructions to the terminal. A READ MODI-FIED is set up for you and executed whenever your operator uses an AID key. To receive the data, you must specify an input buffer and an input ECB on a DSIPSS TYPE=ASYPANEL request. When asking for input, be certain that you have unlocked the operator's keyboard (set bit 6 of WCC to '1'B). You may do this with the same DSIPSS invocation that requests the input or with an earlier one. You may also choose to reset the modified data tags. After requesting input, do not request input on a further DSIPSS TYPE = ASYPANEL request until your ECB is posted.

Do not free the storage where your input buffer and ECB reside, until the Eca is posted. When necessary, you can force the ECB to be posted early by issuing DSIPSS TYPE = CANCEL. Be aware that after you issue DSIPSS TYPE = CANCEL, the operator will not be able use his terminal until either another input request is made or a DSIPSS TYPE = OUTPUT restores the command facility screen.

Reshow Option: Usually you will want to be able to suspend and resume fullscreen processing by using macros DSIFIND. DSIPOP, and DSIPUSH and by specifying a RESUME routine. This routine can present previously saved screen information.

Logging Full-Screen Input/Output: NetView does not automatically log full-screen input and output. Use macro DSIWLS to log pertinent data.
Escape Option: When you write a panel to the terminal, you must allow for operator response by specifying an ECB address and Read buffer with at least one of your output requests. After you have done this, all input from the terminal will come to your program.2 It is customary to respond to PF3 by terminating your FSCP. If you want your FSCP to make a temporary exit under other conditions, you must have previously prepared for resumption using DSIPUSH.

FSCP Functions: When an FSCP sends a full screen of data to the display terminal, the system reads the 3270 data stream into the buffer area. At this point, the FSCP can write more data to the screen while the operator is viewing or entering data. However, avoid writing over, or erasing, the operator's input area(s).

When the data is read, NetView posts an event control block (ECB). Then the command processor processes the input and, optionally, presents more full-screen panels. While the FSCP has a read outstanding, input to the terminal is treated as input to the command processor (not to NetView).

When the command processor is called, it reads and writes to the terminal using DSIPSS TYPE = ASYPANEL. The PANEL parameter of DSIPSS points to a 20-byte parameter list. See "DSIPSS - Presentation Services" on page 196 for details.

DSIPSS with TYPE=PSSWAIT allows the FSCP to wait for both its own list of events and a list of events, such as important messages, for which the FSCP may choose to interrupt its own processing. After waiting, the command processor tests the return code to determine if its ECB was posted or if a NetView ECB was posted. If the return code shows that a NetView event was completed, the command may return to NetView to allow the processing of the event to occur. If the panel ECB is posted, the FSCP processes the input in the buffer. In this manner, the command processor has complete control of the screen format. The command processor returns to NetView after saving the screen status to enable future processing. The FSCP can specify a RESUME routine (using DSIPUSH) to enable the full-screen presentation to resume.

DSIPSS with TYPE=TESTWAIT allows the command processor to test whether a NetView event has already been posted. You can use this option before issuing DSIPSS TYPE = ASYPANEL to avoid performing input or output when NetView is already posted. This option allows early detection of interruptions. It also lets you return to NetView with a minimum of screen interruptions.

You do not need to use TYPE=PSSWAIT if you do not wish to allow "interruptions", such as messages and their resulting automation, or cross domain commands to process .. The command processor can wait on its own list of ECBS. Even if you choose not to wait on other NetView events, you are strongly urged to include the OST termination ECB in the list. This ECB is located in the TVBTECB field of control block TVB. TVBTECB enables the command processor to be aware of any major condition requiring the command processor to clean up and exit. Use only the ECBLlST parameter with TYPE = PSSWAIT in DSIPSS.

DSIPSS with TYPE = CANCEL allows you to change characteristics of the FSCP. These characteristics include the input area length and the ECB address. TYPE = CANCEL can

<sup>2</sup> NetView treats power off/power on and the attention signal as error conditions. For power off/power on, your ECB will be posted for a permanent error and your ost will be placed in termination status. The signal that results from the attention key causes NetView to set TVBRESET. (Your PSSWAIT will also end).

be issued when a DSIPSS TYPE = ASYPANEL is active or inactive. It can also be issued if input from TYPE=ASYPANEL has been posted as complete or is not yet complete. This is sometimes necessary since there is no way to guarantee that the operator will enter data on any given panel. If an active ASYPANEL input request is canceled, the system posts the ECB with a special post code. See page 201 for ECB post codes. The storage where the ASYPANEL ECB is located must not be freed until a DSIPSS TYPE = CANCEL is issued or the ASYPANEL ECB has been posted by NetView for successful or unsuccessful input.

#### **Writing a Long Running Command Processor**

Long running command processors use macros DSIPUSH, DSIFIND, and DSIPOP to synchronize the order in which functions are processed so that asynchronous events run in sequence or in parallel. Essentially, a long running command processor synchronizes functions so that programs it initiates complete before it ends and so that its callers do not resume until after it ends.

DSIPUSH identifies each of three routines that provide for command resumption, as well as recovery and termination. These routines are the RESUME routine, the ABEND reinstate routine, and the LOGOFF routine. DSIFIND locates the storage you associated with the DSIPUSH input name. DSIPOP indicates that a long running command has completed.

When one of these routines receives control, CWBBUF is set to zero and register 0 contains the storage pointer associated with the long running command (0 if no storage). Additionally one of the following is set:

- For a RESUME routine, the TVBRESUM bit is set on.
- For an ABEND reinstate routine, the TVBABEND bit is set on.
- For a LOGOFF routine, the TVBLOGOF bit is set on.

**Note:** The flags TVBRESUM, TVBABEND, and TVBLOGOF are meaningful only when your input CWBBUF address is zero.

The other registers contain the information described under "Input" on page 57.

When a RESUME, ABEND reinstate, or LOGOFF routine returns control to NetView, all registers must be restored. You must set register 15 to tell NetView what action to take, as described in the following sections.

#### **RESUME Routines**

Before invoking any subordinate command processors or command lists, and before issuing DSIPSS TYPE = PSSWAIT (or TESTWAIT), the long running command (LRC) processor should schedule a RESUME routine (using DSIPUSH). The RESUME routine suspends any other active long running command processors and enables the long running command processor to regain control.

The first request at the top of the long running command chain defines the controlling RESUME routine. If you use DSIPUSH while another RESUME routine is in control, the new RESUME routine becomes the controlling routine. All other RESUME routines are temporarily suspended. The period of suspension is dependent on the environment from which the LRC received control. If the LRC was called due to an asynchronous event, such as an operator command or the automation of a message, then the NetView ROLL command (if issued) could move (rotate) the LRC to the bottom of the long running command chain, thereby giving control to the next LRC. If the LRC received control by direct call from another LRC (including direct commands from NetView command list language, REXX, and high-level language

command procedures), then the two commands are regarded as being related by that direct call. The ROLL command (if issued) acts against both (or all) such related commands as a *group*, moving them all together and preserving their order. In either case, DSIPOP can remove the topmost RESUME routine, giving control to the next long running command.

Note: Neither the ROLL command nor DSIPOP cause an asychronous interrupt. A command gives up control only by returning to its caller, except for the action of immediate commands.

DSIPOP can also be used to remove (by name) a resume routine that is not at the top of the stack of the long running command chain (not in control) when you are resumed. This action is regarded as a cancelation of that LRC unless your DSIPOP invocation specifies COMPCDE. If the LRC that was removed was part of a larger group, the calling LRC will be given control as soon as the current process allows and will be given a cancel indication, as follows:

- NetView command list language command lists are stopped
- REXX command lists receive a HALT
- all others receive a -5 completion code.

See NetView Customization: Using PL/1 and C for more information on cancelable and non-cancelable high-level language procedures.

All command procedures are long running commands. A command procudure's RESUME routine blocks RESUME routines pushed earlier exactly like other long running command processors. A PAUSE or WAIT state for a command procedure is no exception.

DSIPUSH for a RESUME routine is either major or minor. A major DSIPUSH places the new RESUME routine at the top of the long running command processor stack suspending previously-issued long running commands from executing. A minor DSIPUSH places the new RESUME routine on the stack after any leading command procedures (in the same group), and thus allows the leading command procedures to complete before the new RESUME routine gains control. Command procedures already suspended by other long running command processors are not affected.

A major DSIPUSH would be used to suspend a command procedure's execution until your long running command processor executes a DSIPOP. A minor DSIPUSH is used to allow a calling command procedure to complete after which your RESUME routine gains control.

Completion Codes An LRC may return a completion code to the LRC that invoked it (in the same group) by specifing a value for the COMPCDE keyword on the DSIPOP macro. If an LRC was invoked asynchronously, the value specified for COMPCDE is ignored. The completion code is passed to the calling LRC in CWBRCODE, upon resumption.

Return Codes A RESUME routine may return control to its caller many times before it completes, to allow messages, queued commands, called LRC'S, and other asychronous work to process. Upon the initial return (when commanded, CWBBUF $-$ =0), the value in register 15 is ignored. After each resumption, the value in register 15 conveys the LRC requirments for STIFLE (For an explanation of STIFLE see "Message STIFLE" on page 67). Register  $15 = -8$  requests stifle; register 15  $= +8$  requests no stifle. Meanings for other return codes are reserved. (For compatibility with prior releases, a zero return code is allowed after DSIPOP is issued to remove the LRC from the stack.)

An important part of any RESUME routine's function is screen control. Since the state of the operator's terminal is not known (see "Screen Identifier" on page 69) on entry, the RESUME routine must ensure the operator is not locked out by a panel left over from a previous long running command processor. This may mean issuing a message (DSIPSS TYPE = FLASH) that guarantees that the command facility panel and command line are available to the operator. It might also mean displaying a full-screen panel (DSIPSS TYPE = ASYPANEL).

**Note:** The screen control requirement means that the NetView-supplied routine DSILRCR8 should *not* be used as a RESUME routine with NetView as was sometimes appropriate with NCCF. DSILRCR8 can be used as an ABEND reinstate or LOGOFF routine if no clean up besides the DSIPOP is needed.

**Caution:** Care should be taken when using messages for screen control. Issuing a message on every resumption is excessive and can cause looping if the message is automated or routed. Use the screen serial number (TIBSCRSN) to determine when to issue messages upon resumption. Be especially cautious when issuing messages upon resumptions under the PPT task, since all messages are routed and may generate new activity (timer requests, for example) under the PPT.: To assist RESUME routines that display panels, NetView provides status information via TIBSCRID (see page 69). To assist RESUME routines that do not display panels, NetView provides a flag, TIBLRCNP (long running command new promotion), that is set after any RESUME routine is removed from the top of the stack (whether via DSIPOP or by use of the ROLL command). By examining this bit, the RESUME routine can determine whether any other long running command processor has executed since it last had control. For example: IF TIBLRCNP= '1'B, THEN exercise screen control, ELSE continue.

A completed RESUME routine (one that has issued DSIPOP against itself) need not be concerned with screen control since the following RESUME routine will assume responsibility. Ending messages (which were recommended with NCCF) issued when a long running command processor finished are not appropriate in NetView.

NetView attempts to give the operator an opportunity to recover from operator errors or certain program errors through the use of the attention signal or RESET (NORMAL) command. When attention is signalled or the RESET command executes, a flag, TVBRESET is set. Additionally, an ECB, TVBRESTE, is posted. It is recommended that all commands, and especially long running command processors, test TVBRESET regularly. Whenever it is set, the command should terminate its processing (DSIPOP if appropriate) and return to NetView.

The following scenario illustrates the use of DSIPUSH and DSIPOP:

- 1. A command list invokes a command, and to complete the request the command processor must request data from a DST.
- 2. The command processor issues DSIPUSH specifying a RESUME routine. At this point the command processor has become an LRC (long running command).
- 3. The command processor uses DSIMQS to queue a buffer with IFRCODE set to IFRCODCR containing its request for data to the DST.
- 4. The command processor returns to its caller. The terminal has been left in whatever state it was in when the command list was running. In this case, we will assume the command facility screen is displayed.
- 5. This operator's task is idle (the command list is suspended by the DSIPUSH); therefore, the RESUME routine defined earlier by DSIPUSH is immediately called.
- 6. The command processor finds  $CWEBUF = 0$  (no command is being passed) and TVBRESUM is set, but TIBLRCNP is not set. The command processor returns control to its caller.
- 7. A message is received and displayed. The command processor is called again as a RESUME routine as in the previous step.
- 8. The operator issues a full-screen command, which issues its own DSIPUSH and waits for input.
- 9. The operator exits (or ROLLS away from) this latter command processor.
- 10. The panel of the second command processor is left in place, and the original command processor's RESUME routine is called. This time TIBLRCNP is set. The command processor issues a FLASH message: "STILL WAITING FOR DATA." The command facility screen is restored by DSIPSS.
- 11. An IFRCODCR buffer containing the DST reply is received. After issuing DSIFIND, the IFRCODCR command processor places data into the long running command processor's LRC storage (as defined in the original DSIPUSH). The IFRCODCR command processor only saves the data since another LRC may have been in control at this point.
- 12. The command processor is resumed again. Finding its data request satisfied, it completes its function and issues DSIPOP against itself, using the COMPCDE keyword on DSIPOP to indicate the nature of the completion. The command processor returns a return code of 8 in register 15.

**Note:** For compatibility with prior releases, a zero return code is allowed after DSIPOP is issued to remove the LRC from the stack.

- 13. NetView calls the next RESUME routine, the command list invoking the original command, which then continues.
- 14. The command list receives the return code (&RETCODE) that was specified for COMPCDE on the DSIPOP.

In some cases a RESUME routine may wish to return control to NetView without giving up control of the operator's display. For example, the screen might be dynamically updated based on information sent by another task in the form of an IFRCODCR message. (See "IFR - Internal Function Request" on page 133.) To assist with such a function, NetView provides two tools: message STIFLE and a screen identifier.

#### **Message STIFLE**

A RESUME routine can request a message STIFLE when it returns control to NetView. This means that ordinary line mode messages will not be displayed and the operator's screen is not disturbed by the processing of the messages.

Some messages are displayed by NetView whether or not STIFLE is in effect. These messages are said to break STIFLE mode. The following messages can break the STIFLE mode:

- 1. Action messages with ISTNnnA or DSINNNA identifiers
- 2. Messages which request a reply (HDRTYPEV, except the ASSIGN = COPV of HDRTYPEY, which does not break STIFLE)
- 3. Any message issued with DSIPSS TYPE = FLASH (the intended use of DSIPSS TYPE = FLASH is for command echoes and screen control messages).

If STIFLE is broken, it remains off until reinvoked by a RESUME routine.

A request for STIFLE can be honored only while the NetView log or the hardcopy log remains active. NetView counts messages that are stifled and displays message DSI5931 to remind the operator that he needs to consult the NetView LOG or hardcopy log to see these messages. A request for STIFLE will not be honored while the command facility screen is in place. It is assumed that the long running command processor will gain control of the screen through the use of DSIPSS TYPE = ASYPANEL before requesting STIFLE.

STIFLE affects only line mode messages. A full-screen display is not affected. If, for example, the result of a START DOMAIN command (the logon panel) is delayed long enough for a long running command processor to gain control, the returning logon panel will be displayed without regard to the STIFLE.

#### ROLL Function

A ROLL group is NetView's way of allowing the operator to switch from one function, such as hardware monitor, to another function, such as session monitor, and return to the place at which the operator left the function the last time. This is similar to window processing in other applications.

A ROLL group is a set of related DSIPUSH macro requests. DSIPUSH begins a new roll group when it is invoked from an asynchronous command environment. Operator commands, commands generated by automation, and commands scheduled via DSIMQS are asynchronous. A command called directly from another LRC is synchronous. The synchronous LRC is added to the roll group started by the asynchronous LRC and blocks it until a DSIPOP is issued against the synchronous LRC. The current ROLL group is defined as the ROLL group that is currently first on the long running command chain.

The ROLL command treats each specified ROLL group as a unit when manipulating the chain. The ROLL command takes the topmost ROLL group and moves it to the bottom of the stack. All elements within the ROLL group maintain their position within the group.

Roll Group Usage: The simplest ROLL group would be a command that invoked DSIPUSH with a RESUME routine. The RESUME routine allows the command processor to respond to a ROLL request. If this command accepted command input from the operator (via DSIPSS TYPE = ASYPANEL), a ROLL command would cause the LRC to move (rotate) to the bottom of the long running command chain. Eventually, when another LRC has been similarly rotated to the bottom of the long running command stack by the ROLL command (or ended with DSIPOP) the RESUME routine would regain control.

You can use multiple DSIPUSH requests (with different resume routines or merely different storage pointers) to implement things such as a hierarchical panel structure. In this situation, rolling away and then back brings the operator back to the same panel last presented, and ending a panel (the operator uses PF3, and the program invokes DSIPOP) redisplays the panel 'above' the current one.

The following scenario describes how a full-screen function would make use of the ROLL capability.

- Issue DSIPUSH for a RESUME routine.
- Provide a line on your panels for NetView command input, using 3270 data stream orders.
- When the operator enters data on the command line, the input data stream will contain orders that identify the area of the screen into which the operator typed.
- When command entry is detected (use DSICES to verify command), build a standard NetView buffer with HDRMTYPE = HDRTYPET and issue the DSIMQS macro to send the buffer to the operator's (own) task, using TVBOPID as the destination of the DSIMQS.

**Note:** You must translate the command input to upper case if the language the operator is using has upper and lower case characters.

- Return to NetView to allow the command to be processed.
- NetView will reinvoke your RESUME routine when the command has completed processing and when your RESUME routine is the first routine on the stack (and is, therefore, the current ROLL group).

If the command entered was ROLL, the ROLL command processor will automatically switch your ROLL group to last.

If the command entered establishes a new ROLL group, your ROLL group is pushed down on the stack and the new group becomes current. When the operator exits from the new ROLL group, your ROLL group is invoked by NetView calling the topmost RESUME routine.

- You should also detect PF6 and PF18 as ROLL. In this case you would build the command buffer, but you must look up the command name for the DSIROLL load module using DSICES and then issue DSIMQS to queue the buffer as described above.
- In order to allow the operator to switch to your function from a different ROLL group directly without ROLL, you must define a command (which could be your function's command name with no operands provided) as a re-show request.

When your command processor is entered (and there are no operands) with the re-show requested, you would issue DSIPUSH with PROMOTE=YES to move your ROLL group to the head of the stack. You would then proceed by refreshing the screen from the last panel the operator saw.

**Note:** DSIPUSH with PROMOTE=YES exchanges the storage address in the DSIPUSH parameter list with the one already associated with the named request, and returns the old value in register O. Therefore, you may issue DSIFIND to determine the current address and specify it on the PROMOTE=YES request to make sure the address stays the same. If you do not specify the address, the zero value in the parameter list will replace the current value.

#### **Screen Identifier**

Requesting STIFLE is not a guarantee that a long running command processor's panel will not be modified; therefore, a means is provided to determine whether such modifications have occurred. After writing the panel to the screen, a long running command processor should save the value of TIBSCRID. Upon regaining control, a RESUME routine can compare the present and saved values of TIBSCRID to determine whether and to some extent, what type of screen modifications have occurred since it last had control.

TIBSCRID, a four-byte field, consists of two subfields:

TIBSCRSN The low order three bytes, which form a serial number for the screen's contents. This number is incremented whenever anything is sent to the screen that changes what the operator sees.

TIBSCRM The high order byte which is a state change indicator. A change in TIBSCRM usually means a DSIPSS TYPE = CANCEL has been issued. It may also mean that a lock keyboard or other non-data 3270 command has been sent to the terminal.

When a long running command processor regains control and TIBSCRID is unchanged, it may resume processing as if it had never lost control.

When TIBSCRM (and *not* TIBSCRSN) has been changed, the long running command processor should reestablish its read by issuing DSIPSS TYPE = ASVPANEL to send a write/unlock (X'F182') to the terminal and respecify the ECB, if any, by which the long running command waits for input. This will avoid the necessity to refresh the screen.

When TIBSCRSN has changed, some visible modification to the long running command processor's panel has been made. It will be necessary to rewrite the entire panel.

#### **ABEND Reinstate Routines**

An ABEND reinstate routine performs a required recovery action, such as freeing control blocks, after NetView recovers from a task's abnormal ending (ABEND). ABEND routines cannot be used while running under the DST since DST tasks are not reinstated after abnormal endings. While running under the DST, use a LOGOFF routine instead.

The ABEND routine assesses the damage caused by an abnormal end and either keeps or cancels the long running command. (There must be an ABEND reinstate routine for each command in the stack.) With its return codes in register 15, the ABEND routine notifies the task whether the command is to be kept or removed from the queue and freed.

#### **Return Code Meaning**

- o Keep the long running command request queued.
- 8 Remove the currently queued long running command request from the queue.

If the routine keeps a long running command, the RESUME routine runs the first time the task has no other work to perform. All stacked long running command routines are maintained in their current order. ABEND reinstate routines cannot issue DSIPOP or DSIPUSH.

Once a task recovers from an abnormal ending, all ABEND reinstate routines are called, starting with the top one in the stack, which is the most recent. When the ABEND reinstate routine returns to its task, it specifies whether the associated command is to be left on the stack or removed from the stack.

### **LOGOFF Routines**

A LOGOFF routine gives the command processor control before the task ends. The task is not reinstated, and the command processor can perform any final clean-up processing, such as closing a data set or freeing storage. (There must be a LOGOFF routine for each command in the stack.)

A LOGOFF routine is called sequentially for each request on the queue. LOGOFF routines cannot issue DSIPOP or DSIPUSH.

When the command processor returns to the task, requests are taken off the queue and freed.

NetView ignores all return codes for LOGOFF routines.

When a task ends, all the LOGOFF routines are called starting with the top, or most recent, request on the stack. Each request is removed from the queue and freed.

# **Automation Task Command Processors**

Commands written to run under OST tasks must consider the effects of running under automation tasks and MVS console tasks. These OSTS have the TVBAUTOO bit set to 1. This indicates that immediate commands and full screen mode commands are not supported in this task.

# **Installing a Command Processor**

To install a command processor, define the command verbs with CMDMDL statements as described in the NetView Installation and Administration Guide. If your command processor will do line mode output (DSIPSS TYPE = OUTPUT), you should specify ECHO=Y. If your command processor does full screen mode output (DSIPSS TYPE = ASYPANEL), you should specify ECHO=N. Then assemble and link-edit the command processor into a load module in the NetView load library. NetView loads and calls the command processor according to its linkage editor attributes.

See "Preparing Your Code for Use" on page 4 for information on testing your command processor before use.

# **Template for a Command Processor**

The following template illustrates basic entry and exit processing required by all command processors. It is available on-line in the NetView sample library (SYS1.CNMSAMP) under the name CNMS4202.

```
ATMPCMDP CSECT
*********************************************************************** 
* (C) COPYRIGHT IBM CORP. 1989 
* IEBCOPY SELECT MEMBER=((CNMS4202,ATMPCMDP,R))
* MODULE NAME: 
* 
* FUNCTION: 
* 
* 
* SYNTAX: 
* 
* 
* INSTALLATION: 
* 
* INPUT:
           REG 1 - ADDRESS OF COMMAND WORK BLOCK (DSICWB)
           REG13 - ADDRESS OF CALLER'S SAVE AREA
           REG14 - RETURN ADDRESS
           REG15 - ENTRY ADDRESS
* 
 OUTPUT:
* 
      REGISTERS: 
* 
* 
* 
* 
* 
* 
           REG 0 - REG14 - RESTORED UPON RETURN 
           REG 15 RETURN CODES: 
                    o - SUCCESSFUL 
 NETVIEW MACROS:
* 
* 
* 
*********************************************************************** 
           DSICBS - CONTROL BLOCK SERVICE 
                                                                               * 
                                                                               * 
                                                                               * 
                                                                               * 
                                                                               * 
                                                                               * 
                                                                               * 
                                                                               * 
                                                                               * 
                                                                               * 
                                                                               * 
                                                                               * 
                                                                               * 
                                                                               * 
                                                                               * 
                                                                               * 
                                                                               * 
                                                                               * 
                                                                               * 
                                                                               * 
                                                                               * 
                                                                               * 
                                                                               * 
                                                                               * 
                                                                               * 
                                                                               * 
                                                                               * 
                                                                               * 
                                                                               * 
                                                                               *
```
Figure 10 (Part 1 of 4). Template for a Command Processor

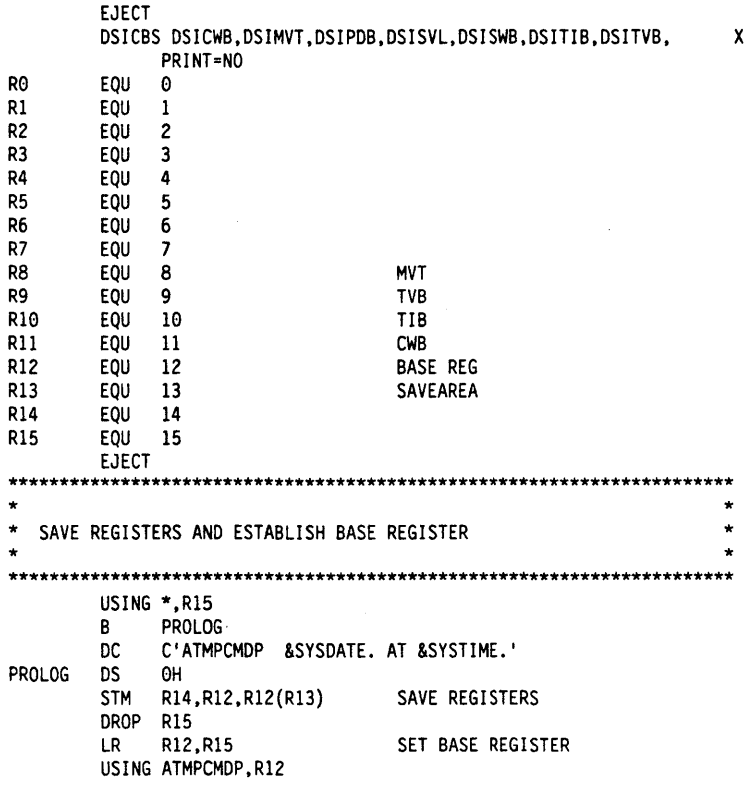

 $\bar{z}$ 

Figure 10 (Part 2 of 4). Template for a Command Processor

 $\sim 10^{-11}$ 

 $\epsilon$ 

 $\Delta$  $\frac{1}{\lambda}$   $\mathcal{A}^{\pm}$ 

\*\*\*\*\*\*\*\*\*\*\*\*\*\*\*\*\*\*\*\*\*\*\*\*\*\*\*\*\*\*\*\*\*\*\*\*\*\*\*\*\*\*\*\*\*\*\*\*\*\*\*\*\*\*\*\*\*\*\*\*\*\*\*\*\*\*\*\*\*\*\* \* \* ESTABLISH ADDRESSABILITY TO THE COMMAND WORK BLOCK (CWB) AND SET UP THE SAVE AREA USING CWBSAVEA \* \* \*\*\*\*\*\*\*\*\*\*\*\*\*\*\*\*\*\*\*\*\*\*\*\*\*\*\*\*\*\*\*\*\*\*\*\*\*\*\*\*\*\*\*\*\*\*\*\*\*\*\*\*\*\*\*\*\*\*\*\*\*\*\*\*\*\*\*\*\*\*\* \* \* \* LR Rll.Rl USING DSICWB, R11<br>LA R1, CWBSAVEA R1, CWBSAVEA ST R1,8(R13)<br>ST R13,4(R1) ST R13,4(R1)<br>LR R13,R1 R13, R1 LOAD CWB ADDR Rll BASE FOR COMMAND WORK BLOCK USE CWBSAVEA FOR SAVEAREA STORE MY SA INTO CALLERS SA STORE CALLERS SA IN MINE R13 HAS MY SAVEAREA ADDRESS \*\*\*\*\*\*\*\*\*\*\*\*\*\*\*\*\*\*\*\*\*\*\*\*\*\*\*\*\*\*\*\*\*\*\*\*\*\*\*\*\*\*\*\*\*\*\*\*\*\*\*\*\*\*\*\*\*\*\*\*\*\*\*\*\*\*\*\*\*\*\* \* \* \* ESTABLISH ADDRESSABILITY TO THE TASK INFORMATION BLOCK (TIB), THE \* \* TASK VECTOR BLOCK (TVB), AND THE MAIN VECTOR BLOCK (MVT). \* \* \* \*\*\*\*\*\*\*\*\*\*\*\*\*\*\*\*\*\*\*\*\*\*\*\*\*\*\*\*\*\*\*\*\*\*\*\*\*\*\*\*\*\*\*\*\*\*\*\*\*\*\*\*\*\*\*\*\*\*\*\*\*\*\*\*\*\*\*\*\*\*\* \* L R10, CWBTIB USING DSITIB, R10 L R9, TIBTVB USING DSITVB,R9 L RS,TVBMVT USING DSIMVT.R8 XC CWBADATD,CWBADATD SLR R1S,RlS GET DSITIB ADDRESS ESTABLISH ADDRESSABILITY GET DSITVB ADDRESS ESTABLISH ADDRESSABILITY GET DSIMVT ADDRESS ESTABLISH ADDRESSABILITY ZERO AUTODATA AREA ZERO RETURN CODE REGISTER \*\*\*\*\*\*\*\*\*\*\*\*\*\*\*\*\*\*\*\*\*\*\*\*\*\*\*\*\*\*\*\*\*\*\*\*\*\*\*\*\*\*\*\*\*\*\*\*\*\*\*\*\*\*\*\*\*\*\*\*\*\*\*\*\*\*\*\*\*\*\*  $\star$   $\star$  $\star$   $\star$  $\star$   $\star$  $\star$   $\star$  $\star$   $\star$  $\star$   $\star$ MAIN PROCESSING GOES HERE  $\star$   $\star$  $\star$   $\star$  $\star$   $\star$  $\star$   $\star$  $\star$   $\star$  $\star$   $\star$ \*\*\*\*\*\*\*\*\*\*\*\*\*\*\*\*\*\*\*\*\*\*\*\*\*\*\*\*\*\*\*\*\*\*\*\*\*\*\*\*\*\*\*\*\*\*\*\*\*\*\*\*\*\*\*\*\*\*\*\*\*\*\*\*\*\*\*\*\*\*\*

Figure 10 (Part 3 of 4). Template for a Command Processor

Ž ţ

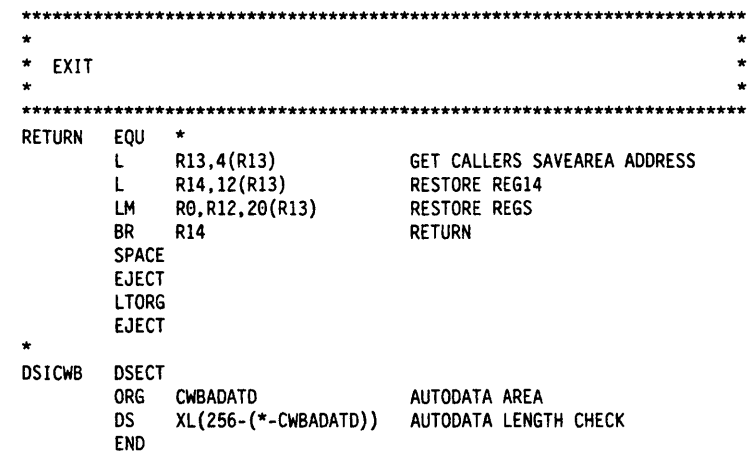

Figure 10 (Part 4 of 4). Template for a Command Processor

 $\frac{1}{2} \sum_{i=1}^{n} \frac{1}{2}$ 

 $\sim$ 

**76** NetView Customization: Assembler

 $\bar{z}$ 

 $\bar{z}$ 

 $\mathcal{L}$ 

 $\sim 10^7$ 

 $\sim 10^{11}$  km  $^{-1}$  $\sim 10^{-10}$ 

 $\sim$   $\sim$ 

# **Chapter 5**

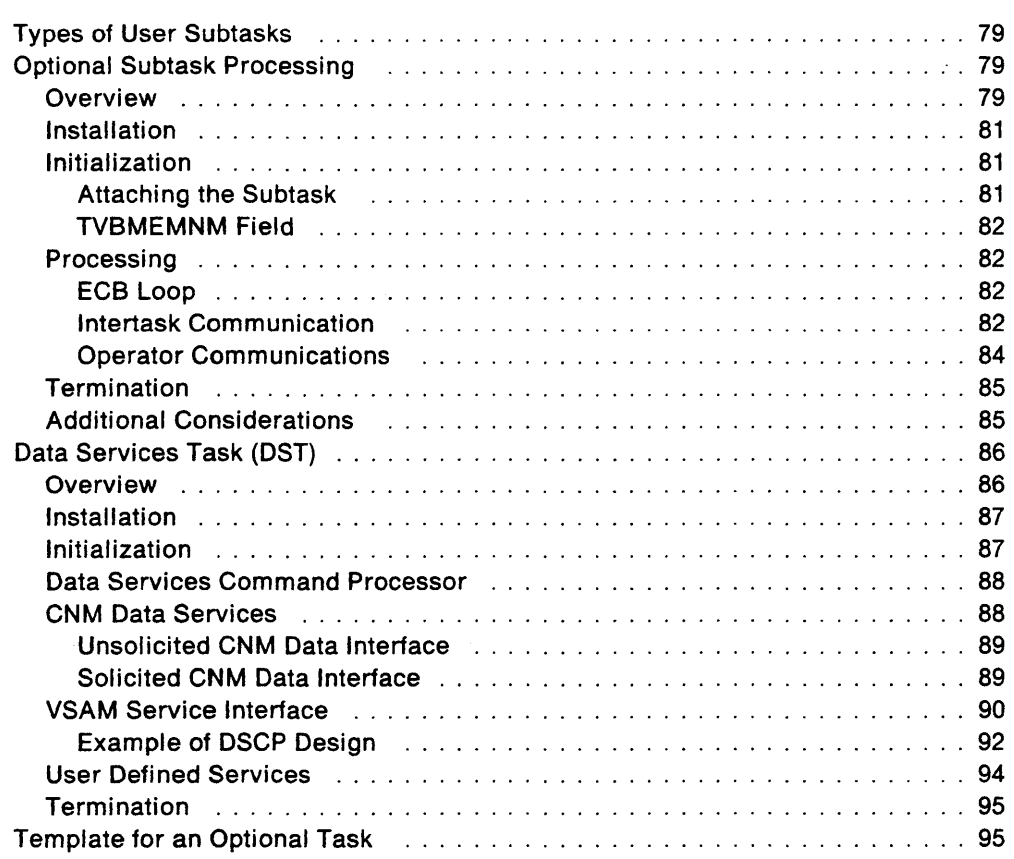

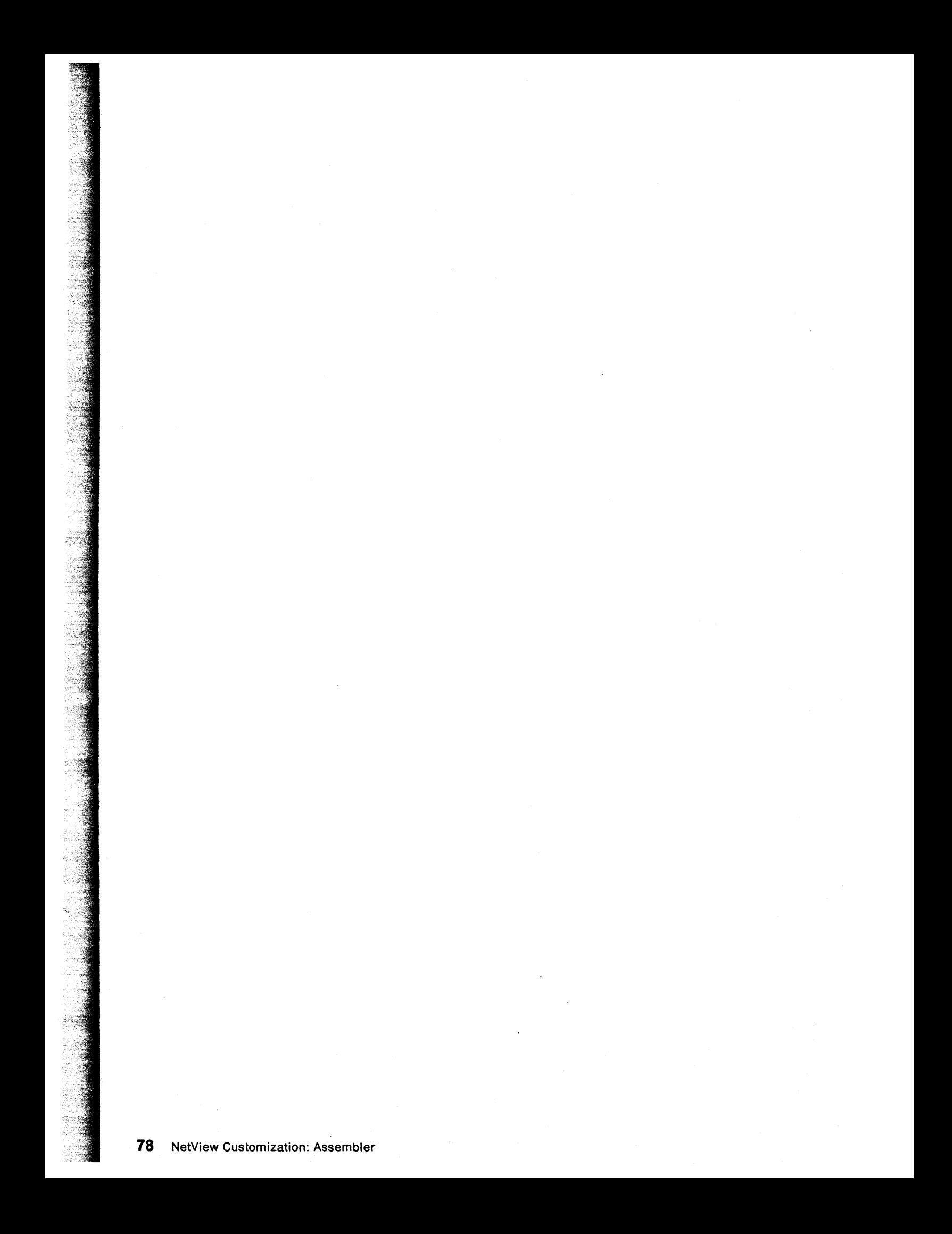

# **Chapter 5. Writing User Subtasks**

# **Types of User Subtasks**

NetView provides two methods for writing user subtasks. The first and recommended method uses the data services task (OST) interface as a coding base. The OST base provides interfaces for the following functions:

- An initialization user exit
- A subtask processing module (OSIZOST)
- CNMI service
- VSAM service
- Data Services Command Processor (oscp)

The OST provides an ideal structure for user-written tasks since the OST can be defined with VSAM services, CNM services, or neither service (user-defined functions can be implemented within the data services command processors). The OST provides all the low-level user subtask functions that you would otherwise have to code if you wrote a complete optional substask. An optional subtask should only be written if access to the subtask ECB processing loop is required.

The other method requires that you code an optional (OPT) subtask. With this method, NetView supplies an intertask communication (message queue) ECB and a termination ECB. It is up to you to provide an appropriate ECB processing loop and any additional function. This requires more coding effort than the second method, but it allows for more flexibility as to what kinds of functions can be implemented.

# **Optional Subtask Processing**

### **Overview**

A user subtask requires the following processes:

- Installation
- Initialization
- Processing
- Termination
- **Installation** The TASK statement is required to define an optional subtask to NetView. It is added to the OSIOMN memeber of OSIPARM. The OSIOMN member is processed during NetView initialization.
- **Initialization** The initialization process of the subtask performs any required initialization functions. Examples would be acquiring NetView control blocks via the OSILCS macro and acquiring dynamic storage via the OSIGET macro.
- Processing The processing part of a subtask should begin by invoking the DSIWAT macro to wait on an ECB list. The ECB list MUST include the subtask termination ECB (TVBTECB) and generally includes the message queue ECB (TVBMECB), used for intertask communication (via the OSIMQS macro). User defined ECBS can also be included in the ECB list.

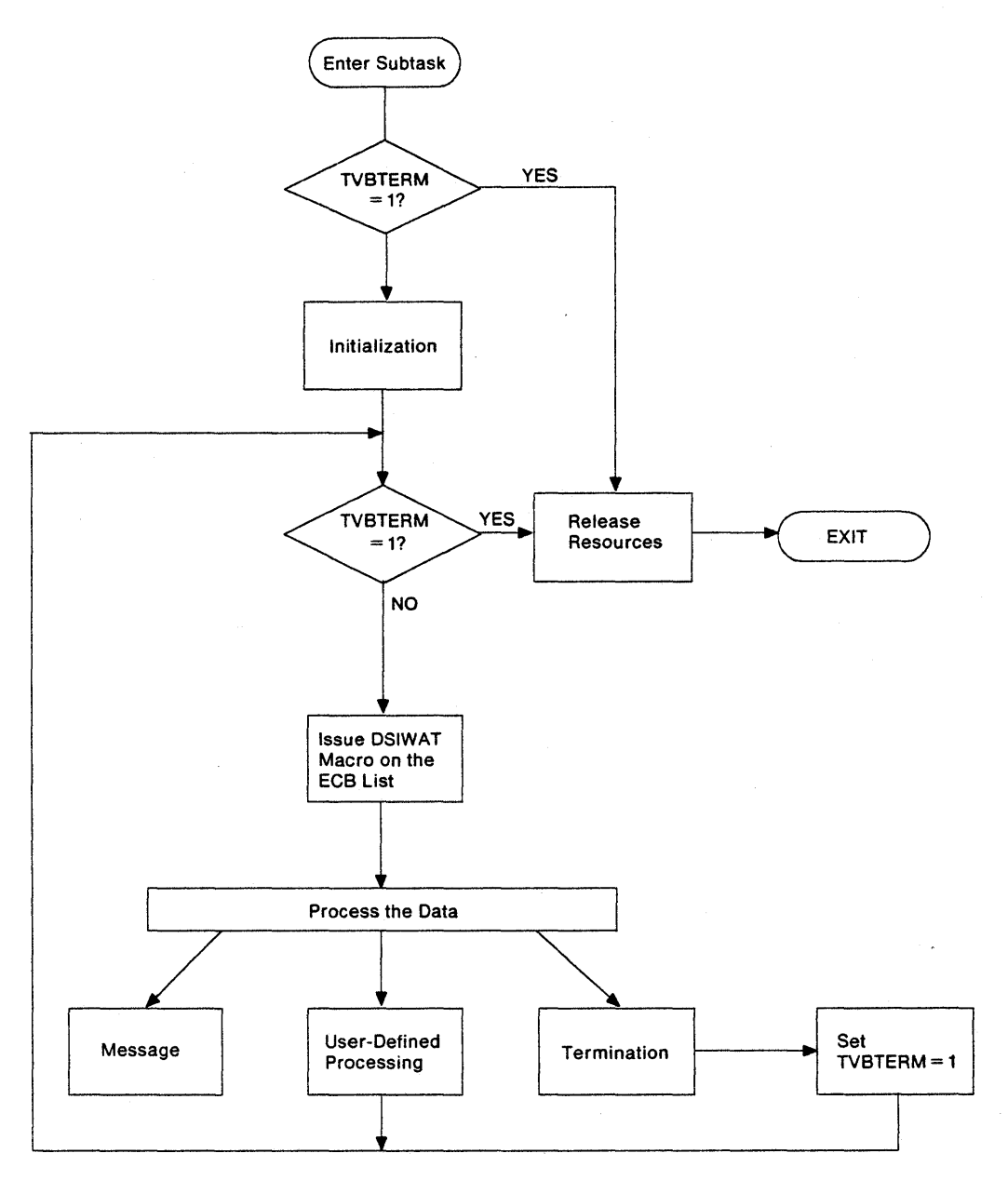

**Termination** The termination process must free all acquired resources (storage, NetView control blocks, etc.) and return to NetView.

Figure 11. Subtask Organization

 $\cdot$ 

# **Installation**

A TASK statement for the subtask must be coded in the DSIDMN member of the DSIPARM data set.

The TASK statement defines the task to NetView and provides the following information:

- MOD keyword the name of the module to be run as a subtask. The module must be link-edited into the proper NetView library.
- TSKID keyword The task name. Each task in NetView must have a unique task name.
- MEM keyword Specifies the user-defined initialization member found in DSIPARM to be used by this task. The user is responsible for the format and contents of the specified member. The member can be read and processed during the task initialization.
- PRI keyword Specifies the relative task priority (1-9). 1 is the highest task priority that can be assigned, and 9 is the lowest.
- INIT keyword Specifies whether the task is to be started during NetView initialization (INIT=Y) or via the START command only (INIT=N).

TASK MOD=USERMOD,TSKID=USERTASK,MEM=USERMEM,PRI=7,INIT=Y

In the example above, the subtask identification is USERTASK. USERMEM is the name of the DSIPARM member (for MVS) or the file with file type NCCFLST (for VM) that contains additional initialization information. The priority of the subtask is 7, and the subtask will be started during NetView initialization. For more information on the TASK statement, see the NetView Administration Reference.

# **In itia lization**

### **Attaching the Subtask**

Issuing the START TASK command or specifying  $INIT = Y$  on the TASK definition statement causes a normal attach. The TVBTERM bit in the TVB is set to off (0).

When an OPT subtask is attached, the registers contain the following information:

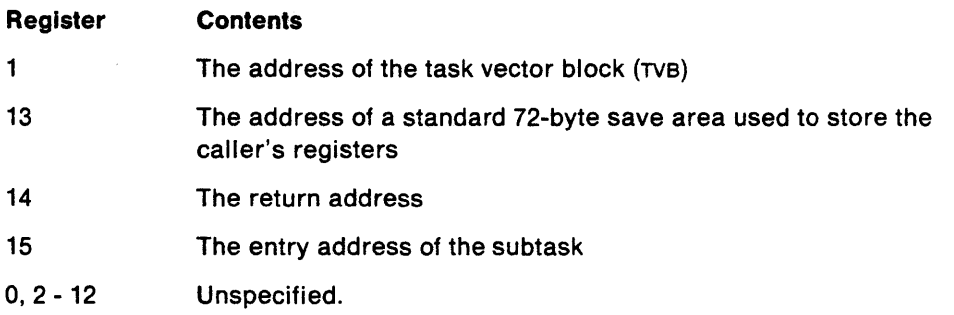

The control blocks used in attaching an OPT subtask are TVB, TIB, MVT, and SVL. The TVB contains the address of the TIB and the MVT, as well as the task control block of the operating system. The MVT contains the address of the SVL. Refer to Chapter 7 on page 119 for detailed descriptions of these control blocks.

After the subtask is initialized and before it starts processing, it must indicate that it is ready to begin processing by doing the following:

- Setting the TVBOPID field of the TVB to a unique subtask identifier
- Setting the TVBACTV bit to on.

One method of setting the TVBOPID field is to copy the contents of TVBLUNAM into TVBOPID. (TVBLUNAM is the value of the TSKID parameter in the TASK definition statement.) Another method is to use a predefined value.

#### **TVBMEMNM Field**

The value of the MEM keyword of the TASK definition statement is generally used as the name (one to eight characters) of an initialization member or file. The value of the MEM keyword is found in the TVBMEMNM field of the TVB if initialization input is required. If the subtask is coded to process this member or file, the following macros would be invoked to read from the member or file:

- DSIDKS TYPE= CONN,NAME= DSIPARM to connect the subtask to disk services for the DSIPARM dataset. (For VM, you would use NAME=NCCFLST.)
- DSIDKS TYPE = FIND,NAME =TVBMEMNM to find the member or file and read the first record.
- DSIDKS TYPE = READ to read a record. The READ would be repeated until a userdefined END statement is read or until an end-of-file return code is returned.
- DSIDKS TYPE = DISC to disconnect from disk services.

If the initialization member or filename is not used by the subtask, you can use TVBMEMNM for other purposes, depending on the manner in which the MEM keyword of the TASK statement is specified. For example, you may decide to use this field as the DO name to be opened by the subtask; or you can specify a default operator to receive messages.

### **Processing**

#### **ECB Loop**

The processing section of a subtask usually begins by issuing the DSIWAT macro to wait on an event control block (ECB) list. The ECB list must contain the subtask termination ECB (TVBTECB), and generally contains the message queue ECB (TVBMECB), used for intertask communication via the DSIMQS (Message Queuing Service) macro. In addition to these two NetView provided ECBS, the ECB list can also contain user defined ECBS for additional functions.

#### **Intertask Communication**

If your task will receive messages or commands from other tasks (or exits), include the (normal) message ECB (TVBMECB) in your task's wait list. Optionally, you may wish to include also the high and low priority message ECBS (TVBMECBH and TVBMECBL). If the the task services the high and low queues, you should set the bit TVBMM to '1 'B to indicate this. (When TVBMM is 'O'B, the message queuing service will put all messages on the normal queue, regardless of how they were sent.) You should retest the high priority ECB after each item of work on a lower queue, to allow higher priority work to preempt the queue of lower priority work.

Each message queue should be thought of as a triplet: a private queue, a public queue, and an ECB. (There are two queues for reentrancy reasons.)

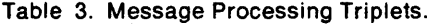

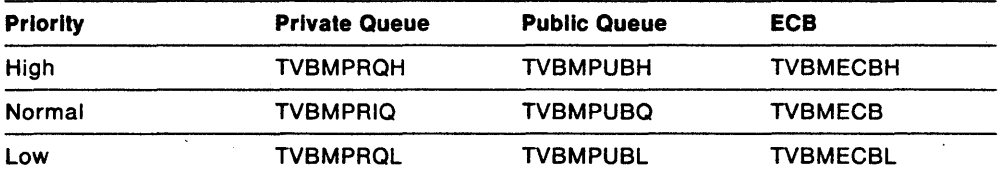

Message Queue Processing: When a message buffer is received by your subtask, the TVBMECB event control block will be posted and the message buffer will be inserted at the head of the public message queue pointed to by TVBMPUBQ (this is a LIFO queue). When your subtask detects that the TVBMECB ECB has been posted, the public message queue can be moved to the private message queue (TVBMPRIQ) for processing. Because the DSIMOS service handles situations such as main line interruption (i.e., an exit running asynchronously queues a message buffer to your subtask), simultaneous processing in multiple subtasks, and parallel processing in multiprocessor environments, the assembler compare and swap (cs) instruction must be used to acquire message buffers from the public message queue.

To process the public message queue, do the following:

- 1. Set TVBMECB to O.
- 2. Use the assembler cs instruction to obtain the queue of buffers from TVBMPUBO and store zero into TVBMPUBO.
- 3. Reverse the order of the queue (make it FIFO) so that the message buffers can be processed in the order that they were actually received.

The following segment of assembler code demonstrates how to move the public message queue to the private message queue (addressability to the DSITVB control block is assumed):

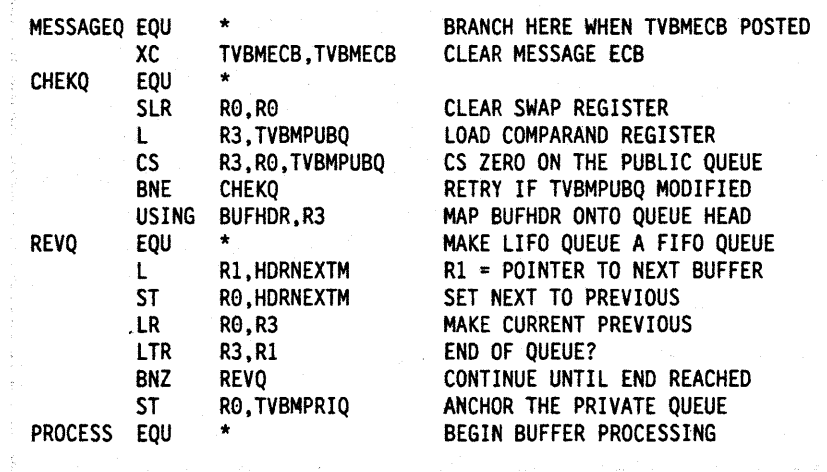

The message buffers can be dequeued from the private message queue and processed. After each buffer is processed, it must be freed. Message buffers were obtained with DSIGET  $Q=NO$  and SUBPOOL 0 so they must be freed with DSIFRE  $Q=NO$ and SUBPOOL 0 (these are the default values).

**Message Buffer Contents:** Message buffers are discussed in detail in Chapter 2 on page 7. They may be actual messages to be displayed (HDRMTYPE = HDRTYPEU) or internal function requests  $(HDRMYPE = HDRTYPEI)$ . For internal function requests queued to your optional subtask, you can define your own function type by setting the IFRCODE field to IFRCODUS (user function) and then taking appropriate userdefined action when the buffer is received by your optional subtask.

**Using IFRCODUS to Invoke a User-Defined Command Processor:** The following technique should be used to call a user-defined command processor under your optional subtask:

- 1. Issue DSIMQS (from any subtask environment) to send an internal funtion request (HDRMTYPE=HDRTYPEI and IFRCODE=IFRCODUS) to your optional subtask. The command name and command parameters should follow the DSIIFR portion of the buffer passed to DSIMQS.
- 2. When processing the IFRCODUS message buffer under your subtask, add 2 to HDRTDISP to adjust the displacement to the start of the command and subtract 2 from HDRMLENG to keep the length consistent.
- 3. Follow the steps documented under "Calling a Command Directly" on page 21 to call the command processor.

The command processor called should only be defined as  $TYPE=D$  or  $TYPE=RD$  on its respective CMDMDL statement in DSICMD, and must be a user-written command processor. Do not call any NetView-provided command procedures from your optional subtask.

**Note:** The DSIZCSMS and DSIZVSMS macros cannot be used under your optional task.

**Sending Message Buffers:** Use the DSIMQS macro to send message buffers to other subtasks. These message buffers may contain actual operator messages to be displayed, or they may contain internal function requests (IFRS) to be executed by the receiving subtasks. See Chapter 8 on page 161 for details of the DSIMQS service.

#### **Operator Communications**

**Sending Messages to Operators** You may use DSIPSS TYPE = OUTPUT or TYPE = IMMED to send messages. Messages sent this way will go to the operator who started the task (owner). If the task was started during NetView initialization or the owner has logged off, the message is sent to the PPT for routing and automation.: The DSIMQS macro can also be used to send messages to the authorized receiver of messages or to the operator that started the subtask. The TIBMSGNM field of the DSITIB control block will contain zeroes if the task was started during NetView initialization (INIT=Y was specified on the TASK definition statement).

**Note:** Commands from operators are buffers with HDRMTYPE equal to HDRTYPET, HDRTYPEB, or HDRTYPQC. All other commands are HDRTYPEI.

**Logging Messages:** You can use macro DSIWLS to write messages from the subtask to the network log, the MVS system log, an external log, or a NetView sequential log. See "DSIWLS - Write Log Services" on page 214 for more information. Hard-copy logging may not be started for user-written subtasks.

Calling Command Processors See "Calling a Command Directly" on page 21.

#### Notes:

- 1. Command lists, immediate commands, and regular commands cannot be called from an optional task, only command processors defined as  $\tau$  $\gamma$ PE=D or TYPE=RD.
- 2. DST service macros DSIZVSMS and DSIZCSMS cannot be invoked under an optional task.

User-defined Functions: When a user-defined ECB is posted for work, a userdefined command processor can be called as explained in the previous section or a subroutine can be called to perform the requested function. It is up to you to decide how you want to handle your implemented function.

# **Termination**

Terminating the OPT: When a subtask terminates normally, the TVBTERM bit is set to on, indicating that the subtask's resources should be released. When a subtask terminates abnormally, the TVBTERM bit is set to on and the subtask is reattached. (This is called a cleanup attach.) When the subtask regains control, it frees the resources it had obtained and exits normally.

Include the TVBTECB field of TVB in the subtask ECB list for each OPT subtask you write. When a CLOSE NORMAL command is issued and all operators have logged off, the main task posts the TVBTECB of the subtask. This posting indicates that subtask termination is requested. When the subtask finds the TVBTECB posted, the subtask must perform the following:

- Release all resources (See Releasing Queued Storage below.)
- Set the TVBOPID field to blanks
- Set the TVBACTV bit to off
- Set the TVBTERM bit to on
- Reload the registers originally passed and return to NetView.

After releasing all resources, no NetView macros may be issued.

Releasing Queued Storage: The DSIGET  $Q = YES$  option enables storage to be easily freed for both normal and abnormal subtask termination. During a subtask termination, use DSIFRE AQ=YES to free any remaining storage obtained by DSIGET Q=YES.

To release all queued storage, issue DSIFRE AQ=YES. Be certain that any VTAM ACBS owned by this task have been closed before issuing DSIFRE AQ=YES. NetView will free all queued storage with one invocation of DSIFRE AQ=YES (both mainline and exit storage). Some macros may require queued storage; therefore, the subtask may not issue any NetView macros after releasing the queued storage.

#### Additional Considerations

Special Requirements for IRB Exits: User-written IRB exits that invoke NetView macro services require the following special processing:

- On entry, if the TVBINXIT is not on, then set it on. If the TVBINXIT bit is already set to on, increment TIBMUXIT by 1.
- On exit, if TIBMUXIT is zero, then clear the TVBINXIT bit. However, if TIBMUXIT is greater than zero, then you must decrement it by 1.

Displaying Status: The LIST command displays the status of a subtask on an operator's terminal. For OPT subtasks, in addition to status, a header line and the contents of TVBOPID and TVBLUNAM are also displayed. Status is determined by the following TVB bit fields in the following order:

- 1. TVBRCVRY recovering
- 2. TVBLGOFF stopping
- 3. TVBACTV active
- 4. TVBLGON starting
- $5.$  None of the above  $-$  inactive.

The subtask can also create its own status display.

**VTAM** Outage Processing: User-written code (exit routines, command processors, and subtasks) requiring VTAM will get error· codes whenever VTAM is inactive. Userwritten subtasks that require VTAM must provide for the case of VTAM ending without NetView ending in these ways.

- If your task opens a VTAM ACB, you can code a TPEND exit for VTAM that is called when VTAM ends. Your TPEND exit can post TVBTECB to signal task termination to begin.
- If your task requires VTAM to be active and does not open an ACB, you can still be notified. Set the TVBAUTVE bit in the TVB for your task. When NetView's main task TPEND is called (for HALT NET, QUICK, for HALT NET, CANCEL, and for VTAM ABEND), the NetView main task will post TVBTECB for every task that has TVBAUTVE set to 1.
- In either case, NetView also provides another bit, TVBAUTVS, which causes NetView main task to reattach your subtask when NetView detects that VTAM has been reactivated to the point that the main task's Ace was opened successfully. Set TVBAUTVS to 1 for this function.

# **Data Services Task (OST)**

### **Overview**

A data services task is a set of NetView interfaces built on top of the optional task base. NetView provides a subtask processing module (DSIZDST) along with the following:

- An initialization exit interface
- A Data Services Command Processor (DSCP) interface that provides the following services:
	- $-$  A cnm data services macro interface (DSIZCSMS) to request and send data across the Communication Network Management interface.
	- An interface to allow a command processor to receive unsolicted CNM data
	- A VSAM data services macro interface (DSIZVSMS) to PUT and GET records from a pre-defined VSAM dataset.
- Various user exit interfaces

# **Installation**

A TASK statement for the subtask must be coded in the DSIDMN member of the DSIPARM data set. This TASK statement follows the same format as the optional task TASK statement with the following exceptions:

- 1. The MOD keyword must specify DSIZDST as the subtask processing module. DSIZDST is provided by NetView and provides the necessary initialization, processing, and termination routines to use the DSCP interfaces.
- 2. The initialization dataset member (specified by the MEM keyword) must contain DSTINIT statements to provide various initialization parameters required by DSIZDST. The statements will be discussed below under their respective interfaces.

The values of the other TASK statement keywords have the same meaning as those coded for an optional task.

- PRI keyword Specifies the relative task priority (1-9). 1 is the highest task priority that can be assigned, and 9 is the lowest.
- INIT keyword Specifies whether the task is to be started during NetView initialization ( $INT = Y$ ) or via the START command only ( $INT = N$ ).
- TSKID keyword The task name. Each task in NetView must have a unique task name.

TASK MOD=DSIZDST,TSKID=USERTASK,MEM=USERMEM,PRI=7,INIT=Y

In the example above, the subtask identification is USERTASK. USERMEM is the name of the DSIPARM member (for MVS) or the file with file type NCCFLST (for VM) that contains additional initialization information. The Priority of the subtask is 7, and the subtask will be started during NetView initialization.

### **Initialization**

For additional details on DSTINIT statements, see NetView Administration Reference.

**DSTINIT Keywords:** The following keywords apply to DST initialization processing.

- FUNCT The FUNCT keyword specifies which DST services will be required. In all cases, the ability to call DSCPS is provided. The function choices are:
	- $-$  OTHER The DST does not require the CNMI or VSAM interfaces.
	- $-$  BOTH Both the VSAM and CNMI interfaces are required.
	- $-$  CNMI Only the CNMI interface is required.
	- $-$  vsam Only the vsam interface is required.
- XITDI The XITDI keyword specifies the name of the user provided initialization exit. The exit is called with the standard NetView user exit interface as documented in Chapter 3 on page 31 and is called once for every statement in the specified initialization member (MEM keyword of TASK statement). When End-Of-File has been reached, USERPDB and USERMSG will both be O. For each statement (except End-Of-File condition), the standard user exit return codes will cause the following actions:
- $-$  user as (0) The statement will be processed by the NetView pst module (OSIZOST). If it is not a valid OSTINIT statement, OSIZOST will reject it with an error message and continue processing.
- USEROROP (4) The statement will not be processed by OSIZOST. This return code should be used if your user exit is going to process the statement (you can define your own initialization statements).
- $-$  userswap (8) The swapped buffer will be processed by  $DSIZDST$ . If the swapped buffer does not contain a valid OSTINIT statement, it will be rejected by OSIZOST and processing will continue.

When returning from the last call (for End-Of-File), any non-zero return code will terminate the OST. This should only be done if the initialization process has failed.

The initialization exit should invoke the OSIPUSH service to define a LOGOFF routine. The LOGOFF routine will be invoked during normal or abnormal end of task processing (no termination exit is provided). The LOGOFF routine should free any resources that the user has acquired. Storage that has been acquired with the  $Q=YES$  option is automatically freed by the DSIZDST module.

### **Data Services Command Processor**

A data services command processor (oscp) generally performs CNM data services, using macro OSIZCSMS, or VSAM data services, using macro OSIZVSMS, or both services.

When a DST calls a DSCP, the input to the DSCP includes the address of a data services request block (OSRB) in the CWBOSRB field. The OSRB function code (OSRBFNCO) indicates the purpose for which the command was called. OSRBFNCO is described under "DSRB - Data Services Request Block" on page 129.

There are two restrictions to observe when writing a oscp:

- Only commands defined as  $TYPE = D$  or  $TYPE = RD$  may be called under a DST or queued to a OST. Call only user-defined commands directly. Commands called from your DSCP cannot use NetView macros DSIZVSMS nor DSIZCSMS.
- Use only DSIPSS TYPE=OUTPUT or TYPE=IMMED. Messages sent this way will go to the operator who started the task (owner). If the task was started during NetView initialization or if the owner has logged off the message is sent to the PPT for routing and automation.

Data services requests are generally sent with HDRMTYPE = HDRTYPEI. Operators can queue commands using the EXCMO command, and these commands may be identified since they will be HORTYPET, HORTYPEB, or HORTYPQC. You may wish to check the HORMTYPE field and reject direct operator requests.

#### **CNM Data Services**

The OST provides access to both solicited and unsolicited CNM data, OSIZCSMS can be issued by a oscp to solicit CNM data from the network. A OSCP can be defined to receive unsolicited data from VTAM.

An ACB with AUTH=CNM must be defined to VTAM with the ACB name matching the task 10 of the OST.

#### **Unsolicited CNM Data Interface**

VTAM provides a default table (ISTMGC01) which controls the routing of unsolicited CNM RUS. You can write a supplemental table (ISTMGCOO) to override the default routing information provided by VTAM. The routing information consists of a particular RU type and the name of an application which is to receive the particular type of data. When a DST is defined with CNMI services, an ACB is opened with an Ace name (the application name) equivalent to the task name as defined by the TSKID parameter of the DST TASK definition statement (the one exception is Hardware Monitor whose CNMI DST'S task name is BNJDSERV, but the application name is BNJHWMON). If the DST task name is entered as the application name in the VTAM routing table, the unsolicited data RU will be passed to the unsolicited data services command processor for that DST.

#### **DSTINIT Keywords**

- UNSOL Specifies the command verb name of the module that is to serve as the unsolicited DSCP for this DST. The unsolicited DSCP should not issue the DSIZCSMS macro, but may issue the DSIZVSMS macro.
- DSRBU Specifies the number of unsolicited DSRBS which are to be allocated to this OST. If unsolicited CNM data isn't going to be processed by this DST, then this value should be set to zero. If the unsolicited DSCP is going to issue the DSIZVSMS macro, then this value should be set to the number of concurrent DSIZVSMS requests which are to be allowed. If the unsolicited DSCP is not going to issue the OSIZVSMS macro, then this value should be set to 1.

**Note:** To issue DSIZVSMS also, FUNCT=BOTH must be specified.

**DSCP Interface:** When the unsolicited DSCP receives control, the DSRBFNCD field will contain the DSRBFUNS (unsolicited) function code, DSRBUBUF will be zero, and DSRBCUSB will contain the address of a NetView buffer containing the unsolicited data. The RU starts at the offset specified in HDRTOISP and the RU length is in HDRMLENG. If a Deliver header is present, it will be considered part of the data (Le. - HDRTDISP will point to the start of the Deliver header). See the VTAM Programming book for more information.

The return codes on entry to the unsolicited DSCP are as follows:

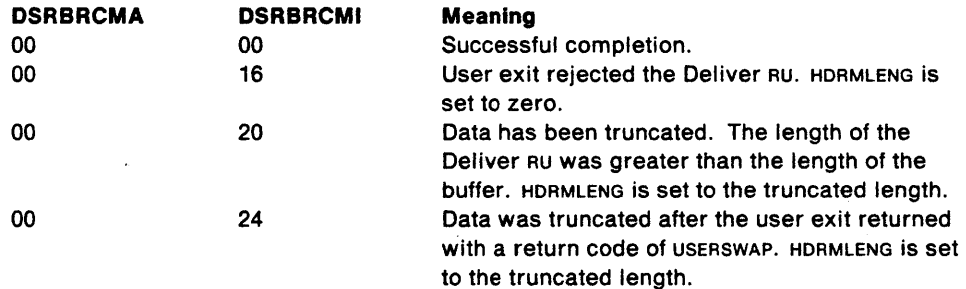

#### **Solicited CNM Data Interface**

The DSIZCSMS macro can be invoked by a DSCP to acquire Communications Network Management data from the network.

**DSTINIT Keyword:** DSRBO - Specifies the number of solicited DSRBS that will be required by this task and limits the number of concurrent DSIZCSMS and/or DSIZVSMS requests. This value must be at least 1 (a DSCP will not be called unless a solicited DSRB is available) and no greater than 862.

**DSCP Interface:** Acquiring CNM data is a two part process. When the DSCP is first driven (generally by a command buffer MQsed by an OST task), the oSRBFNCo field will contain a value of DSRBFNRM. The CWBDSRB field will point to a DSRB that must be passed on the oSIZCSMS macro. The first step is to issue the oSIZCSMS macro with the supplied oSRB. After the macro is issued, register 15 will contain the major return code and register 0 will contain the minor return code (additional completion information). If register 15 is not zero then the macro has failed. If register 15 is 0 then the request has successfully been sent to VTAM. At this time, the oSCP should be exited because the data will be returned on a subsequent invocation of the same  $D$ scp (this is called a re-drive operation).

When the DSCP is re-driven (the second part of the process), the DSRBFNCD code will be oSRBFSOl. The oSRBRCMA (oSRB Major Return Code) and the oSRBRCMI (oSRB Minor Return Code) must be checked to see if the' request completed successfully.

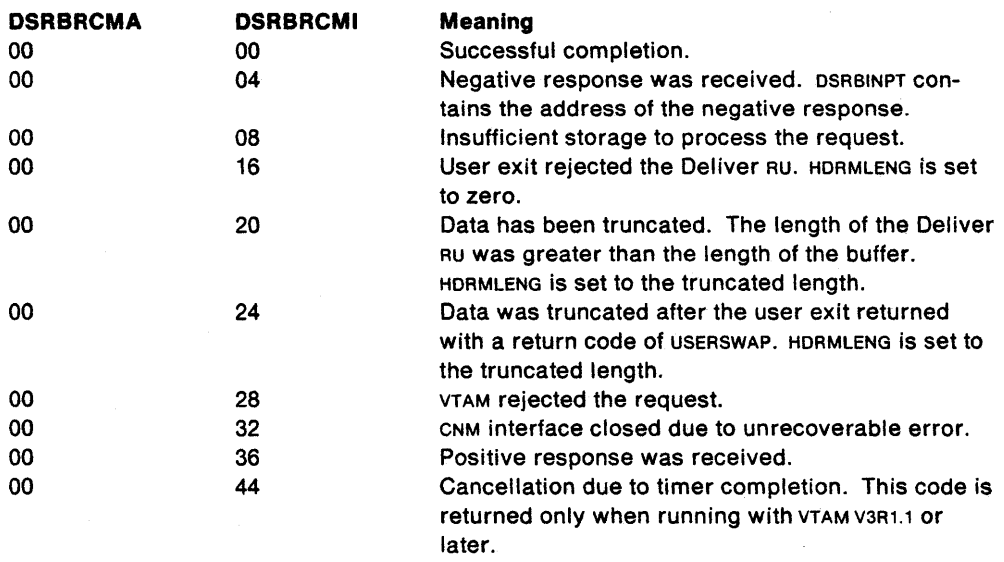

If the request completes successfully, the input buffer supplied on the initial oSIZCSMS invocation (INPUT parameter) will contain the received data. The buffer will contain a standard NetView buffer header with HDRTDISP containing the offset to the start of the data. If the data is preceded by a Deliver RU, HoRTolSP will contain the offset to the start of the Deliver RU.

After the initial invocation of psizcsms and until the pscp is redriven, the psnB is considered 'in use' and is not available to other oSCPS (other oSCPS can run during this time frame only if the DSRBO value is greater than 1 and there is a DSRB that is 'not in use' by another oSCP). When the oSCP is re-driven, the oSRB is the only control block that is the same as on the initial invocation of the DSCP. The DSRBUSER field has been provided for your use and can be used to contain or point to any additional environment information that you wish to maintain.

# VSAM Service Interface

The DSIZVSMS macro can be invoked by a DSCP to perform I/O to a specified VSAM data set.

OSTINIT Keywords: The primary and secondary data sets are user-defined and are switchable.

• PDDNM - Specifies the DO name of the primary data set to be used by VSAM services. This data set must be allocated prior to starting the oST.

- PPASS Specifies the VSAM password to be used when the primary data set ACB is opened.
- SDDNM Specifies the DD name of the secondary data set to be used by VSAM services. This data set must be allocated prior to starting the DST. The NetView SWITCH command is used to control which data set is currently the 'active' data set.
- SPASS Specifies the VSAM password to be used when the secondary data set ACB is opened.
- MACRF Specifies local resource sharing.
- XITVN Specifies a user exit to receive control when an empty vsam data set has been opened for processing. This exit allows you to put an initialization record into the data set.
- XITVI Specifies a user exit to receive control upon input from the vsam data set before the input record is passed to the requesting DSCP.
- XITVO Specifies a user exit to receive control before output of a record to the VSAM data set.

**Note:** If OSRBO is greater than 1, then NetView does not guarantee that the DSIZVSMS requests for VSAM Puts will be processed in the order that they were submitted. (The requests will complete asynchronously.)

**DSCP Interface:** Like the CNM Interface service (DSIZCSMS), using DSIZVSMS is a two part process. When the OSCP is first driven (generally by a command buffer MQsed by an OST task), the OSRBFNCD field will contain a value of DSRBFNRM. The CWBOSRB field will point to a DSRB that must be passed on the DSIZVSMS macro. The first step is to issue the DSIZVSMS macro with the supplied DSRB. After the macro is issued, register 15 will contain the major return code and register 0 will contain the minor return code (additional completion information). If register 15 is not zero then the macro has failed. If register 15 is 0 then the request has successfully been sent to VSAM. At this time, the OSCP should be exited because the success or failure of the VSAM 110 requested will be returned on a subsequent invocation of the same DSCP (this is called a re-drive operation). When the DSCP is re-driven (the second part of the process), the DSRBFNCD code will be DSRBFVSM. The OSRBRCMA (DSRB Major Return Code) and the DSRBRCMI (DSRB Minor Return Code) must be checked to see if the request completed successfully.

The return codes are as follows:

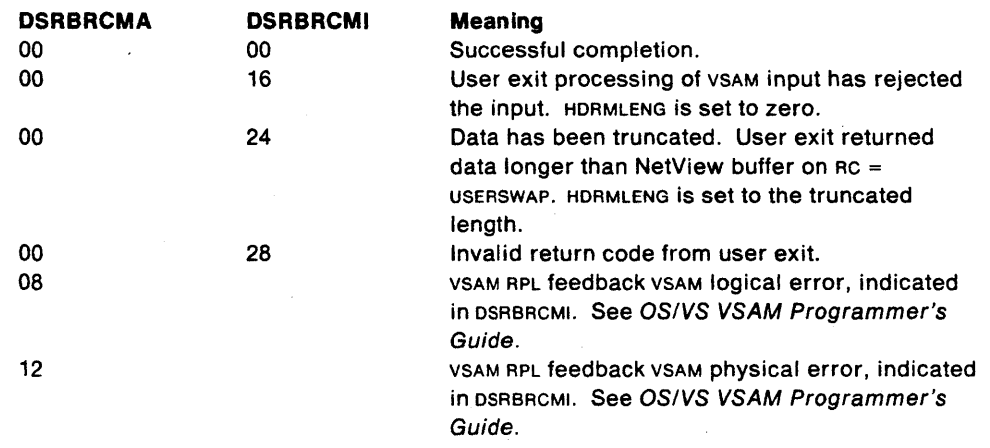

Relevant DSRB fields are as follows:

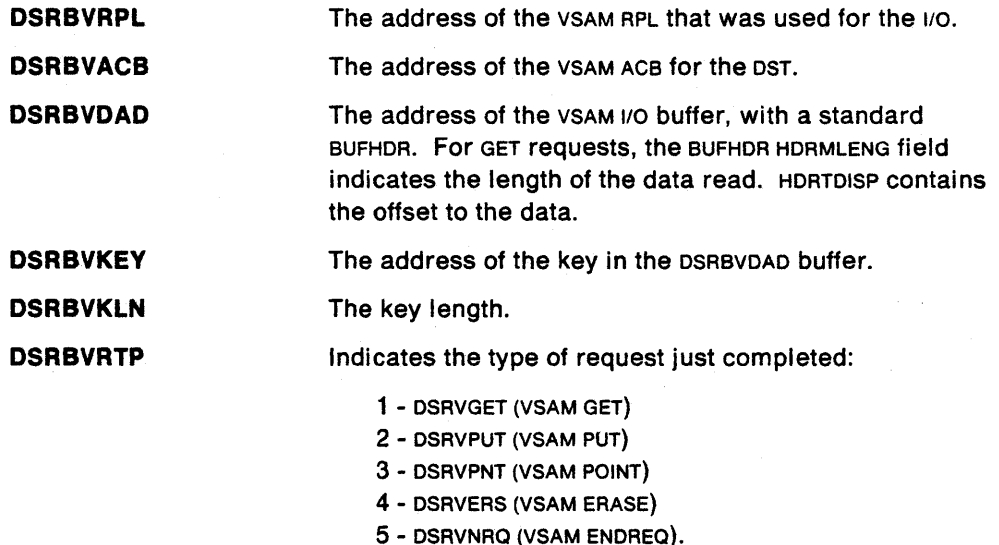

After the initial invocation of OSIZVSMS and until the OSCP is redriven, the OSRB is considered 'in use' and is not available to other OSCPS (other OSCPS can run during this time frame only if the OSRBO value is greater than 1 and there is a OSRB that is 'not in use' by another OSCP). When the OSCP is re-driven, the OSRB is the only control block that is the same as on the initial invocation of the OSCP. The OSRBUSER field has been provided for your use and can be used to contain or point to any additional environment information that you wish to maintain.

### **Example of DSCP Design**

A OSCP can be used to solicit communication network management (CNM) data from a resource in the network and record the results on a VSAM data set. To accomplish this, OSCP processing can follow the steps that are listed below and referenced in Figure 12 on page 93.

- 1. A OST subtask that receives an IFRCOOCR buffer calls the OSCP with a function code of "initial call." The DSCP issues OSIZCSMS to solicit the CNM data. The OSCP returns to the caller.  $\blacksquare$
- 2. The DSCP is redriven<sup>3</sup> with a function code of "solicited CNM data." The DSCP issues OSIZVSMS to write the data to the VSAM data set. The OSCP returns to the  $cal$  caller.  $2$
- 3. The DSCP is redriven with a function code of "VSAM I/O completed." If more than one CNM buffer is needed, the OSCP issues another OSIZCSMS to retrieve the buffer. The DSCP returns to the caller.  $\blacksquare$
- 4. Steps 2 and 3 repeat alternately until the OSCP has retrieved all of the data. **n**
- 5. When the DSCP is redriven for completion of the last VSAM PUT, it sends a completion message and returns control to the DST. Since neither DSIZCSMS nor OSIZVSMS was issued, the OSRB will not be redriven. Processing for the OSCP ends.  $\overline{5}$

<sup>&</sup>lt;sup>3</sup> When a DSCP is redriven, its input control blocks and fields, except for the DSRB, may be completely different than those used in its previous invocation.

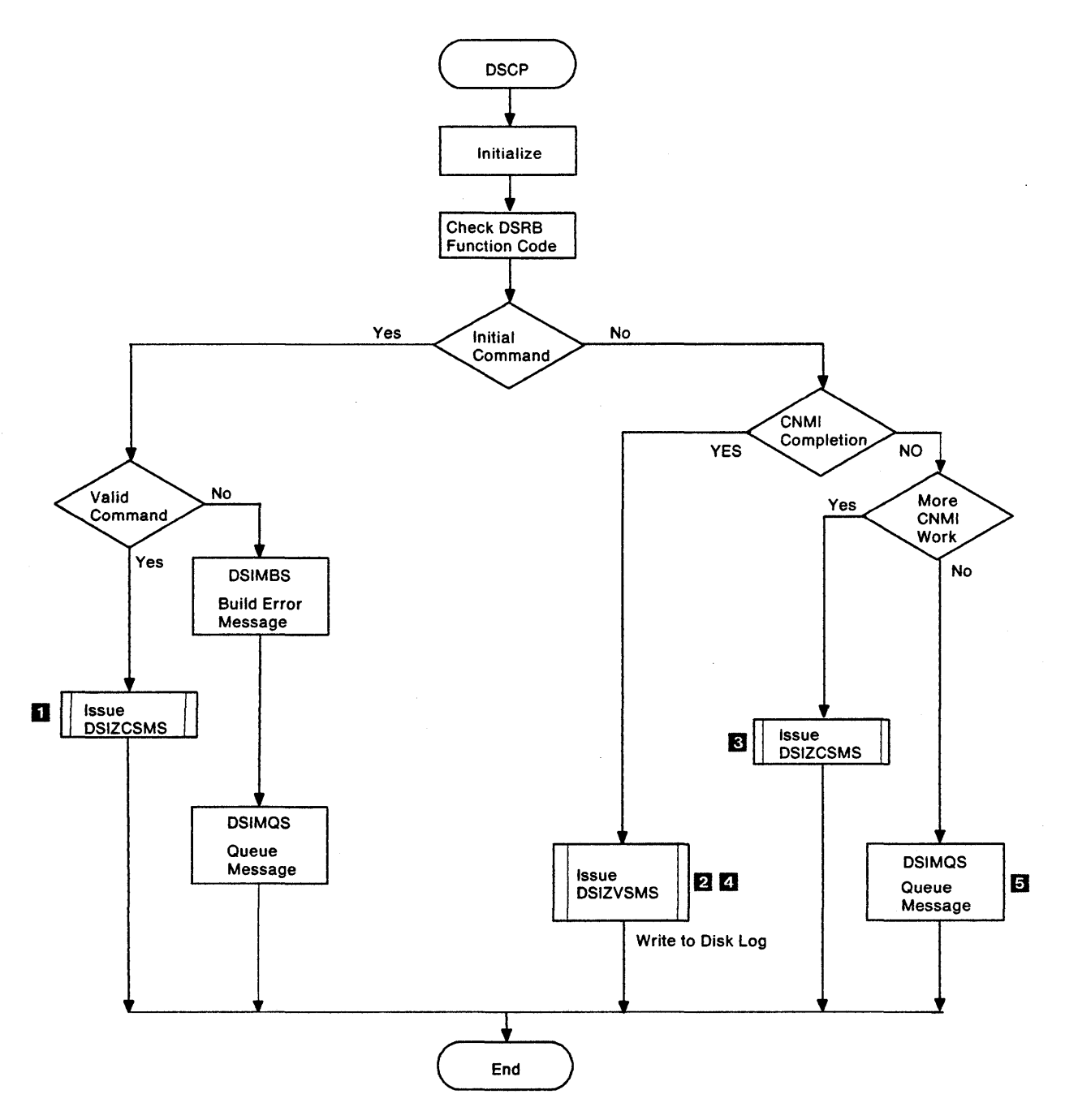

Figure 12. Structure of a Data Services Command Processor

 $\ddot{\phantom{a}}$ 

Figure 13 shows one way you can structure data services requests. This example starts with an initial operator command. This invokes the DSCP using DSIMQS with an IFRCODCR buffer. When the DSCP has obtained VSAM or CNM data to be presented, it may do either of the following:

- Send the message data to the terminal (for standard or title-line output)
- Invoke a presentation services command processor (PSCP) to present the data (for full-screen output).

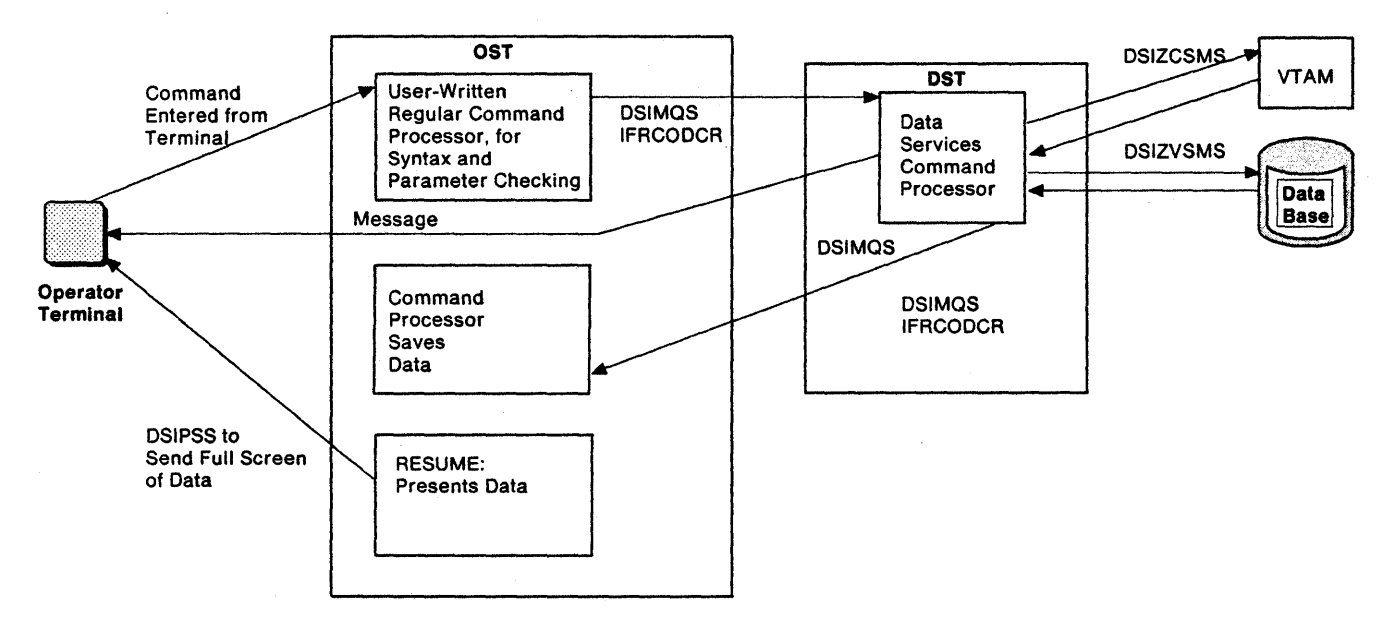

Figure 13. Example of Program Design for Data Services Requests

The command uses OSIGET to obtain storage. The address of this storage can be saved in OSRBUSER, or OSIPUSH can save it as a named storage pointer. This establishes and maintains data from one oSCP call to the next.

If the oSCP does not use the parse buffer PoB, you can improve the performance by specifying PARSE=N on the CMOMOL statement defining the oSCP. In this case, the command buffer is not parsed and no POB is provided to the command processor. (PARSE=N applies only to commands invoked by a oST.)

An operator may have one or more pending DST requests. You can use the LIST DST command to list active oST requests.

### **User Defined Services**

Command processors defined as  $TYPE=D$  or  $TYPE=RD$  can be invoked under the DST to perform user functions. They will be invoked with a standard NetView command processor interface (Register 1 will point to a OSICWB control block). If no parsing of the command buffer is required, then  $\text{PARSE} = \text{N}$  should be specified on the respective CMoMoL statement for the oSCP (this will improve performance).

# **Termination**

You should issue DSIPUSH to set up a LOGOFF routine in your initialization exit. If the OST is terminated (normally or abnormally), the LOGOFF routine will be invoked and you should clean up any storage or resources you have acquired. Queued storage will be automatically released by the OSIZOST module prior to termination.

# **Template for an Optional Task**

The following template illustrates basic initialization, ECB loop. and termination processing required by optional tasks. This template is available on-line in the NetView sample library (SYS1.CNMSAMP) as CNMS4277.

```
AOPTTSK CSECT 
*********************************************************************** 
*********************************************************************** 
*** 
                                                           *** 
    IEBCOPY SELECT MEMBER=((CNMS4277,AOPTTSK,R))
                                                           *** 
*** 
                                                          *** 
    (C) COPYRIGHT IBM CORP. 1989
                                                          *** 
*** 
                                                          *** 
*** 
                                                          :Ie** 
                                                           *** 
   MODULE NAME: AOPTTSK
*** 
                                                           *** 
*** 
                                                          *** 
    FUNCTION: USER DEFINED OPTIONAL SUBTASK. THIS SUBTASK WAITS 
*** 
    ON TASK TERMINATION AND THE MESSAGE QUEUE ECBS. MESSAGES 
                                                          *** 
                                                          *** 
*** 
    CAN BE PLACED ON THIS TASKS MESSAGE QUEUE BY: 
                                                    \sim*** 
                                                          *** 
*** 
                                                          *** 
          1. USE EXCMD COMMAND 
*** 
          2. USER WRITTEN COMMAND PROCESSOR WHICH SENDS BUFFER 
                                                          *** 
*** 
            VIA DSIMQS MACRO WITH A BUFFER TYPE OF 'T'. 
                                                          *** 
*** 
                                                          *** 
*********************************************************************** 
*********************************************************************** 
*** *** 
*** INSTALLATION: *** 
*** *** 
*** 1. ASSEMBLE AND LINKEDIT INTO NETVIEW LOAD LIBRARY *** ***
*** *** 
*** 2. ADD TASK STATEMENT TO DSIDMN MEMBER IN DSIPARM *** ***
*** *** 
*** TASK MOD=AOPTTSK,TSKID=MYTASK,PRI=8,INIT=N *** 
*** *** 
*** NOTE: TASK CAN BE STARTED AND STOPPED BY ISSUING ***<br>*** START TASK=MYTASK OR STOP TASK=MYTASK *** ***
*** START TASK=MYTASK OR STOP TASK=MYTASK. *** *** ***
*** *** 
*** *** 
*********************************************************************** 
* INPUT: 
         REG 1 - ADDRESS OF TASK VECTOR BLOCK (DSITVB) 
                                                            * 
* 
         REG13 - ADDRESS OF CALLER'S SAVE AREA 
                                                            * 
         REGI4 - RETURN ADDRESS 
* 
                                                            * 
         REGIS - ENTRY ADDRESS 
* 
                                                            * 
                                                            * 
* 
 OUTPUT:
                                                            * 
* 
                                                            * 
    REGISTERS:
                                                            * 
         REG 0 - REG14 - RESTORED UPON RETURN
* 
                                                            * 
* 
                                                            * 
         REG 15 RETURN CODES: 
* 
                                                            * 
                0 - SUCCESSFUL
* 
                                                            * 
* 
                                                            * 
*<br>* NETVIEW MACROS<mark>:</mark>
                                                            * 
                                                            * 
* 
                                                            * 
         DSICBS - CONTROL BLOCK SERVICE 
* 
                                                            * 
         DSIDATIM - DATE AND TIME SERVICE 
* 
                                                            * 
         DSIFRE - FREEMAIN STORAGE SERVICE<br>DSIGET - GETMAIN STORAGE SERVICE
* 
                                                            * 
               - GETMAIN STORAGE SERVICE
* 
                                                            * 
         DSILCS - LOCATE CONTROL BLOCKS 
* 
                                                            * 
         DSIWAT - ECB WAIT SERVICE 
* 
* 
***********************************************************************
```
Figure 14 (Part 1 of 11). Template for an Optional Task

|                                     | EJECT                                         |                                          |                                 |
|-------------------------------------|-----------------------------------------------|------------------------------------------|---------------------------------|
| R0.                                 | EOU                                           | 0                                        |                                 |
| R1                                  | <b>EQU</b>                                    | 1                                        |                                 |
| R2                                  | EQU                                           | 2                                        |                                 |
| R3                                  | <b>EQU</b>                                    | 3                                        |                                 |
| R4                                  | EQU                                           | 4                                        |                                 |
| R5                                  | EOU                                           | 5                                        |                                 |
| R6                                  |                                               | 6                                        |                                 |
|                                     | EOU                                           |                                          | WORKAREA BASE REGISTER          |
| R7                                  | EQU                                           | $\overline{\phantom{a}}$                 | DSIMVT BASE REGISTER            |
| R8                                  | <b>EQU</b>                                    | 8                                        | <b>DSITVB BASE REGISTER</b>     |
| R9.                                 | <b>EQU</b>                                    | 9                                        | <b>DSITIB BASE REGISTER</b>     |
| R10.                                | <b>EOU</b>                                    | 10                                       |                                 |
| R11                                 | <b>EQU</b>                                    | $\overline{11}$                          |                                 |
| R12                                 | EQU                                           | $\overline{12}$                          | <b>BASE REGISTER</b>            |
| R13.                                | EQU                                           | -13                                      |                                 |
| R14.                                | EQU                                           | 14                                       |                                 |
| R15                                 | <b>EQU</b>                                    | - 15                                     |                                 |
|                                     | <b>EJECT</b>                                  |                                          |                                 |
|                                     | PRINT OFF                                     |                                          |                                 |
|                                     | DSICBS DSIMVT, DSISVL, DSISWB, DSITIB, DSITVB |                                          |                                 |
|                                     | PRINT ON                                      |                                          |                                 |
|                                     |                                               | USING *, R15                             |                                 |
|                                     | B                                             | <b>PROLOG</b>                            |                                 |
|                                     | DC                                            | C'AOPTTSK &SYSDATE, AT &SYSTIME,'        |                                 |
|                                     | <b>DS</b>                                     |                                          |                                 |
| <b>PROLOG</b>                       |                                               | 0H                                       |                                 |
|                                     |                                               | STM R14, R12, 12(R13)                    | SAVE REGS IN CALLERS SAVEAREA   |
|                                     | DROP R15                                      |                                          |                                 |
|                                     | LR.                                           | R12, R15                                 | GET EPA FOR BASE REG            |
|                                     |                                               | USING AOPTTSK.R12                        | R12 IS BASE FOR PGM             |
|                                     |                                               |                                          |                                 |
| $\bullet$                           |                                               |                                          | *                               |
|                                     |                                               | * ESTABLISH CONTROL BLOCK ADDRESSABILITY | $\star$                         |
|                                     |                                               |                                          |                                 |
|                                     |                                               |                                          |                                 |
|                                     | LR.                                           | <b>R8.R1</b>                             | <b>GET TVB ADDRESS</b>          |
|                                     |                                               | USING DSITVB, R8                         | SET UP BASE FOR TVB             |
|                                     | L.                                            | R9, TVBTIB                               | <b>GET TIB ADDRESS</b>          |
|                                     |                                               | USING DSITIB, R9                         | SET UP BASE FOR TIB             |
|                                     | L.                                            | R7, TVBMVT                               | <b>GET MVT ADDRESS</b>          |
|                                     |                                               | USING DSIMVT.R7                          | SET UP BASE FOR MVT             |
|                                     |                                               |                                          |                                 |
| $\star$                             |                                               |                                          |                                 |
| * ESTABLISH SAVE AREA               |                                               |                                          | $\bullet$                       |
| $\star$                             |                                               |                                          | ÷                               |
|                                     |                                               |                                          |                                 |
|                                     | ST                                            | R13, TIBSAVES+4                          | SAVE CALLERS R13 IN MY SAVEAREA |
|                                     | LA                                            | R2, TIBSAVES                             | POINT R2 TO MY SAVEAREA         |
|                                     | <b>ST</b>                                     | R2,8(0,R13)                              | PUT MY SAVEAREA ADDR IN CALLERS |
|                                     | LR                                            | R13.R2                                   | SET UP R13 TO MY SAVEAREA       |
|                                     |                                               |                                          |                                 |
| ÷,                                  |                                               |                                          |                                 |
| CHECK FOR TERMINATION REDRIVE.<br>÷ |                                               |                                          |                                 |
| ÷                                   |                                               |                                          |                                 |
|                                     |                                               |                                          |                                 |
|                                     |                                               |                                          |                                 |
|                                     | TM                                            | TVBIND1, TVBTERM                         | WAS I DRIVEN FOR TERMINATION?   |
|                                     | BO                                            | TERMINAT                                 | YES, GO AND DO TERM PROCESSING  |

Figure 14 (Part 2 of 11). Template for an Optional Task

\*\*\*\*\*\*\*\*\*\*\*\*\*\*\*\*\*\*\*\*\*\*\*\*\*\*\*\*\*\*\*\*\*\*\*\*\*\*\*\*\*\*\*\*\*\*\*\*\*\*\*\*\*\*\*\*\*\*\*\*\*\*\*\*\*\*\*\*\*\*\*  $\star$   $\star$ \* CALL INITRTN TO PERFORM INITIALIZATION PROCESSING. TVBTERM WILL \* BE SET IF ANY ERRORS OCCURED DURING INITIALIZATION. \* \* \*\*\*\*\*\*\*\*\*\*\*\*\*\*\*\*\*\*\*\*\*\*\*\*\*\*\*\*\*\*\*\*\*\*\*\*\*\*\*\*\*\*\*\*\*\*\*\*\*\*\*\*\*\*\*\*\*\*\*\*\*\*\*\*\*\*\*\*\*\*\* BAL R14,INITRTN<br>TM TVBIND1.TVBTE TVBIND1, TVBTERM BO RETURN TELL NETVIEW THAT I'M ACTIVE ANY ERRORS? YES. EXIT \*\*\*\*\*\*\*\*\*\*\*\*\*\*\*\*\*\*\*\*\*\*\*\*\*\*\*\*\*\*\*\*\*\*\*\*\*\*\*\*\*\*\*\*\*\*\*\*\*\*\*\*\*\*\*\*\*\*\*\*\*\*\*\*\*\*\*\*\*\*\* \* \* SET UP ECB LIST. TERMINATION ECB (TVBTECB) AND THE MESSAGE QUEUE \* ECB (TVBMECB) ARE INCLUDED. \* \* \*\*\*\*\*\*\*\*\*\*\*\*\*\*\*\*\*\*\*\*\*\*\*\*\*\*\*\*\*\*\*\*\*\*\*\*\*\*\*\*\*\*\*\*\*\*\*\*\*\*\*\*\*\*\*\*\*\*\*\*\*\*\*\*\*\*\*\*\*\*\* \* \* \* GET ADDRESS OF TERMINATION ECB STORE IT IN ECB LIST LA ST LA ST 01 Rl,TVBTECB Rl.ECBLIST Rl,TVBMECB Rl , ECBLI ST +4 ECBLIST+4,X '80' GET ADDRESS OF MESSAGE QUEUE ECB STORE IT IN ECB LIST MARK END OF LIST \*\*\*\*\*\*\*\*\*\*\*\*\*\*\*\*\*\*\*\*\*\*\*\*\*\*\*\*\*\*\*\*\*\*\*\*\*\*\*\*\*\*\*\*\*\*\*\*\*\*\*\*\*\*\*\*\*\*\*\*\*\*\*\*\*\*\*\*\*\*\* \* \* \* WAIT ON ECB LIST FOR TERMINATION OR MESSAGE EVENT. \* \* \* \*\*\*\*\*\*\*\*\*\*\*\*\*\*\*\*\*\*\*\*\*\*\*\*\*\*\*\*\*\*\*\*\*\*\*\*\*\*\*\*\*\*\*\*\*\*\*\*\*\*\*\*\*\*\*\*\*\*\*\*\*\*\*\*\*\*\*\*\*\*\* WAIT EQU \* WAIT ON TERMINATION ECB \*\*\*\*\*\*\*\*\*\*\*\*\*\*\*\*\*\*\*\*\*\*\*\*\*\*\*\*\*\*\*\*\*\*\*\*\*\*\*\*\*\*\*\*\*\*\*\*\*\*\*\*\*\*\*\*\*\*\*\*\*\*\*\*\*\*\*\*\*\*\* \* \* CHECK FOR TERMINATION. \* \* \* \* \*\*\*\*\*\*\*\*\*\*\*\*\*\*\*\*\*\*\*\*\*\*\*\*\*\*\*\*\*\*\*\*\*\*\*\*\*\*\*\*\*\*\*\*\*\*\*\*\*\*\*\*\*\*\*\*\*\*\*\*\*\*\*\*\*\*\*\*\*\*\* TM BZ XC B TVBTECB,TIBECBPO MESSQ TVBTECB,TVBTECB TERMINAT TASK TERMINATION ECB POSTED IF NOT, DO THE MESSAGE QUEUE CLEAR TERMINATION ECB EXIT \*\*\*\*\*\*\*\*\*\*\*\*\*\*\*\*\*\*\*\*\*\*\*\*\*\*\*\*\*\*\*\*\*\*\*\*\*\*\*\*\*\*\*\*\*\*\*\*\*\*\*\*\*\*\*\*\*\*\*\*\*\*\*\*\*\*\*\*\*\*\* IF TERMINATION ECB NOT POSTED, ASSUME MESSAGE ECB WAS POSTED. \* \* \*\*\*\*\*\*\*\*\*\*\*\*\*\*\*\*\*\*\*\*\*\*\*\*\*\*\*\*\*\*\*\*\*\*\*\*\*\*\*\*\*\*\*\*\*\*\*\*\*\*\*\*\*\*\*\*\*\*\*\*\*\*\*\*\*\*\*\*\*\*\* MESSQ EQU XC \* TVBMECB,TVBMECB CLEAR MESSAGE ECB \*\*\*\*\*\*\*\*\*\*\*\*\*\*\*\*\*\*\*\*\*\*\*\*\*\*\*\*\* \* \* \* COMPARE AND SWAP THE PUBLIC QUEUE (TVBMPUBQ) TO THE PRIVATE QUEUE \* (TVBMPRIQ) FOR PROCESSING.  $\star$  . The contract of the contract of the contract of the contract of the contract of the contract of the contract of the contract of the contract of the contract of the contract of the contract of the contract of the co \*\*\*\*\*\*\*\*\*\*\*\*\*\*\*\*\*\*\*\*\*\*\*\*\*\*\*\*\*\*\*\*\*\*\*\*\*\*\*\*\*\*\*\*\*\*\*\*\*\*\*\*\*\*\*\*\*\*\*\*\*\*\*\*\*\*\*\*\*\*\* CHEKQ EQU SLR L CS BNE \* RO,RO R3,TVBMPUBQ R3,RO,TVBMPUBQ CHEKQ ZERO THE SWAP REGISTER LOAD COMPARAND REGISTER CS ZERO ON THE QUEUE RETRY IF TVBMPUBQ CHANGED

Figure 14 (Part 3 of 11). Template for an Optional Task
```
***********************************
* * 
* REVERSE THE PRIVATE QUEUE ORDER SO THAT THE MESSAGES ARE PROCESSED * 
* IN THE CORRECT ORDER. * 
* * 
*********************************************************************** 
REVQ 
        USING BUFHDR,R3 
        EQU * 
        L R1,HDRNEXTM<br>ST R0,HDRNEXTM
        ST RO,HDRNEXTM<br>LR RO.R3
              R<sub>0</sub>,R<sub>3</sub>LTR R3,R1<br>BNZ REVO
        BNZ REVQ<br>ST RO.TVF
              R0.TVBMPRIQ
        DROP R3 
                                      REVERSE 
                                     THE 
                                      QUEUE 
                                         ORDER. TEST FOR END OF Q 
                                     CONTINUE IF NOT END OF Q 
                                     POINT PRIVATE ANCHOR AT FIFO Q 
*********************************************************************** 
* * 
* CALL PROCMSG TO PROCESS THE PRIVATE QUEUE. * 
* * 
*********************************************************************** 
        BAL R14.PROCMSG 
        B WAIT 
                             GO PROCESS THE MQS MESSAGE 
                            GO BACK AND WAIT 
    **************************
* * * BEGIN TERMINATION PROCESSING * 
* * 
*********************************************************************** 
TERMINAT EQU *<br>OC TVBUFLD,TVBUFLD
                                     ANY STORAGE TO FREE?
        BZ RETURN NOPE, EXIT<br>BAL R14,TERMRTN DO TERMINAT
                                    DO TERMINATION PROCESSING
         DSIFRE LV=4096,A=TVBUFLD FREE STORAGE 
LTR R15.R15 DID I FREE THE STORAGE? 
        BZ FREEQ YES, FREE QUEUED STORAGE
        MVC MESSAGE(L'FRUFAIL).FRUFAIL 
        MVC MESSAGE+7(8).TVBOPID GET TASK ID 
        LA R1,L'FRUFAIL GET MESSAGE ADDRESS<br>BAL R14.SENDMSG DISPLAY MESSAGE
        BAL R14, SENDMSG
*********************************************************************** 
* 
* FREE ALL QUEUED STORAGE. 
***************
                                                                     * 
                                                                     * 
                                                                     * 
                  *********************************************************************** 
FREEQ EQU *<br>DSIFRE AQ=YES
                                      FREE QUEUED STORAGE
        LTR R15, R15 DID IT WORK?
        BZ RETURN YES, QUEUED STORAGE WAS FREED
        MVC MESSAGE(L'FRQFAIL),FRQFAIL 
        MVC MESSAGE+7(8).TVBOPID GET TASK ID 
        LA Rl.L'FRQFAIL GET MESSAGE ADDRESS 
        BAL R14, SENDMSG DISPLAY MESSAGE
```
Figure 14 (Part 4 of 11). Template for an Optional Task

\*\*\*\*\*\*\*\*\*\*\*\*\*\*\*\*\*\*\*\*\*\*\*\*\*\*\*\*\*\*\*\*\*\*\*\*\*\*\*\*\*\*\*\*\*\*\*\*\*\*\*\*\*\*\*\*\*\*\*\*\*\*\*\*\*\*\*\*\*\*\*  $\star$   $\star$ \* RETURN TO CALLER. \* \* \* \*\*\*\*\*\*\*\*\*\*\*\*\*\*\*\*\*\*\*\*\*\*\*\*\*\*\*\*\*\*\*\*\*\*\*\*\*\*\*\*\*\*\*\*\*\*\*\*\*\*\*\*\*\*\*\*\*\*\*\*\*\*\*\*\*\*\*\*\*\*\* RETURN EQU  $\mathbf{L}$ SLR R15,R15 L LM BR EJECT \* R13, TIBSAVES+4 R14,12(R13) R0,R12,20(R13) R14 RESTORE CALLERS SAVEAREA ADDR CLEAR RETURN CODE REGISTER RESTORE RETURN ADDRESS RESTORE REGISTERS RETURN \*\*\*\*\*\*\*\*\*\*\*\*\*\*\*\*\*\*\*\*\*\*\*\*\*\*\*\*\*\*\*\*\*\*\*\*\*\*\*\*\*\*\*\*\*\*\*\*\*\*\*\*\*\*\*\*\*\*\*\*\*\*\*\*\*\*\*\*\*\*\*  $\star$ \* END OF MAINLINE CODE. SUBROUTINES FOLLOW. \* \* \* \*\*\*\*\*\*\*\*\*\*\*\*\*\*\*\*\*\*\*\*\*\*\*\*\*\*\*\*\*\*\*\*\*\*\*\*\*\*\*\*\*\*\*\*\*\*\*\*\*\*\*\*\*\*\*\*\*\*\*\*\*\*\*\*\*\*\*\*\*\*\* \*\*\*\*\*\*\*\*\*\*\*\*\*\*\*\*\*\*\*\*\*\*\*\*\*\*\*\*\*\*\*\*\*\*\*\*\*\*\*\*\*\*\*\*\*\*\*\*\*\*\*\*\*\*\*\*\*\*\*\*\*\*\*\*\*\*\*\*\*\*\* \* PROCMSG: PROCESSES MESSAGE BUFFERS ON THE PRIVATE QUEUE. \* \*\*\*\*\*\*\*\*\*\*\*\*\*\*\*\*\*\*\*\*\*\*\*\*\*\*\*\*\*\*\*\*\*\*\*\*\*\*\*\*\*\*\*\*\*\*\*\*\*\*\*\*\*\*\*\*\*\*\*\*\*\*\*\*\*\*\*\*\*\*\* \* \* \* PROCMSG EQU ST B<sub>a</sub> \* R14,RPROCMSG PROCMSG3 SAVE RETURN ADDRESS CONTINUE \*\*\*\*\*\*\*\*\*\*\*\*\*\*\*\*\*\*\*\*\*\*\*\*\*\*\*\*\*\*\*\*\*\*\*\*\*\*\*\*\*\*\*\*\*\*\*\*\*\*\*\*\*\*\*\*\*\*\*\*\*\*\*\*\*\*\*\*\*\*\* \* \* \* IF SUBTASK IS TERMINATING THEN SKIP WTO AND FREE THE MESSAGE BUFFER \* \* \* \*\*\*\*\*\*\*\*\*\*\*\*\*\*\*\*\*\*\*\*\*\*\*\*\*\*\*\*\*\*\*\*\*\*\*\*\*\*\*\*\*\*\*\*\*\*\*\*\*\*\*\*\*\*\*\*\*\*\*\*\*\*\*\*\*\*\*\*\*\*\* PROCMSGl EQU TM BO PROCMSG2 \* TVBIND1,TVBTERM IS SUBTASK TERMINATING? YES, ONLY FREE BUFFERS \*\*\*\*\*\*\*\*\*\*\*\*\*\*\*\*\*\*\*\*\*\*\*\*\*\*\*\*\*\*\*\*\*\*\*\*\*\*\*\*\*\*\*\*\*\*\*\*\*\*\*\*\*\*\*\*\*\*\*\*\*\*\*\*\*\*\*\*\*\*\* \* \* PROCESS THE MESSAGE BUFFER HERE \* \* \*\*\*\*\*\*\*\*\*\*\*\*\*\*\*\*\*\*\*\*\*\*\*\*\*\*\*\*\*\*\*\*\*\*\*\*\*\*\*\*\*\*\*\*\*\*\*\*\*\*\*\*\*\*\*\*\*\*\*\*\*\*\*\*\*\*\*\*\*\*\* \* \* L R3,TVBMPRIQ GET ADDRESS OF 1ST BUFFER MVC MESSAGE(L'MSGRCV), MSGRCV MVC MESSAGE+7(8),TVBOPID GET TASK 10 LA R1,L'MSGRCV GET MESSAGE ADDRESS BAL R14, SENDMSG DISPLAY MESSAGE \*\*\*\*\*\*\*\*\*\*\*\*\*\*\*\*\*\*\*\*\*\*\*\*\*\*\*\*\*\*\*\*\*\*\*\*\*\*\*\*\*\*\*\*\*\*\*\*\*\*\*\*\*\*\*\*\*\*\*\*\*\*\*\*\*\*\*\*\*\*\* \* \* DEQUEUE MESSAGE \* \*\*\*\*\*\*\*\*\*\*\*\*\*\*\*\*\*\*\*\*\*\*\*\*\*\*\*\*\*\*\*\*\*\*\*\*\*\*\*\*\*\*\*\*\*\*\*\*\*\*\*\*\*\*\*\*\*\*\*\*\*\*\*\*\*\*\*\*\*\*\* \* \* \* PROCMSG2 EQU \* BUFHDR,R3 R3 IS BASE FOR BUFFER HEADER<br>R3,TVBMPRIQ POINT TO FIRST BUFFER L R3,TVBMPRIQ POINT TO FIRST BUFFER L Rl,HDRNEXTM-BUFHDR(,R3) ANCHOR THE NEXT MESSAGE ST Rl,TVBMPRIQ MAKE IT THE FIRST BUFFER

Figure 14 (Part 5 of 11). Template for an Optional Task

```
*********************************************************************** 
* * 
 FREE THE MESSAGE BUFFER
* * 
*********************************************************************** 
         LH R4,HDRBLENG-BUFHDR(,R3) GET THE BUFFER LENGTH 
         DSIFRE R,A=(R3),LV=(R4),SP=0 FREE THE BUFFER 
         LTR R15,R15 SUCCESSFUL?<br>BZ PROCMSG3 YES, CONTINI
                                        YES, CONTINUE
         MVC MESSAGE(L'FRMFAIL),FRMFAIL 
         MVC MESSAGE+7(8),TVBOPID GET TASK ID 
         LA Rl.L'FRMFAIL GET MESSAGE ADDRESS 
         BAL R14.SENDMSG DISPLAY MESSAGE 
        *********************************************************************** 
* 
* CHECK FOR MORE MESSAGE BUFFER 
* 
*********************************************************************** 
                                                                          * 
                                                                          * 
                                                                          * 
PROCMSG3 EQU 
         OC 
         BNZ 
PROCMSGI 
                * 
TVBMPRIQ.TVBMPRIQ 
                                        ANYTHING LEFT? 
                               YES, KEEP PROCESSING
*********************************************************************** 
* 
* EXIT MESSAGE PROCESSING 
* 
*********************************************************************** 
                                                                          * 
                                                                          * 
                                                                          * 
PROCMSGX EQU 
* 
         L 
         BR 
         DROP 
R3 
         EJECT 
               R14.RPROCMSG 
             R14 
                                         RESTORE RETURN ADDRESS 
                                        RETURN 
*********************************************************************** 
* * 
* THIS ROUTINE PERFORMS INITIALIZATION PROCESSING. A SWB CONTROL BLOCK* 
* IS ALLOCATED AND INITIALIZED, THE TASK IS MARKED AS ACTIVE, AND *
 A INITIALIZATION MESSAGE IS ISSUED.
\star . The contract of the contract of the contract of the contract of the contract of the contract of the contract of the contract of the contract of the contract of the contract of the contract of the contract of the co
   *******************************
INITRTN EQU * 
******************
* 
* CLEAR STORAGE 
* 
                                                                          * 
                                                                          * 
                                                                          * 
              *********************************************************************** 
         XC 
         XC 
         XC 
                TVBUFLD.TVBUFLD 
CLEAR STORAGE POINTER 
               TIBNDATD,TIBNDATD 
               TIBEDATD,TIBEDATD 
                                      CLEAR TIB WORKAREA 
                                        CLEAR TIB WORKAREA
```
Figure 14 (Part 6 of 11). Template for an Optional Task

\*\*\*\*\*\*\*\*\*\*\*\*\*\*\*\*\*\*\*\*\*\*\*\*\*\*\*\*\*\*\*\*\*\*\*\*\*\*\*\*\*\*\*\*\*\*\*\*\*\*\*\*\*\*\*\*\*\*\*\*\*\*\*\*\*\*\*\*\*\*\* \* \* \* GET A 4096 BYTE WORK AREA. \* \* \* \*\*\*\*\*\*\*\*\*\*\*\*\*\*\*\*\*\*\*\*\*\*\*\*\*\*\*\*\*\*\*\*\*\*\*\*\*\*\*\*\*\*\*\*\*\*\*\*\*\*\*\*\*\*\*\*\*\*\*\*\*\*\*\*\*\*\*\*\*\*\* ST R14, RINITRTN SAVE RETURN ADDRESS DSIGET LV=4096,A=TVBUFLD,CLEAR=YES GET 4K FOR WORKAREA<br>LTR R15,R15 DID I GET THE STORAGE? LTR R15,R15 DID I GET THE STORAGE?<br>BZ INITRTNO YES, CONTINUE YES, CONTINUE MVC MESSAGE(L'GETUFAIL).GETUFAIL MVC MESSAGE+7(8),TVBOPID GET TASK ID<br>LA R1,L'GETUFAIL GET MESSAGE ADDRESS R1,L'GETUFAIL BAL R14,SENDMSG DISPLAY MESSAGE<br>01 TVBIND1.TVBTERM SET TERMINATIO SET TERMINATION FLAG BIN ITRTNX EX IT \*\*\*\*\*\*\*\*\*\*\*\*\*\*\*\*\*\*\*\*\*\*\*\*\*\*\*\*\*\*\*\*\*\*\*\*\*\*\*\*\*\*\*\*\*\*\*\*\*\*\*\*\*\*\*\*\*\*\*\*\*\*\*\*\*\*\*\*\*\*\* \* \* ISSUE DSILCS TO ACQUIRE A SERVICE WORK BLOCK (SWB). \* \* \*\*\*\*\*\*\*\*\*\*\*\*\*\*\*\*\*\*\*\*\*\*\*\*\*\*\*\*\*\*\*\*\*\*\*\*\*\*\*\*\*\*\*\*\*\*\*\*\*\*\*\*\*\*\*\*\*\*\*\*\*\*\*\*\*\*\*\*\*\*\* \* \* INITRTNO EQU \* DSILCS CBADDR=SWBADDR.SWB=GET GET A SWB CONTROL BLOCK LTR R15,R15 DID I GET A SWB?<br>BZ INITRTN1 YES, GO INITIALI BZ INITRTNI YES, GO INITIALIZE SWB MVC MESSAGE(L'SWBFAIL).SWBFAIL MVC MESSAGE+7(8).TVBOPID GET TASK 10 LA Rl.L'SWBFAIL GET MESSAGE ADDRESS BAL R14, SENDMSG DISPLAY MESSAGE 01 TVBINDl.TVBTERM SET TERMINATION FLAG OI TVBIND1,TVBTERM SET<br>B INITRTNX EXIT \*\*\*\*\*\*\*\*\*\*\*\*\*\*\*\*\*\*\*\*\*\*\*\* \* ENQ ON TVB CHAIN \*\*\*\*\*\*\*\*\*\*\* \* \* \* \*\*\*\*\*\*\*\*\*\*\*\*\*\*\*\*\*\*\*\*\*\*\*\*\*\*\*\*\*\*\*\*\*\*\*\*\*\*\*\*\*\*\*\*\*\*\*\*\*\*\*\*\*\*\*\*\*\*\*\*\*\*\*\*\*\*\*\*\*\*\* INITRTNI EQU \* USING DSISWB.Rl L Rl.SWBADDR ST R9. SWBTIB DROP Rl Rl IS BASE FOR SWB GET ADDRESS OF SWB PUT TIB ADDRESS IN SWB MVC ENQDEQ(ENQDEQL).LENQDEQ INITIALIZE ENQDEQ LIST ENQ (MVTNCCFQ.MVTTVBRN.E.18.STEP).MF={E.ENQDEQ) LTR R15.R15 ENQ OKAY? BZ INITRTN2 YES, CONTINUE MVC MESSAGE(L'ENQFAIL), ENQFAIL MVC MESSAGE+7(8).TVBOPID GET TASK 10 LA Rl.L'ENQFAIL GET MESSAGE ADDRESS BAL R14, SENDMSG DISPLAY MESSAGE 01 TVBINDl.TVBTERM SET TERMINATION FLAG B INITRTNX EXIT \*\*\*\*\*\*\*\*\*\*\*\*\*\*\*\*\*\*\*\*\*\*\*\*\*\*\*\*\*\*\*\*\*\*\*\*\*\*\*\*\*\*\*\*\*\*\*\*\*\*\*\*\*\*\*\*\*\*\*\*\*\*\*\*\*\*\*\*\*\*\* \* \* UPDATE TASK NAME AND SET TASK IS ACTIVE FLAG WHILE ENQ ACQUIRED \* \* \*\*\*\*\*\*\*\*\*\*\*\*\*\*\*\*\*\*\*\*\*\*\*\*\*\*\*\*\*\*\*\*\*\*\*\*\*\*\*\*\*\*\*\*\*\*\*\*\*\*\*\*\*\*\*\*\*\*\*\*\*\*\*\*\*\*\*\*\*\*\* \* \* INITRTN2 EQU MVC 01 \* TVBOPID.TVBLUNAM TVBIND3.TVBACTV UPDATE NCCF TABLE WITH TASKID INDICATE THAT I'M ACTIVE

Figure 14 (Part 7 of 11). Template for an Optional Task

\*\*\*\*\*\*\*\*\*\*\*\*\*\*\*\*\*\*\*\*\*\*\*\*\*\*\*\*\*\*\*\*\*\*\*\*\*\*\*\*\*\*\*\*\*\*\*\*\*\*\*\*\*\*\*\*\*\*\*\*\*\*\*\*\*\*\*\*\*\*\* \* RELEASE ENQ ON TVB CHAIN. TASK IS NOW CONSIDERED ACTIVE. \* \*\*\*\*\*\*\*\*\*\*\*\*\*\*\*\*\*\*\*\*\*\*\*\*\*\*\*\*\*\*\*\*\*\*\*\*\*\*\*\*\*\*\*\*\*\*\*\*\*\*\*\*\*\*\*\*\*\*\*\*\*\*\*\*\*\*\*\*\*\*\* \* \* \* MVC ENQDEQ(ENQDEQL),LENQDEQ INITIALIZE ENQDEQ LIST DEQ (MVTNCCFQ,MVTTVBRN,18,STEP),MF=(E,ENQDEQ) LTR R15,R15 DEQ OKAY? INITRTN3 YES, CONTINUE MVC MESSAGE(L'DEQFAIL),DEQFAIL MVC MESSAGE+7(8),TVBOPID GET TASK ID<br>LA R1.L'DEOFAIL GET ADDRESS R1,L'DEQFAIL GET ADDRESS OF INITIALIZATION MSG BAL R14,SENDMSG GO DISPLAY INITIALIZATION MESSAGE 01 TVBINDl,TVBTERM SET TERMINATION FLAG BIN ITRTNX EX IT \*\*\*\*\*\*\*\*\*\*\*\*\*\*\*\*\*\*\*\*\*\*\*\*\*\*\*\*\*\*\*\*\*\*\*\*\*\*\*\*\*\*\*\*\*\*\*\*\*\*\*\*\*\*\*\*\*\*\*\*\*\*\*\*\*\*\*\*\*\*\* \* \* \* DISPLAY INITIALIZATION MESSAGE \* \* \* \*\*\*\*\*\*\*\*\*\*\*\*\*\*\*\*\*\*\*\*\*\*\*\*\*\*\*\*\*\*\*\*\*\*\*\*\*\*\*\*\*\*\*\*\*\*\*\*\*\*\*\*\*\*\*\*\*\*\*\*\*\*\*\*\*\*\*\*\*\*\* \* INITRTN3 EQU MVC MESSAGE(L'INITMSG),INITMSG MVC MESSAGE+7(8),TVBOPID GET TASK ID LA R1, L'INITMSG BAL R14, SENDMSG GET ADDRESS OF INITIALIZATION MSG GO DISPLAY INITIALIZATION MESSAGE \*\*\*\*\*\*\*\*\*\*\*\*\*\*\*\*\*\*\*\*\*\*\*\*\*\*\*\*\*\*\*\*\*\*\*\*\*\*\*\*\*\*\*\*\*\*\*\*\*\*\*\*\*\*\*\*\*\*\*\*\*\*\*\*\*\*\*\*\*\*\* \* \* RETURN TO MAINLINE \* \* \* \* \*\*\*\*\*\*\*\*\*\*\*\*\*\*\*\*\*\*\*\*\*\*\*\*\*\*\*\*\*\*\*\*\*\*\*\*\*\*\*\*\*\*\*\*\*\*\*\*\*\*\*\*\*\*\*\*\*\*\*\*\*\*\*\*\*\*\*\*\*\*\* INITRTNX EQU L BR EJECT \* R14, RINITRTN R14 RESTORE RETURN ADDRESS EXIT \*\*\*\*\*\*\*\*\*\*\*\*\*\*\*\*\*\*\*\*\*\*\*\*\*\*\*\*\*\*\*\*\*\*\*\*\*\*\*\*\*\*\*\*\*\*\*\*\*\*\*\*\*\*\*\*\*\*\*\*\*\*\*\*\*\*\*\*\*\*\* \* \* THIS ROUTINE PERFORMS TERMINATION PROCESSING. THE TASK IS MARKED \* AS INACTIVE, A TERMINATION MESSAGE IS ISSUED, AND THE SWB CONTROL \* BLOCK IS FREED. \* \*\*\*\*\*\*\*\*\*\*\*\*\*\*\*\*\*\*\*\*\*\*\*\*\*\*\*\*\*\*\*\*\*\*\*\*\*\*\*\*\*\*\*\*\*\*\*\*\*\*\*\*\*\*\*\*\*\*\*\*\*\*\*\*\*\*\*\*\*\*\* \* \* \* \* \* TERMRTN EQU \* ST R14, RTERMRTN SAVE RETURN ADDRESS

Figure 14 (Part 8 of 11). Template for an Optional Task

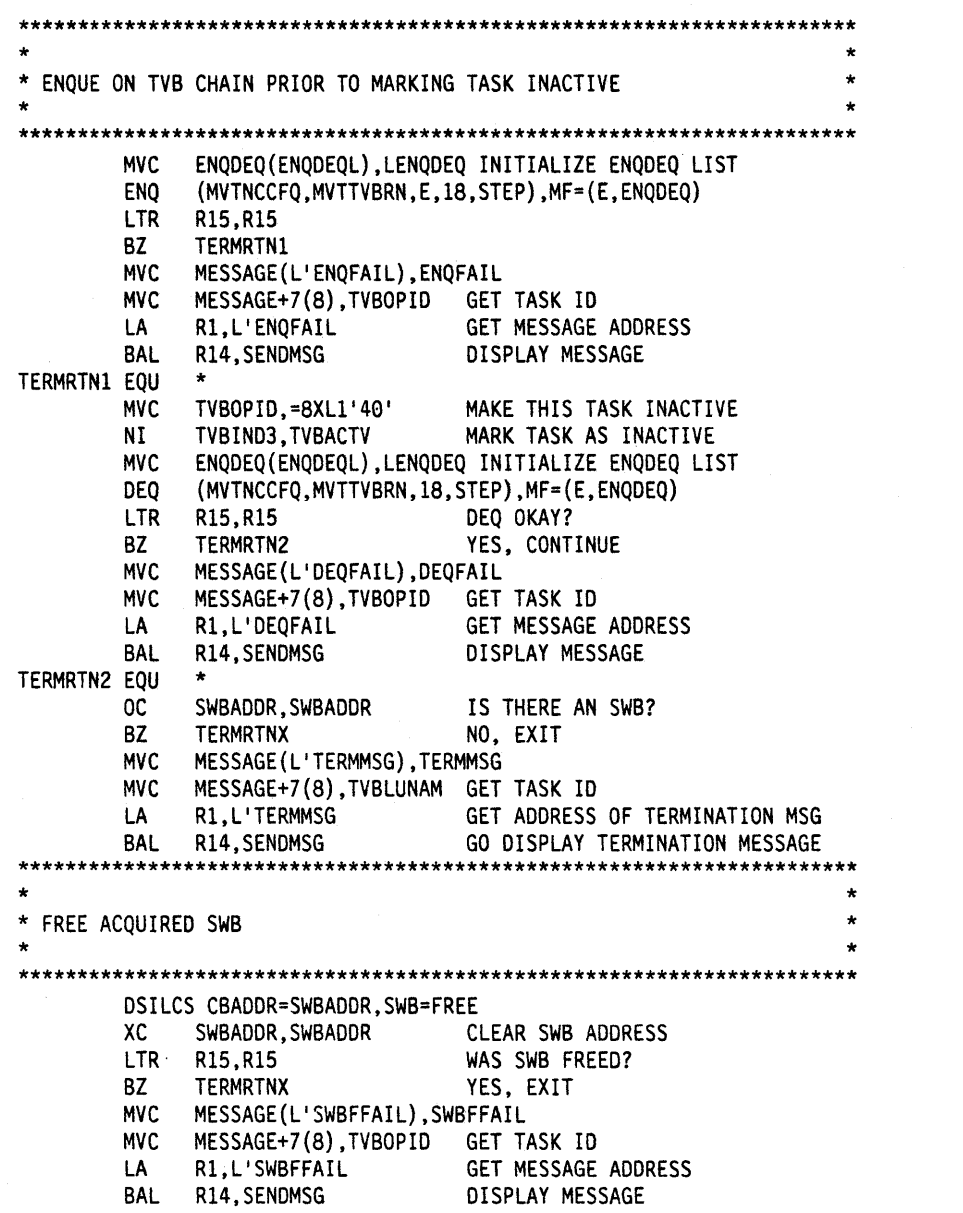

 $\bar{ }$ 

J.

 $\mathbb{Z}$ 

Figure 14 (Part 9 of 11). Template for an Optional Task

 $\ddot{\phantom{a}}$ 

\*\*\*\*\*\*\*\*\*\*\*\*\*\*\*\*\*\*\*\*\*\*\*\*\*\*\*\*\*\*\*\*\*\*\*\*\*\*\*\*\*\*\*\*\*\*\*\*\*\*\*\*\*\*\*\*\*\*\*\*\*\*\*\*\*\*\*\*\*\*\* \* \* FREE ALL QUEUED STORAGE AND RETURN \* \*\*\*\*\*\*\*\*\*\*\*\*\*\*\*\*\*\*\*\*\*\*\*\*\*\*\*\*\*\*\*\*\*\*\*\*\*\*\*\*\*\*\*\*\*\*\*\*\*\*\*\*\*\*\*\*\*\*\*\*\*\*\*\*\*\*\*\*\*\*\* \* \* \* TERMRTNX EQU \* L R14, RTERMRTN<br>BR R14 R14 **EJECT** RESTORE RETURN ADDRESS RETURN \*\*\*\*\*\*\*\*\*\*\*\*\*\*\*\*\*\*\*\*\*\*\*\*\*\*\*\*\*\*\*\*\*\*\*\*\*\*\*\*\*\*\*\*\*\*\*\*\*\*\*\*\*\*\*\*\*\*\*\*\*\*\*\*\*\*\*\*\*\*\* \* \* THIS ROUTINE SENDS A MESSAGE TO THE OPERATOR THAT STARTED THIS \* TASK. IF THAT FAILS, THEN THE MESSAGE IS SENT TO THE AUTHORIZED \* RECEIVER. \*\*\*\*\*\*\*\*\*\*\*\*\* \* \* \* \* \* \*\*\*\*\*\*\*\*\*\*\*\*\*\*\*\*\*\*\*\*\*\*\*\*\*\*\*\*\*\*\*\*\*\*\*\*\*\*\*\*\*\*\*\*\*\*\*\*\*\*\*\*\*\*\*\*\*\*\*\*\*\*\*\*\*\*\*\*\*\*\* SENDMSG EQU \*<br>ST R14,RSENDMSG SAVE RETURN ADDRESS USING BUFHDR,R2 R2 IS BASE FOR BUFFER HEADER LA R2,BUFFER GET ADDRESS OF BUFFER STH Rl,HDRMLENG PUT MESSAGE LENGTH IN BUFFER LA Rl,BUFHDRND-BUFHDR GET OFFSET TO MSG TEXT STH Rl,HDRTDISP MOVE MESSAGE OFFSET TO BUFFER AH R1, HDRMLENG MSG LEN+HDRTDISP STH Rl.HDRBLENG MOVE BUFFER LENGTH TO BUFFER MVC HDRDOMID(8),MVTCURAN MOVE DOMAIN 10 TO BUFFER MVI HDRMTYPE, HDRTYPEU INDICATE A USER MESSAGE DSIDATIM AREA=DATETIME,FORMAT=BINARY L Rl,DATETIME+4 GET TIME PUT TIME IN BUFFER L Rl,SWBADDR GET SWB ADDRESS DSIMQS SWB=(Rl),BFR=(R2),TASKID=TIBMSGNM SEND TO STARTER LTR R15, R15 DID IT WORK? BZ SENDMSGX DSIMQS SWB=(Rl),BFR=(R2),AUTHRCV=YES SENDMSGX EQU \* L R14,RSENDMSG<br>BR R14 R<sub>14</sub> RESTORE RETURN ADDRESS RETURN \*\*\*\*\*\*\*\*\*\*\*\*\*\*\*\*\*\*\*\*\*\*\*\*\*\*\*\*\*\*\*\*\*\*\*\*\*\*\*\*\*\*\*\*\*\*\*\*\*\*\*\*\*\*\*\*\*\*\*\*\*\*\*\*\*\*\*\*\*\*\* \* \* END OF CODE. \* \* \* \* \*\*\*\*\*\*\*\*\*\*\*\*\*\*\*\*\*\*\*\*\*\*\*\*\*\*\*\*\*\*\*\*\*\*\*\*\*\*\*\*\*\*\*\*\*\*\*\*\*\*\*\*\*\*\*\*\*\*\*\*\*\*\*\*\*\*\*\*\*\*\* EJECT LTORG

Figure 14 (Part 10 of 11). Template for an Optional Task

\*\*\*\*\*\*\*\*\*\*\*\*\*\*\*\*\*\*\*\*\*\*\*\*\*\*\*\*\*\*\*\*\*\*\*\*\*\*\*\*\*\*\*\*\*\*\*\*\*\*\*\*\*\*\*\*\*\*\*\*\*\*\*\*\*\*\*\*\*\*\* \* \* \* THESE MESSAGES COULD BE SET UP IN A MESSAGE DEFINITION MODULE \* \* OR IN A MESSAGE DISK MEMBER. SEE ABlDMSG FOR AN EXAMPLE OF USING \* \* DSIMBS TO CONSTRUCT MESSAGES. \* \* \* \*\*\*\*\*\*\*\*\*\*\*\*\*\*\*\*\*\*\*\*\*\*\*\*\*\*\*\*\*\*\*\*\*\*\*\*\*\*\*\*\*\*\*\*\*\*\*\*\*\*\*\*\*\*\*\*\*\*\*\*\*\*\*\*\*\*\*\*\*\*\* INITMSG DC C'USROOI XXXXXXXX : TASK IS READY AND WAITING FOR WORK'<br>TERMMSG DC C'USR999 XXXXXXXX : TASK IS TERMINATED' TERMMSG DC C'USR999 XXXXXXXX : TASK IS TERMINATED' C'USR002 XXXXXXXX : DSIFRE FAILED FOR USER STORAGE' FRQFAIL DC C'USR003 XXXXXXXX : DSIFRE FAILED FOR QUEUED STORAGE' MSGRCV DC C'USR004 XXXXXXXX : MESSAGE RECEIVED' C'USR005 XXXXXXXX : DSIFRE FAILED FOR MOS BUFFER' GETUFAIL DC C'USR006 XXXXXXXX DSIGET FAILED FOR USER STORAGE' SWBFAIL DC C'USR007 XXXXXXXX : DSILCS FAILED TRYING TO GET A SWB'<br>ENQFAIL DC C'USR008 XXXXXXXX : ENQ ERROR' ENQFAIL DC C'USROOB XXXXXXXX : ENQ ERROR'<br>DEQFAIL DC C'USROO9 XXXXXXXX : DEQ ERROR' C'USR009 XXXXXXXX : DEQ ERROR' SWBFFAIL DC C'USROIO XXXXXXXX : DSILCS FAILED TRYING TO FREE SWB' LENQDEQ ENQ (,,,,),MF=L<br>ENQDEQL EQU \*-LENQDEQ ENQDEQL EQU EJECT DSITIB DSECT ORG TIBNDATD OS OXL256 DATETIME DS D ECBLIST OS 2F RPROCMSG OS F RINITRTN DS F RTERMRTN OS F RSENOMSG OS F SWBADDR DS F ENQOEQ OS CL(ENQOEQL) ORG TIBEOATO DS 0XL256 BUFFER OS OF OS XL(BUFHDRND-BUFHDR) MESSAGE OS ClSO END AOPTTSK

Figure 14 (Part 11 of 11). Template for an Optional Task

# **Chapter 6**

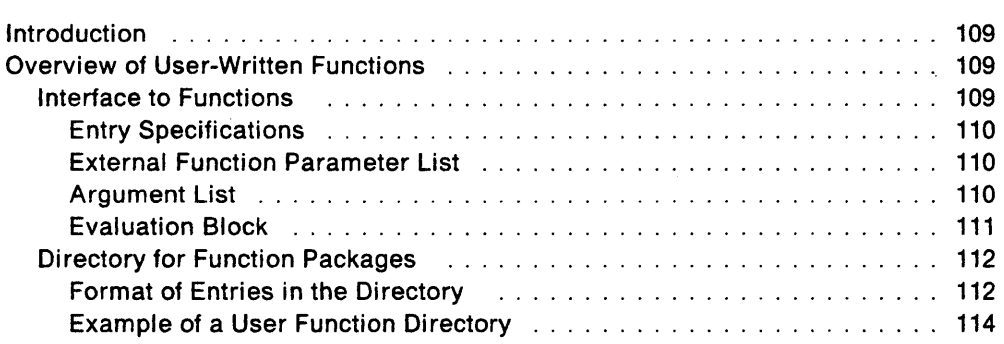

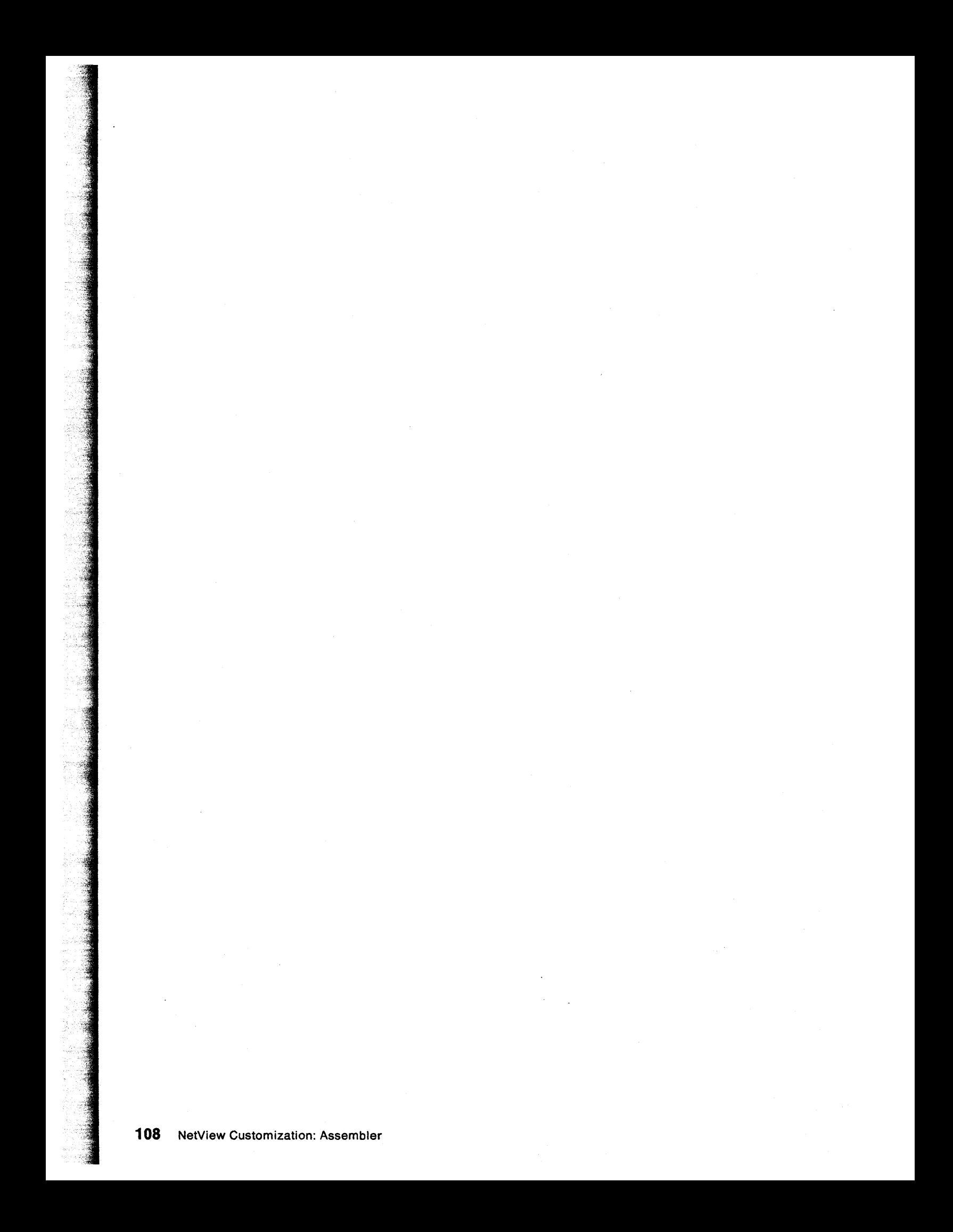

# **Chapter 6. Writing REXX User Functions**

## **Introduction**

This chapter explains how to add additional functions or expand or replace those REXX functions that already exist in the NetView/RExx environment. The process for MVS/XA is very similar, but for more specific MVS/XA information, refer to the REXX Reference.

Both the VM and the MVS/XA environments use the DSIRXEBS macro described in Chapter 8 to obtain storage for an evaluation block.

## **Overview of User-Written Functions**

External functions can be written that allow you to extend the capabilities of the REXX language. You can write functions that supplement either the built-in functions or the functions that are provided. You can also write a function that will be used in place of a function already provided. For example, if you want a new substring function that performs differently from the SUBSTR built-in function, you can write your own substring function and name it STRING. Users at your installation can then use the STRING function in their REXX command lists.

NetView supports three types of function package directories. Basically, there are no differences between the three types. They are as follows:

- DSIRXUPD User packages, which are function packages that an individual user may write to replace or supplement certain system-provided functions. When the function packages are searched, the user packages are searched before the local and system packages.
- DSIRXLPD Local packages, which are function packages that a system support group or application group may write. Local packages may contain functions that are available to a specific group of users or to the entire installation. Local packages are searched after the user packages and before the system packages.
- System packages, which are function packages that have been written by NetView. System packages are searched after any user and local packages.

To provide new functions or change existing functions, there are several steps you must perform. The steps are described and explained in more detail. in the following topics.

Subroutines can also be included in the function package directories.

## **Interface to Functions**

When your code gets control, the function gets a control block called the evaluation block (EVALBLOK). The function places the result into the evaluation block, which is returned to the language processor. The result in the evaluation block is used in the interpretation of the REXX instruction that contained the function.

To obtain an evaluation block, see the NetView DSIRXEBS macro description.

### Entry Specifications

When the code for the function gets control, the contents of the registers are:

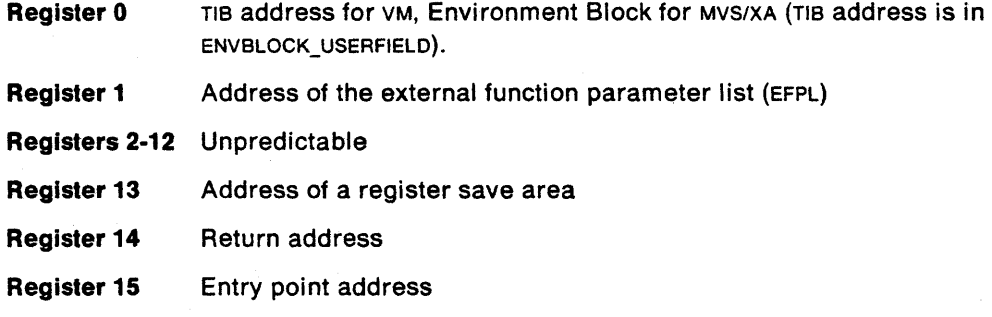

### External Function Parameter List

 $\sim 10^7$ 

When the function gets control, register 1 points to the external function parameter list, which is described in Table 4. The mapping macro IRXEFPL for the external function parameter list is provided by TSO/E.

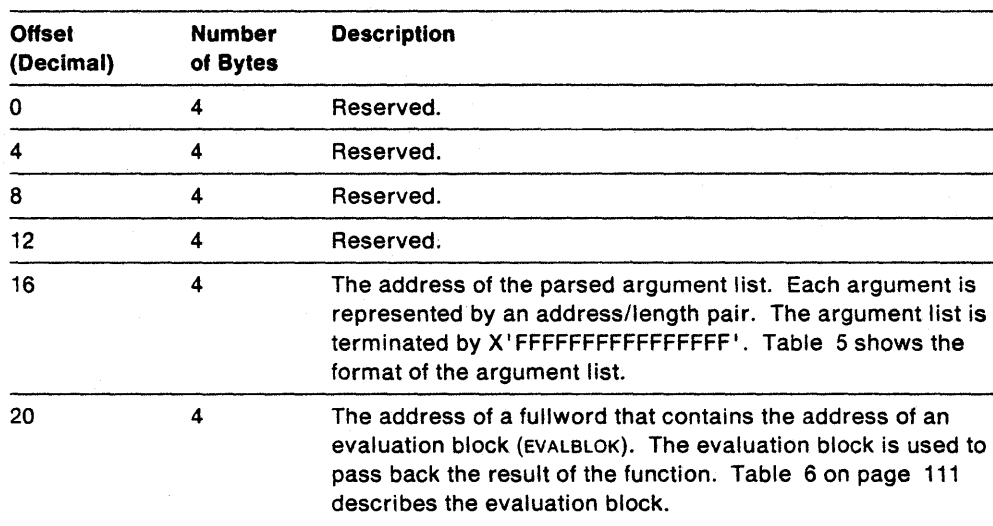

u.

 $\overline{\phantom{a}}$ 

Table 4. External Function Parameter List

### Argument List

 $\ddot{\phantom{a}}$ 

Table 5 shows the format of the parsed argument list the function receives at offset  $+ 16$  (decimal). The mapping macro IRXARGTB for the argument list is provided by TSO/E.

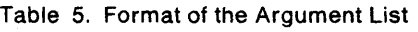

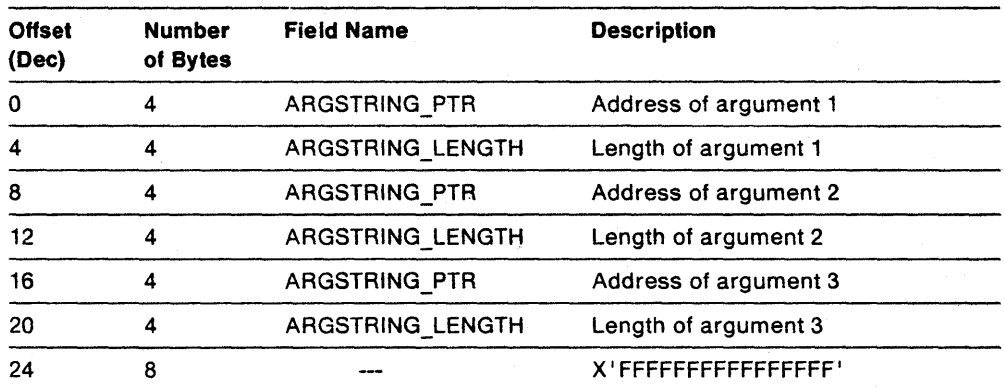

In the argument list, each argument consists of the address of the argument and its length. The argument list is terminated by X'FFFFFFFFFFFFFFFFFF.

## **Evaluation Block**

Before the function returns control to the language processor, the address of the evaluation block (EVALBLOK) is placed at offset  $+20$  of the external function parameter list. The function computes the result and returns the result in the evaluation block.

The evaluation block consists of a header and data, in which you place the result from your function. Table 6 shows the format of the evaluation block.

The mapping macro IRXEVALB for the evaluation block is provided by TSO/E.

| <b>Offset</b><br>(Decimal) | Number<br>of Bytes | Field<br><b>Name</b> | <b>Description</b>                                                                                                    |
|----------------------------|--------------------|----------------------|----------------------------------------------------------------------------------------------------|
| 0                          | 4                  | EVPAD1               | A fullword that contains X'00'. This field is<br>reserved and is not used.                                                                                                    |
| 4                          | 4                  | <b>EVSIZE</b>        | Specifies the total size of the evaluation block in<br>doublewords.                                                                                                    |
| 8                          | 4                  | <b>EVLEN</b>         | On entry, this field is set to X'80000000', which<br>indicates no result is currently stored in the<br>evaluation block. On return, specify the length<br>of the result, in bytes, that your code is<br>returning. The result is returned in the EVDATA<br>field at offset $+16$ . |
| 12                         | 4                  | EVPAD <sub>2</sub>   | A fullword that contains X'00'. This field is<br>reserved and is not used.                                                                                                    |
| 16                         | n                  | <b>EVDATA</b>        | The field in which you place the result from the<br>function or subroutine. The length of the field<br>depends on the total size specified for the<br>control block in the Evsize field. The total size of<br>the EVDATA field is:                                                 |
|                            |                    |                      | EVSIZE * 8 - 16                                                                                                    |

Table 6. Format of the Evaluation Block

The function must compute the result, move the result into the EVDATA field (at offset  $+16$ ), and update the EVLEN field (at offset  $+8$ ). If the initial evaluation block is too small to hold the complete result, you can use the DSIRXEBS macro to obtain a larger evaluation block. DSIRXEBS creates the new evaluation block and returns the address of the new block. Your code can then place the result in the new evaluation block. You must also change the parameter at offset  $+20$  in the parameter list to point to the new evaluation block. If DSIRXEBS was used to get the initial evaluation block, DSIRXEBS will release the evaluation block if its address is provided when obtaining the larger evaluation block.

Functions must return a result. Subroutines are not required to return a result.

## Directory for Function Packages

After writing the code for the function, you must create an entry in one of the directories. You need a directory entry for each individual function package you want defined.

A function package directory is contained in a load module and can be tailored to individual users or local groups. The name of the entry point at the beginning of the directory is the function package directory name. The name of the directory is specified only on the CSECT. In addition to the name of the entry point, the function package directories define each entry point for the individual functions that are part of the function package. The directories consist of two parts: a header followed by individual entries for each function included in the function package. Table 7 shows the format of the directory header. Table 8 illustrates the rows of entries in the function package directory.

| <b>Offset</b><br>(Decimal) | <b>Number</b><br>of Bytes | <b>Description</b>                                                                                                    |  |
|----------------------------|---------------------------|----------------------------------------------------------------------------------------------------|--|
| Ω                          | 8                         | An eight-byte character field that defines the directory. This<br>is the name of the directory. For example, you can specify<br>DSIRXUFP, which is one of the "dummy" function package<br>names that is provided. The name must be in uppercase and<br>left justified. |  |
| 8                          | 4                         | Specifies the length, in bytes, of the header. This is the offset<br>from the beginning of the header to the first entry in the<br>directory. This must be a fullword binary number equivalent<br>to decimal 24.                                                       |  |
| 12                         | 4                         | The number of functions defined in the function package (the<br>number of rows in the directory). The format is a fullword<br>binary number.                                                                                                    |  |
| 16                         | 4                         | Reserved                                                                                                    |  |
| 20                         | 4                         | Specifies the length, in bytes, of an entry in the directory<br>(length of a row). This must be a fullword binary number<br>equivalent to decimal 32.                                                                                                    |  |

Table 7. Format of the Function Package Directory Header

At offset +0 in the header, specify the name of the function package directory. Two "dummy" function package directory names are provided:

- DSIRXUFP for a user function package
- DSIRXLFP for a local function package

## Format of Entries in the Directory

Table 8 shows two rows (two entries) in a function package directory. The first entry starts immediately after the directory header. Each entry defines a function or subroutine in the function package. The individual fields are described following the table.

Table 8 (Page 1 of 2). Format of Entries in Function Package Directory

| <b>Offset</b><br>(Decimal) | <b>Number</b><br>of Bytes | <b>Field Name</b> | <b>Description</b>                                                        |
|----------------------------|---------------------------|-------------------|---------------------------------------------------------------------------|
|                            | 8                         | <b>FUNC-NAME</b>  | The name of the first function or subroutine<br>(entry) in the directory. |

| <b>Offset</b><br>(Decimal) | <b>Number</b><br>of Bytes | <b>Field Name</b>                     | <b>Description</b>                                                                                                    |
|----------------------------|---------------------------|---------------------------------------|----------------------------------------------------------------------------------------------------|
| 8                          | 4                         | <b>ADDRESS</b>                        | The address of the entry point of the func-<br>tion or subroutine (for the first entry).                                                     |
| 12                         | 4                         |                                       | Reserved.                                                                                                    |
| 16                         | 8                         | <b>SYS-NAME</b><br>Reserved in<br>VM. | The name of the entry point in a load<br>module that corresponds to the function or<br>subroutine (for the first entry). Not used by<br>VM.  |
| 24                         | 8                         | SYS-DD<br>Reserved in<br>VM           | The ddname from which the function or<br>subroutine is loaded. Not used by VM.                                                               |
| 32                         | 8                         | <b>FUNC-NAME</b>                      | The name of the second function or subrou-<br>tine (entry) in the directory.                                                                 |
| 40                         | 4                         | <b>ADDRESS</b>                        | The address of the entry point of the func-<br>tion or subroutine (for the second entry).                                                    |
| 44                         | 4                         |                                       | Reserved.                                                                                                    |
| 48                         | 8                         | <b>SYS-NAME</b><br>Reserved in<br>VM  | The name of the entry point in a load<br>module that corresponds to the function or<br>subroutine (for the second entry). Not used<br>by VM. |
| 56                         | 8                         | SYS-DD<br>Reserved in<br>VM           | The ddname from which the function or<br>subroutine is loaded. Not used by VM.                                                               |

Table 8 (Page 2 of 2). Format of Entries in Function Package Directory

The following describes each entry (row) in the directory.

### FUNC-NAME

The eight-character name of the external function or subroutine. This is the name that is used in the REXX command list. The name must be in uppercase and left justified.

If this field is blank, the entry is ignored.

#### ADDRESS

A four-byte field that contains the address, in storage, of the entry point of the function or subroutine. This address is used only if the code has already been loaded.

If the address is 0, the sys-name and, optionally, the sys-dd fields are used. A LOAD will be issued for sys-name from the DO sys-dd.

If the address is specified, the sys-name and sys-dd fields for the entry are ignored.

For VM, functions and subroutines must be loaded with NetView.

### Reserved

A four byte field that is reserved.

#### SYS-NAME

An eight-character name of the entry point in a load module that corresponds to the function to be called for the *tunc-name.* The name must be in uppercase and left justified.

If the address is specified, this field can be blank. If an address of 0 is specified and this field is blank, the entry is ignored.

Not used by VM. See" **ADDRESS"** above.

### **SYS·DD**

An eight-character name of the DO from which the function or subroutine is loaded. The name must be in uppercase and left justified. If the address is 0 and this field is blank, the module is loaded from the link list.

Not used by VM. See "ADDRESS" above.

### **Example of a User Function Directory**

 $\overline{\phantom{a}}$ 

Figure 15 shows an example of a user function directory. The example is explained following the figure.

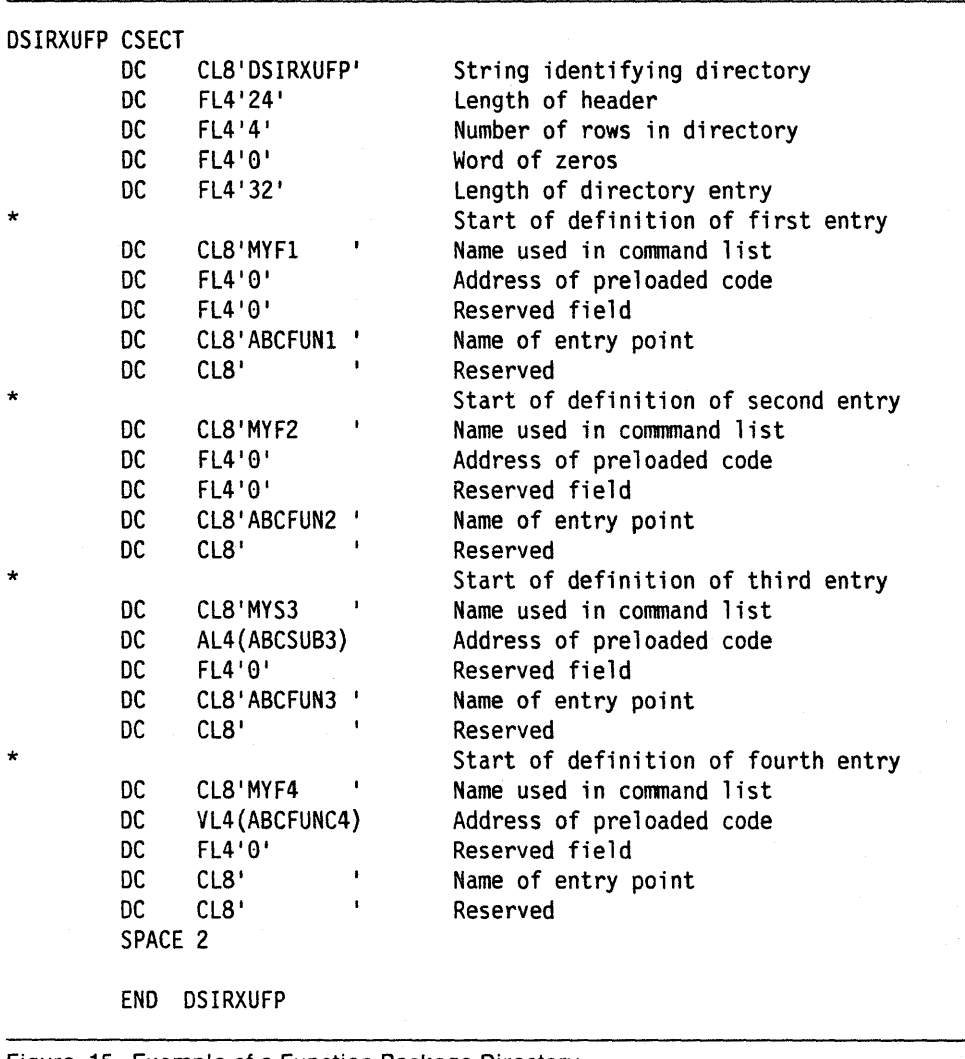

Figure 15. Example of a Function Package Directory

In Figure 15, the name of the function package directory is DSIRXUFP, which is one of the "dummy" function package directory names provided. Four entries are defined in this function package:

- MYF1, which is an external function
- MYF2, which is an external function
- MYS3, which is a subroutine

• MYF4, which is an external function

For MVS/XA: If the external function MYF1 is called in a REXX command list, the load module with entry point ABCFUN1 is loaded from DO FUNCTDD1. If MYF2 is called in a REXX command list, the load module with entry point ABCFUN2 is loaded from the linklist because the sys-dd field is blank.

For VM: If the address is zero 0, processing will continue as if the entry was not found.

The load modules for MYS3 and MYF4 have been preloaded. The MYS3 subroutine and the MYF4 function have been assembled in a different object module but have been link edited as part of the same load module as the directory. The assembler, linkage editor, and loader have resolved the addresses.

When NetView is initialized, the load modules containing the function package directories for the environment are automatically loaded. The modules for the external functions and subroutines are loaded when a REXX command list calls the function or subroutine. All modules that are loaded remain loaded until the last REXX command list executing under the task under which the modules were loaded finishes executing.

NetView Customization: Assembler

# **Chapter 7**

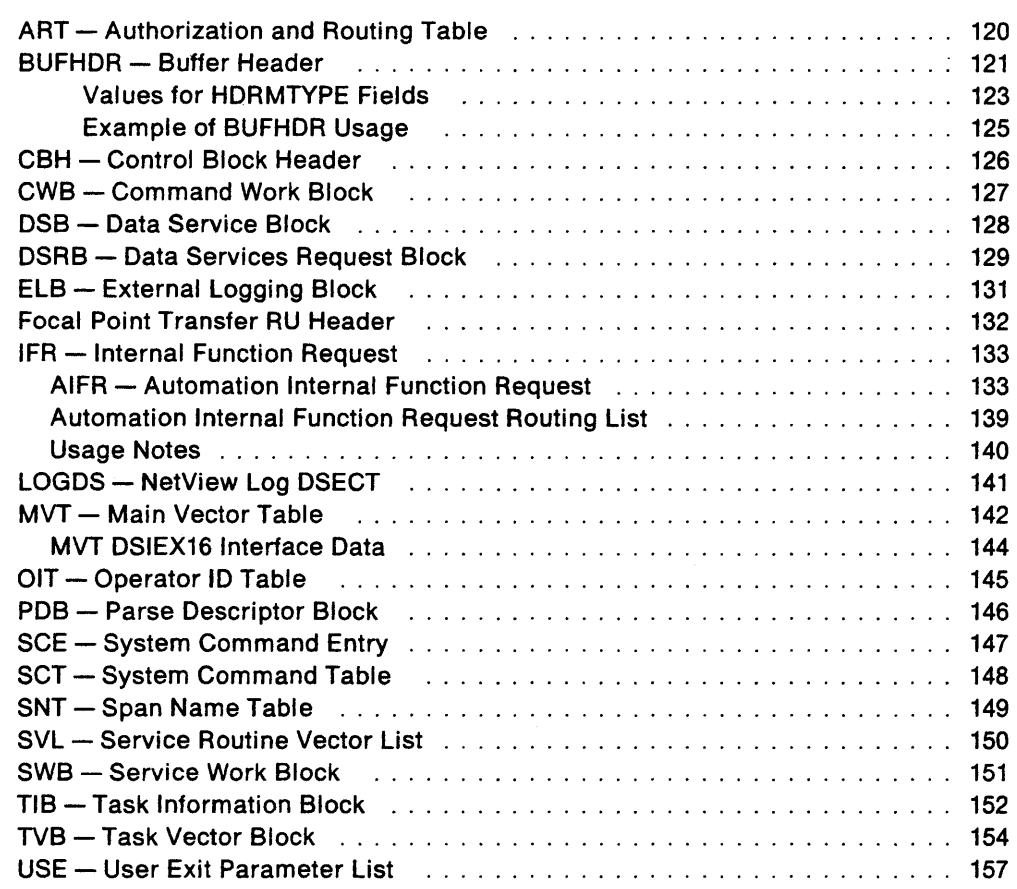

l,

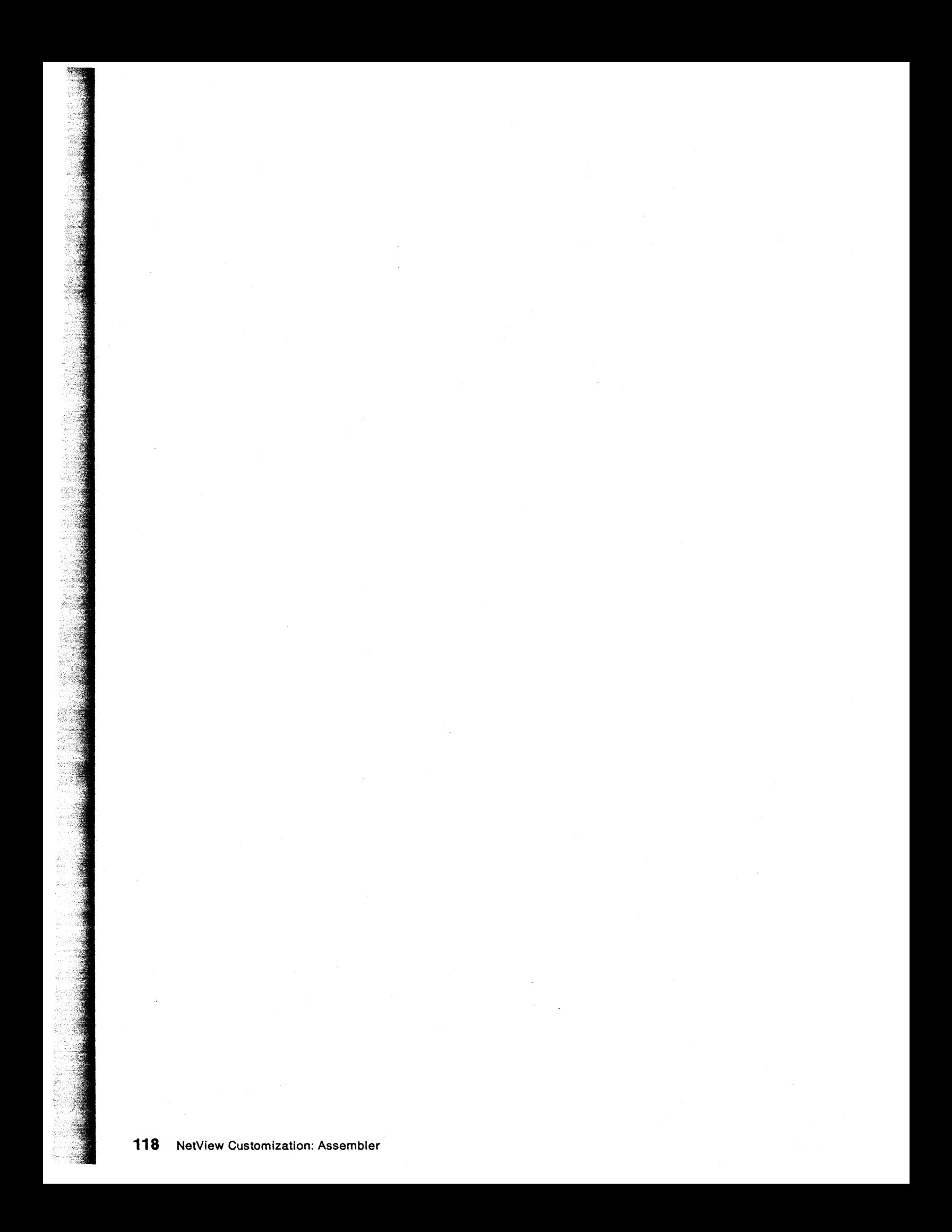

# **Chapter 7. Control Block Reference**

This chapter describes control block fields related to customization interfaces. The other fields which may appear in control block mapping macros are considered the NetView program's internal use control information and are not to be used as a programming interface.

NetView control blocks and buffers passed to user exits and command processors are intended for **READ ONLY** use and should not be altered, with the exception of fields specifically designed as user fields, such as TVBUFLD, CWBSAVEA, and CWBADATD.

# **ART - Authorization and Routing Table**

The authorization and routing table (ART) is a mapping consisting of multiple entries. Each entry includes the name of a VTAM resource as defined to NetView and indicators to define those spans for which the resource name is defined.

The mapping of the authorization and routing table is as follows:

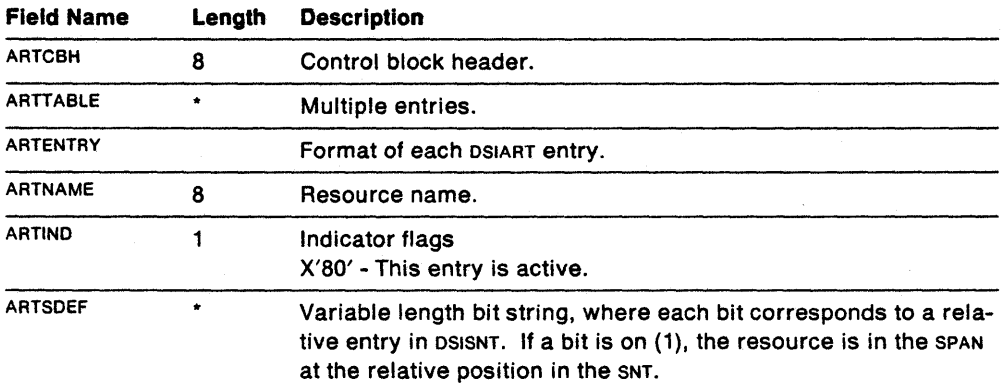

## **BUFHDR - Buffer Header**

All message and command buffers must have an initialized buffer header (BUFHDR) preceding the buffer text. BUFHDR describes the buffer's size and usage, as well as the origin of the message or command. The items marked with an asterisk (\*) in Figure 16 are the BUFHDR fields you must initialize.

BUFHDR is a separate DSECT contained in the task information block (TIB). To obtain the BUFHDR DSECT, use macro DSICBS to include the TIB control block.

BUFHDR is the only NetView control block that does not have the DSI prefix in its name.

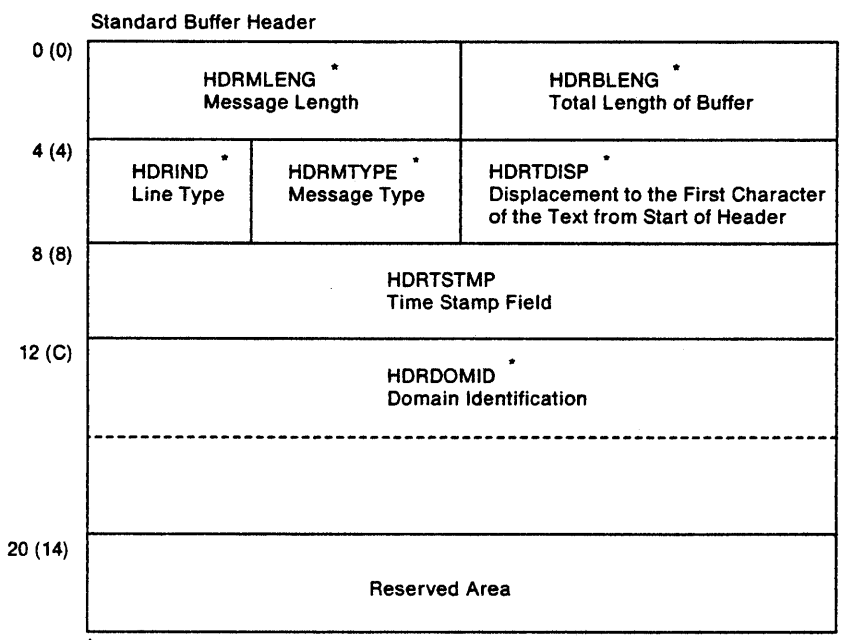

Must be initialized by user before write operation

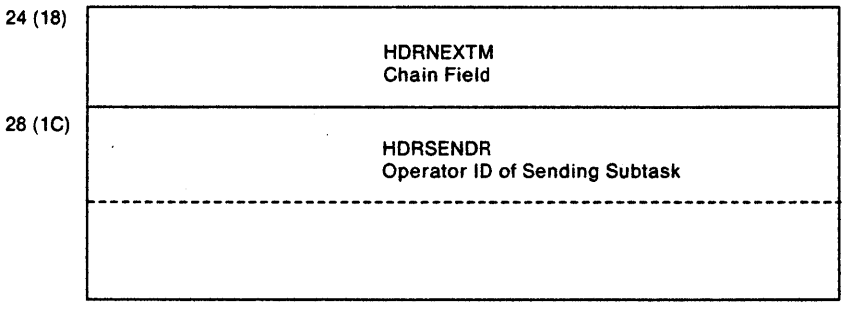

BUFHDR Extension (HDRMCEXT) (used by DSIMQS Macro)

Figure 16. Buffer Header (BUFHDR)

 $\ddot{\phantom{a}}$ 

### An initialized BUFHDR has the fields set as follows:

| <b>Field Name</b> | Length         | <b>Description</b>                                                                                                    |
|-------------------|----------------|----------------------------------------------------------------------------------------------------|
| <b>BUFHDRND</b>   | 0              | Label at the end of BUFHDR for use in computing the length, in<br>bytes, of BUFHDR.                                                                                                    |
| <b>HDRBLENG</b>   | 2              | The length, in bytes, of the entire buffer: header, text, and<br>unused space. This length is used if the buffer is to be released<br>with macro DSIFRE. It is a number between 0 and 32767 bytes.                                                                                                    |
| <b>HDRDOMID</b>   | 8              | The identifier of the domain that originated the message. This<br>field is displayed and logged. The domain identifier under<br>which a particular program is running is shown in the MVTCURAN<br>field of the main vector table (MVT). It is recommended that the<br>value of HDRDOMID equal the value of MVTCURAN. MVTCURAN is an<br>eight-byte field that contains a DOMAINID (five or fewer bytes)<br>and is padded with blanks (the rightmost three bytes are<br>reserved). |
| <b>HDRIND</b>     | 1              | This field is normally set to zero except when<br>HDRMTYPE=HDRTYPEJ, HDRTYPEK, Or HDRTYPEL. If HDRMTYPE=J, K, Or<br>L. then:                                                                                                    |
|                   |                | HORLNCTL TYPE = CONTROL LINE<br>HDRLNLBL TYPE = LABEL LINE<br>HORLNDAT TYPE = DATA LINE<br>HDRLNEND TYPE = DATA END LINE                                                                                                    |
| <b>HDRMCEXT</b>   | 12             | An extension that is appended to the BUFHDR when a buffer is<br>transferred from one subtask to another. Macro DSIMOS<br>BFRFLG=NO builds this extension when it creates a buffer copy<br>for the destination task. If you want to pass the actual buffer<br>with DSIMOS BFRFLG=YES, you must build the extension and ini-<br>tialize HDRSENDR.                                                                                                    |
| <b>HDRMLENG</b>   | 2              | The length, in bytes, of the text in the buffer.                                                                                                    |
| HDRMSG            | 0              | Label to indicate the place for text to begin if HDRMCEXT is<br>present.                                                                                                    |
| <b>HDRMSGLN</b>   | 0              | Label at the end of HDRMCEXT for use in computing the length, in<br>bytes, of BUFHDR + HDRMCEXT.                                                                                                    |
| <b>HDRMTYPE</b>   | 1              | Indicates the current usage of the buffer or the origin of the<br>command. If the buffer is written using macro psipss, this char-<br>acter is displayed and logged. For a list of values for HDRMTYPE,<br>see Table 10 on page 123. You can use types B, I, L, T, and U<br>only. Types B and T are used for commands only.                                                                                                    |
| <b>HDRNEXTM</b>   | 4              | MLWTO buffer chain pointer; points to the next buffer in the<br>chain.                                                                                                    |
| HDRSENDR          | 8              | The originator's operator ip as found in the sender's TVBOPID<br>field of the task vector block (TVB).                                                                                                    |
| <b>HDRTDISP</b>   | $\overline{2}$ | The offset from the start of the buffer header to the first byte of<br>text.                                                                                                    |
| <b>HDRTEXT</b>    | 0              | Label to indicate the place for text to begin if HDRMCEXT is not<br>present.                                                                                                    |

Table 9 (Page 1 of 2). Control Block Fields

 $\bar{\mathcal{A}}$ 

 $\bar{z}$ 

Table 9 (Page 2 of 2). Control Block Fields

| <b>Field Name</b> | Length | <b>Description</b>                                                                                                    |  |
|-------------------|--------|----------------------------------------------------------------------------------------------------|--|
| <b>HDRTSTMP</b>   | 4      | The time that the buffer was created, in the packed decimal<br>form X'hhmmss OC', where:                                                                                                    |  |
|                   |        | $hh =$ the hour of the day, from 00 to 23<br>$mm =$ the minutes of the hour, from 00 to 59<br>$ss =$ the seconds of the minute, from 00 to 59<br>$OC = a$ packed decimal sign.                                    |  |
|                   |        | To obtain values for this field, use DSIDATIM (see "DSIDATIM $-$<br>Date and Time" on page 165).                                                                                                    |  |
| Text              |        | HDRTDISP indicates where the text starts. With a HDRMCEXT, text<br>normally starts at HDRMSG. Without a HDRMCEXT, text normally<br>starts at HDRTEXT. Text may start beyond these points, but not<br>before them. |  |

## **Values for HDRMTYPE Fields**

For buffer header HDRMTYPE, the table below shows the values for the fields.

Table 10 (Page 1 of 3). Values for HDRMTYPE fields

| <b>Field Value</b> | <b>Meaning</b>                                                                                                    |
|--------------------|----------------------------------------------------------------------------------------------------|
| HDRTYPEB (?)       | Indicates a command or command list buffer that has display and<br>logging suppressed. Not displayed on the operator's screen. Used to<br>suppress display and logging of commands entered with a suppression<br>character as defined in initialization member DSIDMN. Also used to sup-<br>press display and logging of command list statements that are preceded<br>by this same suppression character.              |
| HDRTYPEC (C)       | Indicates a command or message from a command list. Changes to<br>HDRTYPEB for suppressed command list statements. Changes to HDRTYPQC<br>for quiet command.                                                                                                    |
| HDRTYPED (!)       | Indicates a message from an immediate command processor. Usually<br>sent to the screen using DSIPSS TYPE=IMMED. When displayed in the<br>immediate message area on the screen, the HDRMTYPE and DOMAIN name<br>are not displayed. When received cross-domain, this type of message is<br>in the normal output area, along with its domain name and type prefix.<br>DSIPSS TYPE=IMMED does not enforce or set HDRTYPED. |
| HDRTYPEE (E)       | Indicates a message from the ssi. This type is not used for title-line<br>mode (MLWTO), system action, or WTOR messages. See also HDRTYPEK and<br>HDRTYPEY for other forms of SSI messages.                                                                                                    |
| HDRTYPEF (F)       | Indicates a vsAM record. Not displayed on the operator's screen. Used<br>within the data services task (DST).                                                                                                    |
| HDRTYPEG (G)       | Indicates a CNMI record. Not displayed on the operator's screen. Used<br>within the data services task (DST).                                                                                                    |
| HDRTYPEI (I)       | Indicates an internal function request. This buffer is a formatted inter-<br>face within and between tasks. The IFR contains a function number<br>(IFRCODE) that determines the format and function of the buffer.                                                                                                    |
| HDRTYPEJ (')       | Indicates a title-line (MLWTO) message originating from NetView itself.<br>These buffers must be in a sequence and include a description of<br>control, label, data, and end designators. NetView treats these<br>sequences of buffers as a single message for presentation and auto-<br>mation.                                                                                                    |
| HDRTYPEK (")       | Same as HDRTYPEJ, but for IBM non-NetView code.                                                                                                    |
| $HDRTYPEL (= )$    | Same as HDRTYPEJ, but for non-IBM written code.                                                                                                    |

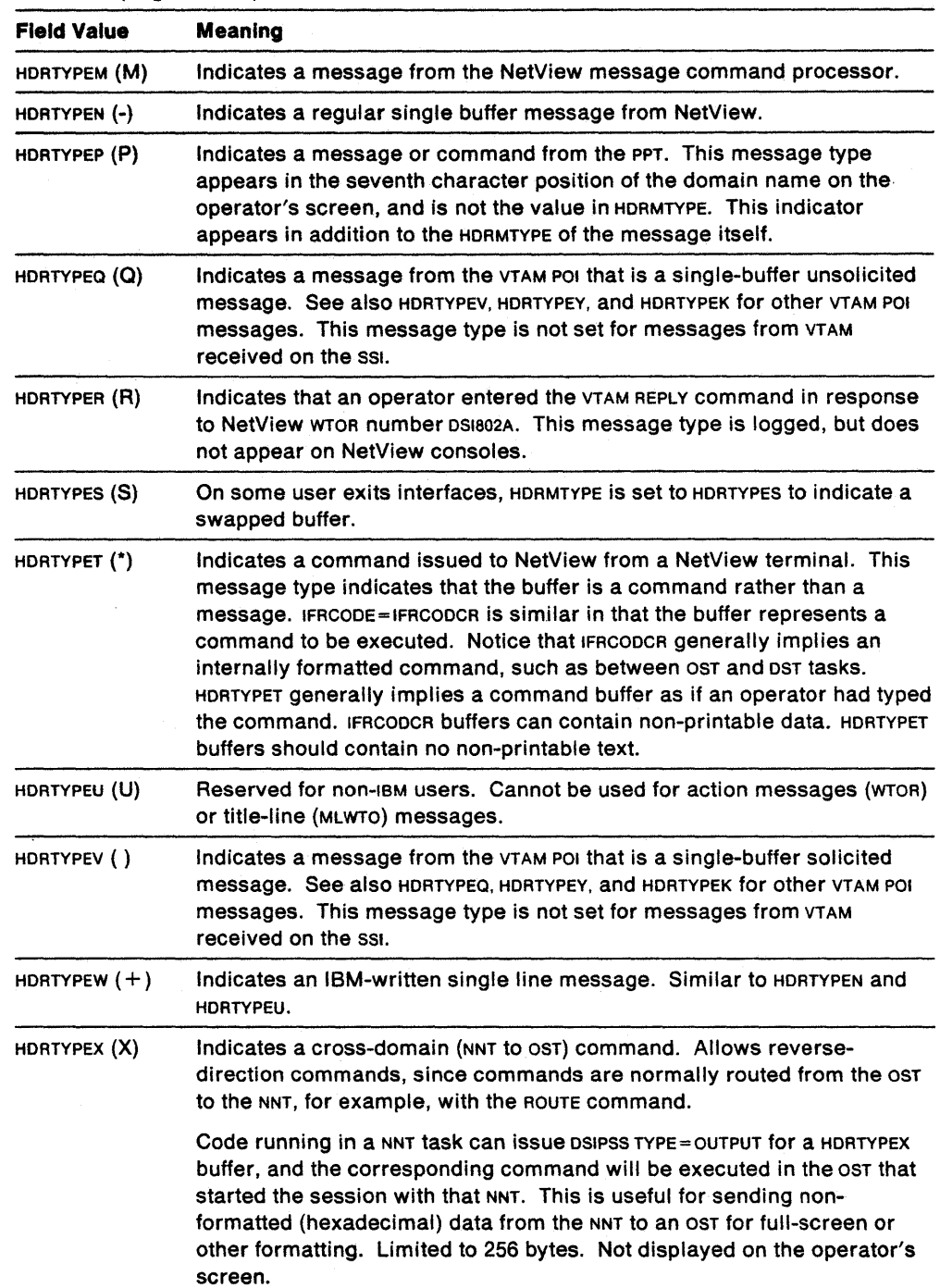

 $\alpha$ 

 $\mathcal{F}^{\text{max}}_{\text{max}}$ 

Table 10 (Page 2 of 3). Values for HDRMTYPE fields

 $\mathbf{r}$ 

Table 10 (Page 3 of 3). Values for HDRMTYPE fields

| <b>Field Value</b>         | Meaning                                                                                                    |  |  |
|----------------------------|----------------------------------------------------------------------------------------------------|--|--|
| HDRTYPEY $(>)$             | Indicates single-buffer action or wron. Can be a message from the ssi as<br>well as from the VTAM POI. These messages remain on the screen until<br>an action is taken or the reply is entered. The operator can delete these<br>messages by overstriking the > character and pressing enter. The<br>message disappears the next time the screen wraps over the text.                                                                                                    |  |  |
|                            | When the HDRTYPEY flag is set and the IFRAUWOE flag is not set, NetView<br>looks for a 3-character reply in immediately preceding the message<br>number in the message text. If the reply ide exists, the message is a VTAM<br>WTOR. Otherwise, the message is treated as a held message (if IFRAUWQE<br>is zero). If IFRAUWOE is set to 1, the IFRAUWOD data is checked to see if the<br>woe data indicates a wron or action message. If wron is indicated, a<br>2-character reply in immediately precedes the message in. If a reply in<br>exists, it is delimited from the message in by one space. |  |  |
| HDRTYPEZ (Z)               | Similar to HDRTYPEN, but specifically indicates a message from a data<br>services task (DST).                                                                                                    |  |  |
| HDRTYPE\$(\$)              | Indicates a non-displayable data message. Used for data transfer<br>between high-level language command procedures.                                                                                                    |  |  |
| HDRTYPLT (L)               | Indicates a TRACE record. This message type is not displayed on the<br>screen or in the NetView Logs.                                                                                                    |  |  |
| <b>HDRTYPQC</b><br>('32'X) | Indicates a command with all synchronous messages suppressed (per-<br>formance option).                                                                                                    |  |  |
| HDRTYPWT (W)               | Indicates a message that matched a swall and was displayed. The w<br>appears in the message type field on the screen and in the logs but is<br>not in the HDRMTYPE field in the buffer. The HDRMTYPE field in the buffer<br>contains the original message type.                                                                                                    |  |  |
| HDRTYPE1 (V)               | Indicates PPOLOG echo of console operator command.                                                                                                    |  |  |
| HDRTYPE2 (Y)               | Indicates PPOLOG copy of console message, suppressed or unsup-<br>pressed.                                                                                                    |  |  |

### **Example of BUFHDR Usage**

Macro DSIDKS uses the buffer header when reading a disk data set. You specify the blocking factor to block the disk data set. The disk services module DSIDRS prefixes the physical read buffer with a BUFHDR.

When the first record is requested, macro DSIDKS reads the first block. HDRTDISP is adjusted to indicate the first logical record. DSIDKS also sets HDRMLENG to reflect the logical record length. When DSIDKS is issued for the next logical record, HDRTDISP is adjusted to indicate the next logical record until the block is exhausted. DSIDKS reads another physical record; the process starts again from the first logical record in the block.

## **CBH - Control Block Header**

The control block header (CBH) must precede all NetView control blocks, except the BUFHDA and the internal function request (IFR) control block. CBH identifies the length and type of control block that follows it, as well as the type of subtask the control block represents.

The relevant fields in the CBH are as follows:

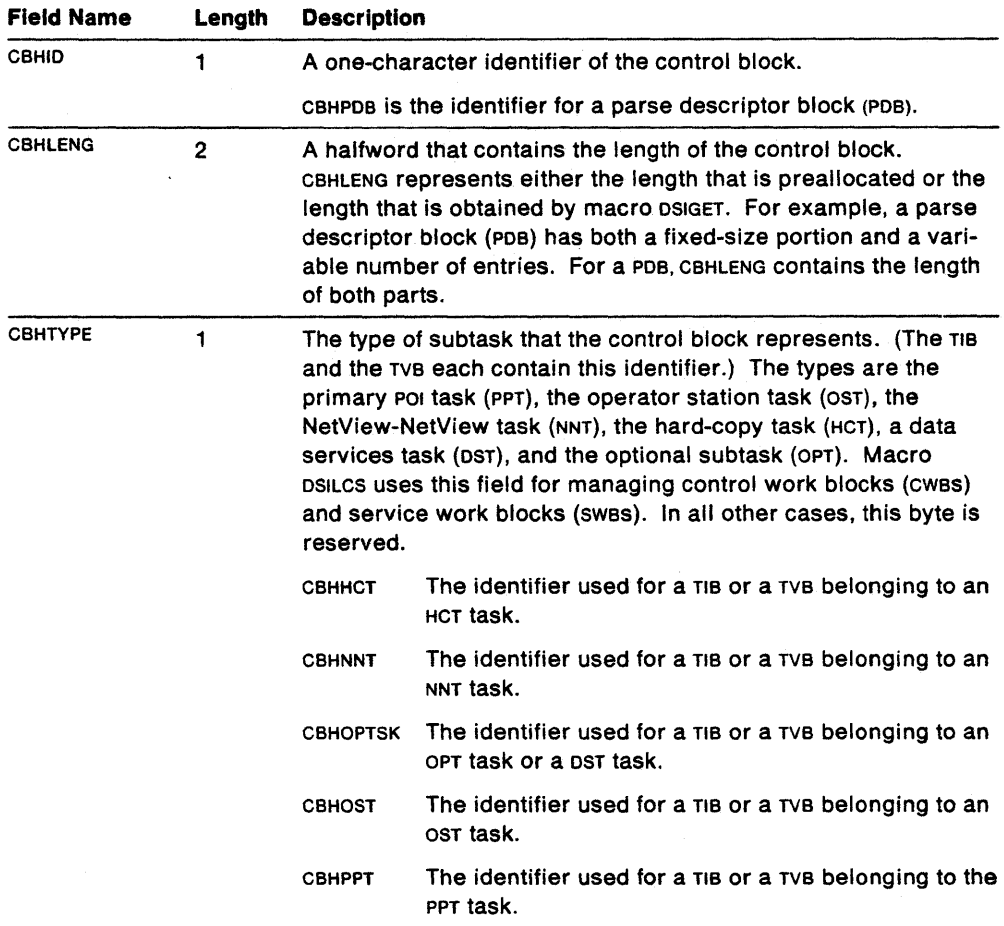

## **CWB - Command Work Block**

The command work block (CWB) contains the command processor parameters, a save area, and a work area. The relevant fields in the CWB are as follows:

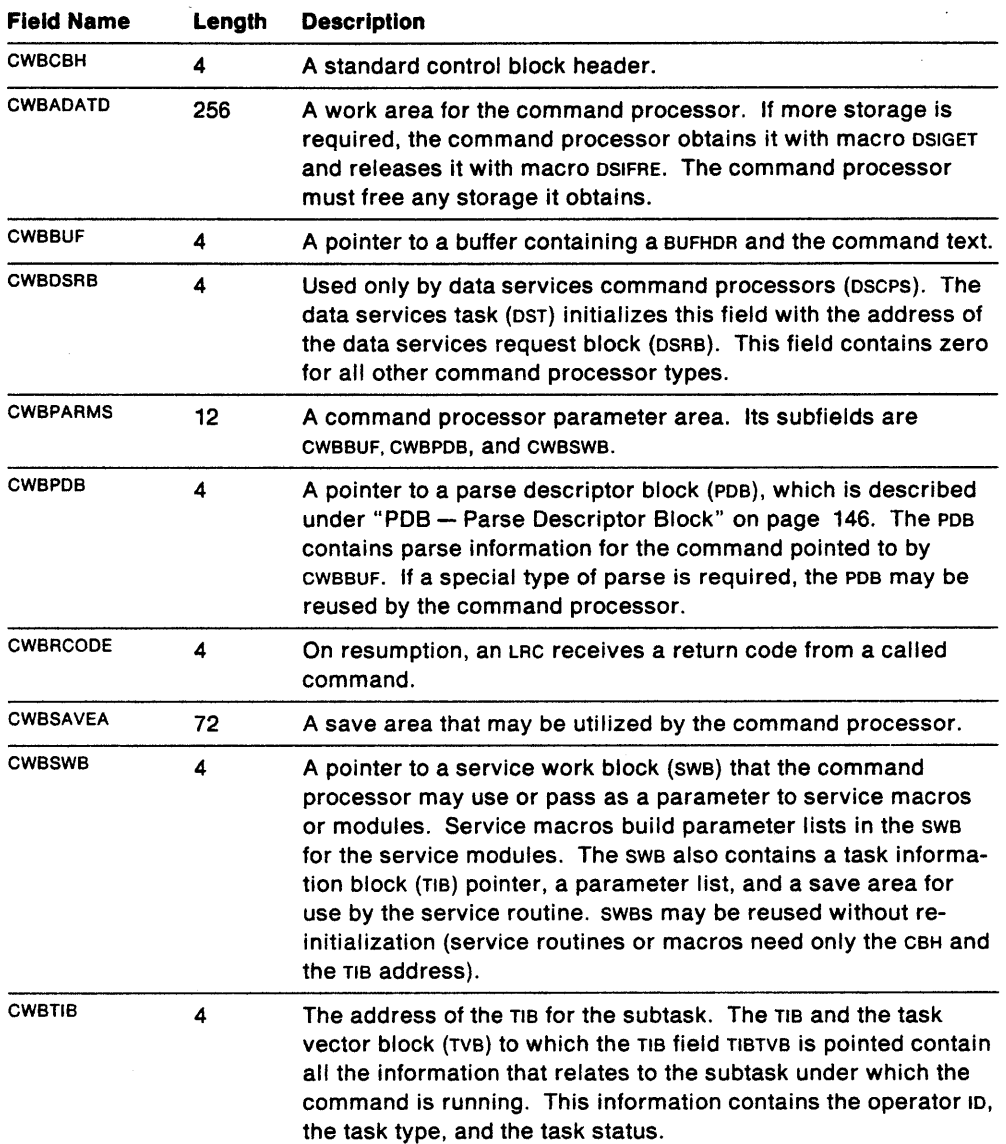

# **DSB - Data Service Block**

The data service block (DSB) contains information used by the disk read service routines called when the DSIDKS macro is issued. The following fields are used by the issuer of DSIDKS to access the records read:

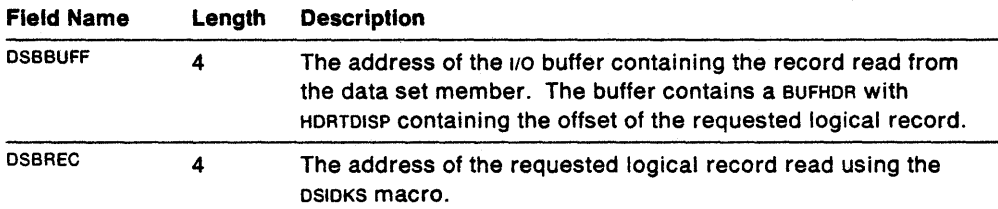

# **DSRB - Data Services Request Block**

The data services request block (OSRB) contains information that a data services command processor (oscp) needs to communicate with the OST. It also contains work space for the  $1/0$  routines. The relevant fields in the DSCP are as follows:

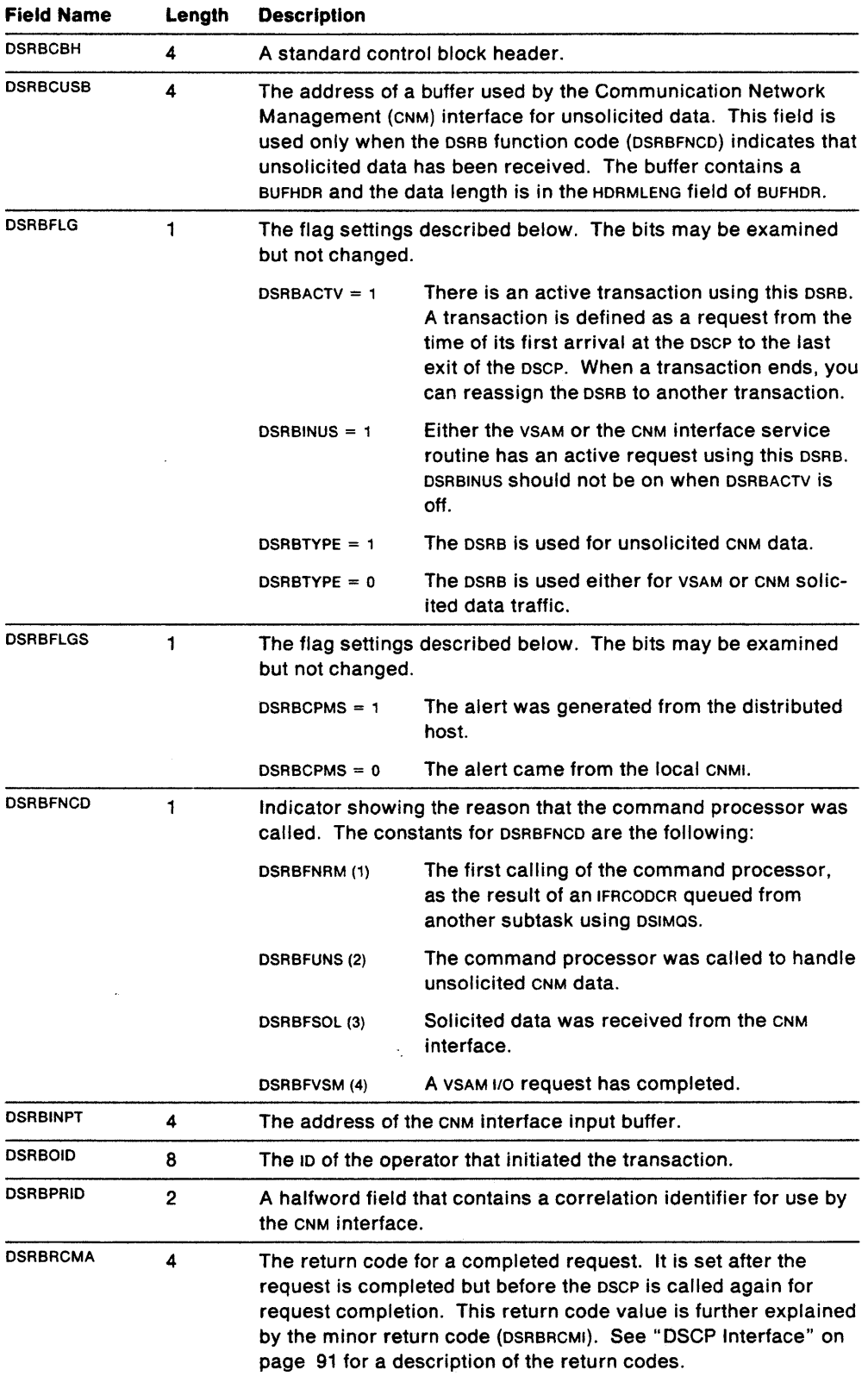

 $\bar{z}$ 

 $\bar{ }$ 

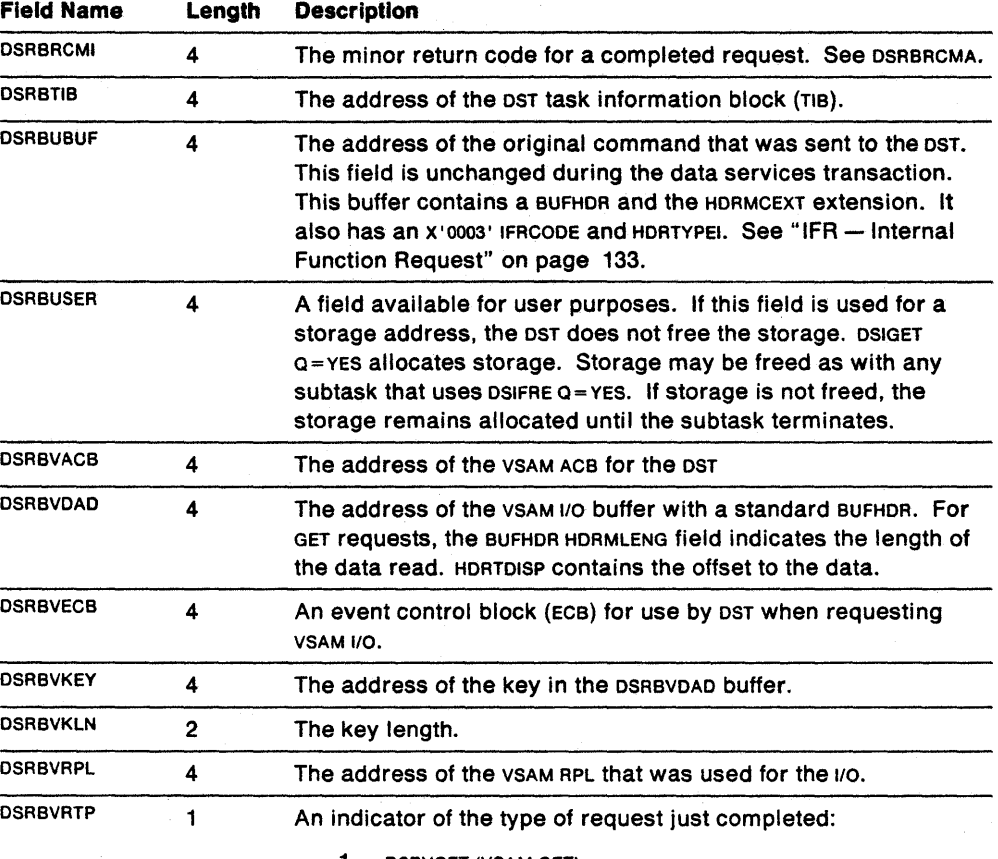

1 - DSRVGET (VSAM GET)

2 - OSRVPUT (VSAM PUT)

3 - OSRVPNT (VSAM POINT)

4 - OSRVERS (VSAM ERASE)

 $\Delta \sim 10^{-11}$  $\mathcal{H}^{\text{c}}_{\text{c}}$  ,  $\mathcal{L}$ 

5 - OSRVNRQ (VSAM ENOREQ)

 $\sim$   $\mu$ 

 $\bar{z}$ 

 $\ddot{\phantom{a}}$ 

# **ELB - External Logging Block**

The external logging block maps the header information on the buffer passed to the XITXL exit.

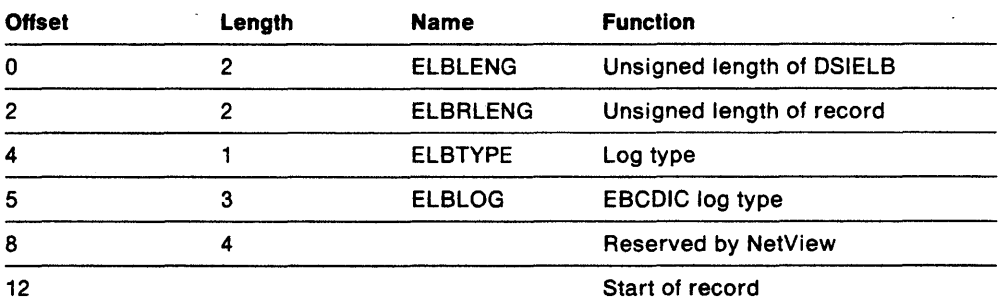

# **Focal Point Transfer RU Header**

The focal point transfer RU header is part of the CNM router support. All crossdomain unsolicited alert data is routed to the CNM router and the focal point transfer RU header carries management services information between distributed host and the focal point. The header is 44 bytes long and is followed by the NMVT. Some of the relevant fields are as follows:

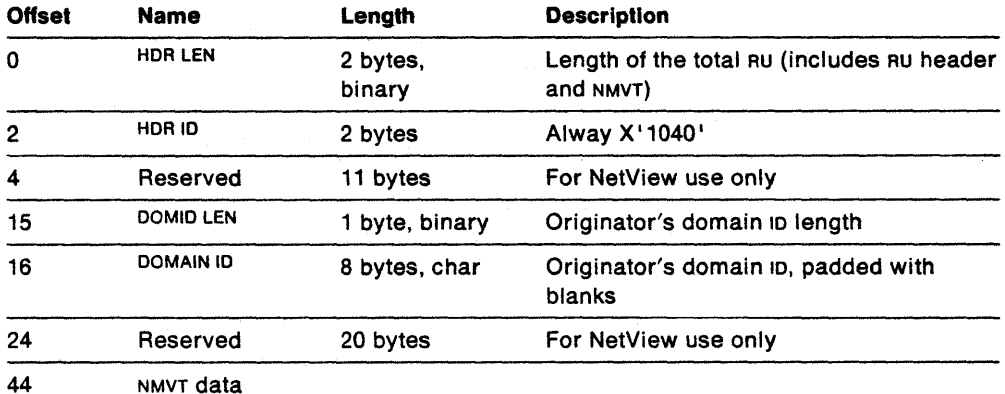

## **IFR** - Internal Function Request

The internal function request (IFR) is a formatted buffer that is transmitted to a subtask's message queue using macro DSIMQS. The relevant field in the IFR is as follows:

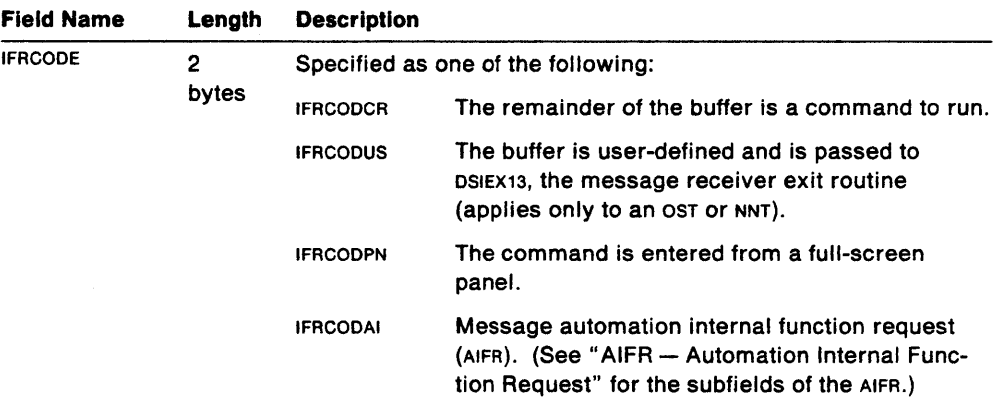

## **AIFR - Automation Internal Function Request**

When IFRCODE=IFRCODAI, the fields described below are defined starting at the location with label IFRPARMS. For the automation IFR (AIFR) the value of HDRTDISP is always decimal 36, which includes a standard 24-byte BUFHDR and a 12-byte HDRMCEXT.

Note: The AIFR is 256 bytes long including the headers.

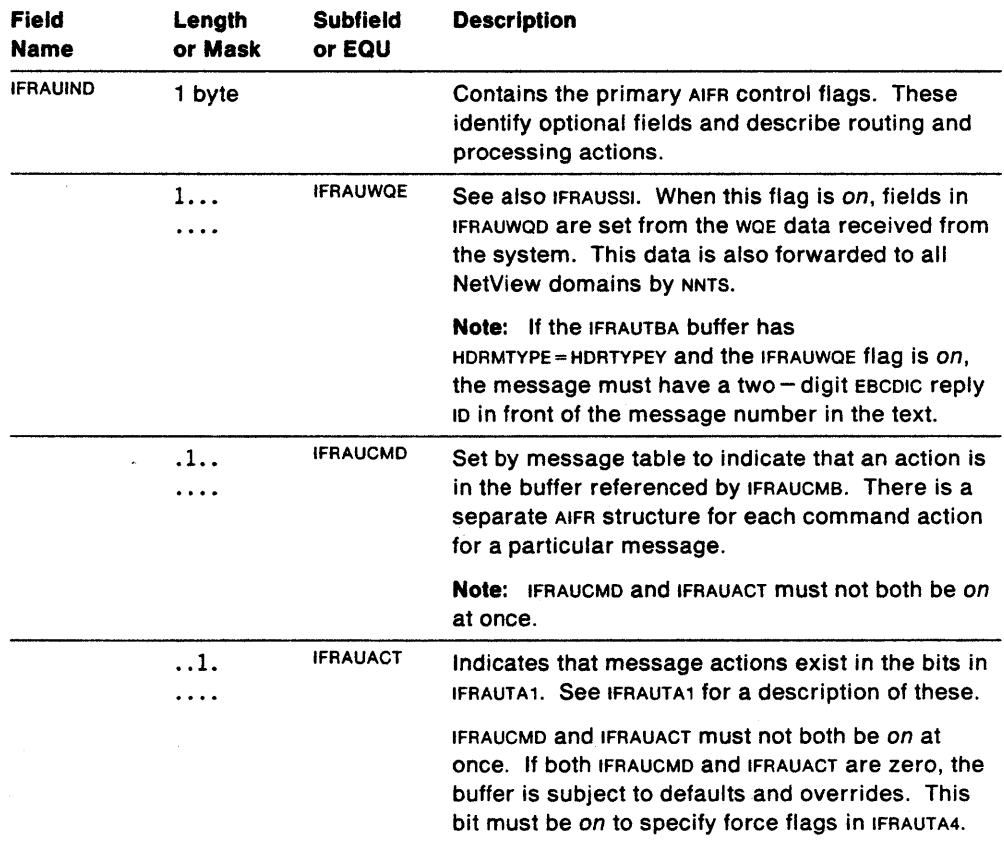

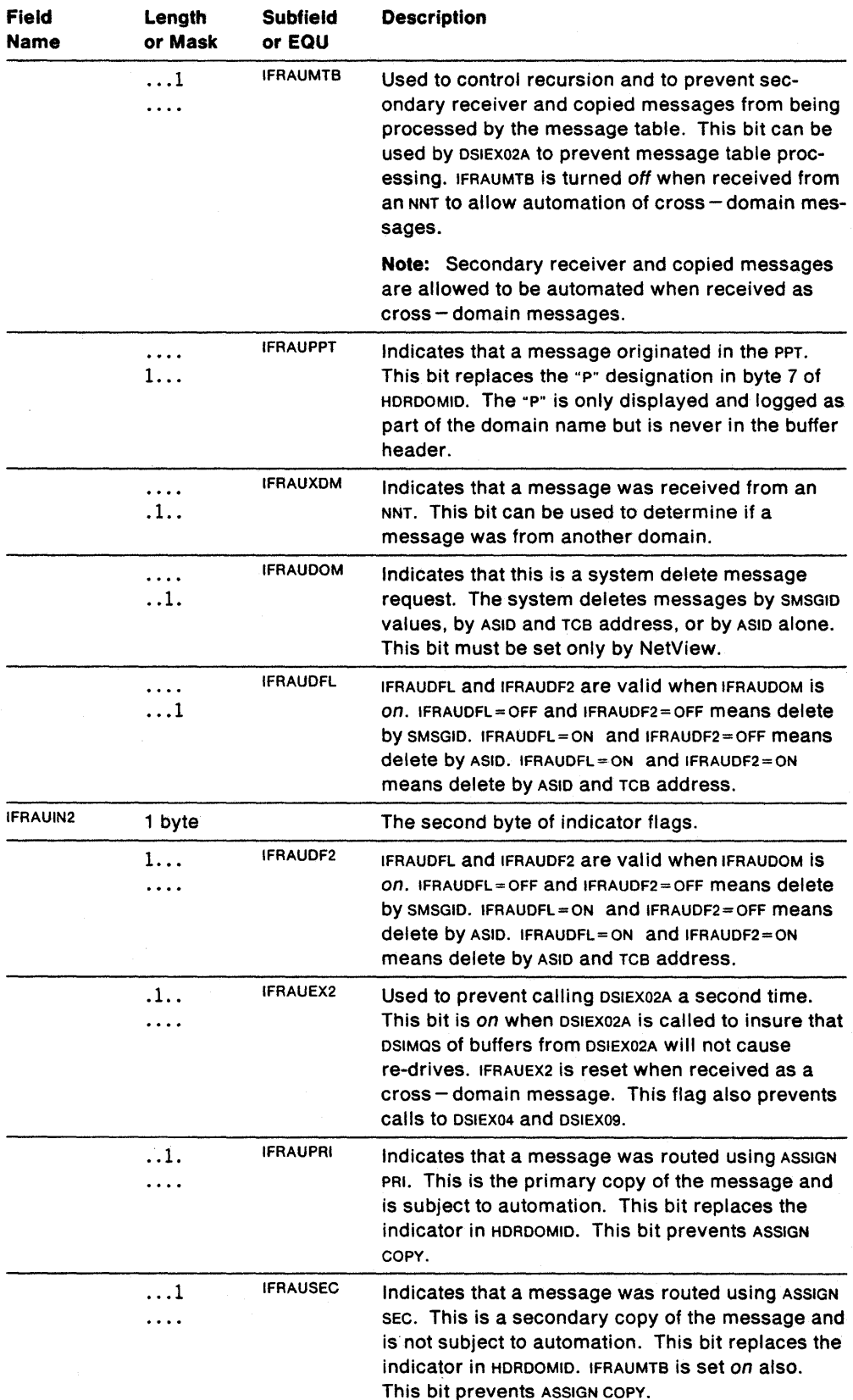

 $\bar{\beta}$
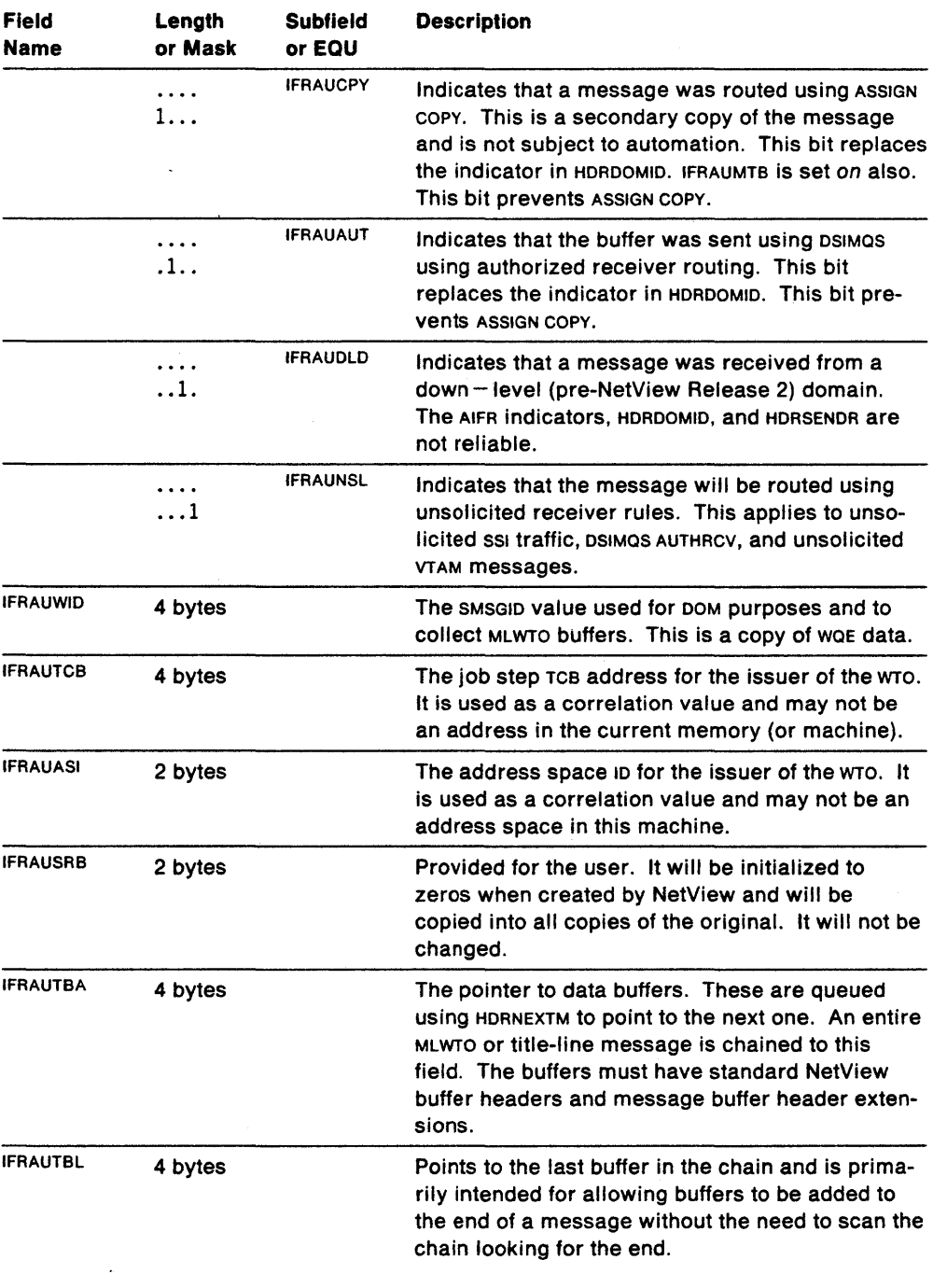

 $\mathcal{L}^{\text{max}}_{\text{max}}$ 

 $\mathcal{L}^{\text{max}}_{\text{max}}$  and  $\mathcal{L}^{\text{max}}_{\text{max}}$ 

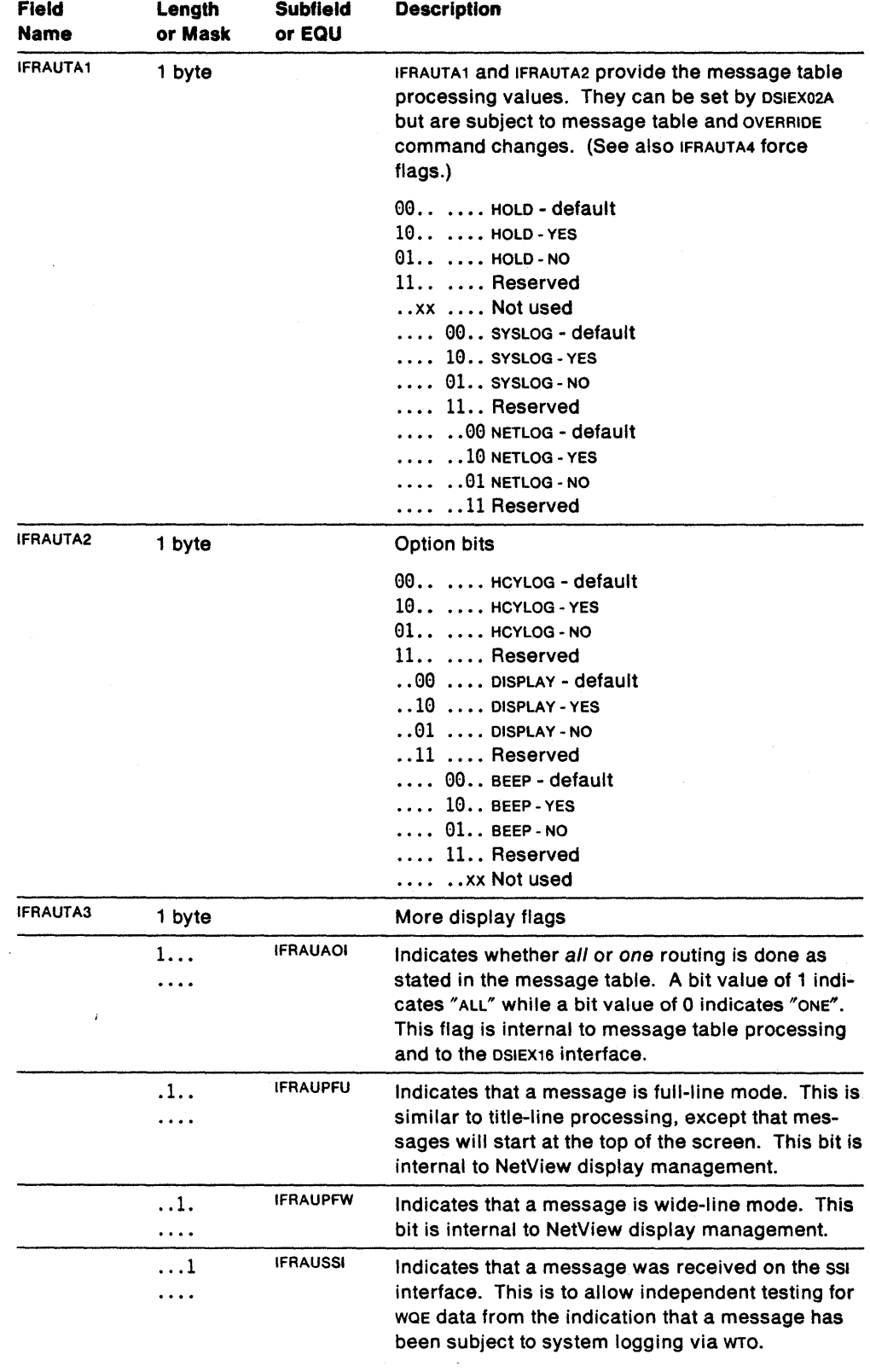

 $\sim$ 

 $\sim$   $\sim$ 

 $\sim$ 

 $\bar{\beta}$ 

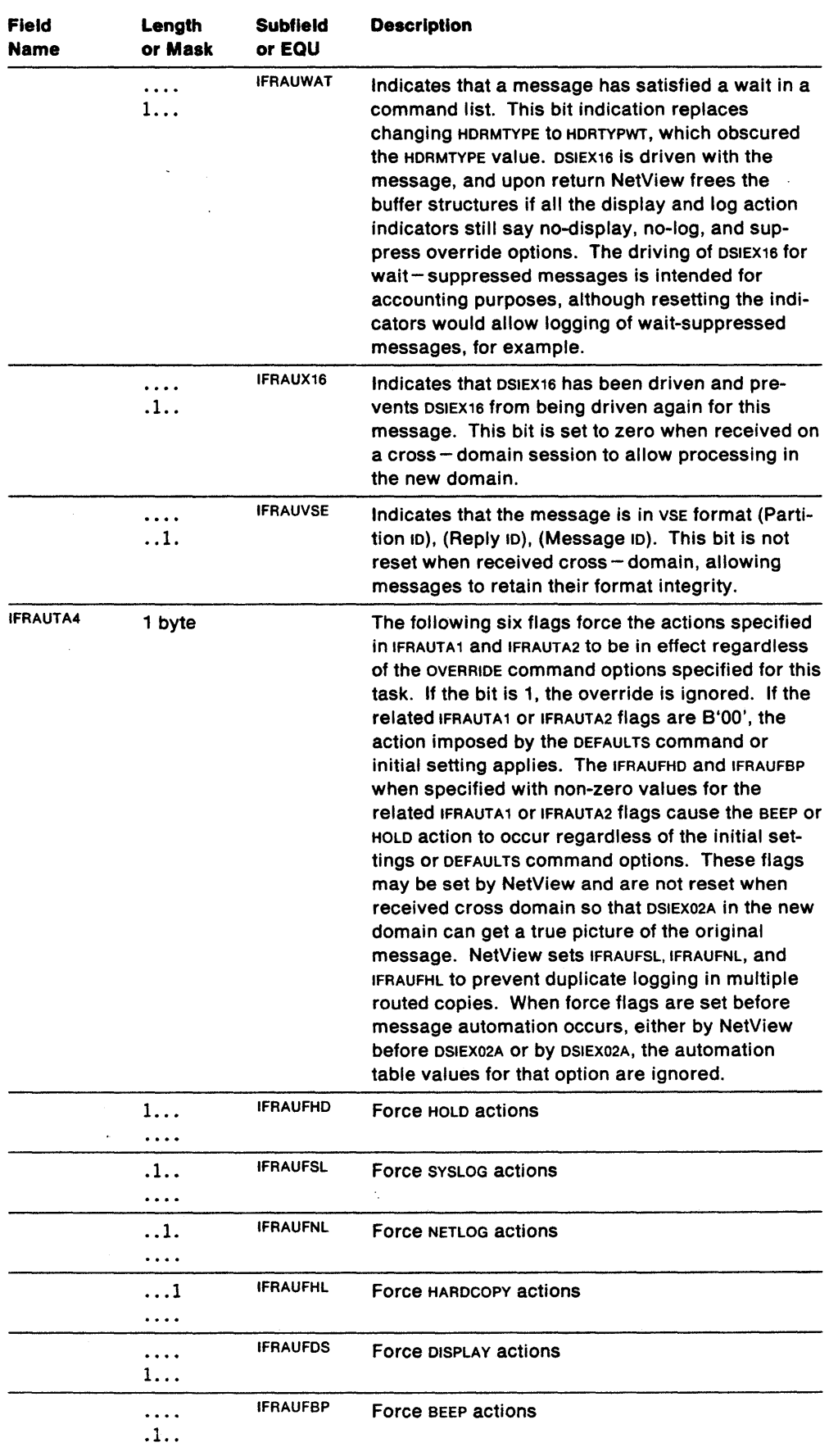

 $\bar{A}$ 

 $\cdot$ 

 $\mathcal{A}$ 

 $\frac{1}{2} \frac{1}{2} \frac{1}{2}$ 

 $\sim 10^{-10}$ 

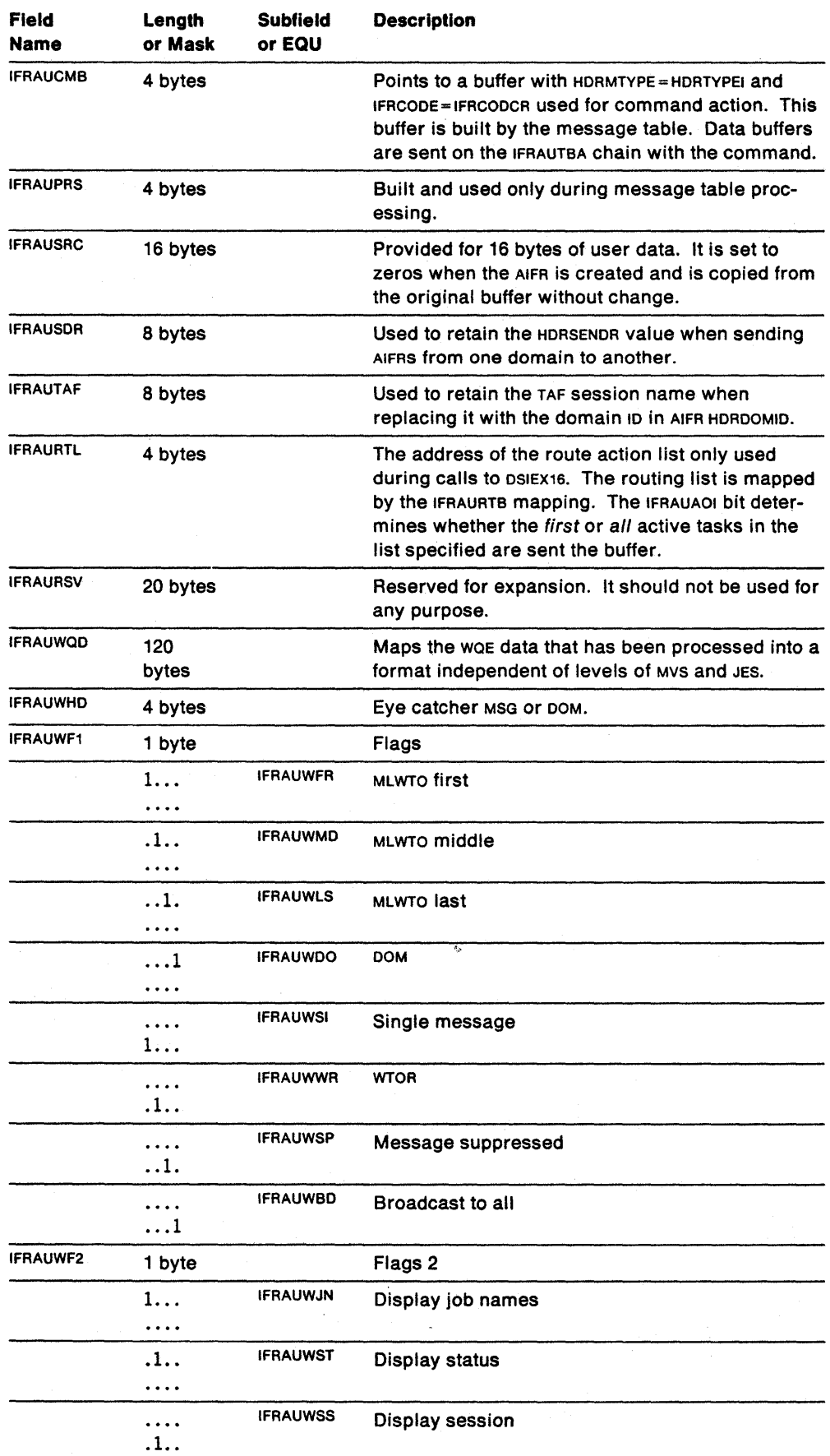

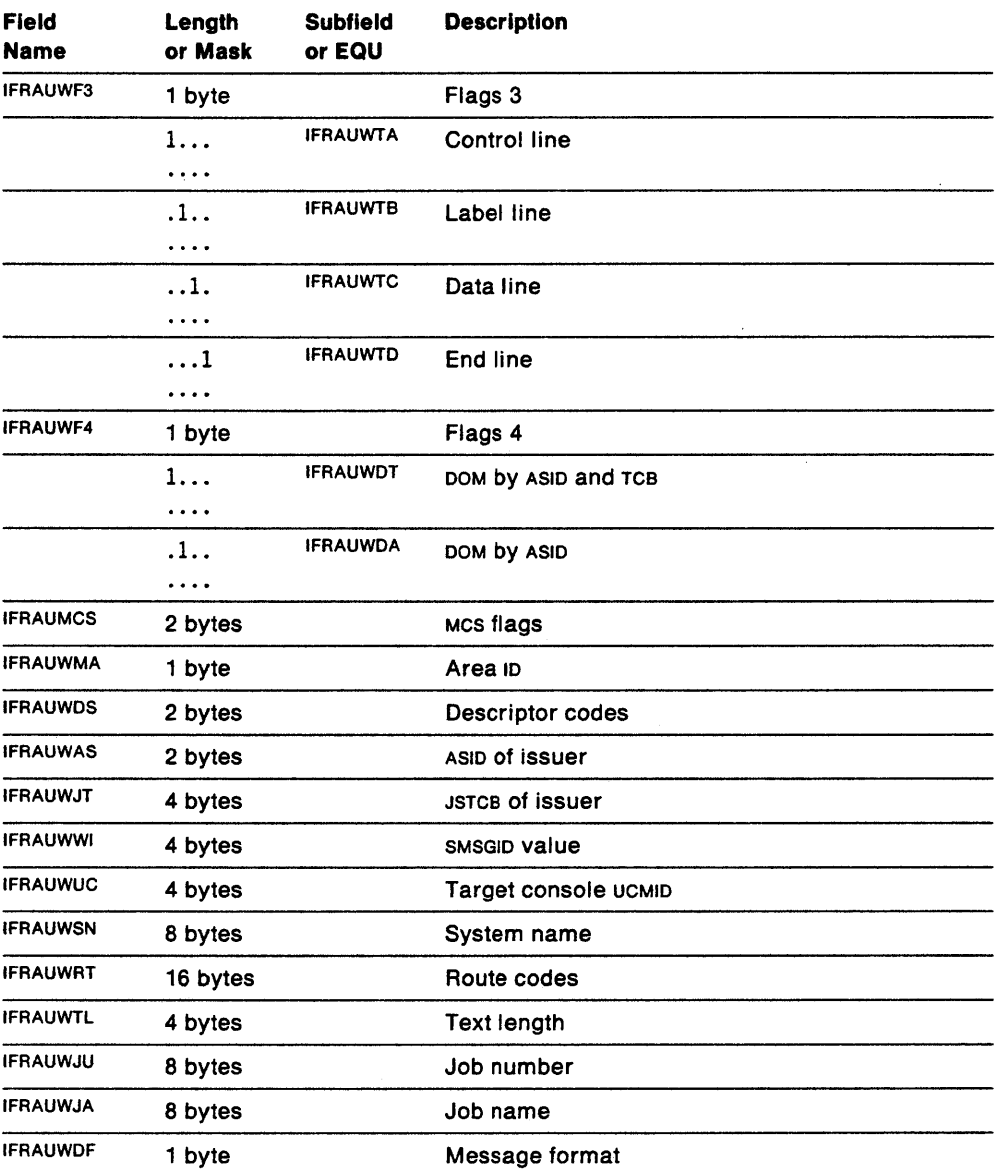

**Note:** The AIFR is fixed length at 256 bytes including the BUFHDR and HDRMCEXT. Do not expand it.

### **Automation Internal Function Request Routing List**

IFRAURTB is the mapping of the route action list that is used during DSIEX16 processing. IFRAURTL is the address of a standard NetView buffer with a standard buffer header and a standard buffer header extension. The route list within this buffer contains a list of names who get identical copies of the IFRCODAI structure. Bit IFRAUAOI determines whether all active or the first active name receives a copy of the IFRCODAJ. HDRMSG is a field within BUFHDR that is part of the DSITIB control block macro. This buffer must be addressed separately from the IFRCODAI buffer. HDRBLENG, HDRMLENG, and HDRTDISP are the only fields that must be initialized in this buffer header.

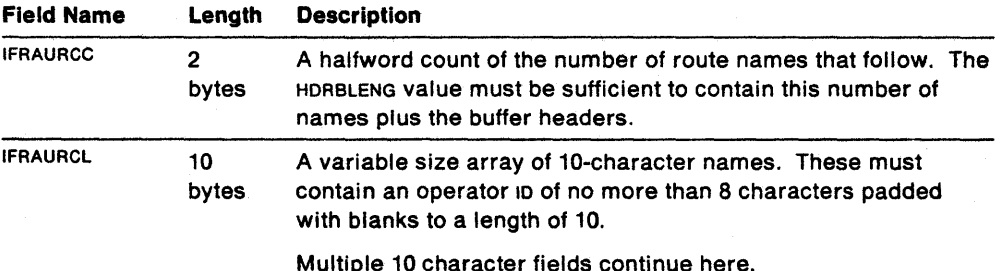

**Usage Notes** 

Setting the message action flags in the buffer in DSIEX02A is equivalent to specifying the options in the message automation table. If the message is selected by the message automation table, any options specified by the table overlay the DSIEX02A values. The message is then evaluated after DSIEX02A and table processing against criteria specified by DEFAULTS and OVERRIDE commands to determine display and logging actions. IFRAUACT must be set to 1 if any ACTIONS are selected by DSIEX02A.

In the BUFHDR that precedes the IFR:

- 1. HDRMTYPE is specified as "I" (HDRMTYPE=X'C9'; symbol HDRTYPEI). Because an IFR is transferred by DSIMQS, the IFR contains a message command extension when it is received. The extension is optional in some cases but is recommended for consistency. If a command processor receives control with a command buffer and HDRMTYPE=HDRTYPEI, it is assumed that there is a command extension and an IFR.
- 2. HDRTDISP contains the displacement to the IFRCODE. For IFRCODCR and IFRCODUS, NetView modifies HDRTDISP and HDRMLENG so that all commands appear the same to the command processor. The command verb is followed by the parameters. The IFR section is logically removed.

# **LOGOS - NetView Log OSECT**

The NetView log OSECT maps the record written to the network log.

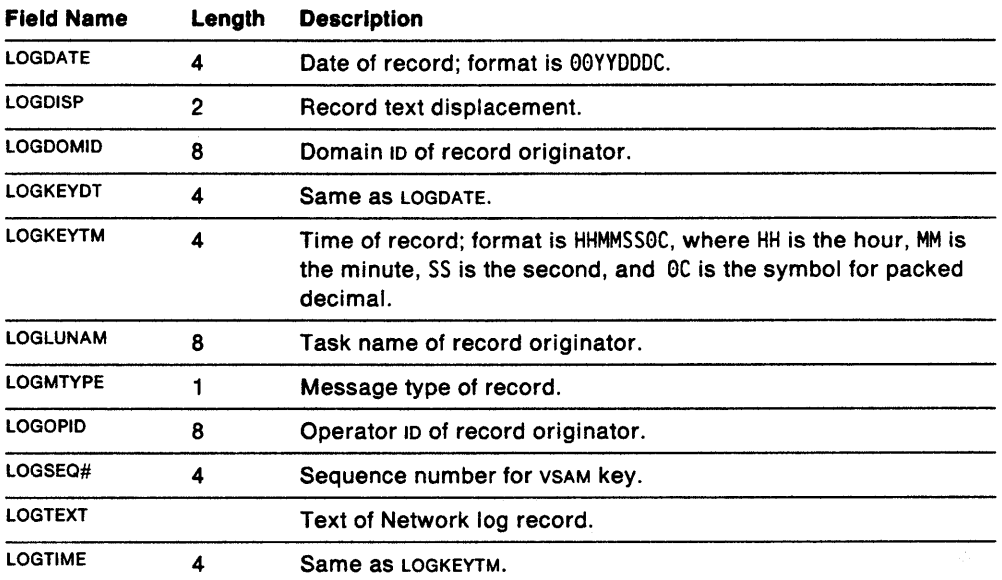

The relevant fields in the LOGOS are as follows:

# **MVT - Main Vector Table**

The main vector table (MVT) is the main control block for information throughout NetView. It contains global information, such as the domain name, the status of NetView, and pointers to other tables and subtasks.

There is one MVT for each NetView. You can locate the MVT from a subtask through the TVBMVT, a pointer in the task vector block {TVB}. A USING statement for the DSECT for the MVT must precede most macro invocations.

The relevant fields in the MVT are as follows:

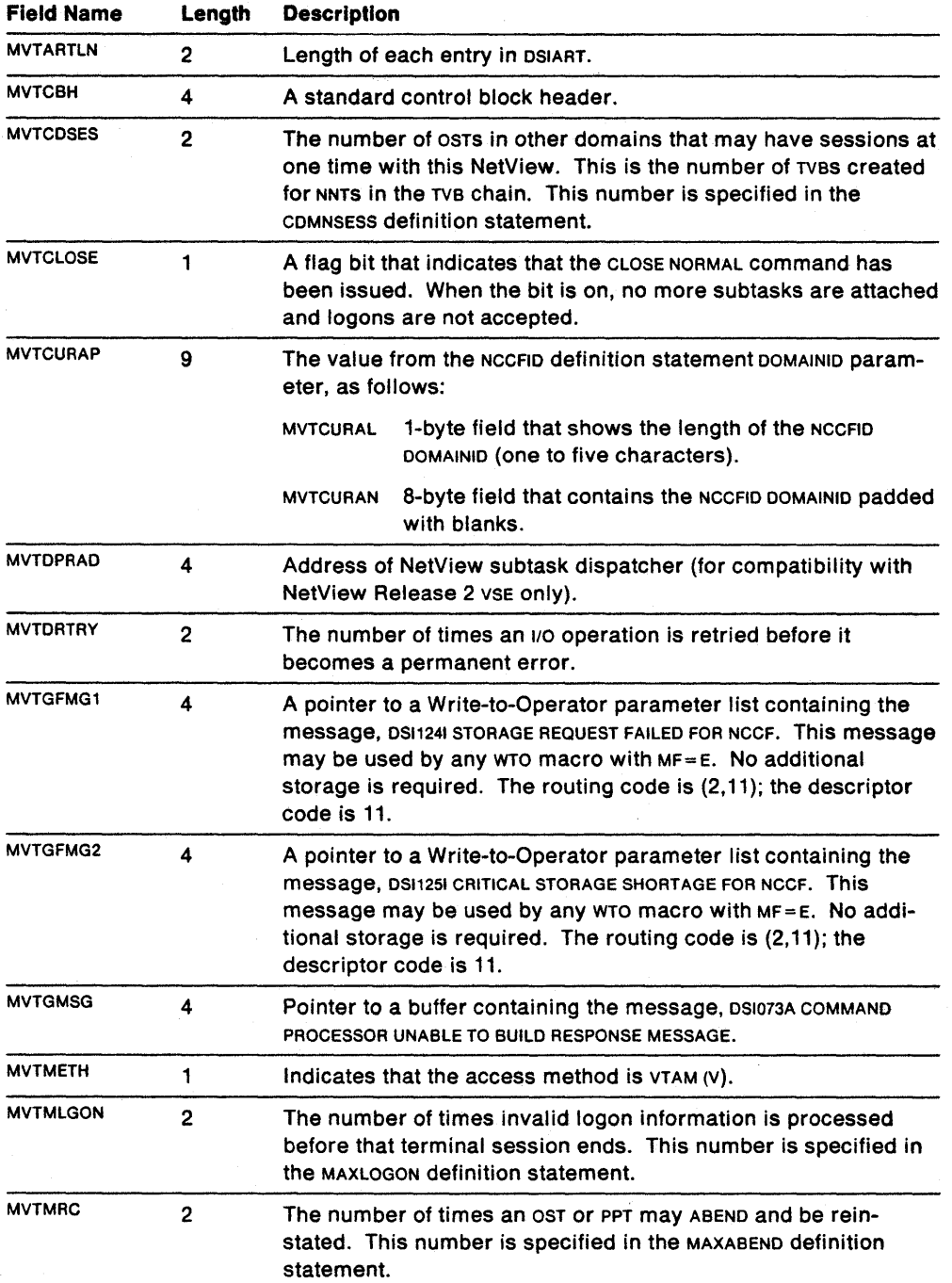

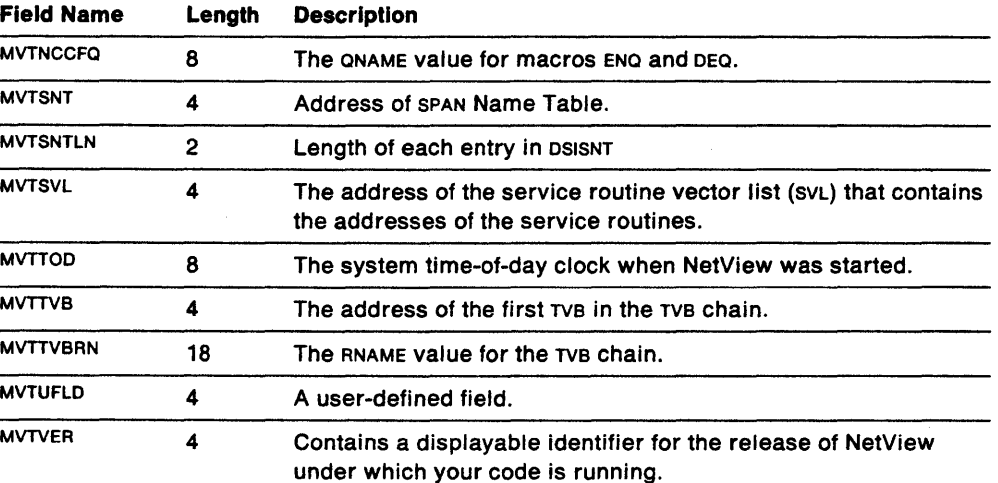

l,

 $\hat{\mathcal{L}}$ 

 $\hat{\mathcal{A}}$ 

### **MVT DSIEX16 Interface Data**

For field name MVTAIDFT, the following defaults are set in DSIMVT and relate to DSIEX16.

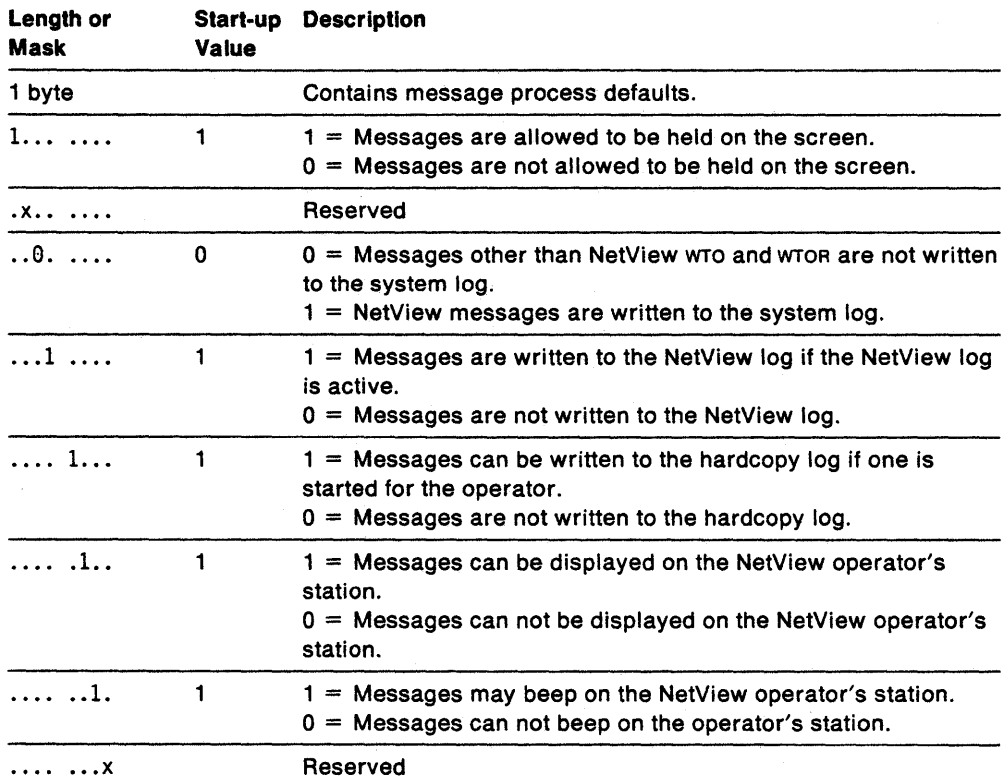

### Notes:

- 1. These settings are changed by using the DEFAULTS command.
- 2. The interpretation of the results of the settings is affected by the settings of AIFR flags for a message and by the OVERRIDE command settings currently in effect for each operator.
- 3. Some messages are not affected by any or all of the above.

# **OIT - Operator 10 Table**

The operator id table (OIT) is a mapping consisting of multiple entries. Each entry includes the name of the NetView operator 10 and indicators relative to that operator 10. This table is used by the OSIOIS macro.

The mapping of the operator in table is as follows:

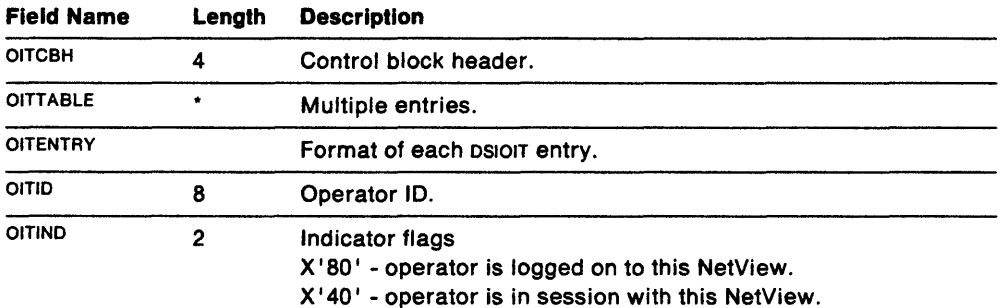

# **PDB - Parse Descriptor Block**

The parse descriptor block (POB) contains parse information for a command pointed to by eWBBUF in the eWB or by USERPOB in the USE. The POB has no fixed length. The relevant fields in the POB are as follows:

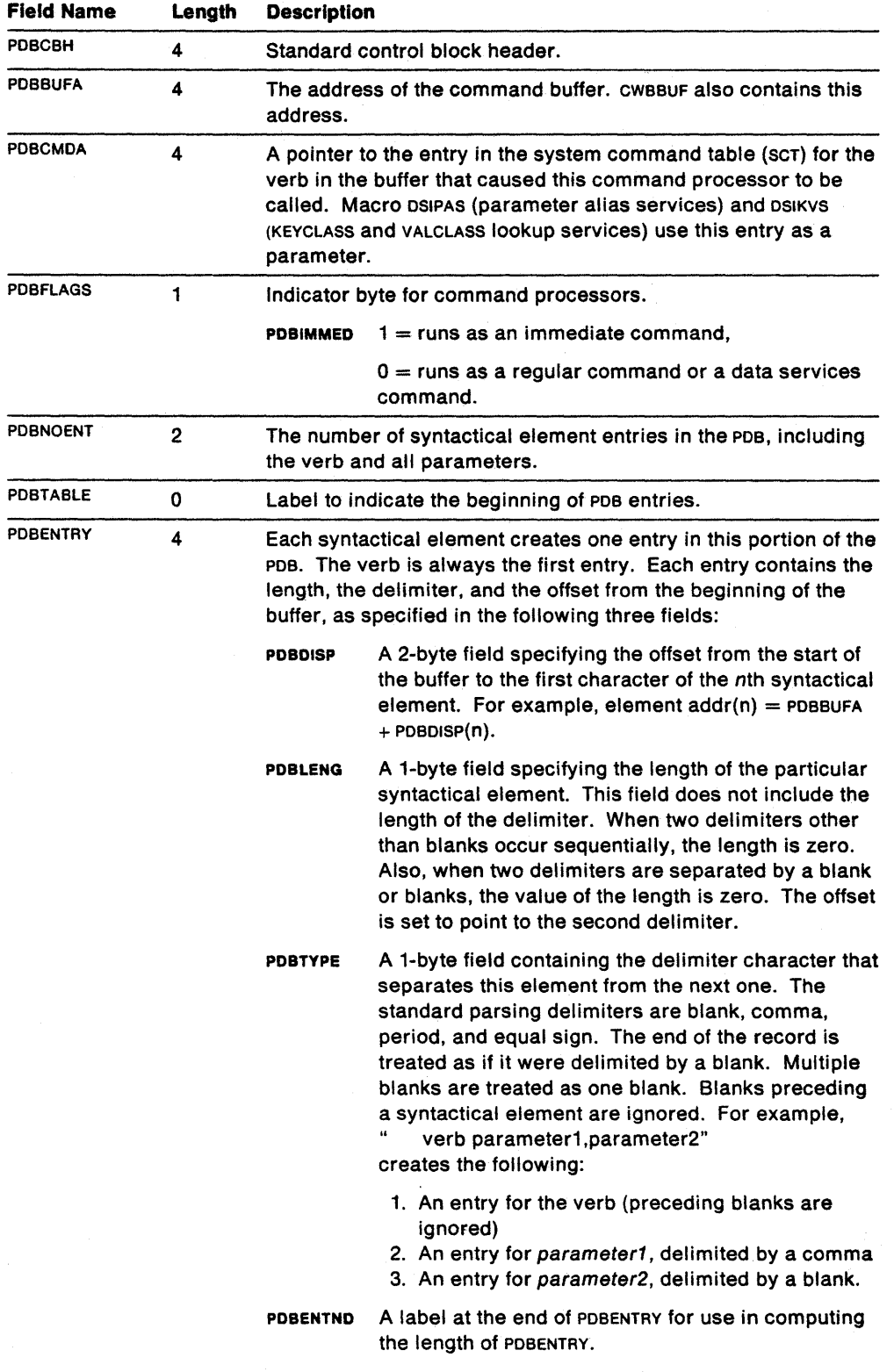

 $\overline{\phantom{a}}$ 

 $\ddot{\phantom{a}}$ 

# **SCE - System Command Entry**

The system command entry (SCE) contains information about a command. Macro DSICES returns the SCE of a verb or command processor. The address of the SCE is also input to macro DSIPAS.

The relevant fields in the SCE are as follows:

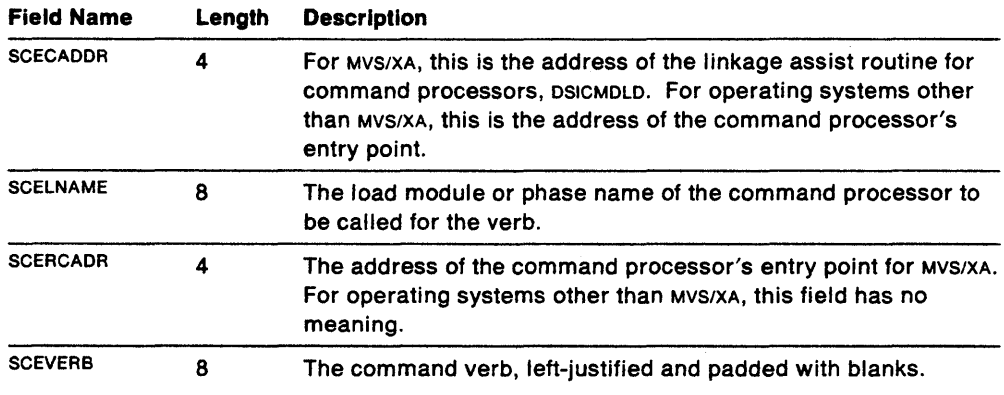

# **SCT - System Command Table**

The system command table (SCT) contains a system command entry (SCE) for each command defined to NetView in the CMDMDL definition statement. There are no user fields here; however, you must include this control block mapping to get a mapping of the SCE.

# **SNT - Span Name Table**

The span name table (SNT) is a mapping consisting of multiple entries. Each entry includes the name of the span of definition and indicators to define those operators that may be controlling the span. This table is used by the DSISSS macro.

The mapping of the span name table is as follows:

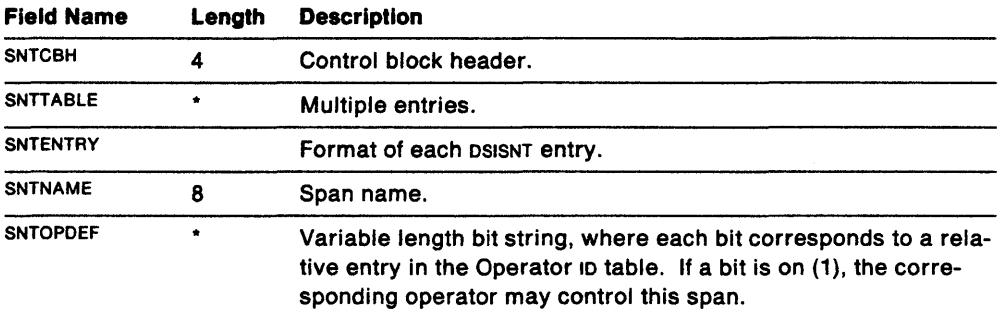

# **SVL - Service Routine Vector List**

The service routine vector list (SVL) is used by NetView macros to call the requested service routine. The SVL contains the addresses of all service routines, except for presentation service routines. There are no user fields here; however, you must include this control block mapping to use NetView services.

 $\sim$   $\mu$ 

 $\ddot{\phantom{a}}$ 

# **SWB - Service Work Block**

 $\mathcal{H}^{\text{c}}_{\text{c}}$  and  $\mathcal{H}^{\text{c}}_{\text{c}}$ 

 $\bar{z}$ 

 $\mathcal{A}$ 

 $\mathcal{A}$ 

The service work block (SWB) contains the parameter list for most service facilities used in user-written code.

The relevant fields in SWB are as follows:

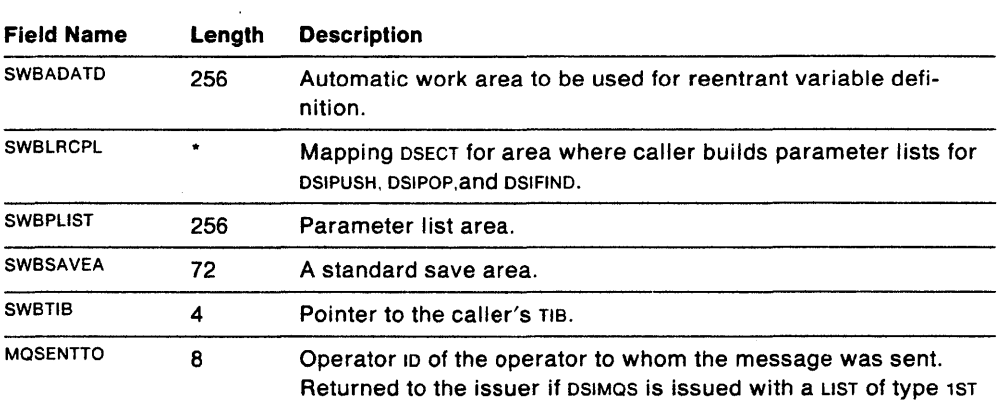

For a description of SWBLRCPL fields, see "DSIPUSH - Establish Long Running Command" on page 202, "DSIPOP - Remove Long Running Command" on page 190, and "DSIFIND - Find Long Running Command Storage" on page 169.

Â,

# **TIB - Task Information Block**

The task information block (TIB) keeps information about an attached subtask. TIB is acquired and freed by the main task.

The TIB fields described below apply to optional subtasks:

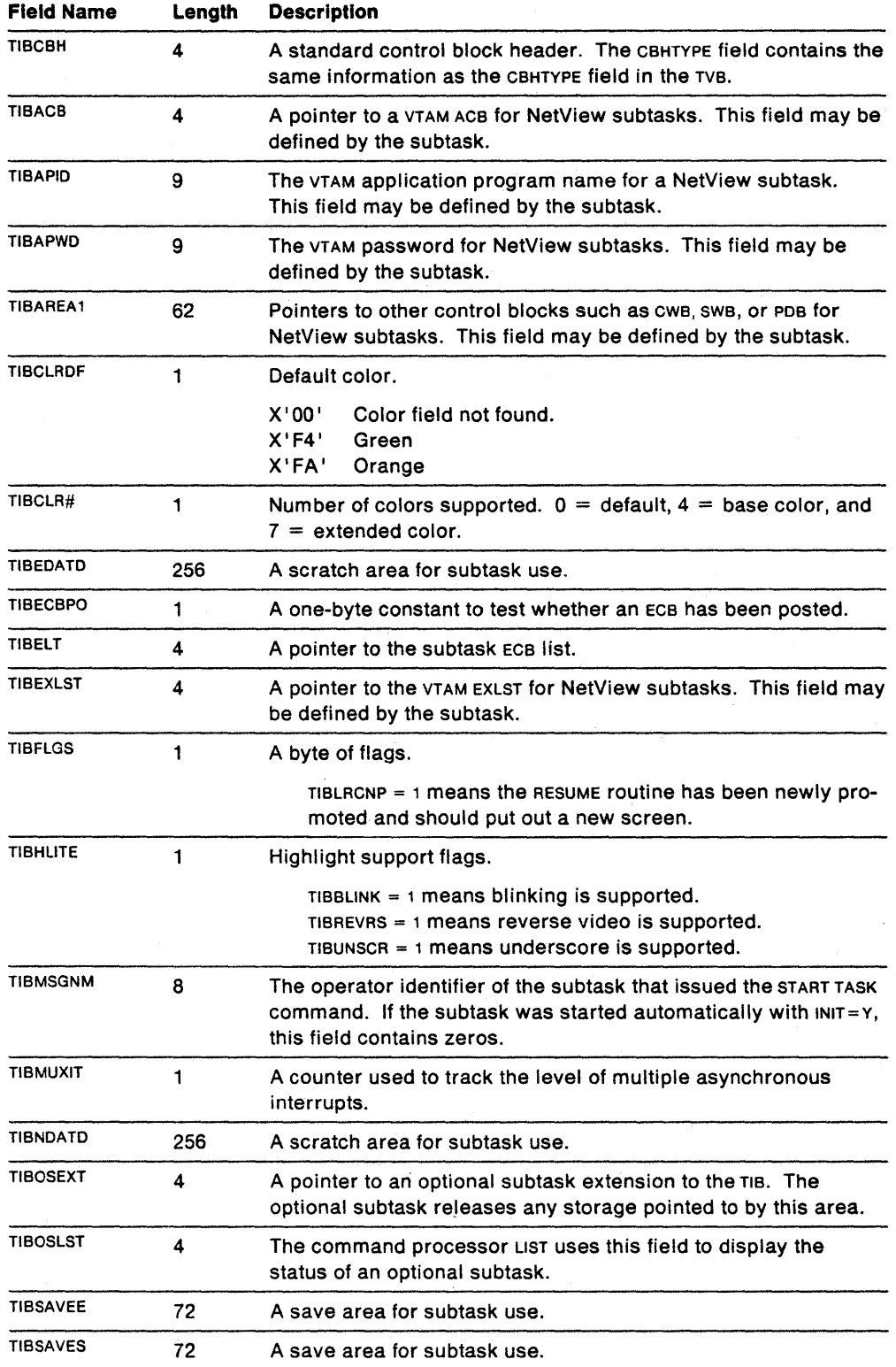

J.

 $\ddot{\phantom{a}}$ 

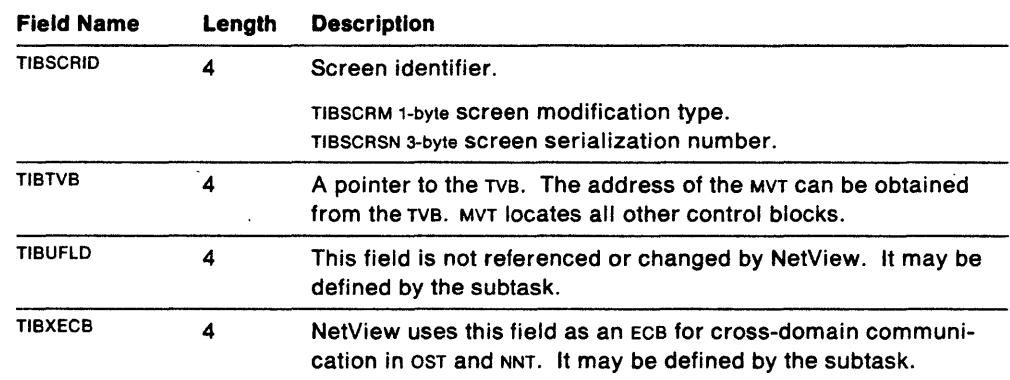

 $\sim 10^7$ 

 $\sim$   $\sim$ 

 $\bar{\beta}$ 

J.

 $\bar{z}$ 

 $\sim 10^6$ 

 $\frac{1}{2} \frac{1}{2} \frac{1}{2} \frac{1}{2}$ 

# **Tve - Task Vector Block**

The task vector block (TYB) contains information about the status of the subtask. There is one TVB for each subtask in NetView. Certain service routines. such as DSIPSS, use the TYB to store control information that is important for processing their code.

The TVB contains pointers to the MYT and the TIB. You can obtain the addresses of other important control blocks from these control blocks. The TIB, an extension of the TVB, represents an active task. TVBS are chained together through the TVBNEXT field. The beginning of the chain is pointed to by MYTTYB.

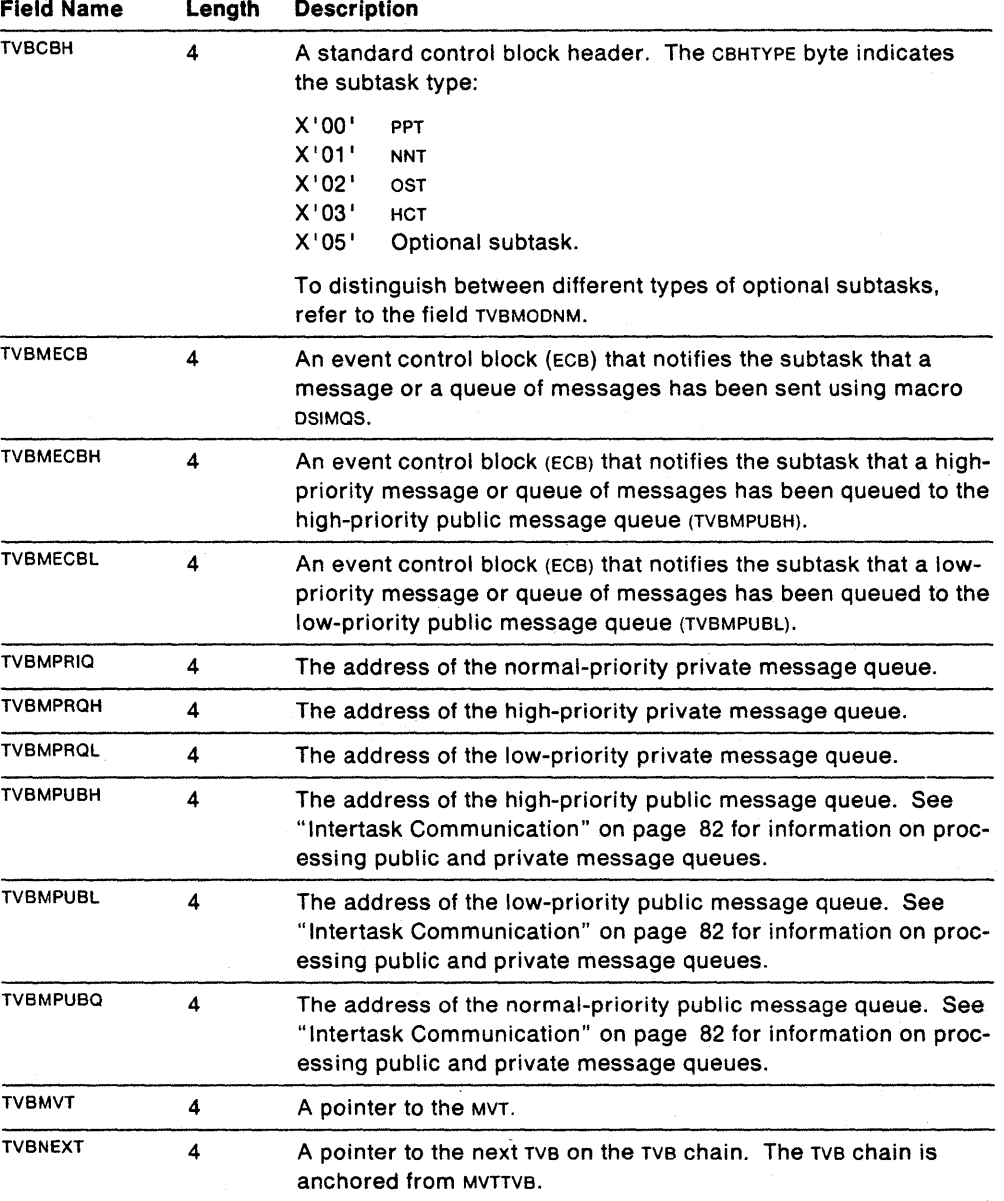

The relevant fields in the TYB are as follows:

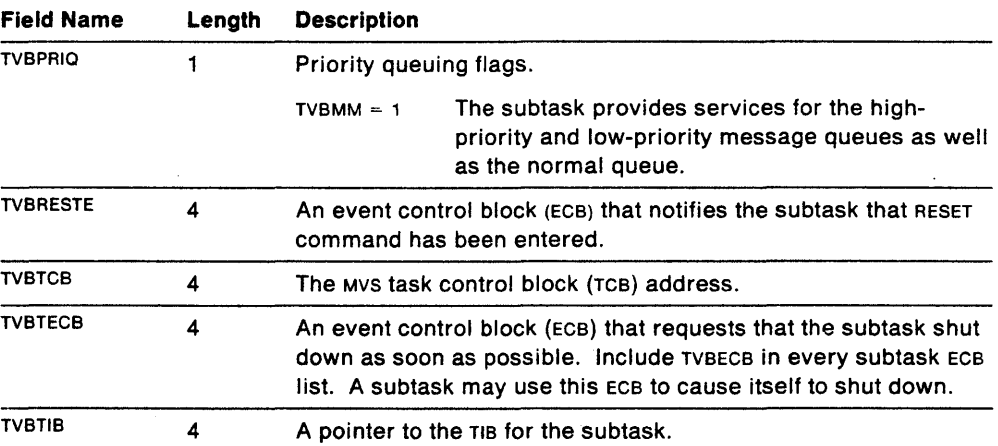

The subtask uses the following bit fields. Some of these flag bits are defined by the subtask; others are defined by the main task.

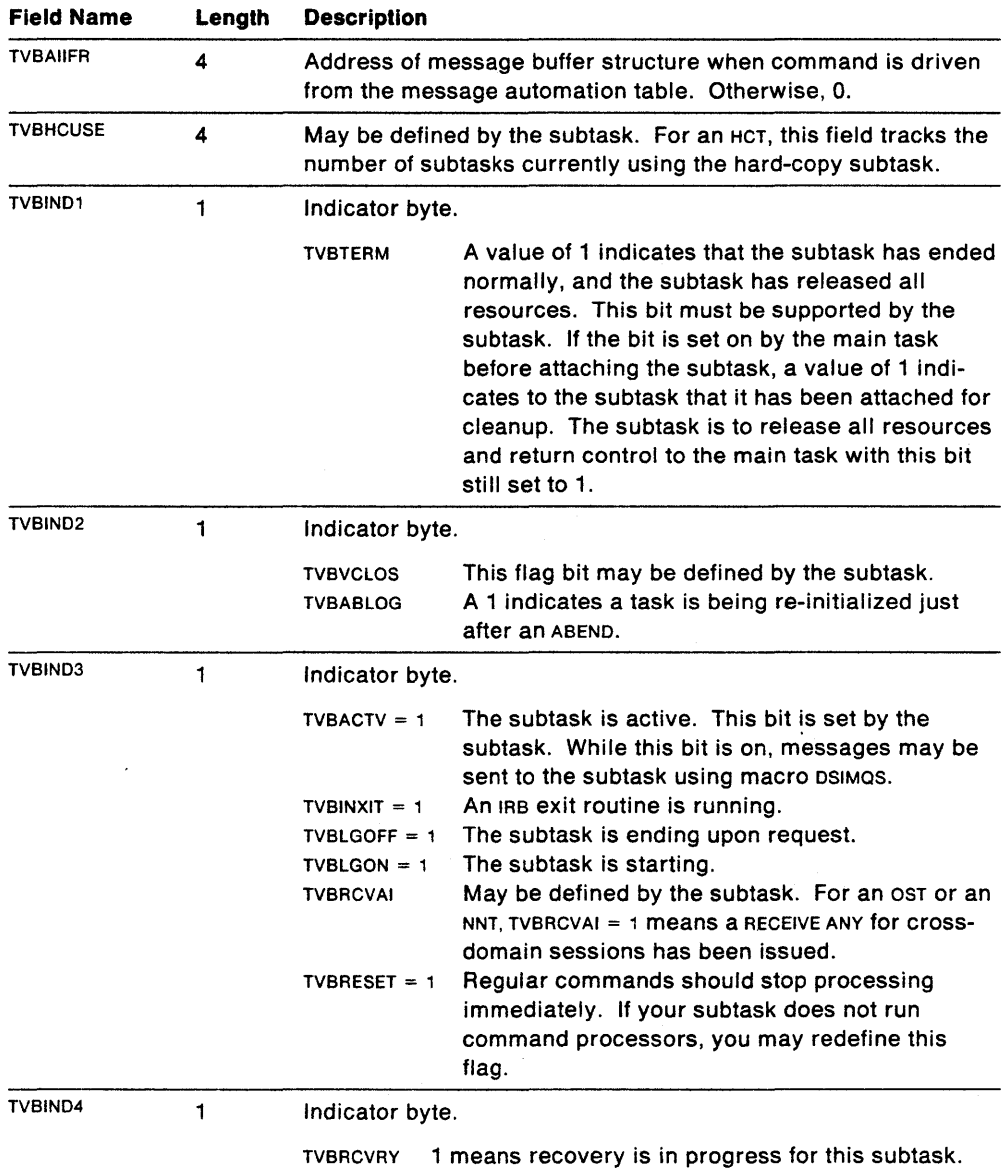

 $\sim$ 

 $\bar{z}$ 

 $\ddot{\phantom{a}}$ 

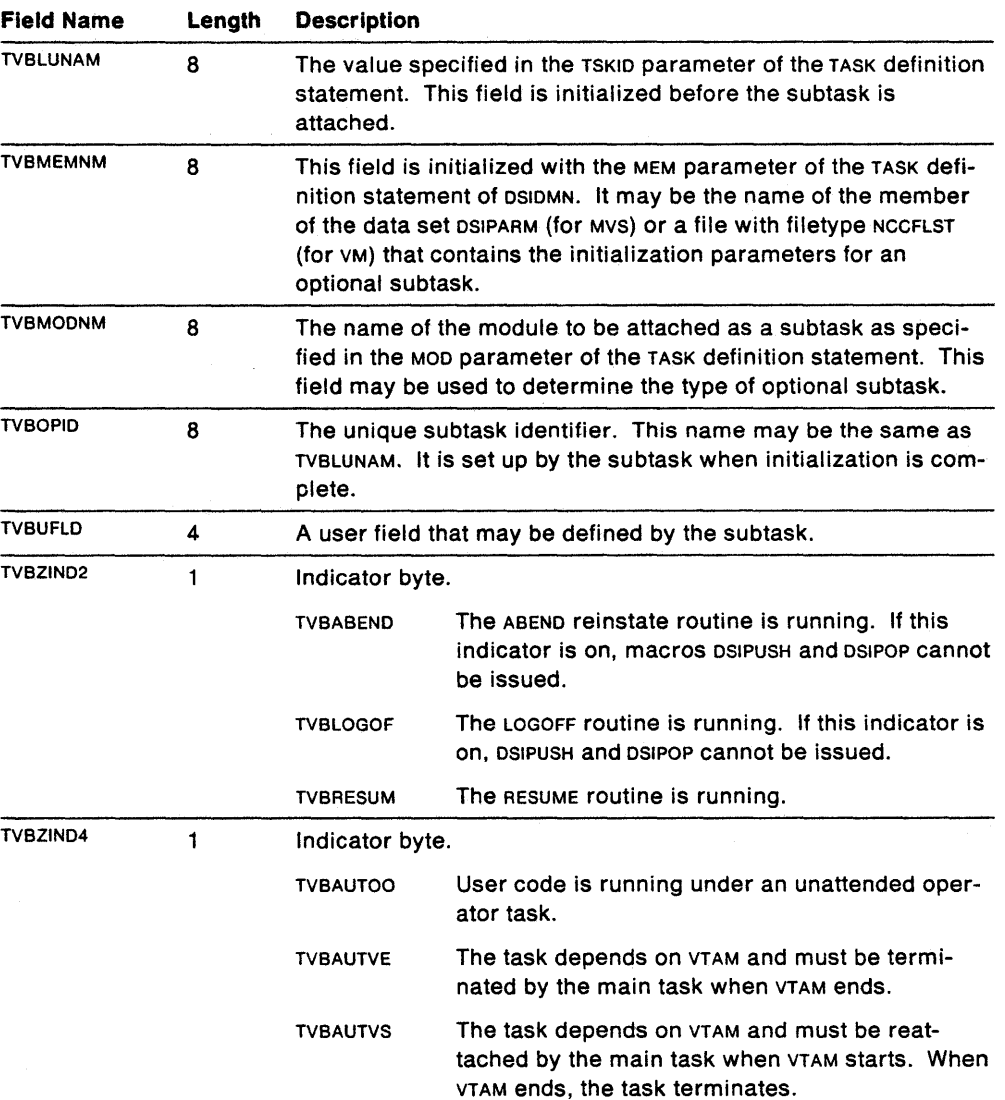

 $\mathcal{L}^{\text{max}}_{\text{max}}$  $\sim 10^{-1}$  .

 $\ddot{\phantom{a}}$ 

 $\bar{z}$ 

# **USE - User Exit Parameter List**

The user exit parameter list (USE) contains addresses for the following:

- The buffer containing the message
- The LU name associated with the message
- The operator identification
- The service work block (SWB)
- The task vector block (TVB)
- The parse descriptor block (POB).

An extension of USE is present for OSIEX12 and the OST exit routines involved with input and output (XITCO, XITCI, XITVN, XITVI, XITVO, XITXL). For OSIEX12, the password, hard-copy printer name, and profile name are given. For the OST exit routines, the address of OSRB is given.

The relevant fields in the USE are as follows:

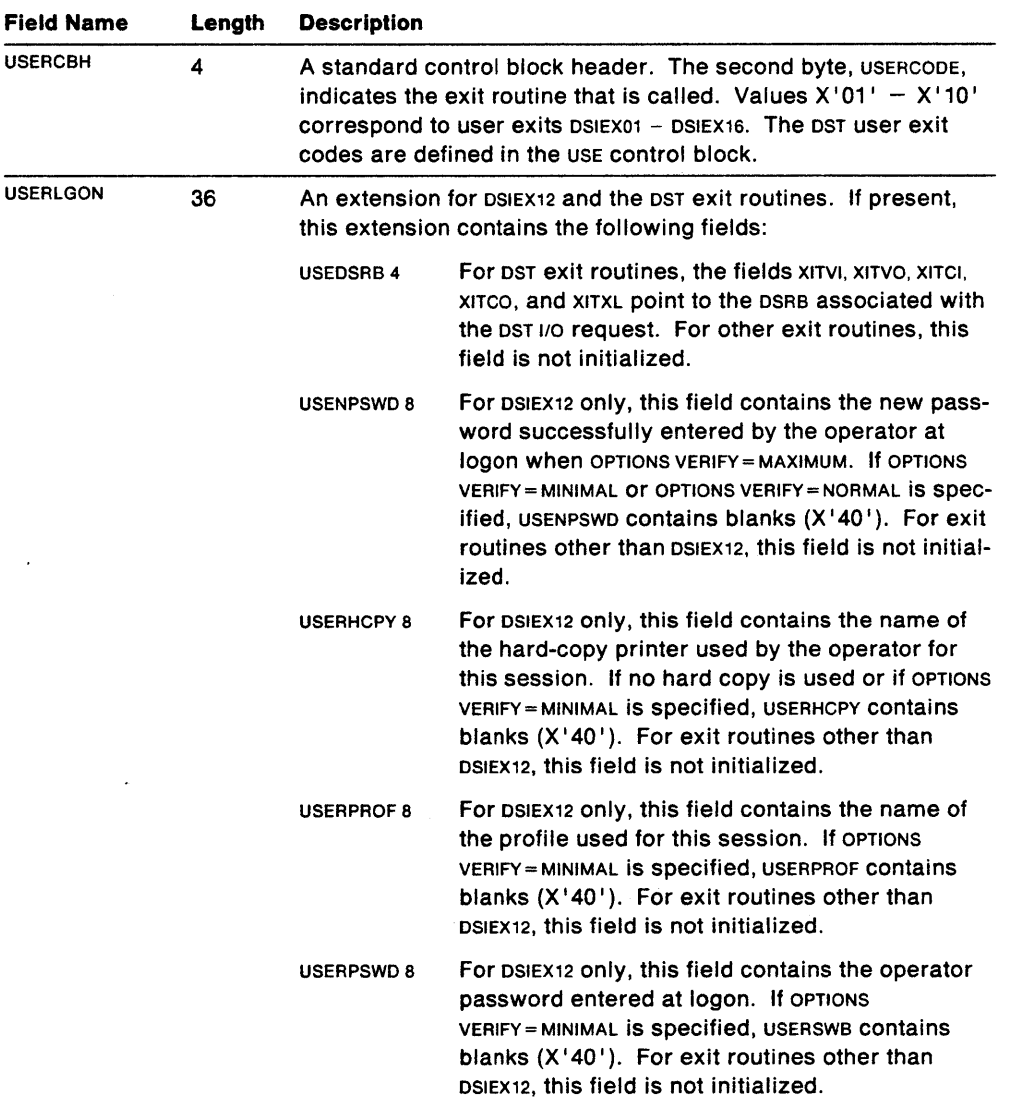

 $\sim 10$ 

 $\sim 100$ 

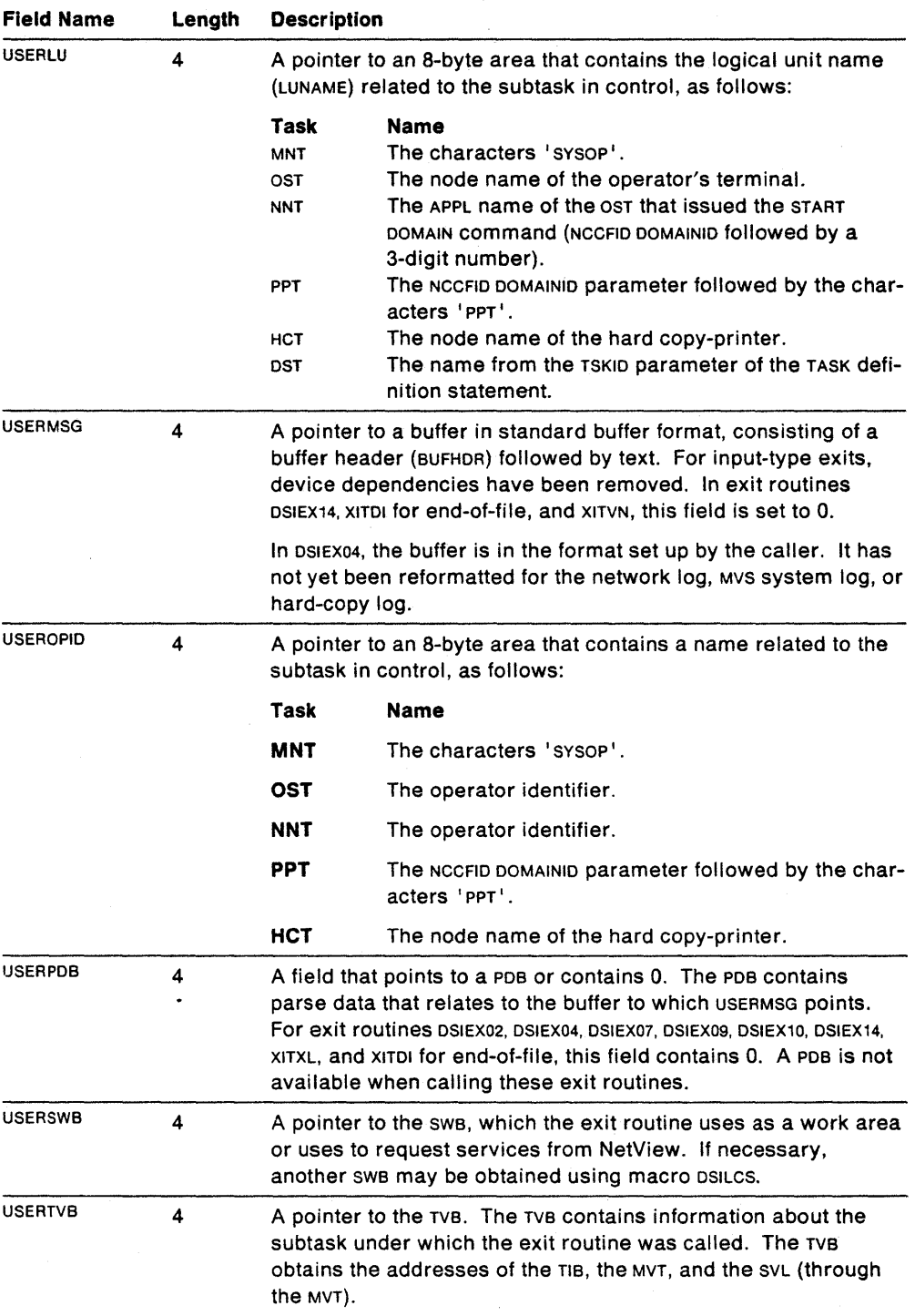

 $\sim 10$ 

 $\sim$ 

 $\mathcal{F}(\mathcal{A})$ 

 $\mathcal{L}(\mathcal{L})$  .

# **Chapter 8**

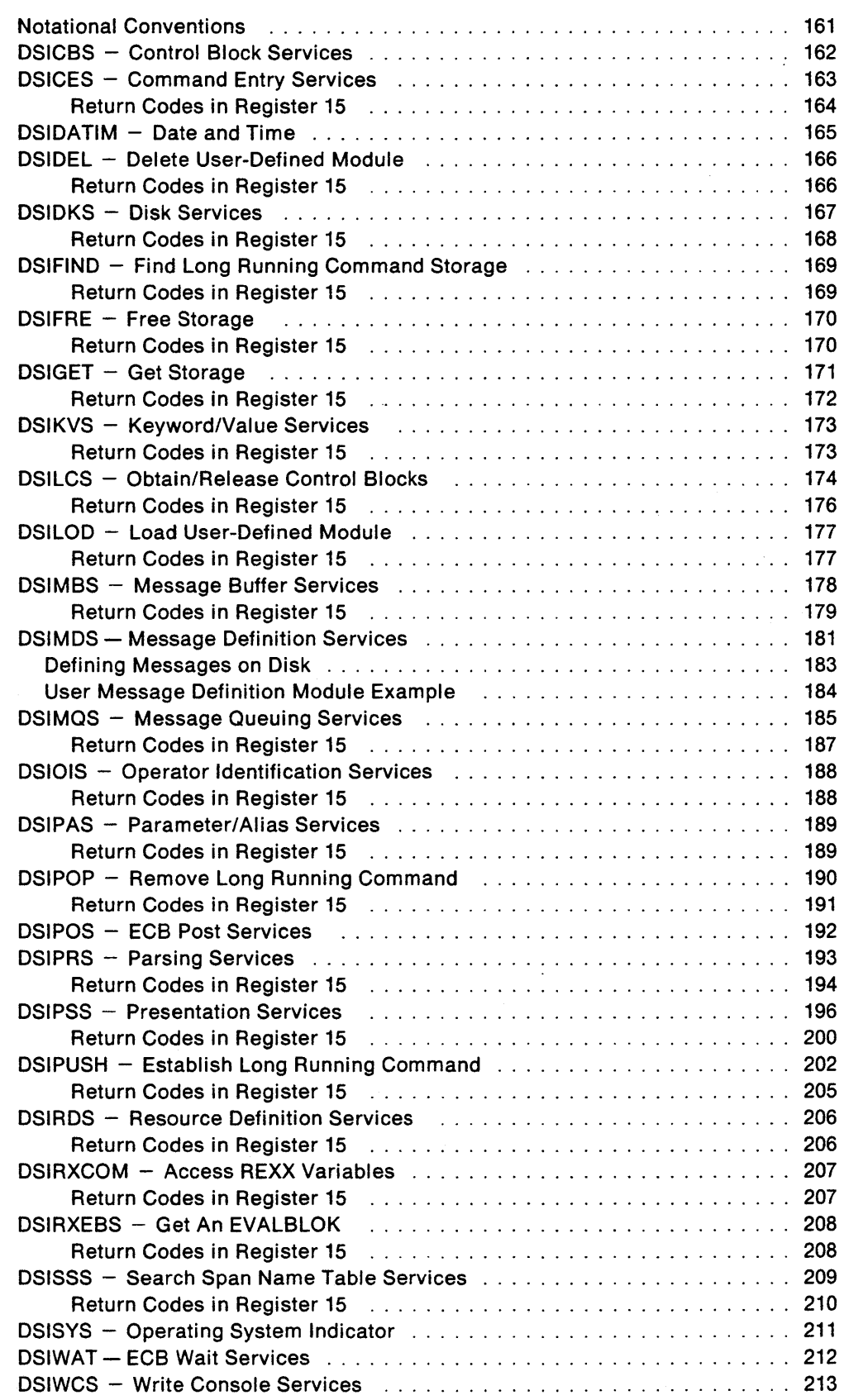

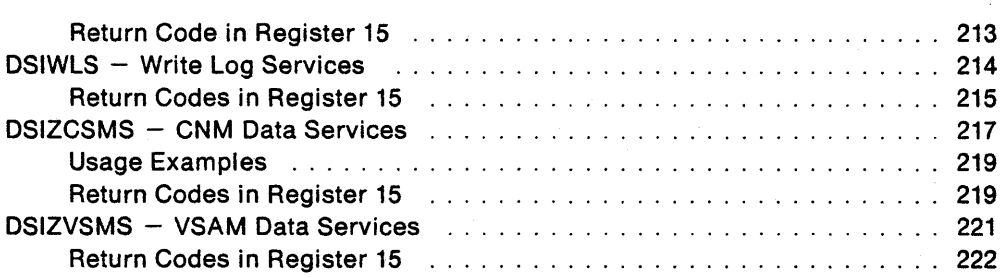

ian si Air

大家 化二十二烷

# **Chapter 8. Macro Reference**

This chapter describes the purpose and coding of the NetView program macros. You may use these macros to request various service facilities when writing your own user exit routines, command processors, and subtasks. You must be in problem program state and user protection key for all these macros. NetView macros overwrite registers 0, 1, 14, and 15.

Prior to issuing any macro except DSICBS, you must set register 13 to a standard 72-byte save area.

All return codes in this chapter are shown in decimal.

Use only the parameters documented in this book. Any undocumented parameters that a macro may have are only for internal use by the NetView program and must not be used in user-written programs. Macro expansions are not part of the intended interface.

### **Notational Conventions**

The following notational conventions apply to the macros described in this chapter.

#### **UPPERCASE Item**

Uppercase letters represent parameters that you must code as shown.

#### lowercase **item**

Lowercase letters represent parameters for which you must supply the value, address, or name, rather than the literal information.

#### **underscored Item**

An underscored item represents the default value of a particular parameter. If you specify no parameter, NetView uses the default value.

### **Braces {**

Small braces enclose the different options for a parameter. Large braces enclose mutually exclusive parameters; you must select one, and only one, of these parameters. Do not include the braces when coding the information.

### **Brackets [ ]**

Brackets enclose an optional parameter. Optional parameters can be included or omitted independently of other parameters. Do not include the brackets when coding the information.

### **OR-sign I**

The oR-sign separates the options for a required (brace-enclosed) parameter or for an optional (bracket-enclosed) parameter. For a required parameter, one of the options must be coded. For an optional parameter, none of the options have to be coded. Do not type the oR-sign when coding the information.

### **DSICBS - Control Block Services**

Macro DSICBS includes DSECTS for the control blocks required for user-written programs during assembly.

DSICBS ensures that a control block is included only once, inner control blocks are included if necessary, and each definition for an inner control block precedes the definition of the outer control block. DSICBS also controls the format and printing, or suppression, of DSECTS for the control blocks.

MVT addressability is not required.

[name] DSICBS [cbname,...]

 $[$ ,EJECT=  ${YES}$ |NO}]  $[$ ,DEFER = {ALL|THESE|INCLUDE|NO}]  $[$ ,PRINT = {YES|NO}]

#### cbname

Name of a control block, starting with 051, to be included. Names must be separated by commas.

#### **EJECT**

Specifies that EJECT statements are performed between each control block expansion and after the last expansion.

### **DEFER**

Defers control block expansions.

#### **ALL**

Specifies that all subsequent DSICBSS are not expanded until a DSICBS DEFER = INCLUDE is encountered. (If you specify this parameter, be sure to code DSICBS DEFER=INCLUDE later in the program.)

#### **THESE**

Specifies that these control block expansions are delayed until a DSICBS DEFER = INCLUDE is encountered.

#### **INCLUDE**

Specifies that any deferred control block expansions are to be expanded at this point in the program.

#### **NO**

Specifies that the control blocks are to be expanded immediately.

#### **PRINT**

Specifies that control blocks will be printed (expanded) in the assembler listing.

### **DSICES - Command Entry Services**

Macro OSICES uses a specified buffer, parse descriptor block (POB), or load module name to locate a command processor address.

OSICES locates a system command entry (SCE) that corresponds to the command verb and returns the SCE'S address to a user-provided fullword area.

MVT addressability is required.

```
[name] DSICES SWB = \{(register) | symbolic name\}\left(, MODNAME = modulename
           BFR = \{(register) | symbolic name\} |<br>PDB = \{(register) | symbolic name\}, SCTADDR = {(register)|symbolic name}
           [,CLISTCK = {YES|NO}]
```
#### **SWB**

Register, or symbolic name of a fullword area, containing the address of a service work block (SWB). SWBTIB identifies your TIB, which identifies your task type.

**Note:** BFR, POB, and MOONAME are mutually exclusive, and one of the three must be specified.

**BFR** 

Register, or symbolic name of a fullword area, containing the address of the buffer that contains the verb to be analyzed. This buffer must have an initialized BUFHOR.

#### **PDB**

Register, or symbolic name of a fullword area, containing the address of a completed parse descriptor block (POB) to be used as input.

#### **MODNAME**

Specifies the module name to be located in the system command table. The modulename may be specified as the field that contains the module name or as the module name enclosed in single quotes.

**Note:** The first entry that is found in the SCT corresponding to the module name will be returned. If the module name specified is defined in DSICMD on more than one CMOMOL statement, then an unexpected address may be returned. In this situation, the BFR operand should be used instead.

#### **SCTADDR**

Register containing the address of a user-provided fullword area, or the symbolic name of that area, where the address of the system command entry corresponding to the module name or verb is to be returned. The returned pointer addresses an SCT entry (SCE) OSECT.

#### **CLISTCK**

Specifies whether to check for a valid command list name if the command has no CMOMOL statement in OSICMO.

**Note:** CLlSTCK cannot be specified with MOONAME.

### **Return Codes in Register 15**

- o Function was successful. One of the following occurred:
	- 1. A regular command was found in the system command table and the address of the SCT entry was returned.
	- 2. The verb was not found in the SCT (if ClISTCK was specified, a command list was found with the specified name), and the dummy SCT entry for a command list was returned.
- 4 The command found can be processed as a regular or immediate command; the address was returned.
- 8 An immediate command was found in the system command table; the address was returned.
- 12 The module was not found, or there was an invalid verb length; no address was returned.
- 16 Scope class failure. Either the operator was not authorized to issue the command, or storage could not be obtained to check the scope class. No address was returned.
- 20 Either the command found was incompatible with the task type that called the routine, and the address is returned, or CLISTCK=YES was specified and the request was issued in an asynchronous exit, and the address is not returned.
- 24 ClISTCK=YES was specified, but the command or command list was not found in DSISCT or DSICLD.
- 28 CLISTCK=YES was specified, but storage requested for CLISTCK processing could not be obtained.

## **DSIDATIM - Date and Time**

Macro DSIDATIM obtains and formats the time and date.

DSIDATIM places the time and date in an output area. This macro can be used to obtain the time for the HDRTSTMP field of a message.

MVT addressability is required.

[name] DSIDATIM AREA={(register)|symbolic name}  $[$ ,FORMAT = {**EBCDIC** | **BINARY**}]

#### AREA

Register containing the address of the area into which the date and time are returned, or symbolic name of that area. This area does not have a buffer header.

#### FORMAT

Specifies the format of the output.

#### **EBCDIC**

Returns the date and time in 17 bytes, formatted as follows:

mrn/dd/yy hh:mrn:ss

mm is the month, dd is the day, yy is the year, hh is the hours mm is the minute, and ss is the second.

### BINARY

Returns the date and time in 8 bytes in packed decimal format as follows:

X'00yydddFhhmrnss0C '

yy is the year and ddd is the Julian date. hh is hours, mm is minutes, and ss is seconds. The inital  $X'00'$ , the middle  $X'F'$ , and the ending  $X'0C'$  are characters which indicate the data is packed decimal.

Usage note: When using the BINARY form of DSIDATIM to initialize a HDRTSTMP, use an 8 byte work area for the AREA, and move the low order 4 bytes to HDRTSTMP.

# DSIDEL - Delete User-Defined Module

Macro DSIDEL deletes user-defined load modules. You specify the name of the module to be deleted.

MVT addressability is not required.

 $[name]$  DSIDEL  $[EP = modulename]$  $\text{EPLOC} = \{(\text{register}) | \text{symbolic name}\}\$  $[$ ,DPR = {(register) MVTDPRAD(, MVTPTR) }]

#### EP

Specifies the name of the module to be deleted.

#### EPLOC

Specifies the address of an 8-byte field that contains the module name to be deleted. The module name should be left-justified and padded with blanks.

#### DPR (required for NetView Release 2 vsE only)

In VM/SP and MVS, this parameter is ignored. However, if you want to write a routine to compile and run on both a NetView Release 2 vsE system and on a

NetView Release 3 MVS or VM/SP system, you will need to include this parameter. In VSE, this parameter specifies a register containing the address of the NetView dispatcher (DSIDPRNV), or MVTDPRAD(,MVTPTR), where MVTPTR is the symbolic name of a fullword area that contains the address of the MVT.

### Return Codes in Register 15

Zero

Nonzero

Module has been deleted.

Attempt to delete module was unsuccessful. For more information, refer to OS/VS Supervisor Services and Macro Instructions or CMS Commands and Macro Reference.

### **DSIDKS - Disk Services**

Macro DSIDKS can be used to connect to a DDNAME, locate a member, and read the records in that member. This macro can only be used to connect to data sets with the following DDNAMES: DSICLD, DSIPARM, DSIPRF, DSIVTAM, DSIMSG, CNMPNL1, BNJPNL1, BNJPNL2, or BNJMISC. (NetView opens these data sets, and keeps them open as long as it is up.) You can then use DSIDKS to find and read any member in any of the data sets concatenated under any of these DDNAMES in your NetView startup procedure.

You must have a copy of the DSECT for the disk service block (DSB) included in your program. MVT addressability is required.

```
[name] DSIDKS SWB = {(register)|symbolic name}
           ,DSBWORD = {(register) | symbolic name}}
            , \text{TYPE} = \{ \text{CONN} | \text{FIND} | \text{DISC} \}, \text{NAME} = \{ (register) | \}symbolic name} 
            , TYPE = READ
```
#### **SWB**

Register, or symbolic name of a fullword area, containing the address of a service work block (SWB).

#### **DSBWORD**

Register containing the address of a user-provided fullword area on a fullword boundary, or symbolic name of that fullword area. When the macro completes processing for TVPE=CONN, this area contains the address of the disk service block (DSB). For other disk service requests, this area must specify the DSB address previously obtained by TYPE = CONN.

#### **TYPE**

Specifies the type of processing the service routine is to perform.

#### **CONN**

Specifies that the service routine is to connect to or access the caller's definition name (DDNAME). The address of the disk service block (DSB) is returned in the area specified by the DSBWORD parameter. DSIDKS must be issued with this option before any other options may be chosen.

#### **FIND**

Specifies that the service routine is to find the member specified by the NAME parameter. If the member is found, the first record is read. DSBBUFF addresses the buffer containing this record. Do not specify this option unless the CONN option has been specified.

#### **DISC**

Specifies that the service routine is to disconnect from the DDNAME and release the DSB.

### **READ**

Specifies that the service routine is to read the next sequential record in the member. Do not specify this option unless the FIND option has been specified.

### **NAME**

For TYPE=CONN and TYPE=DISC, a register containing the address of an eightcharacter user area with the caller's definition name (DDNAME), or the symbolic name of that area. The area should be left-justified and padded with blanks.

For TYPE=FIND, NAME is a register containing the address of an eight-character user area that contains the name of the member to be read, or the symbolic name of that area.

### **Return Codes in Register 15**

For TYPE = CONN:

- o Function was successful. Data control blocks and 1/0 buffer were gotten and initialized.
- 4 Invalid data set name (for MVS) or filetype (for VM) was specified.
- 12 No storage was available for  $\mu$ o buffer.

#### For TYPE = FIND:

- o Function was successful. Member or file was found and the first record was read.
- 4 Member or file was not found in the source statement library or in the specified library, or an empty member or file was found.
- 8 Member or file was found but an I/O error occurred on the first read.
- 12 Specified definition name or data set has not been opened.
- 20 Specified control block identifier was invalid; the member or file was not found.

#### For TYPE = DISC:

- 0 Disconnect was successful; data and  $1/0$  buffer were freed successfully.
- 4 Invalid filetype was specified. (VM only)
- 8 Disconnect failed. (VM only)
- 20 Specified control block identifier was invalid and no storage was freed.

#### For TYPE = READ:

- o Function was successful; record was read.
- 4 End of data was reached.
- 8 I/O error occurred during reading.
- 12 Reading this record is prohibited; an I/O error may have occurred, end of data may have been reached, or the caller did not issue TYPE = FIND first.
- 20 Specified control block identifier was invalid; the record could not be read.

### **DSIFIND - Find Long Running Command Storage**

Macro OSIFINO retrieves a pointer to storage for a long running command processor and returns the storage address in register 1. A prior OSIPUSH instruction named the storage pointer.

If two storage pointers were given identical names, OSIFINO retrieves the most recent storage address with the specified name. OSIFINO can be issued in an immediate command. Refer also to macros OSIPUSH and OSIPOP.

and the companies of

MVT addressability is required.

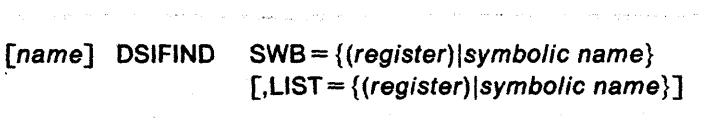

#### SWB

Register, or symbolic name of a fullword area, containing the address of a service work block (SWB). The TIB address in SWBTIB must be correctly set.

#### LIST

Register containing the address of the parameter list used by the service routine, or symbolic name of that list. Do not specify this as register 1; register 1 contains the SWB address within OSIFINO. Do not put this list in the SWB that is to be passed to OSIFINO.

The parameter list is mapped by SWBLRCPL and contains the following fields.

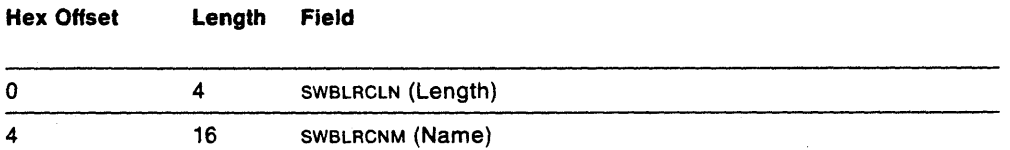

Where:

#### SWBLRCLN

Specifies the parameter list length. Set SWBLRCLN equal to SWBLACFI (decimal 20).

### SWBLRCNM

Specifies the name of the storage to be located. The storage address is to be returned to register 1. Specify this field exactly as you specified it in the corresponding macro OSIPUSH. Instruction for specifying the name field are under "DSIPUSH - Establish Long Running Command" on page 202.

### Return Codes in Register 15

- 0 Function was successful; storage pointer was retrieved and storage address was returned.
- 32 Invalid macro invocation. Fix assembly errors before trying to run the program.
- 36 Specified NAME was not found.

## **DSIFRE - Free Storage**

Macro DSIFRE must be used to release storage that was obtained using macro DSIGET. Storage that was not obtained with DSIGET cannot be released using DSIFRE. Optionally, DSIFRE dequeues the. storage from the user's task vector block (TVB).

Registers 2 through 12 may be used for register notation. DSIFRE always generates reentrant code.

MVT addressability is required.

| Iname]                                                          | DSIFRE | $LV = \{n   (register)\}$ |
|-----------------------------------------------------------------|--------|---------------------------|
| .A = {(register)   symbolic name}                               |        |                           |
| [.SP = {(register)   number}\n $[.Q = \{YES   NO\}]$            |        |                           |
| [.TASKA = {(register)   symbolic name}\n $[.AQ = \{YES   NO\}]$ |        |                           |

a seria de la componente de la componente de la componente de la componente de la componente de la componente<br>La componente de la componente de la componente de la componente de la componente de la componente de la compo

#### **LV**

Number of bytes, or a register that contains the number of bytes, of storage to be freed. This option is ignored if  $Q = YES$  is specified.

A

Register, or symbolic name of a fullword area on a fullword boundary, containing the address of the storage to be freed.

**SP** 

Subpool number, or a register loaded with the subpool number, from which the storage is to be freed. Values 0 through 255 are acceptable; 0 is the default value.

#### Q

Indicates whether the storage is to be dequeued from the user's TVB. The option specified for this parameter must correspond to the option specified for the Q parameter in DSIGET that was used to obtain storage.

**Note:** Do not modify the two words immediately preceding the queued storage. Otherwise, an ABEND may result.

#### **TASKA**

Register containing the address of the task vector block (TVB), or symbolic name of the TVB for this task. If this parameter is not specified, the default is DSITVB, and addressability to the DSITVB is required.

#### **AQ**

Indicates whether all queued storage is to be released. If you specify AQ you cannot specify LV or A.

### **Return Codes in Register 15**

The MVS and VM/SP return codes for DSIFRE are in Register 15:

- o Function was successful; storage was freed and dequeued, if requested.
- 4 Storage was found on the queue and was dequeued but was not freed (FREEMAIN failure).
- 20 . Storage was not found on the queue.
# **DSIGET - Get Storage**

DSIGET obtains storage. Optionally, DSIGET can be used to queue the obtained storage to your task vector block (TVB). Storage obtained with DSIGET must be released using DSIFRE.

Registers 2 through 12 may be used for register notation. DSIGET is intended to allow you to queue storage on the TVB chain so that NetView can free the storage at logoff.

MVT addressability is required.

```
[name] DSIGET LV={n|(register)}, A = \{ (register) | symbolic name \}[,SP = {(register)|number}]
                  [,LOC = {RES|BELOW|ANY|TEST}]
                  [,BNDRY = {PAGE|DBLWD}]
                  [,CLEAR = {NO|YES}]
                  [,Q = {YES|NO}]
                  [,TASKA = {(register)|symbolic name}]
```
#### **LV**

Number of bytes, or register containing the number of bytes, of storage to be obtained. The value must be positive.

A

Register containing the address of the fullword area on a fullword boundary into which the address of the obtained storage is returned, or symbolic name of that fullword area.

#### **SP**

Subpool number, or register containing the subpool number, from which the storage is to be obtained. Values 0 through 255 are acceptable; 0 is the default value.

### **LOC**

In VM and in MVS/370, this parameter is ignored. In MVS/XA, this parameter specifies where to allocate storage.

# **RES**

Allocate storage that is consistent with the residency of the caller.

#### **BELOW**

Allocate storage below 16 Mb.

## **ANY**

Allocate storage anywhere.

## **TEST**

The caller of DSIGET has set the high order bit of register 15 to indicate the type of storage desired. A 0 in the high order bit means allocate storage below 16 Mb; a 1 means allocate storage anywhere.

## **BNDRY**

Specifies the alignment of obtained storage.

# **PAGE**

Specifies that obtained storage is to be aligned on a page boundary.

#### **DBLWD**

Specifies that obtained storage is to be aligned on a doubleword boundary.

# **CLEAR**

Specifies whether the allocated storage is to be initialized to zero.

Q

Indicates whether the obtained storage is to be queued to your TVB. The option specified for this parameter must correspond to the option specified for the a parameter in DSIFRE that is used to free the storage.

### **TASKA**

Register containing the address of the TVB for this task, or symbolic name of that TVB. If this parameter is not specified, the default is DSITVB and addressability to the DSITVB is required.

# **Return Codes in Register 15**

The MVS and VM/SP return codes for DSIGET are in Register 15.

- o Function was successful; storage was obtained.
- 4 No storage was obtained.

# **DSIKVS - Keyword/Value Services**

Macro DSIKVS is used in a command processor to determine whether an operator is authorized to use a given keyword or value.

The return code shown in register 15 indicates whether the operator who issued the command has been authorized to issue it with the particular keyword, value, or both.

MVT addressability is required.

```
[name] DSIKVS SWB={(register)|symbolic name}
                 \{,SCTADDR = {(register)|symbolic name}
                  \{CMD = \{(register) | symbolic name\},KEYWORD = {(register)lsymbolic name} 
                  [,VALUE = {(register)|symbolic name}]
```
#### **SWB**

Register, or symbolic name of a fullword area, containing the address of a service work block (SWB).

### **CMD**

Register containing the address of an 8-byte field with the command name leftjustified and padded with blanks, or symbolic name of that field.

# **SCTADDR**

Register, or symbolic name of a fullword area, containing the address of the SCT entry for the command that is to be checked.

#### **KEYWORD**

Register containing the address of an 8-byte field, or the symbolic name of an 8-byte field, that contains the keyword, left-justified and padded with blanks. The parameter is required.

#### **VALUE**

Register containing the address of an 8-byte field, or the symbolic name of an 8-byte field, that contains the value, left-justified and padded with blanks. VALUE is specified when VAL CLASS checking is desired.

**Note:** If both KEYWORD and VALUE are specified, KEYWORD is scope-checked before VALUE. If KEYWORD results in a nonzero return code, VALUE is not checked.

- o The specified keyword and value, if given, are in the operator's scope of commands.
- 4 The specified keyword was not in this operator's scope of commands.
- 8 The specified value was not in this operator's scope of commands.
- 12 A required parameter was missing, or an invalid parameter was specified in DSIKVS.
- 16 Working storage could not be obtained. No storage is available.

# **DSILCS - Obtain/Release Control Blocks**

Macro DSILCS performs one of the following actions:

- Obtains an swe for the caller and places the address of that swe in a fullword area specified by the CBADOR parameter
- Releases an SWB
- Obtains a command work block (cwB) for the caller and places the address of that CWB in a fullword area specified by the CBAODR parameter
- Releases a CWB
- Locates a TVB by operator identification or by LU name
- Locates, from a specified starting position, the next active TVB for a NetView-NetView task (NNT), a hard-copy task (HCT), an operator station task (CST), or an optional task
- Locates a TVB for an operator designated as a receiver of authorization messages by the AUTH statement of a profile definition.

MVT addressability is required.

[name] DSllCS CBADDR = {(register)\symbolic name} [.lOC = {RESIANYITESTIBElOW}] ,CWB={GETIFREE} tSWB = {GETIFREE} ,TVB= {(register)lsymbolic name} { ,LU= {(register)lsymbo/ic name} } tOPID = {(register) Isymbolic name} ,NEXT= {OSTIHCTINNTIOPTIPPT} ,AUTHRCV={YESINO}

**1807, 마을 가진 사람은 아이들이 아이들이 아니라 아이들이** 아이들이 아니다.

## **CBADDR**

For the GET and TVB options, register containing the address of a user-provided fullword area on a fullword boundary, or symbolic name of that area. The specified SWB, CWB, or TVB address is returned to this area.

For the FREE option, CBADOR contains the control block address.

## **lOC**

Used with CWB=GET or SWB=GET to determine the residency of the work block you are requesting (for MVS/XA only).

### **RES**

Obtain a work block in storage consistent with the residency of the caller.

## **ANY**

Obtain a work block anywhere in storage.

# **BELOW**

Obtain a work block below 16 Mb. -

#### **TEST**

The caller of OSILCS has set the high order bit of register 15 to indicate the type of storage desired. A 0 in the high order bit means allocate storage below 16 Mb, and a 1 means allocate storage anywhere.

## **cwe**

Specifies the type of operation to be performed on the CWB.

#### **GET**

Specifies that the caller needs a CWB. The address of the CWB is returned to the area specified by the CBADDR parameter. Before you request NetView services, you must initialize the CWBTIB field with the address of your TIB.

## **FREE**

Specifies that the caller wishes to release the CWB whose address is found in the area specified by the CBADDR parameter.

### **swe**

Specifies the type of operation to be performed on the SWB.

## **GET**

Specifies that the caller needs an SWB. The address of an SWB is returned to the area specified by the CBADDR parameter. Before you request NetView services, you must initialize the SWBTIB field with the address of your TIB.

## **FREE**

Specifies that the caller wishes to release the SWB whose address is found in the area specified by the CBADDR parameter.

#### **Tve**

Value is either:

- 1. Register containing the address of the TVB where the routine begins the search for the TVB specified by LU, OPID, or NEXT
- 2. Symbolic name of an area containing the address of this TVB.

TVB **must** be used with LU, OPID, or NEXT, and TVB **must not** be used with SWB, CWB, or AUTHRCV = YES.

The address of the beginning of this TVB chain is found in the MVTTVB. The TVB address found is placed in the area specified by CBADDR after the routine has completed processing.

**Note:** The routine searches the address once to the end of the TVB chain; it does not loop to the beginning of the TVB chain.

#### **LU**

Used with TVB, register containing the address of an 8-byte LU name field, or symbolic name of that field. This name locates a TVB with a matching LU name.

## **OPID**

Used with TVB, register containing the address of an 8-byte operator identification field, or symbolic name of that field. This name locates a TVB with a matching operator identification.

#### **NEXT**

Used with TVB, specifies the TVB to be located for the next task.

#### **OST**

Specifies that the TVB associated with the next active operator station task is to be located.

#### **HCT**

Specifies that the TVB aSSOCiated with the next active hard-copy log task is to be located.

### **NNT**

Specifies that the TVB associated with the next active cross-domain task is to be located.

## **OPT**

Specifies that the TVB associated with the next optional task is to be located.

## **PPT**

Specifies that the TVB associated with the next active primary programmed operator interface task is to be located.

#### **AUTHRCV**

Specifies that the routine is to search for the first TVB to locate an operator authorized to receive messages related to successful and unsuccessful logons and lost station messages. See the discussions of the AUTH statement and unsolicited message routing in NetView Administration Reference.

- o Function was successful. The address was returned, or the control block was released.
- 4 No active TVBS of the type specified were found.
- 8 If TVB was specified, end of the TVB chain was reached, or invalid OPID was provided.
- 8 If SWB=GET or CWB=GET was specified, no storage was available.
- 8 If SWB=FREE or CWB=FREE was specified, defective control block.
- 12 Invalid parameters were passed to DSILCS.

# **DSILOD - Load User-Defined Module**

Macro DSllOD loads a user-defined module. You specify the name of the module to be loaded.

MVT addressability is not required.

```
[name] DSILOO 
EP = modulenamel } 
                \{EPLOC = \{(register) | symbolic name\}[,DCB = {(register)|symbolic name}]
                 [,LISTA = {(register)|symbolic name}]
                 [,DPR = {(register)|MVTDPRAD(,MVTPTR)}]
```
Note: EP or EPLOC must be specified, but not both.

#### EP

Specifies the name of the module to be loaded.

#### EPLOC

Register, or symbolic name of an 8-byte field, containing the modulename to be loaded. The modulename should be left-justified and padded with blanks.

#### DCB

Register, or symbolic name of an area, containing the address of the DCB for a partitioned data set to be searched for the module. For MVS/XA, the DCB must reside below 16 Mb. The DCB is ignored in VM.

#### **LISTA**

Register containing the address of a 64-byte BlDL directory entry list, or symbolic name of that list. In VM/SP and MVS, this parameter is ignored. It is retained only for compatibility with NetView Release 2 VSE.

## DPR (required for NetVlew Release 2 VSE only)

In VM/SP and MVS, this parameter is ignored. However, if you want to write a routine to compile and run on both a NetView Release 2 vse system and on a NetView Release 3 MVS or VM/SP system, you will need to include this parameter. In VSE, this parameter specifies a register containing the address of the NetView dispatcher (DSIDPRNV), or MVTDPRAD(,MVTPTR), where MVTPTR is the symbolic name of a fullword area that contains the address of the MVT.

# Return Codes in Register 15

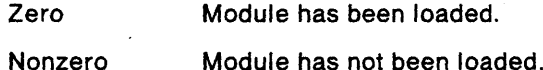

If the module is successfully loaded, register 0 contains the load point address of the module. Register 1 contains the authority code in the high-order byte and the module length (in double words for MVS and VM) in the low-order three bytes.

If the module has not been loaded, register 15 contains the return code returned by the system load facility. Register 1 contains the ABEND code and register 0 contains the reason code for the ABEND.

The module is loaded in virtual storage consistent with the linkage editor attribute RMODE. If AMODE=24, the module is called in 24-bit mode, otherwise it is called in 31-bit mode.

# **DSIMBS - Message Buffer Services**

Macro DSIMBS puts variable text combined with message text into a buffer that you provide. DSIMBS can determine the size of the buffer required to accommodate the message to be built.

You can supply variable fields to be inserted into NetView messages or unique messages of your own with up to nine varying positional fields.

MVT addressability is required.

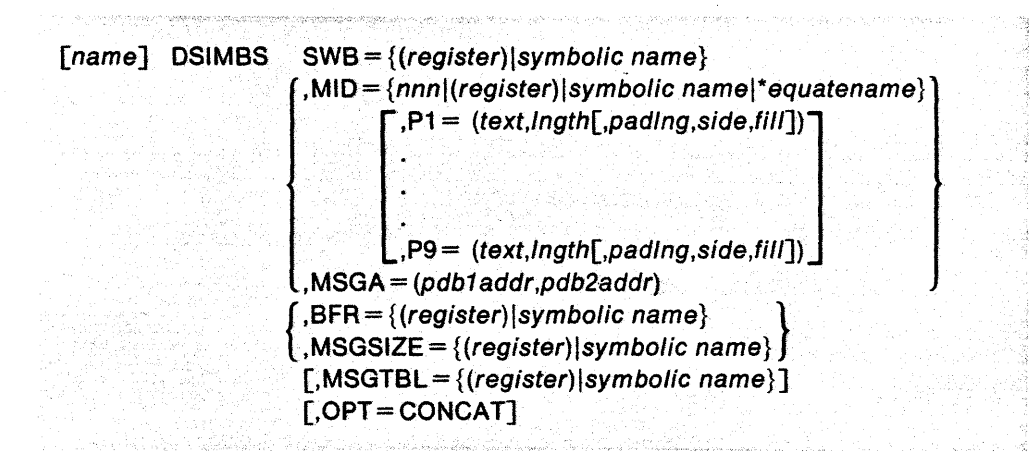

#### **SWB**

Register, or symbolic name of a fullword area, containing the address of a service work block (SWB).

#### **MID**

Identifies the message to be edited for the user. The message may be specified by the message number (nnn), in a register, in a user area specified by symbolic name, or by the equate name preceded by an asterisk. For example, for MSG999 Eau 999, you could specify MID=MSG999.

## P1 ... P9

Used only in combination with the MID parameter, these values specify the positional fields in a message that are to be replaced by user-supplied text. The first two values, text and *lngth*, must be specified; the others are optional.

#### text

Address of the variable text or the symbolic name of the area with the text to be substituted into the edited message.

#### **Ingth**

Length of the variable text to be substituted into the edited message. The maximum length is 255 characters, specified in character format. It can be a binary value in a register or in a user area specified by symbolic name. The user area must be a 4-byte fullword.

#### padlng

'Length of the variable field to be padded with fill characters. This length must be equal to or less than the length specified by the Ingth parameter. The maximum length is 255 characters, specified in character format. It can be a binary value in a register or in a user area specified by symbolic name. The user area must be a 4-byte fullword.

#### side

May be specified as L for left-fill or R for right-fill. The default is R.

*fill* 

The fill character for the area to be padded. The default fill character is a blank (hex 40).

# **MSGA**

The following registers are used for variable field substitution in message texts:

#### pdb1addr

Address of the PDB or the symbolic name of a fullword area with the address of the PDB. This address contains the addresses and lengths of the variable fields to be substituted into the message text.

Note: Because the variable field information is contained in *pdb1 addr*, the P1...P9 parameters may not be used with MSGA.

## pdb2addr

Address of the PDB or the symbolic name of a fullword area with the address of the PDB. This address contains the message skeleton to be edited. This is not a NetView message; you supply the message.

## BFR

Register, or symbolic name of a fullword area, containing the address of the buffer in which the edited message is to be returned. BFR must have an initialized BUFHDR. Macro DSIMBS initializes the HDRMLENG, HDRDOMID, and HDRTSTMP fields.

# **MSGSIZE**

Register containing the address of a user-provided fullword area, or symbolic name of that area. Use MSGSIZE only to request the service routine for determining the size of the buffer needed for the message to be edited. When the routine has completed processing, the required size is returned in this area.

## **MSGTBL**

Register, or symbolic name of a fullword, containing the address of a userdefined message table. Macro DSIMDS generates this table.

## OPT

Tells NetView to search DSIMDM for a specified message identifier that cannot be found in the specified private message table (MSGTBL). If OPT=CONCAT is omitted, NetView searches only the private message table for the message identifier.

- o Function was successful. (1) The edited message is in the provided buffer and the length of the message is stored in the message length field of the buffer header, or (2) the size of the message buffer required has been calculated and stored in the area specified by MSGSIZE.
- 4 The edited message is in the provided buffer, but the message skeleton contained a parameter for which the caller did not supply text. The message contains the characters  $\& n$  where n may be from  $1 - 9$ .
- 8 Unsuccessful. The buffer overflowed, and the message has been truncated. The size of the truncated message has been stored in the message length field of the buffer header.
- 12 The message number specified could not be found in the NetView or userspecified message table. The message 0001 was edited into the caller's buffer. If only the buffer size was requested, the size of message 0001 is returned.
- 16 The caller did not supply a buffer address.
- 20 Combined conditions 4 and 8 occurred.
- 24 Combined conditions 8 and 12 occurred.
- 28 A validity check failed on the user message definition module. The address passed in the MSGTBL parameter does not point to a message definition module that was created with macro DSIMDS.

ú.

- 32 Storage request failed.
- *36* 1/0 error.
- 40 Unexpected end-of-file found.

# **DSIMDS - Message Definition Services**

Macro OSIMOS generates a message definition module to be used by macro OSIMBS to display messages in user exits, command processors and subtasks.

After a message definition module has been coded, it must be assembled and linkedited into a NetView load library. DSIMDS has no return codes.

MVT addressability is not required.

Three forms of OSIMOS are required to generate a message definition module. These forms are described in the following three formats; they must be coded in the sequence shown.

#### Format 1: Start Message Definition Module Statement

name DSIMDS prefix ,TYPE = START  $,$ SEARCH = { $I$ IDIB}  $[MAXLEN = {71|142|213}]$ 

#### name

Required parameter that starts the message definition module. The name specified becomes the CSECT name for the module. The name can be any valid name which does not conflict with an existing NetView load module name.

### prefix

Required positional parameter that becomes the 3 character prefix for the messages in the module. The prefix should not conflict with the NetView message prefixes (AAU, BNJ, CNM, OSI, or OWO).

## TYPE

Specifies the beginning of generation for the message definition module.

#### SEARCH

Indicates where the messages can be found: in the message definition module, on disk, or both. SEARCH causes a message definition module to be built. This indicator becomes part of the message definition table.

#### $\mathbf I$

Indicates the messages can be found only in the message definition module. (Default)

#### D

Indicates the messages can be found only on disk. Individual message statements using Format 2 of OSIMOS should not be coded for the messages. The individual messages are coded on disk. Refer to "Defining Messages on Disk" on page 183.

B

Indicates some of the messages can be found in the message definition module, and the others can be found on disk. Individual message statements using Format 2 of OSIMOS should only be coded for those messages that will not be defined on disk. Refer to "Defining Messages on Disk" on page 183.

## **MAXLEN**

Defines the maximum message length. MAXLEN is determined by calculating the length of "pppxxxt msgtext" (message number, type, a blank, and text). MAXLEN should be a multiple of 71. Maximum message size allowed is 213 characters. If MAXLEN is not specified, message size defaults to 142 characters.

#### **Format 2: Define Individual Messages Statement**

[label] DSIMDS xxx,'message text [&&n]'  $,$  TYPE = {A|I}

#### **label**

Optional label.

**xxx** 

Message number. It may be any number from 000-999. When OSIMBS is issued to build the message, it will create the message identifier by concatenating your three-character prefix, the message number, and the type.

When coding your message CSECT, you must code a message 000 statement to be issued when an invalid message number is specified. Message 000 should have one insert (&&1) which will contain the invalid message number. You may want to use wording similar to NetView's message OSIOOOI:

MSG000 DSIMDS 000, 'MESSAGE &&1 ISSUED BUT DOES NOT EXIST IN MESSAGE TABLE DSIMDM - CALL IGNORED', TYPE=I

You should replace OSIMOM with the name of your message table definition module; that is, the name specified on the DSIMDS TYPE = START statement. The OSIMBS service routine will substitute the message number of the invalid message in place of &&1.

**Note:** At coding time, be sure that the buffer passed to DSIMBS is big enough to hold the message with all the inserts substituted. Otherwise, the message will be truncated.

#### **message text**

Text of the message added or changed.

#### **&&n**

Optional information may be substituted in the message at the place where the &&n occurs. The positional fields are specified by the Pn parameter in the DSIMBS macro. &&1 - &&9 may be specified.

#### **TYPE**

Specifies the message type.

#### A

Specifies an action message, one for which appropriate action must be taken.

#### $\mathbf{I}$

Specifies that the message is for information only. No specific action is required.

#### **Format 3: End Message Definition Statement**

## TYPE

Specifies the end of the message definition module. This is the last statement specified.

Note: The TYPE = END statement should be followed by an assembler END statement.

# Defining Messages on Disk

Messages can be defined on disk instead of, or in addition to defining them in the message definition module. The benefits of defining messages on disk are:

- The message coding is simpler and does not require assembling and linkediting the message definition module when messages are added or changed.
- The messages are read in by NetView when the DSIMBS macro is issued. Messages can be changed while NetView is running and the changes take effect immediately.

Note: Messages that will be issued from code running with TVBINXIT on cannot be read from disk. These messages must be defined in your message definition module with Format 2 OSIMDS statements.

Messages are coded in members in the NetView DSIMSG data set (filetype NCCFLST, for VM). The member names (file names, for VM) must be in the format of DSIpppxx where:

ppp is the message prefix which was defined on the DSIMDS start message definition module statement.

xx is the first two digits of the message number. Up to ten messages can be defined in a member (xxO-xx9).

The message syntax for the user messages is:

xxxt message text [&n]

#### xxx

Message number. It may be any number from 001-999.

#### $\mathbf{t}$

Message type:

#### A

Specifies an action message, one for which appropriate action must be taken.

 $\mathbf{I}$ 

Specifies that the message is for information only. No specific action is required.

#### message text

Text of the message added or changed.

#### **&n**

Optional information may be substituted in the message at the place where the &n occurs. The positional fields are specified by the Pn parameter in the DSIMBS macro. &1 - &9 may be specified.

# **User Message Definition Module Example**

Following is an example of defining five user messages (USR001- USR005). Message USROO1 will reside in the message definition module called USRTABLE. Messages USR002 - USR005 will reside in the NetView DSIMSG data set under the member name DSIUSROO.

## **Message Table Definition Module USRTABLE**

a<br>Gertaerak di Palaul A

.<br>The form they contain the same of the results of a state point and the second state of the state of the state of

USRTABLE DSIMDS USR,TVPE=START,SEARCH=B MSGOOO DSIMDS OOO, USER MESSAGE &&1 ISSUED BUT DOES EXIST IN MESS\* AGE TABLE USRTABLE - CALL IGNORED.'.TVPE=I MSG001 DSIMDS 001, 'THIS IS USER MESSAGE 1', TYPE=I DSIMDS TVPE=END END

it vid Standard

#### **NelView DSIMSG Member DSIUSROO**

0021 THIS IS USER MESSAGE 2 003A THIS IS USER MESSAGE 3, RETURN CODE =  $&1$ 0041 THIS IS USER MESSAGE 4, &1 IS TODAV'S DATE 0051 THIS IS USER MESSAGE 5, TIME IS &1

# **DSIMQS - Message Queuing Services**

Macro OSIMQS sends a user-supplied message or command to the message queue of a task's TVB.

This message or command appears on the operator's screen or hard-copy log, . depending upon which identification is specified. Buffers that are formatted as internal function requests (IFRS) are not displayed. Instead, they cause the receiving subtask to take the action requested by the IFR. Buffers that are formatted as IFRS should not be sent to the authorized receiver (see AUTHRCV operand below).

MVT addressability is required.

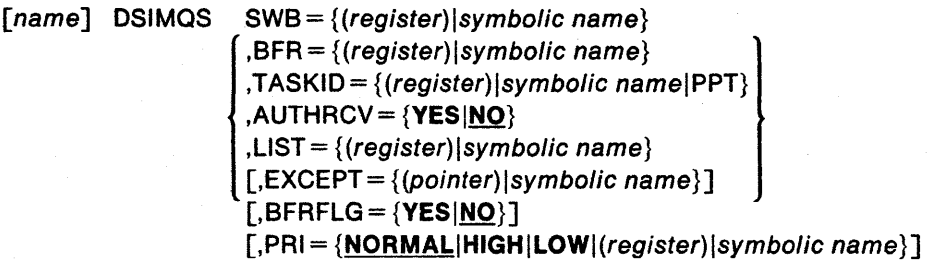

# **SWB**

Register, or symbolic name of a fullword area, containing the address of a service work block (SWB).

## **BFR**

Register, or symbolic name of a fullword area, containing the address of a buffer. (If OSIGET obtained this buffer, the OSIFRE must free it after use. Use the same option for the Q parameter for both DSIGET and DSIFRE.) BFR must have an initialized BUFHOR.

Note: Specify one, and only one, of the following: TASKID, AUTHRCV=YES, or LIST.

# **TASKIO**

Register containing the address of a user-provided 8-byte area, or symbolic name of that area, or PPT for the Primary POI task. The area should contain the 8-character operator identification (TVBOPIO) of the task for which the message is to be queued.

### **AUTHRCV**

Specifies that the first operator designated as the receiver of authorized messages (by the AUTH statement of profile definition) is to receive the message. All messages sent to the authorized receiver are routed first to the PPT to test for automation and message routing (via the ASSIGN command). If not suppressed by automation or handled by routing, the messages are sent to the authorized receiver, if one is logged on, or to the system console. The AUTHRCV option must only be used for messages. If the buffer to be sent is formatted as an internal function request (IFR) and it is not an automation IFR containing a message, the DSIMQS macro will fail with a return code 4 (invalid buffer format) in register 15. See the discussions of the AUTH statement and unsolicited message routing in NetView Administration Reference.

## **LIST**

Pointer to. or symbolic name of, a fullword area containing the address of a list of operator IDS or group IDS to receive the message. Operators are assigned to groups using the ASSIGN command. See NetView Operation for more information on the ASSIGN command.

- If 1ST is specified as the LIST type, the first logged on operator in the list will receive the message. (The first logged on operator may be in a group.) The receiving operator 10 is returned in the MOSENTTO field in the SWB.
- If ALL is specified as the LIST type, and a return code of 0 was received, the message was sent to all specified operators and groups of operators in the list who were logged on. While the message was sent to all specified logged on operators, it was not necessarily received.
- If multiple operator or group iDs are specified, the last two fields (shown in the 10 list below) must be repeated for each operator or group listed.

The 10 list has the following format:

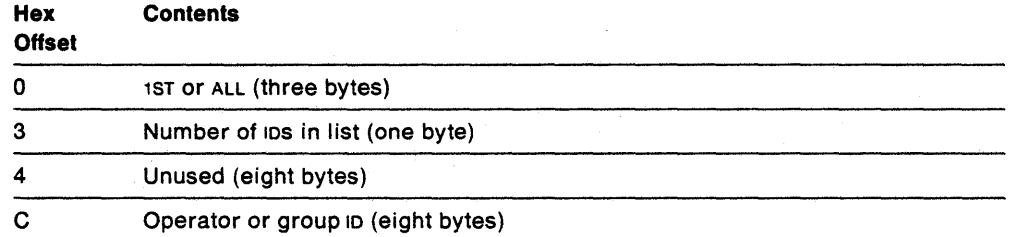

#### **EXCEPT**

May be specified only if LIST is specified. This parameter specifies an eightcharacter field that contains an operator or group 10, left justified and padded with blanks, that should not receive the message.

#### **BFRFLG**

Specifies whether the subtask that sends the buffer has released control and responsibility for it (BFRFLG=YES). (With BFRFLG=YES, the buffer must include HORMCEXT with HORSENOR initialized.) BFRFLG = NO indicates that the receiving subtask is to make a copy of the buffer and return it.

#### **PRI**

Specifies a priority for message processing by the destination task. The value is either one of the three strings HIGH, NORMAL, or LOW, or a register or name of a full word area containing one of the three values defined in DSISWB: MQSHI, MQSNORM, or MQSLO. The default value is NORMAL. A message or command sent at HIGH priority would begin processing after any normal message currently in progress, but before other queued NORMAL messages. A message or command sent at NORMAL priority would similarly pre-empt a queue of LOW priority messages. Of the NetView supplied tasks, only destination task types OST, PPT, and NNT respect priority. For destination tasks that have not indicated support for multiple priorities, OSIMOS automatically converts all messages to NORMAL priority.

- o Function was successful; the message is queued.
- 4 The format of the buffer that was passed was invalid.
- 8 The task is inactive, or no task was identified as a receiver for the buffer.
- 12 A buffer could not be obtained.
- 16 NetView is terminating.
- 20 SWB address is invalid.
- 22 The list specified with the LIST option contained no operator IDS. It contained only unassigned group IDS.
- 23 Messages were routed to the first 255 operators and/or groups.
- 24 An invalid value was specified for priority.

# **OSIOIS - Operator Identification Services**

Macro 051015 searches the operator identification table (OSIOIT) in preparation for span authority checking using OSISSS.

051015 returns the relative position of the entry to a user-provided fullword area.

MVT addressability is required.

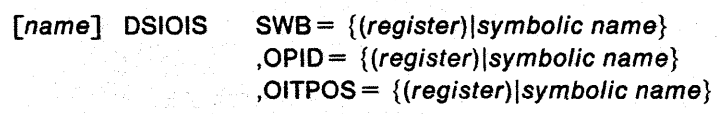

#### **SWB**

Register, or symbolic name of a fullword area, containing the address of a service work block (sws).

#### **OPID**

Register containing the address of an a-byte, left-justified operator identification field; or symbolic name of that field.

## **OITPOS**

Register containing the address of a fullword area, or symbolic name of that area. When the routine has located the specified operator identification in DSIOIT, that entry's relative position is returned to this fullword area. For example, the third entry results in a fullword 3 being returned.

# **Return Codes in Register 15**

o Function was successful; the position of the entry is returned.

4 Unsuccessful. The entry was not found in DSIOIT.

# **DSIPAS - Parameter/Alias Services**

Macro DSIPAS receives a command parameter as input and searches the system command table (seT) to determine whether the entered parameter is an alias for the actual parameter.

If the parameter is an alias, the regular value is returned to a user-provided area. If it is not an alias, the input value is returned to the user area. If the value is invalid, blanks are returned to the input area.

MVT addressability is required.

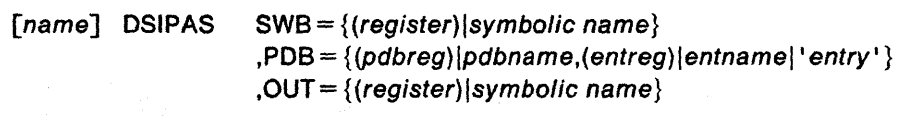

## **SWB**

Register, or symbolic name of a fullword area, containing the address of a service work block (swe).

## **PDB**

Specifies two values. The first value is the address of a PDB and the second value is the entry number of the field in the poe to be examined.

pdbreg

Register that contains the address of the poe.

pdbname

Symbolic name of a fullword that contains the address of the POB.

#### entreg

Entry number, right justified.

#### entname

Symbolic name of a fullword that contains the entry number, right justified.

#### entry

Constant that specifies the entry number.

Note: PDeCMDA must contain the address or pointer to an entry in the SCT.

## **OUT**

Register containing the address of a user-provided 8-byte area to which the NetView equivalent of the input parameter is returned if found, or symbolic name of that user area.

## **Return Codes in Register 15**

o A regular parameter value was returned.

- 4 No equivalent was found; the same parameter is returned.
- 8 Invalid parameter; blanks are returned.

# **DSIPOP - Remove Long Running Command**

Macro DSIPOP removes a long running command element that DSIPUSH placed on the stack.

The element canceled is the one nearest the top of the stack with the name specified in the parameter list. If a calling command procedure is suspended by DSIPUSH, use DSIPOP to let the command procedure continue at the next instruction. The command procedure continues when the RESUME routine or currently running command returns control to the OST or PPT.

Do not use DSIPOP while in a LOGOFF routine, an ABEND reinstate routine, or an immediate command.

Refer also to macros DSIFIND and DSIPUSH.

MVT addressability is required.

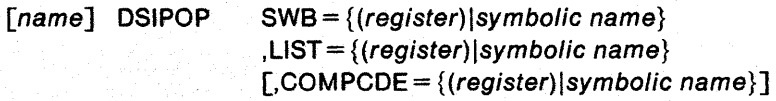

#### **SWB**

Register, or symbolic name of a fullword area, containing the address of a service work block (SWB). The TIS address in SWSTIS must be correctly set.

#### **LIST**

Register containing the address of a parameter list used by the service routine, or symbolic name of that list. Do not specify this as register 1; register 1 contains the SWB address within DSIPOP. Do not put this list in the SWB that is to be passed to DSIPOP.

The parameter list contains the following fields:

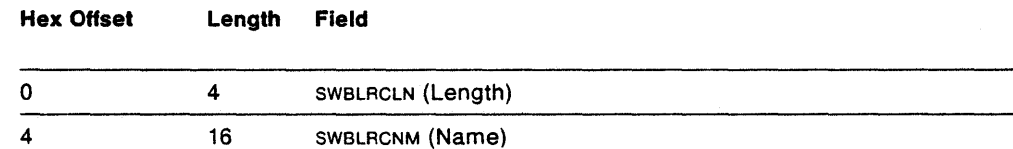

#### Where:

#### SWBLRCLN

Specifies the parameter list length. Set SWBLRCLN equal to SWBLRCPO (decimal 20).

## SWBLRCNM

Specifies the name of the storage to be dequeued and freed. Specify this field exactly as you specified it in the corresponding macro DSIPUSH. This 16-byte field is used as is. Instructions for specifying the name field are under "DSIPUSH - Establish Long Running Command" on page 202.

## **COMPCDE**

Specifies the value of the completion code for the long running command (LRC) being removed. The value may be specified as a register, symbolic name of a full word area, or a full word literal. The value is meaningful only if the LRC

being removed specified a RESUME routine and only if the process that created the long running command element (using DSIPUSH) was directly invoked from another long running command. If you do not specify COMPCDE, the value defaults to:

- o if the LRC being removed is in control (top of stack) at the time DSIPOP is invoked. This is the usual (and recommended) case.
- -5 if the LRC being removed is not at the top of the stack. Negative five is treated as a CANCEL request by NetView command procedures and certain related commands.

You can be certain that your LRC is at the top of the stack, **when It** Is resumed.

Note: NetView command procedures are long running commands. If a long running command you write is called from a command procedure, you can pass a return code to it using the COMPCDE keyword. If a long running command you write makes a direct call to schedule a command procedure, you can obtain its return code upon resumption from CWBRCODE.

- o Function was successful; the long running command processor element is dequeued.
- 16 Request issued while in an immediate command, or while NetView is currently in an exit, a LOGOFF, or an ABEND reinstate routine.
- 32 Invalid macro call. Fix assembly errors before trying to run the program.
- 36 Specified NAME was not found.

 $\lambda$ 

# **DSIPOS - ECB Post Services**

Macro DSIPOS indicates the completion of an event by posting an event control block (ECB).

MVT addressability is required.

same ist kinderen

[name] DSIPOS ecbaddress[.compcde]

#### ecbaddress

Symbolic name of ECB or register  $(1-12)$  that contains the address of the ECB. If a register is specified, it must be enclosed in parentheses.

 $\mathcal{F}(\mathcal{G}^{\bullet} \simeq \mathcal{G}^{\bullet}) \mathcal{F}^{\bullet}(\mathcal{G}^{\bullet}, \mathcal{G}^{\bullet}_{\mathcal{G}}) \mathcal{F}^{\bullet}$ 

## compcde

Value of the completion code to be placed in the ECB  $(0 - 16,777,215)$  or in a register  $(0, 2 - 12)$  that contains the value. If a register is specified, it must be coded in parentheses. If no value is specified, 0 is assumed.

**Note:** These parameters are positional; they must be specified in the indicated order.

# **JPRS - Parsing Services**

Macro DSIPRS parses commands using specified or assumed delimiters, or determines the size of the parse table required to parse the input buffer.

The parse table describes the data contained in the buffer. DSIPRS finds delimiters in the data and formats the POB to indicate data segments separated by the delimiters. DSIPRS may be called again to build the parse table in a user-provided area.

MVT addressability is required.

[ $name$ ] DSIPRS SWB = {(register) | symbolic name}  $, BFR = \{(register) | symbolic name\}$  $\{PDB = \{(register) | symbolic name\}$ ,PDBSIZE =  $\{(register) | symbolic name\}$  $[$ ,FIRST = { $YES$  $NO$ }]</u>  $[$ ,DELIM = ('D1','D2',...'Dn')]  $[$ ,SUB = {YES<u>|NO}</u>]

## **SWB**

Register, or symbolic name of a fullword area, containing the address of a service work block (SWB).

## **BFR**

Register, or symbolic name of a fullword area, containing the address of the buffer to be used for input. BFR must have an initialized BUFHDR.

# **POBSIZE**

Register containing the address of a fullword area to which the size of the parse table is to be returned, or symbolic name of that area.

## **POB**

Register containing the address of a fullword pointing to the area where the parse table is to be built, or symbolic name of that area. The parse table must include a user-initialized DSICBH header that contains the control block identification and length before the data can be parsed.

## **FIRST**

Indicates whether the first word of the input buffer can be delimited only by a blank (YES) or by any delimiter (NO).

### **OELIM**

Allows you to specify delimiters instead of NetView defaults. NetView default delimiters are blank, comma, period, and equal sign. Blank is always considered a delimiter, even if you specify your own delimiters.

#### **SUB**

Indicates whether all text within single quotes is to be parsed as one element (YES) or not (NO). This option treats everything between single quotes as one element provided the first quote is preceded by a delimiter and the last quote is followed by either a blank or comma.

For each example below, DSIPRS is issued to pass the given character string with the default delimiters and SUB=YES.

# **Example 1**

**RETURN CODE IS 'NON-ZERO'.** 

DSIPRS will return the UNBALANCED QUOTES return code.

## **Example 2**

## **RETURN CODE IS 'GOOD', CONTINUE.**

The following PDB table is built:

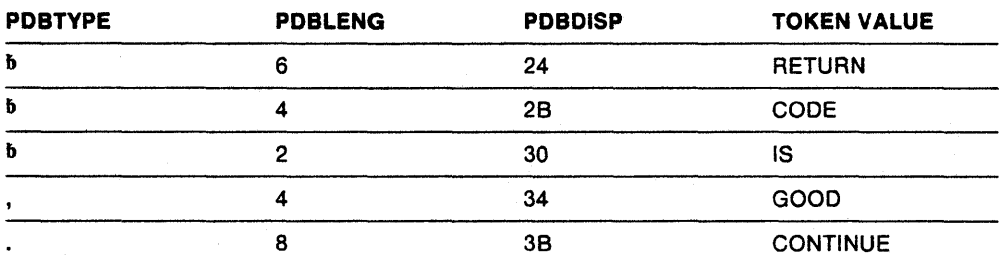

### **Example 3**

## **RETURN CODE IS (X' 00'), CONTINUE.**

The following PDB table is built:

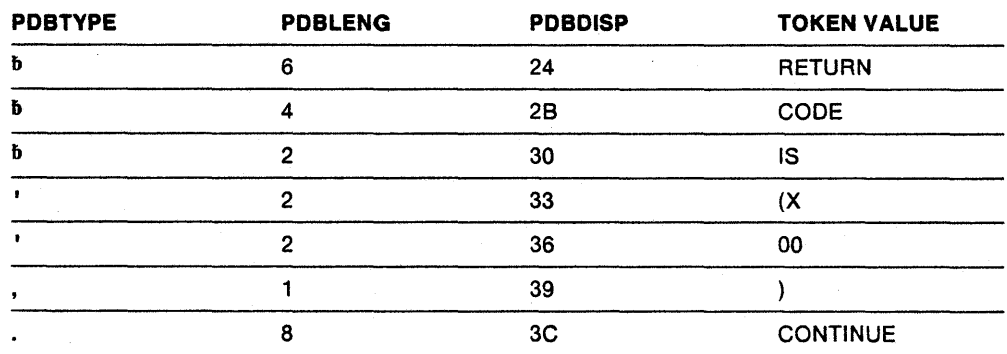

- o Function was successful. The required size of the table was returned in PDBSIZE, or the command was parsed and the parse table was built.
- 4 The input buffer was parsed, but there was no data in the input buffer (zero length data) or the data in the input buffer was all blanks. Only the buffer address and number of entries (0) could be returned in the parse table.
- 8 The parse table size was too small for the input buffer; a partial parse table was built, and the number of entries was set to the number that the parse table could hold. The size of the parse table should be increased.
- 12 Unbalanced quotes. Returned only if SUB=YES is specified.
- 16 The number of characters between two consecutive delimiters in the input buffer was greater than 255.
- 20 An unpaired Kanji delimiter or uneven number of Kanji data bytes 'was found in the input buffer. For example, one of the following may have occurred:
	- The end of the input buffer was found before the Kanji data-entering delimiter (SI).
	- A second Kanji data-beginning delimiter (SO) was found before the Kanji data-ending delimiter (SI).
	- An uneven number of Kanji data bytes was found between Kanji data delimiters.
- 100 No poe or an invalid poe was passed.

# **DSIPSS - Presentation Services**

Macro DSIPSS writes a message to an operator's screen or sends messages to another NetView. The presentation service routines, which psipss calls, control screen formats, organize data into a specific form for each device, and send the data.

For MVS console tasks, system WTO services are used to display messages in addition to processing as described for unattended operator tasks.

MVT addressability is required.

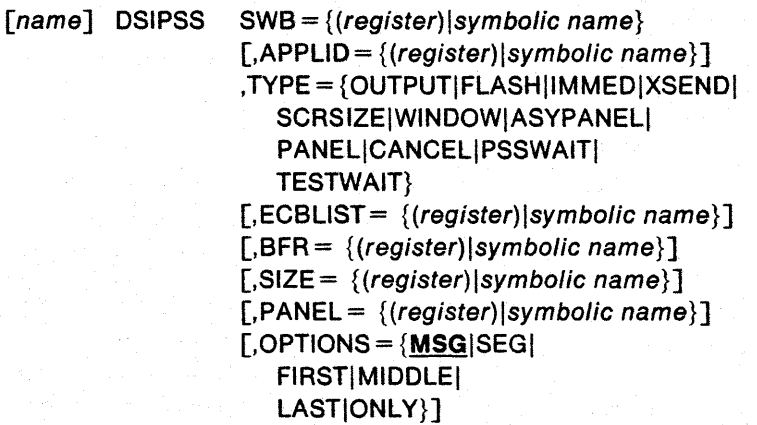

## **SWB**

Register, or symbolic name of a fullword area, containing the address of a service work block (SWB).

### **APPLID**

Register containing the address of an 8-byte area that contains the name (left justified and padded with blanks) of the application program to which the data is to be sent, or symbolic name of that 8-byte area. This name should be the same as the name specified on the START command when a session is started. APPLID is specified only when TYPE=XSEND is specified.

#### **TYPE**

Type of presentation services routine to be called:

# **OUTPUT routine**

Specifies that the routine is to send a message to the operator's terminal. Do not use this option in immediate command processors, in user exit routines with TVBINXIT set on, or in user exit DSIEX12. The maximum message length before truncation is 32,767 characters for OST and 256 characters for NNT. Upon completion of the macro, the length of the text in the HDRMLENG field of the BUFHDR is set to the length of the data after any trailing blanks have been truncated.

DSIPSS calls DSIEX02A, message copy (ASSIGN), and logging functions.

#### **FLASH**

These messages are not suppressed by &WAIT processing, or message automation, nor are they logged (they can be logged prior to calling DSIPSS if you choose). They will be displayed regardless of the STIFLE state.

**Note:** For OUTPUT and FLASH, if your data is formated as an automation IFR, it must be in buffers obtained with DSIGET using Q=NO and subpool zero. DSIPSS will free the automation IFR structure. If your data is NOT formatted as an automation IFR, there is no restriction on the type of storage used and the storage will not be freed. You are responsible for freeing it.

### **IMMED**

Specifies that the routine is to send a message to the operator station's immediate message area. The maximum message length before truncation occurs is 71 characters. Use this option only in immediate command processors or the DSIEX01 user exit routine. When this parameter is specified, no message header information is sent to the display screen. TYPE=IMMED terminates full-screen mode and causes subsequent terminal input to be treated as commands.

DSIPSS calls DSIEX02A, message copy (ASSIGN), and logging functions.

### **XSEND**

Specifies the routine is to send data to another NetView with which a session exists. (Sessions are started with the  $START DOMAIN = command.)$ The maximum data length before truncation is 240 characters.

## **SCRSIZE**

Specifies the routine is to return the screen size in row-column format.

#### **WINDOW**

Requests information on the size of the output area of the standard screen. This option is valid only from an OST. Under any other task, the request is considered null; register 15 contains a return code of 0, but no function is performed. Three output area sizes are returned:

- Minimum
- Current
- Maximum.

The minimum window size may be used to produce screens that are independent of the current window size. The current window shows the screen size currently in effect. The maximum window size is useful for calculating the maximum storage needed to produce title-line panels.

## **ASYPANEL**

Specifies that the issuing routine assumes control of the screen. Input and output will be formatted as 3270 data stream commands. Notification of input availability is done asychronously by the posting of ECBS.

After a DSIPSS TYPE = ASYPANEL, input to the terminal will be treated as input to the process issuing the ASYPANEL request until either a DSIPSS TYPE = CANCEL or a DSIPSS TYPE = OUTPUT is issued.

Full-screen mode is not supported for unattended operator tasks, including those associated with a system console.

#### **PANEL**

Although this option is supported for compatibility with earlier releases of NetView, it is not recommended.

## **CANCEL**

Cancels pending asynchronous full-screen input. This option is used when changing the characteristics of the asynchronous full-screen processor, such as the ECB address or the panel address. TYPE=CANCEL is allowed only from an OST. This option can be invoked regardless of whether a DSIPSS

TYPE = ASYPANEL is active or the input from TYPE = ASYPANEL has been posted as complete.

After TYPE = CANCEL is issued, no further input is received from the terminal until TYPE = OUTPUT, TYPE=IMMED. TYPE = PANEL, or TYPE = ASYPANEL is issued.

## **PSSWAIT**

Specifies that a command is to wait for a list of its own events and a list of events that should be allowed to interrupt the command events. TYPE=PSSWAIT is allowed only from an OST.

**Note:** Use macro DSIWAT if you do not want the command to wait for the completion of events.

#### **TESTWAIT**

Allows a command processor to test whether an event has occurred that should interrupt the asynchronous full-screen command processor. TYPE=TESTWAIT is allowed only from an OST. This option can be used before a DSIPSS TYPE = ASYPANEL is issued to determine if the asynchronous fullscreen panel input/output should be attempted. If DSIPSS TYPE=PSSWAIT is used to wait for events, this option can prevent unnecessary screen input/output by allowing testing before panel input/output is requested.

### **ECBLIST**

For TYPE=PSSWAIT, register, or symbolic name of a fullword area, containing the address of an ECB list. An ECB list is a list of addresses of user-defined event control blocks that is copied and combined with an ECB list. NetView waits for this combined list; when one of the events associated with this list is posted, control is returned to the next sequential instruction. The input ECB list is made up of fullword ECB addresses. The last address in the list must have the first bit set on to specify that this is the last entry.

### **BFR**

Register, or symbolic name of a fullword area, containing the address of a user-provided buffer. This buffer should contain the data to be processed. BFR is used only for TYPE = FLASH, TYPE = OUTPUT, TYPE=IMMED, and TYPE=XSEND. BFR must have an initialized BUFHDR.

## **SIZE**

For TYPE = SCRSIZE, register, or symbolic name of a fullword area, containing the address of a user-provided 4-byte area to contain the size of the display screen, in row-column format. For example, a 1920-character screen is defined as X'00180050', since the screen is 24 rows (X'0018') by 80 characters (X'0050').

For  $TYPE = WINDOW$ , a register containing the address of a 12-byte area, or symbolic name of that area. The window size is returned in binary to the area. The window size is the number of lines available for output on the screen. The size varies depending on screen size and the number of input lines specified on the INPUT command. The format of the area is:

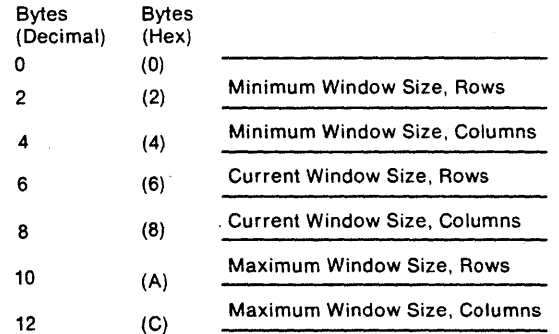

#### **PANEL**

For  $Type = ASYPANEL$ , a register containing the address of a 20-byte parameter list, or the symbolic name of that list. The parameter list is formatted as follows:

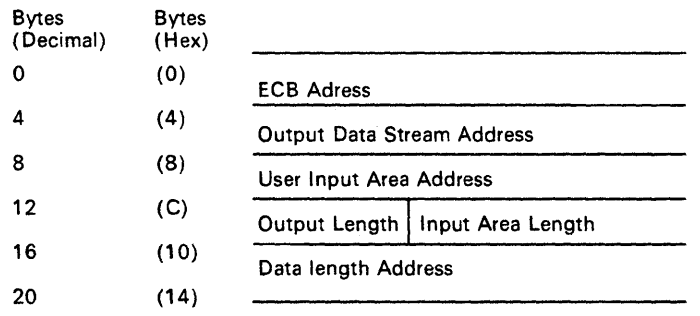

If asynchronous full-screen output is requested, the output data stream address field contains the address of a 3270 data stream including a 3270 command, WCC, and orders to be written to the terminal. The command must be coded using remote EBCDIC values. The output length field indicates the length, in bytes, of the 3270 data stream (32,767 bytes maximum). If output is requested, the ECB address, input area length, user input area address, and data length address fields are not used.

To read asynchronous full-screen input from a terminal, the ECB address area contains the address of an event control block to be posted when the asynchronous input is received. The user input area address contains the address of a user area into which the full-screen panel data is read. If the length of the data being read is greater than the user input area, the data will be truncated in that area. The input area field indicates the length of the input data area in bytes (32,767 bytes maximum). The data length address field contains the address of a halfword field set to the amount of data read when the ECB is posted.

#### **OPTIONS**

Specifies the type of message to be sent. OPTIONS is used only for TYPE = OUTPUT. The default is MSG, which specifies that the data to be sent is a complete message.

In general, title line output should be used instead of the other values for the OPTIONS parameter. The other values are as follows:

- SEG, which specifies that the data to be sent has no message header.
- FIRST, which begins full-line mode. It specifies that the data is to start at the top of the screen, with full 80-byte line width.
- MIDDLE, which continues full-line mode.
- LAST, which specifies the end of a full-line mode screen. The screen is locked until the operator signals for the screen to be refreshed.
- ONLY, which specifies that one full-line message is to be written at the top of the screen with the rest of the screen blank.

- o Function was successful; the message is written. For TYPE=PSSWAIT, an ECB has been posted. Check the ECB list to determine which event has completed. For TYPE = ASYPANEL, the send or receive request has passed NetView syntax and buffer checking and has been sent to VTAM; it does not indicate the success or failure of VTAM completion of the receive. The ECB post code must be checked to determine the success or failure of the ASYPANEL request. The post code will be put into the ECB specified in the panel parameter list.
- 4 For TYPE = XSEND, no RPL was found and no data was sent.
- 8 Parameter error. There is an error in the formatting of the message buffer header. For TYPE=XSEND, the session is not active and no data is sent. For TYPE = PANEL, the input or output length is invalid, that is, greater than 32,767 bytes  $(X^rTFF')$ . For  $TYPE = ASYPANEL$ , the parameter list is inconsistent. If the output buffer is specified, its length must also be specified. If the input ECB is specified, the input area address, input area length, and the data length address of the returned length must be specified.
- 12 There is not enough storage available in NetView to complete the request. No output is sent, and the input command processor is not be scheduled.
- 16 OSIPSS TYPE = OUTPUT was issued for an immediate command or in an IRB exit routine. Use DSIPSS TYPE=IMMED or DSIMQS instead. Too many OPTIONS=MIDDLE were specified, and the screen is full. This OPTIONS = MIDDLE is treated as an OPTIONS=LAST. If another MIDDLE is issued, it is treated as an OPTIONS = FIRST. The screen wraps around, and return code 24 is issued. The requested DSIPSS service could not be performed under this unattended operator task, MVS console operator task, PPT, or OST.
- 20 No terminal session exists. For TYPE= PANEL, the panel request came from a task other than an OST. No output is sent, and the input command processor is not scheduled. For TYPE = ASYPANEL, the panel request came from a task other than an OST. No input will be received. For TYPE=CANCEL, the panel request came from a task other than an OST.
- 24 For OPTIONS = FIRST, MIDDLE, LAST, or ONLY, options were specified in an incorrect order.
- 28 For OPTIONS = FIRST. MIDDLE, LAST, or ONLY, user exit DSIEX02 specified that titleline output was to be deleted. The output was not written to the screen. This return code does not indicate a severe error, but rather warns that protocol for title-line mode may have been violated.
- 32 For TYPE=PANEL, no input command processor is scheduled. The operator requested escape to NetView mode by selecting option 1 when prompted by message DSI817A.
- 36 For TYPE=PANEL or TYPE = ASYPANEL, a temporary error occurred. The contents of the screen have been modified. Reformat the screen using an Erase/Write or Erase/Write Alternate 3270 command. Then retry the request.
- 40 A permanent input/output error occurred. Do not retry the request. No output will be sent, and no input processor will be scheduled. For TYPE = ASYPANEL, no input will be received. For TYPE = CANCEL, NetView is unable to restart normal terminal activity.
- 44 For TVPE=PANEL, no input is scheduled, because the operator requested reset by selecting option 3 when prompted by message DSI817A.
- 48 For TVPE=ASVPANEL, no input/output is scheduled because the command processor issued a second DSIPSS TYPE = ASVPANEL requesting input before the previous request had completed.
- 56 For TYPE=PSSWAIT or TYPE=TESTWAIT, at least one NetView ECB was posted.

The ECB post codes for PSS TYPE = ASYPANEL are found in the event control block if one was specified. They are as follows:

- o Function was successful; the requested data is available.
- 12 There is not enough storage available in NetView to complete the request. The output data was sent, but the input data is not available.
- 36 A temporary error occurred during a full-screen read. Retry the request. The output data was sent, but the input data is not available.
- 40 A permanent error occurred during a full-screen read. Do not retry the request. The output data was sent, but the input data is not available.
- 52 The requested input was canceled by DSIPSS TVPE=CANCEL. Do not retry the request immediately. The output data was sent, but the input data is not available.

# **DSIPUSH - Establish Long Running Command**

Macro OSIPUSH can perform either of two related functions:

• Establish named storage

A storage pointer passed to DSIPUSH is associated with a 16 character name chosen by the OSIPUSH caller. After a successful OSIPUSH, the OSIFINO macro can be used to obtain the storage pointer from the name. All task types supporting commands also support named storage (PPT. OST. NNT. OST).

Establish resumable command

A resumable command can return to its caller, with the assurance that the specified RESUME routine will be called when other scheduled activity for the task allows. Resumable commands may exit, for example, to wait for data requests to be satisfied or to allow queued "simulated terminal" commands to execute. All NetView components behave this way. Task types supporting regular commands also support resumable commands (PPT. OST. NNT).

Both of these functions are "task level" operations, global for the task where they occur, but invisible from all other tasks. All requests define recovery4 and termination procedures.

MVT addressability is required.

When a command issues DSIPUSH for a RESUME routine, the following applies:

If a command invoked by a command procedure (NetView command list language, REXX. or high-level language) specifies MAJOR when issuing DSIPUSH, the command procedure is suspended at that point until the RESUME routine is removed by OSIPOP. If such a command specifies MINOR when invoking OSIPUSH, then the RESUME routine will be invoked following the completion of the command procedure.

A command may schedule a command procedure **and obtain a return code** by taking the following steps:

- 1. invoke OSIPUSH for its own RESUME routine,
- 2. make **a direct call** to schedule the command procedure,
- 3. upon return from the direct call, exit to allow the command procedure to complete
- 4. when the RESUME routine gains control, check the return code from the command procedure in CWBRCOOE.

## **Notes:**

- 1. When a command procedure is canceled for any reason, its return code is -5.
- 2. WAIT and PAUSE statements in a command procedure called by a long running command do not cause premature calling of the RESUME routine. The RESUME routine is not scheduled until the command procedure completes.

Do not use RESUME or ABEND reinstate routines under a OST.

<sup>4</sup>Note that DST tasks always terminate after any failure (ABEND), thus recovery routines are not appropriate under DST'S.

Do not use DSIPUSH while running in a LOGOFF or ABEND reinstate routine specified on a previous DSIPUSH, or while TVBINXIT is on.

[ $name$ ] DSIPUSH SWB = {(register)|symbolic name} , LIST =  $\{(register) | symbolic name\}$  $[$ ,ROLL = {YES|NO}]  $[$ ,PROMOTE = {YES|NO}]

### SWB

Register, or symbolic name of a fullword area, containing the address of a service work block (SWB). The TIB address in SWBTIB must be correctly set.

#### LIST

Register containing the address of a parameter list used by the service routine, or symbolic name of that list. Do not specify this as register 1; register 1 contains the SWB address within DSIPUSH. Do not put this list in the SWB that is to be passed to DSIPUSH. DSIPUSH will read, but not write to, your parameter list; nevertheless, reentrancy demands you put the parameter list in dynamic storage if your code updates any part of it (such as the storage pointer) at run time.

The parameter list contains the following fields:

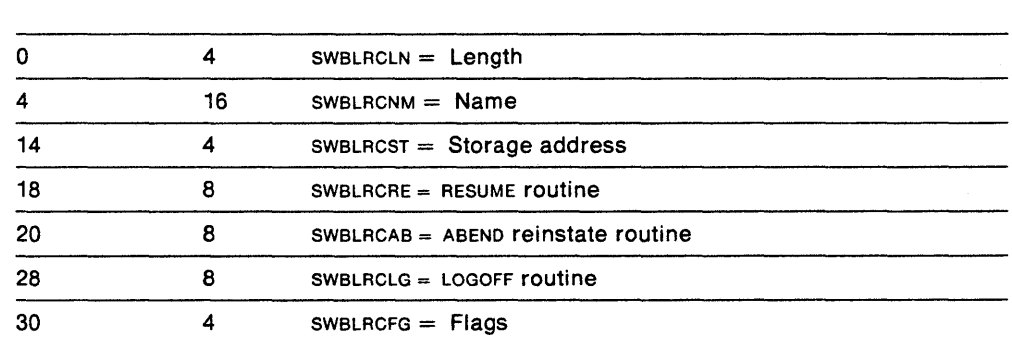

Where:

#### **SWBLRCLN**

Hex Offset Length Field

Specifies the parameter list length. Set SWBLRCLN equal to SWBLRCPU (decimal 52).

## SWBLRCNM

Associates a name with your Long Running Command or storage address. You will use this name on subsequent calls to DSIFIND or DSIPOP. The name should be unique within a particular task, but a duplicate name used under another task does not interfere. A second use of DSIPUSH for named storage with the same name under the same task will temporarily hide the first storage pointer. The first storage pointer becomes accessible (via DSIFIND) after DSIPOP is issued for the duplicate name.

The name can be any combination of bits as long as you specify the name identically for all macro calls with the same name. Names beginning with DSI are reserved for NetView names. The name field is used as is; it is not padded or justified.

### **SWBLRCST**

Can be used to associate a storage address with the specified name. However, NetView makes no use whatsoever of the value specified; it is only returned when DSIFIND is invoked, specifying the same name.

### **SWBLRCRE**

Specifies the load module name of the RESUME routine. If this field is 0, no RESUME routine is indicated. The load module named must have a corresponding CMDMDL statement.

#### **SWBLRCAB**

Specifies the load module name of the ABEND reinstate routine. This name must not be 0 for tasks other than DST tasks. This name must be 0 for DST tasks. The load module named must have a corresponding CMDMDL statement.

#### SWBLRCLG

Specifies the load module name of the LOGOFF routine. This name must not be 0. The load module named must have a corresponding CMDMDL statement.

## **SWBLRCFG**

Indicates whether the DSIPUSH execution is minor or major. Bit 0 is the indicator bit; it is defined when a RESUME routine is specified. When bit  $0 = 1$ , a minor DSIPUSH is perfomed. When bit  $0 = 0$ , a major DSIPUSH is perfomed. See "RESUME Routines" on page 64 for more information on major and minor invocations. When no RESUME routine is specified, this field is ignored.

#### **ROLL**

Specifies whether a long running command processor element has strict, global dependencies on other LRCS.

All those LRCS created with ROLL=NO will be serviced in strict FIFO order for RESUME, ABEND reinstate, and LOGOFF. LRCS created with ROLL=YES are regarded as being interrelated if they are all created during a single command invocation or if they are created during a RESUME routine call. Note that if a command processor or RESUME routine makes a direct call (see "Calling a Command Directly" on page 21) to another command processor, DSIPUSH still regards that command's processing as part of the original command's processing. AIILRCS related in this way are processed in FIFO order, with respect to each other. The processing of other, unrelated LRCS, may be in any order.

When no RESUME routine is specified, you must specify ROLL = NO or allow the value to default. When a RESUME routine is specified, ROLL=YES is the default and is strongly recommended.

#### **PROMOTE**

When YES is specified, a search is made of all previous DSIPUSHS (excepting those since canceled via DSIPOP). If a DSIPUSH with the same name is found, then the entire, related group associated with that name will be made the active group.

If the group does not exist, the request is treated as an ordinary DSIPUSH and a stack element is created.

The storage specified in the invocation becomes the current storage associated with the specified name (SWBLRCNM) and previous storage associated with the name will be returned to the caller in register O.

PROMOTE may only be used with ROLL =YES (or by default) and only when a RESUME routine is specifed.

When PROMOTE = NO is specified and when the PROMOTE parameter is omitted, no search is performed. The DSIPUSH is considered new and an LRC (possibly duplicate) is created.

## **Return Codes in Register 15**

- o Function was successful; the long running command request is queued.
- 4 Storage is not available for request.
- 8 ABEND reinstate or LOGOFF routine required but not specified.
- 12 Request issued from invalid task:
	- RESUME request issued under DST
	- ABEND request issued under DST
	- DSIPUSH issued and task is not OST. NNT. DST, or PPT.
- 16 Request issued while in an immediate command or while NetView is currently in an exit, or in the middle of a LOGOFF routine or ABEND reinstate routine.
- 20 RESUME routine is a command list or the CMDMDL statement did not pass validity checking.
- 24 ABEND reinstate routine is a command list or the CMDMDL statement did not pass validity checking.
- 28 LOGOFF routine is a command list or the CMDMDL statement did not pass validity checking.
- 32 Invalid macro invocation. Fix assembly errors before trying to run the program.

**Note:** If register 15 contains return code 20, 24, or 28, register 0 will contain a secondary return code. See "DSICES - Command Entry Services" on page 163 for an explanation of the return code in register O.

# **DSIRDS - Resource Definition Services**

DSIRDS locates the specified resource in the authorization and routing table (ART) and returns the address of the ART entry to a user-provided fullword area.

MVT addressability is required.

[name] DSIRDS SWB = {(register)|symbolic name} , LUNAME =  ${(register) | symbolic name}$  $\mathcal{L}$ ARTPOS = {(register)|symbolic name}  $[$ ,STATUS = {ACT|INACT}]

## **SWB**

Register, or symbolic name of a fullword area, containing the address of a service work block (SWB).

## **LUNAME**

Register containing the address of a user-provided area, or symbolic name of that area. The area should contain the 8-byte, left justified LUNAME to be located in the ART.

## **ARTPOS**

Register containing the address of a fullword area, or symbolic name of that area. When the routine has located the specified entry in ART, that entry's address in the table is returned to this area.

### **STATUS**

Specifies whether the LUNAME entry in ART is to be marked as active (ACT) or inactive (INACT).

## **Return Codes in Register 15**

o Function was successful; the entry was found and its address was returned.

```
16 No ART.
```
20 Unsuccessful. The specified entry was not found in ART, or the entry is inactive.
# **DSIRXCOM - Access REXX Variables**

An assembler language program called from a REXX command list may wish to access the variables within the REXX command list which invoked it. Macro DSIRXCOM provides an interface to the GCS EXECCOMM macro to obtain access to these variables. DSIRXCOM issues a GCSCALL SETCOMM macro to insure that the . correct REXX Work Block is accessed and then issues the GCSCALL EXECCOMM macro to access and manipulate the variables.

Before invoking DSIRXCOM, you must build a chain of shared variable request blocks (SHVBLOCK) as described in the VMISP System Product Interpreter Reference.

[ $name$ ] DSIRXCOM TIB = {(register)|symbolic name}  $,\text{SHVB} = \{(\text{register}) | \text{symbolic name}\}\$ 

# TIS

Register containing the address of the task information block (TIB) for this task or symbolic name of the TIB.

# **SHVB**

Register containg the address of the first shared variable request block (SHVBLOCK) or symbolic name of the SHVBLOCK.

## Return Codes in Register 15

- o Successful.
- -1 Invalid entry conditions.
- -2 Insufficient storage.
- -3 No EXECCOMM entry point found.

Note: For a more detailed explanation of the non-zero return codes, see the discussion of EXECCOMM in the VMISP System Product Interpreter Reference.

# **DSIRXEBS - Get An EVALBLOK**

Macro OSIRXEBS is an interface to check the required interface parameters for getting a VM evaluation block (EVALBLOK).

The macro OSIRXEBS can be used instead of the TSO/E macro IRXRLT for the TSO/E user. This macro is to be used by VM/REXX users for getting evaluation blocks.

The size of the EVALBLOK data area is passed. The header size is added to the data size, the appropriate doubleword area is obtained, and initialization of the area is performed. Parameters are passed in the system work block (SW8) which you provide. If you pass an EVALBLOK address in the EVBPTR, that block is freed before the new block is obtained.

MVT addressability is required.

For additional information on DSIRXEBS, see Chapter 6 on page 109.

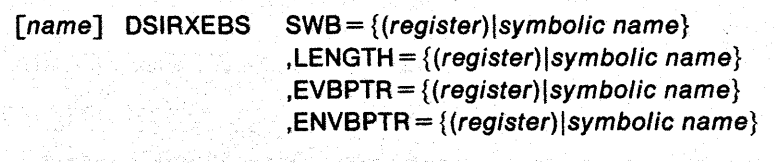

#### **SWB**

Register, or symbolic name of a fullword area, containing the address of an SWB.

#### **LENGTH**

Register, or symbolic name of a fullword area, containing the address where the EVALBLOK data size is obtained.

#### **EVBPTR**

Register, or symbolic name of a fullword area, containing the address where the EVALBLOK address is placed when it is obtained. If this area is not zero  $(X<sup>i</sup>00<sup>i</sup>)$  initially, it is assumed that it contains an EVALBLOK address to be freed.

# **ENVBPTR** (MVS/XA only)

Register, or symbolic name of a fullword area, containing the address of the TSO/E environment block address.

## **Return Codes in Register 15**

- o Function was successful; the address of the EVALBLOK was returned in EVBPTR. If an EVALBLOK address was passed, the block was freed.
- 8 Storage was insufficient to obtain the EVALBLOK. If an address of an EVALBLOK was passed, the storage was freed.
- 12 An invalid request was made. One of the required parameters was not correctly specified.
- 20 Processing was not successful. A new evaluation block was not allocated (MVS/XA only).
- 28 Processing was not successful. A valid language processor environment could not be located for the current task (MVS/XA only).

# **DSISSS - Search Span Name Table Services**

Macro DSISSS determines whether an operator has authority to control a particular resource.

DSISSS checks a specified bit position in the span name table (SNT) and returns the address of the first entry whose corresponding bit is set to 1. (See Figure 17.) The address is returned to a user-provided fullword area.

MVT addressability is required.

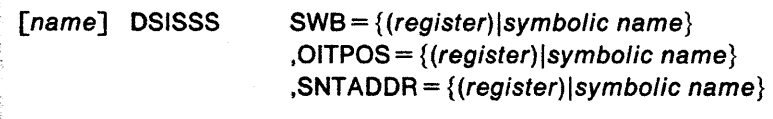

# **SWB**

Register, or symbolic name of a fullword area, containing the address of a service work block (SWB).

#### **OITPOS**

Register containing the address of a user-provided fullword area, or symbolic name of that area. This area should contain the bit position to be checked for the first bit set to 1 in the SNT.

**Note:** The bit positions in the SNT correspond to entry positions in the operator identification table (OIT); for example, the first bit corresponds to the first entry in the OIT.

# **SNTADDR**

Register containing the address of a user-provided fullword area, or symbolic name of that area. On input, this area should contain the address of the entry in the SNT where the search is to begin. When the routine has completed processing, this area contains the address of the first entry that the search encountered whose corresponding operator bit was set to 1. The starting address specified in SNTADDR may also be stored elsewhere in case relative location calculations are necessary for searching the authorization and routing table (ART).

The span name table (SNT) is illustrated below.

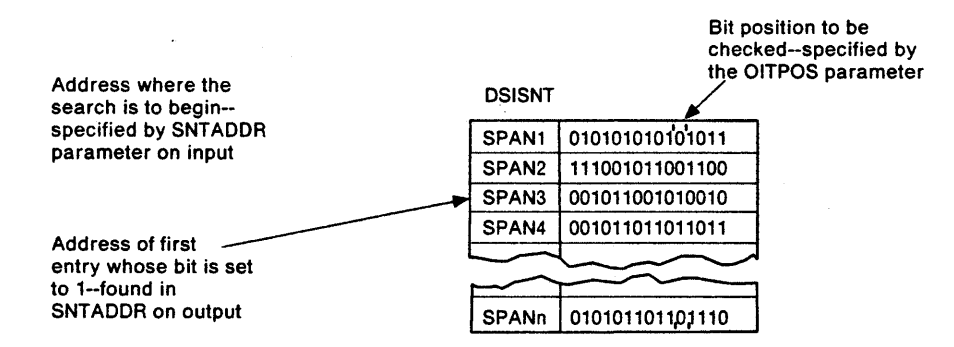

Figure 17. Span Name Table (SNT)

# **Return Codes in Register 15**

- o Function was successful; an entry was found and its address was returned.
- 12 Unsuccessful. No entry was found. The address originally submitted is still in the area specified by SNTADDR.

 $\sim$ 

# **DSISYS - Operating System Indicator**

Macro DSISYS is used for testing the current operating system. It is meant for use in programs that are to be run on multiple operating systems, to vary compilation according to the current system. It allows for system dependent code to be placed in common programs.

DSISYS

## **&DSISYST**

Global variable that must be declared. &DSISYST is set at compilation time by the DSISYS macro to reflect the current operating system. Use the AIF assembler statement to test its value. Possible values are:

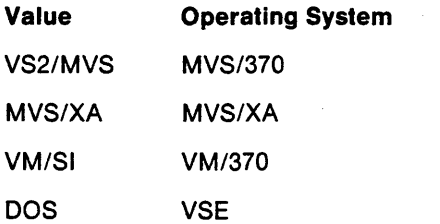

 $\mathcal{A}$  and  $\mathcal{A}$  is the properties of the space of the space  $\mathcal{A}$  and  $\mathcal{A}$ 

# **DSIWAT - ECB** Wait Services

Macro OSIWAT causes a subtask to wait for completion of an event.

MVT addressability is not required.

[name] DSIWAT  $[ECB = \{(register) | symbolic name\}$  $\begin{array}{c} \left\{\text{ECBLIST} = \{(register) | symbolic name\right\}\end{array}$ [,DPR= {(register)lMVTDPRAD(,MVTPTR)}] a Shan a machair an Saolaichean a' Canair

# ECB

Register  $(2 - 12)$  containing the address of an aligned fullword to be used as an event control block (Eca), or symbolic name of that aligned fullword.

#### ECBLlST

Register containing the address of a contiguous list of fullword addresses of Ecas, or symbolic name of that list. The last entry in the list of Eca addresses has the high-order bit 0 set to 1 to indicate the end of the list.

#### DPR (required for NetView Release 2 vsE only)

In VM/SP and MVS, this parameter is ignored. However, if you want to write a routine to compile and run on both a NetView Release 2 VSE system and on a NetView Release 3 MVS or VM/SP system, you will need to include this parameter. In VSE, this parameter specifies a register containing the address of the NetView dispatcher (OSIOPRNV), or MVTOPRAO(,MVTPTR), where MVTPTR is the symbolic name of a fullword area that contains the address of the MVT.

The following example shows how OSIWAT can be coded:

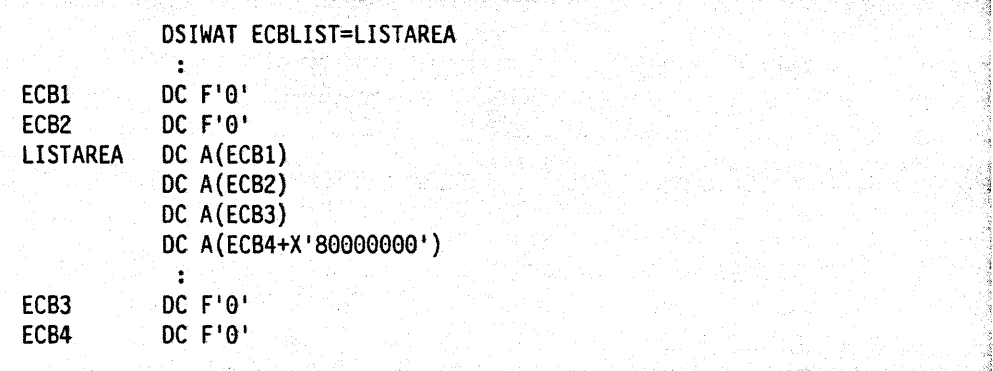

Execution resumes when anyone Eca is posted. The OSIPOS macro is used to set bit 1 of the Eca to 1. A completion code can also be set in the low-order three bytes of the Eca.

# **DSIWCS - Write Console Services**

Macro OSIWCS writes a message to the system operator's console. However, this macro should not be used to output a OBCS message. OBCS messages are not operating system supported.

The message will be truncated at 120 characters. The message buffer must have an initialized buffer header.

MVT addressability is required.

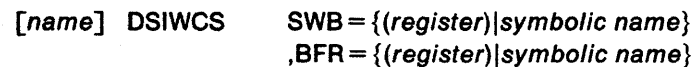

## **SWB**

Register, or symbolic name of a fullword area, containing the address of a service work block (SW8).

#### **BFR**

Register, or symbolic name of a fullword area, containing the address of a buffer with the message. This buffer must have an initialized BUFHOR.

# **Return Code in Register 15**

o Function was successful; the message was sent to the system console.

# **DSIWLS - Write Log Services**

Macro DSIWLS writes a record to the network log, the hard-copy log, the MVS system log, an external log, or a NetView sequential log depending on the use of the DEFAULTS command, the OVERRIDE command, DSIEX02A, or DSIEX04 as follows:

- Without the EXTLOG parameter, DSIWLS can send records to the network log, the MVS system log, the operator's hard copy device or with the SAMREC parameter, to a NetView sequential log. For the network log, the record may be truncated, depending on the user-defined VSAM record size. For the MVS system log, system truncation rules apply.
- With the EXTLOG parameter, DSIWLS sends records to an external task that can log the data.

MVT addressability is required.

[ $name$ ] DSIWLS SWB = {(register)|symbolic name}  $,$ BFR = {(register)\symbolic name} [ { ,EXTLOG= 'xxx'l(register)lsymbolic name}  $\int$ ,HCT = {(register)|symbolic name}  $,\text{SAMREC} = \{(\text{register})|\text{symbolic name}\}\$  $,$ SAMLEN = {(register)|symbolic name} ,SAMTASK= {(register)lsymbolic name}

#### **SWB**

Register, or symbolic name of a fullword area, containing the address of a service work block (SWB).

#### **BFR**

Register, or symbolic name of a fullword area, containing the address of a user-provided input buffer. This buffer should contain the record that is to be logged. This buffer must have an initialized BUFHDR.

**Note:** You must specify either BFR or SAMREC, but not both.

#### **HeT**

Register, or symbolic name of a fullword area, containing the hard copy task's TVB address.

**Note:** You may specify either HCT or EXTLOG with BFR, but not both.

#### **EXTLOG**

Indicates that the buffer is to be logged externally under the DSIELTSK subtask. See NetView Installation and Administration Guide.

External logging can be accomplished in one of the following ways:

- Write to an SMF data set. This option is restricted to MVS systems. The data to be logged must be a standard System Management Facilities (SMF) record, with an SMF record type greater than or equal to 128. The DST XITXL user exit is called prior to writing the record to SMF.
- Write to a data set other than SMF. This option is not restricted to any particular operating system. The user must code and install the DST XITXL user exit. This user exit then performs the actual logging.

**Note:** You may specify either EXTLOG or HeT with BFR, but not both.

#### *xxx*

Three characters that become the last three characters of the command name used to select the command processor that will log the data. The first characters of the verb must begin with DSIEL. For example, if  $EXTLOG = 'ABC'$ , the CMDMDL statement in DSICMD must be:

DSIELABC CMDMDL MOD=DSIELSMF,TVPE=D

#### Register

Register that contains the address of a 3-byte area that represents the last three letters in the name of an external logging command processor.

#### Symbolic name

Symbolic name of a 3-byte area that represents the last three letters in the name of an external logging command processor.

## **SAMREC**

A keyword that either points to or names the record that should be written to the NetView sequential log which is controlled by the task indicated by the SAMTASK keyword. Unlike the BFR keyword, this parameter should only point to the data that is to be logged. NetView services will put the record into the correct format for scheduling the record to the sequential log task.

**Note:** You must specify either BFR or SAMREC, but not both.

#### **SAMLEN**

Register, or symbolic name of a fullword area, containing the length of the record to be logged. If the value of SAMLEN is greater than 32,000, the record to be logged will be truncated and the macro will return a non-zero return code.

The BLKSIZE for a sequential logging task must be at least as large as SAMLEN plus 36 or the record to be logged will be truncated. SAMLEN is required with SAMREC.

#### **SAMTASK**

Register, or symbolic name of a 2 fullword area, containing the name of the NetView task that has been defined to do sequential logging. This task will be verified for sequential logging capability. SAMTASK is required with SAMREC.

# **Return Codes in Register 15**

If EXTLOG and SAMREC are **not** specified:

- o Function was successful; the record has been sent to the network log and to the hard-copy log.
- 4 No storage is available for logging.
- 8 Successful log to the hard-copy log; network log not active.
- 12 Successful log to the network log; hard-copy log not active for this task.
- 16 The hard-copy log for this task and this network log are both inactive.

#### If SAMREC is specified:

- o Function was successful; the record has been queued to the sequential log task.
- 4 No storage is available.

1f The task is not active, no data set is available, or the specified task is not a sequential log task.

## If *EXTLOG* is specified:

- o Function was successful. A copy of the caller's buffer has been queued to the external logging task (DSIELTSK).
- 4 No storage is available for copying the user input buffer for logging.
- 24 No external logging command processor was found.
- 28 DSIMQS failed attempting to send the log record to the external logging task.

 $\bullet$ 

# **DSIZCSMS - CNM Data Services**

Macro DSIZCSMS is a data services macro. It requests and sends CNM data over the CNM interface.

DSIZCSMS embeds the caller's network services request/response unit (RU) in a Forward RU that is passed to the SSCP over the access method's CNM interface. The SSCP then sends the embedded RU to the specified destination. For more information about SNA'S RUS, see Systems Network Architecture Formats.

MVT addressability is not required.

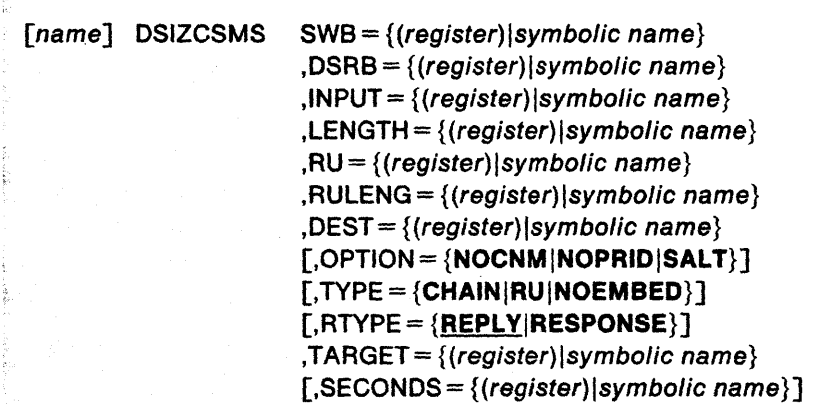

Note: SWB, DSRB, and at least one other parameter are required.

#### SWB

Register, or symbolic name of a fullword area, containing the address of a service work block (SWB) to be passed to the CNM interface service routine DSIZCSMM.

#### DSRB

Register, or symbolic name of a fullword area, containing the address of a data services request block (DSRB) to be passed to the CNM interface service routine OSIZCSMM.

#### INPUT

Register, or symbolic name of a fullword storage location, containing the address of a user input buffer. The size of the input buffer must be large enough to contain a 24-byte buffer header plus the length of the RU to be sent (if a Forward RU is to be built add an additional 28 bytes to the size of the input buffer). This buffer must contain a buffer header followed by text; it also holds the Deliver RU that is returned by the access method. To enable command processors or user exit routines that operate in 24-bit addressing mode to access the buffer, it must reside below 16 Mb. To receive a reply over the CNM interface, the buffer must accommodate at least a 32-byte reply (a 24-byte NetView buffer header and an eight-byte positive or negative response).

#### LENGTH

Register, or symbolic name of a fullword storage location, containing the length in binary of the input buffer.

## **RU**

Register, or symbolic name of a fullword storage location, containing the address of a user area. The area is an RU that is to be embedded within the Forward RU.

# **RULENG**

Register, or symbolic name of a fullword user area, containing the length in binary of the embedded RU buffer. The RULENG may not exceed 32743 decimal bytes.

#### **DEST**

Register, or symbolic name of a fullword user area, containing the address of the network destination to which the embedded RU is sent. This network destination must be eight characters long, left-justified, and padded with blanks if necessary.

**Note:** You may specify either OPTION or TYPE, but not both.

#### **OPTION**

Allows nonstandard Forward RUS to be sent by CNM interface services.

#### **NOCNM**

Indicates that a Forward RU will be sent that does not contain a CNM header, or procedure-related 10 (PRID). An example is a forward RU containing NS IPL command types of INIT, TEXT, and FINAL.

**Note:** For RTYPE=REPLY, you may specify either OPTION=NOCNM or SECONDS, but not both.

# **NOPRID**

Indicates that a Forward RU will be sent that does not contain a procedurerelated 10 (PRID) in the CNM header. An example is a REaMS that does not require a reply RECFMS because of user protocols.

**Note:** For RTYPE=REPLY, you may specify either OPTION=NOPRID or SECONDS, but not both.

## **SALT**

Indicates that a Forward RU will be sent that is associated with a target. This flag alerts VTAM that a target to the SNA address list translation is required for an NMVT to be transported using a Forward RU.

#### **TYPE**

Controls the processing for the RU.

# **CHAIN**

Indicates that the DSRB has received data and should remain in use to accept further RUS associated with the specific request. If TYPE= CHAIN is specified, the SWB and DSRB parameters are required; all other operands are invalid. This parameter is invalid with an unsolicited DSRB.

**Note:** You may specify either TYPE=CHAIN or SECONDS, but not both.

#### **RU**

Indicates that the input RU is not to be embedded in a Forward RU.

**Note:** You may specify either TYPE=RU or SECONDS, but not both.

#### **NOEMBED**

Indicates that a Forward RU is not to be built for this request.

#### **RTYPE**

Describes the response required for the request.

#### **REPLY**

Indicates that a Reply RU is required for completion of the request.

**Note:** You may specify only one of the following: OPTION = NOCNM, OPTION = NOPRID, or SECONDS.

#### **RESPONSE**

Indicates tnat a positive response is sufficient to complete the request.

#### **TARGET**

Register, or symbolic name of a fullword user area, containing the address of the network component that is the object of the embedded RU, or symbolic name of that network component. This network component must be eight characters long, left-justified, and padded with blanks if necessary.

#### **SECONDS**

Specifies the number of seconds to wait before cancelling the outstanding request. The number must have a positive value no greater than 86,400. If the SECONDS parameter is not specified or the value is zero, no timeout function is performed (an indefinite wait is possible). If you specify SECONDS, you cannot specify any of the following: TYPE=RU, TYPE=CHAIN, OPTION=NOCNM, nor OPTION = NOPRID. If SECONDS is specified and RTYPE=REPLY, then DEST must be specified.<sup>5</sup>

# **Usage Examples**

1. DSIZCSMS SWB = SWBADDR, DSRB = DSRBADDR. INPUT = RAQDDR, LENGTH = FORWDLEN, RU=READYRU, RULENG=READLEN, DEST=DESTNAME, RTYPE=REPLY, SECONDS=TIMEOUT.

The data will be sent across the CNM interface to DESTNAME. READYRU contains the request RU that is to be sent. The reply information is returned in the RQADDR buffer. After TIMEOUT seconds, the request will be cancelled. If an associated reply is received later, it will be discarded.

2. DSIZCSMS SWB=SWBADDR, DSRB=DSRBADDR, INPUT=RAQDDR, LENGTH = FORWDLEN, RU = READYRU, RULENG = READLEN, DEST = DESTNAME, RTYPE = REPLY.

The data will be sent across the CNM interface to DESTNAME. READYRU contains the request RU that is to be sent. The reply information is returned in the RQADDR buffer. The request will remain outstanding until a reply is received.

## **Return Codes in Register 15**

Major return codes in Register 15:

- o Function was successful; data was sent to VTAM.
- 4 The requested function could not be performed.
- 8 The input buffer was too small to build a Forward RU.
- 12 An error was found in parameter specification.
- 16 The program was not executing under a data services task.
- 20 The RULENG exceeded the maximum RU length allowed.

Minor return codes in Register 0:

o The function was successful.

<sup>5</sup> The seconds function is available only with VTAM V3R1.1 or later.

- 4 The SWB was invalid.
- 8 The DSRB was invalid.
- 12 The DSRB that was passed was in use.
- 16 An unsolicited DSRB was passed.
- 20 An invalid operator 10 was specified in the DSRB.
- 24 Reserved.
- 28 There was insufficient storage to process the request.
- 32 The CNM interface is inactive.
- 36 The request was rejected by the access method.
- 40 A user exit rejected the request.
- 44 Data truncation occurred during the user exit processing.
- 48 The specified SECONDS value was invalid.

Note: For major return codes of 8 or 20, register 0 will contain the RULENG.

# **DSIZVSMS - VSAM Data Services**

Macro DSIZVSMS is a data services macro. It requests VSAM services for a data services command processor (DSCP).

DSIZVSMS provides access to VSAM services that perform 1/0 to the specified problem determination file or data set. The parameters allow access for data recording, data retrieval, and data deletion.

MVT addressability is not required.

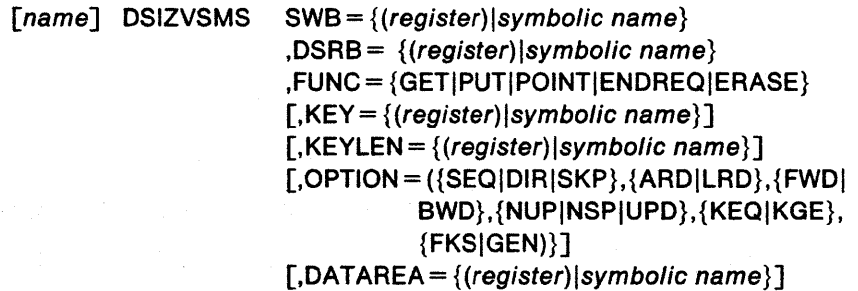

# **SWB**

Register, or symbolic name of a fullword area, containing the address of a service work block (SWB). The SWB contains a save area, work area, and TIB address data. The caller must initialize the SWBTIB field in the SWB with a valid TIB address.

# **DSRB**

Register, or symbolic name of a fullword, containing the address of a data services request block (DSRB). The DSRB contains request information such as RPL, ACB, ECB, and fields used by the DST VSAM service routine for VSAM 1/0.

## **FUNC**

Describes the VSAM request macro to be issued. See OS/VS VSAM Programmer's Guide (for MVS) and Using VSEIVSAM Commands and Macros (for VM and VSE only) for more information on how to specify FUNC.

# **KEY**

Register containing the address of the VSAM key to be used for access to the requested data, or symbolic name of a fullword that contains the key.

## **KEYLEN**

Register, or symbolic name of a fullword, containing the length in bytes of the key pointed to by KEY, or a symbolic name of a fullword with the length (in bytes) of the key. The default value is 1.

#### **OPTION**

Specifies the type of access to the file through requests defined by the NetView RPL. Options are arranged in groups. The first time the RPL is set up, you must specify one, and only one, option from each group. Subsequently, you may specify one option from one or more groups. You must separate multiple options with commas.

This parameter has no defaults. This parameter is not valid when FUNC=ERASE or FUNC=ENDREQ is specified. See OSIVS VSAM Programmer's Guide (for MVS) and Using VSE/VSAM Commands and Macros (for VM and VSE only) for more information on how to specify OPTION.

## **DATAREA**

Register containing the address of a user work buffer, or symbolic name of that buffer. The buffer must be large enough to contain the maximum size record in the file or data set and is used by VSAM in the processing of records. This buffer must contain an initialized BUFHDR, followed by text. For MVS/XA, if any command processors or user exits which operate in 24-bit addressing mode are to access the data area, the data area must reside below 16 Mb.

# **Return Codes in Register 15**

Major return codes in Register 15:

- o Successful completion of VSAM function.
- 4 Manipulative macro error occurred during processing. See the explanation of RPL feedback codes in OSIVS VSAM Programmer's Guide (for MVS) and Using VSEIVSAM Messages and Codes (for VM and VSE only).
- 8 An error occurred in the EXECUTE form of a manipulative macro. A parameter was not in the list. See the explanation of RPL feedback codes in OSIVS VSAM Programmer's Guide (for MVS) and Using VSEIVSAM Messages and Codes (for VM and VSE only).
- 12 Unsuccessful completion.
- 16 DSIZVSMS was issued while not executing under a DST.

Minor return codes in Register 0:

- o Successful completion.
- 4 The specified DSRB was invalid or in use.
- 8 An ACB was unavailable or was not open.
- 12 Resume verb processing error.
- 16 A user exit rejected the request.
- 20 The VSAM I/O request was invalid or there was an I/O scheduling error.
- 24 Data truncation occurred during substitution of data in a user exit. Or, control block storage could not be obtained.
- 28 A user exit returned an invalid return code.

# **Appendix**

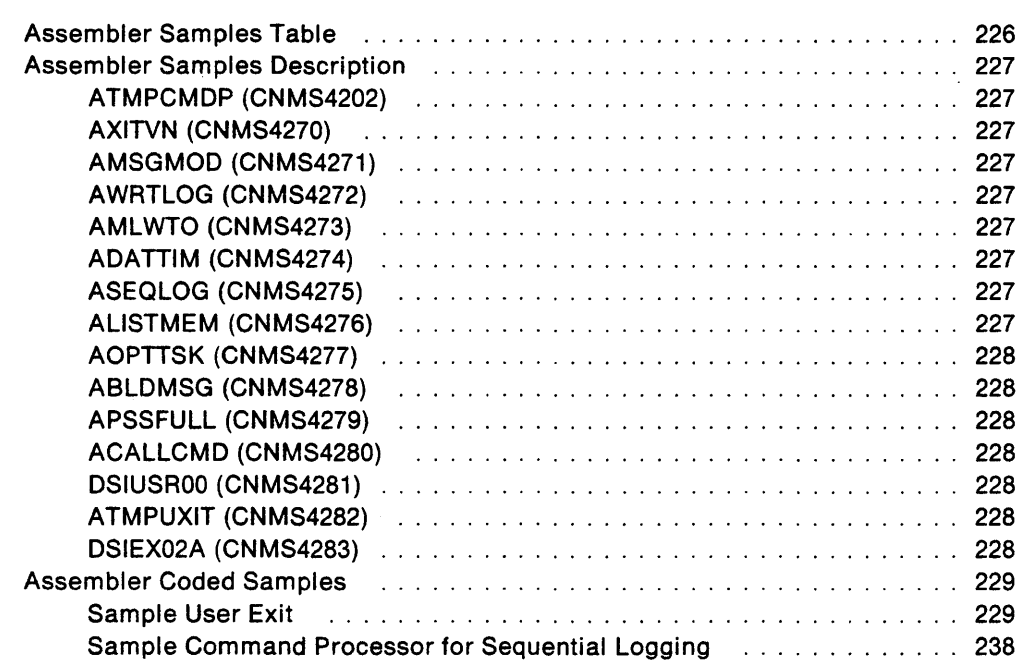

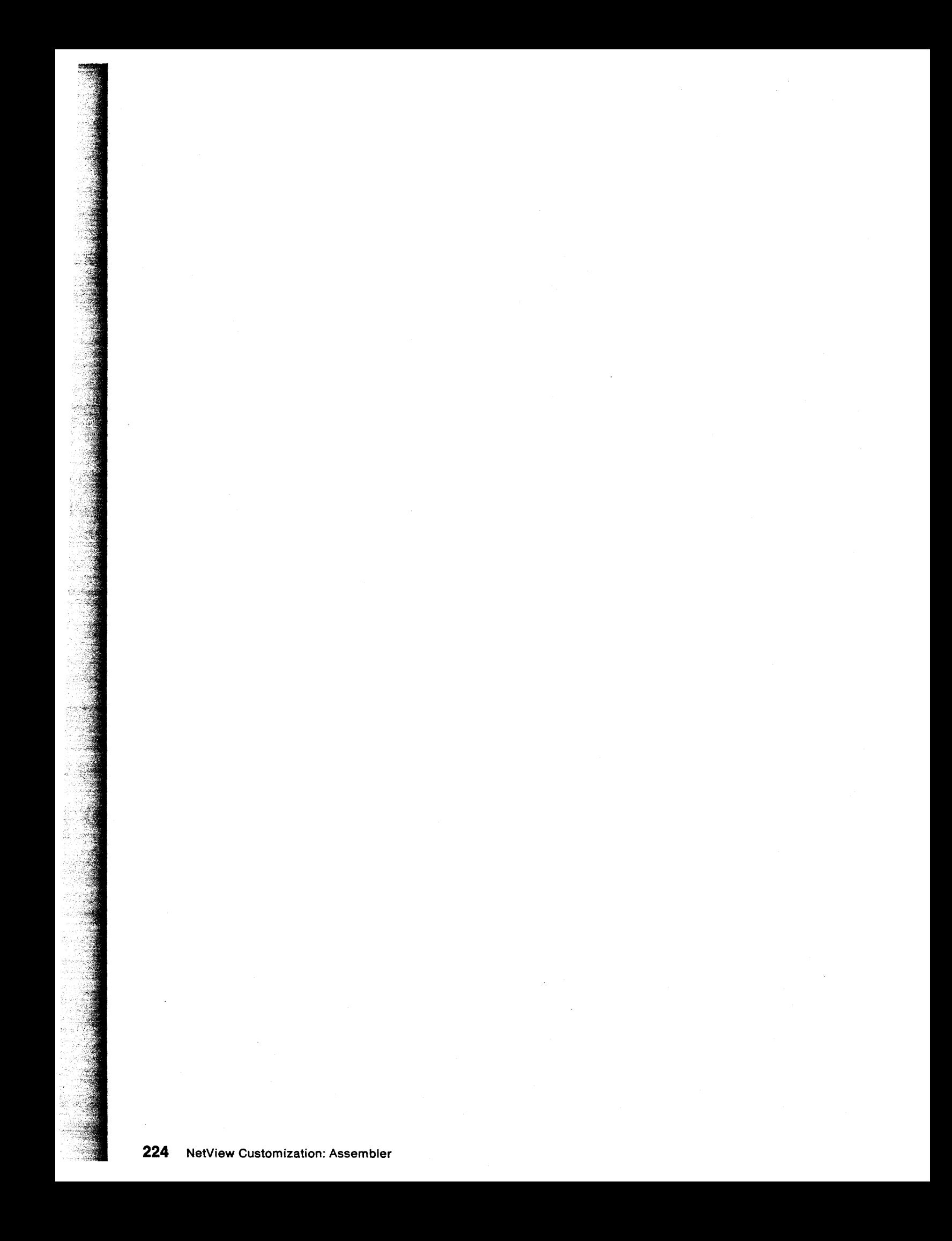

# **Appendix A. Assembler Samples**

This appendix contains a table of the assembler samples that are shipped with NetView in SYS1.CNMSAMP. When data set names are referred to in this appendix, two names are given, such as ATMPPLT (CNMS4202). The first name is the alias name, and the name in parenthesis is the one in the NetView samples library. You can use either name to access the samples. DSICMD has definitions for the alias names to allow those names to be entered as commands.

The following steps allow you to enter the member names as commands:

- 1. Assemble and link-edit the samples using the alias name.
- 2. Delete the asterisk (\*) in column 1 of the appropriate CMDMDL statment in DSICMD to be able to execute the alias name as a command. No entries are needed in DSICMD for user exits.
- 3. NetView must be recycled to pick up the DSICMD changes.

#### **Notes:**

- 1. See the prologues of the samples for information about how certain samples are related and special cases for user exit routines and other samples (DSIUSROO).
- 2. The alias name is the same as the CSECT name.
- 3. Each alias name for the assembler samples begins with the letter A, except for DSIUSROO and DSIEX02A.

This appendix also contains a description of each sample and coded samples of a user exit routine and a command processor.

# **Assembler Samples Table**

The following table refers to the assembler samples that are shipped with NetView. The table contains the function, the alias name, and the name of the member in SYS1.CNMSAMP.

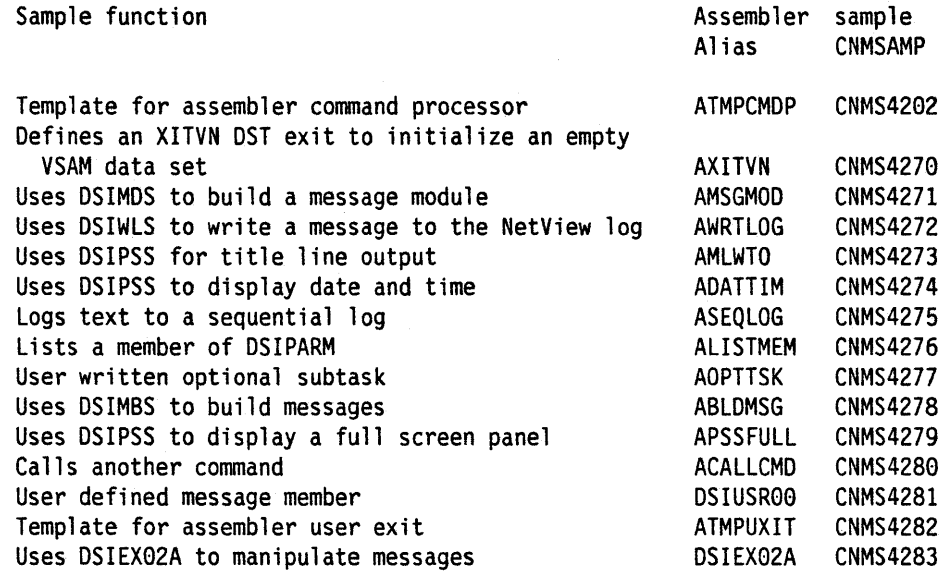

J.

 $\sim$ 

 $\ddot{\phantom{a}}$ 

 $\bar{z}$ 

# **Assembler Samples Description**

For each sample, a description of the function and the NetView service macros utilized are given.

# **ATMPCMDP (CNMS4202)**

This sample is a template for command processors in assembler.

This sample is included in "Template for a Command Processor"on page 71.

# **AXITVN (CNMS4270)**

This sample is an XITVN DST exit. It provides the initial record for an empty VSAM data set.

NetView service macros utilized in this sample: DSICBS, DSIDATIM.

## **AMSGMOD (CNMS4271)**

This sample uses the message definition services (DSIMDS) to build a user-defined message module (AMSGMOD). It is used in conjunction with the ABLDMSG sample command processor and DSIEX02A.

NetView service macro utilized in this sample: DSIMDS.

# **AWRTLOG (CNMS4272)**

This sample uses DSIWLS to write a message to the NetView log.

NetView service macros utilized in this sample: DSICBS, DSIDATIM, DSIWLS.

# **AMLWTO (CNMS4273)**

This sample uses DSIPSS for title-line output.

NetView service macros utilized in this sample: DSICBS, DSIDATIM, DSIPSS.

#### **ADATTIM (CNMS4274)**

This sample uses DSIPSS to display date and time.

NetView service macros utilized in this sample: DSICBS. DSIDATIM, DSIPSS.

# **ASEQLOG (CNMS4275)**

This sample logs text to a sequential log.

NetView service macros utilized in this sample: DSICBS, DSIDATIM, DSIMQS, DSIPSS. DSIWLS.

This sample is included in "Sample Command Processor for Sequential Logging" on page 238.

# **ALISTMEM (CNMS4276)**

This sample reads and displays a member from the NetView DSIPARM data set. It also scope checks the supplied parm member name to prevent unauthorized display of DSIOPF.

NetView service macros utilized in this sample: DSICBS. DSIDATIM, DSIDKS. DSIKVS, DSIPSS.

# **AOPTTSK (CNMS4277)**

This sample is an example of a user written optional subtask.

This sample is included in "Template for an Optional Task" on page 95.

## **ABLDMSG (CNMS4278)**

This sample uses DSIMBS to build user defined messages.

NetView service macros utilized in this sample: DSICBS. DSIDATIM. DSIDEL. DSILOD. DSIMBS, DSIPSS.

# **APSSFULL (CNMS4279)**

This sample uses DSIPSS to display a full screen panel, wait for terminal input, and echo the input.

NetView service macros utilized in this sample: DSICBS. DSIFRE. DSIGET. DSIPSS. DSIWAT.

# **ACALLCMD (CNMS4280)**

This sample calls another command.

NetView service macros utilized in this sample: DSICBS. DS1CES. DSIDATIM, DSIFRE, DSIGET. DSILCS, DSIPRS.

# **DSIUSROO (CNMS4281)**

This sample is an example of a user defined message member. It is used in conjunction with the ABLDMSG sample command processor.

# **ATMPUXIT (CNMS4282)**

This sample is a template for assembler user exits. See "Template for a User Exit Routine" on page 48.

# **DSIEX02A (CNMS4283)**

This sample is used to manipulate messages. The user exit is invoked for standard output to the operator's terminal. If DW04031 is the incoming message, it will MQS a start task request to start the task specified in DW04031 and swap the message buffer to indicate that the task has been started and that the request should be reissued.

NetView service macros utilized in this sample: DSICBS. DSIDEL, DSIFRE. DSIGET, DSILCS, DSILOD. DSIMBS. DSIMQS. DSIPRS.

This sample is included in "Sample User Exit" on page 229.

# **Assembler Coded Samples**

This section contains an example of a user exit routine and a command processor.

# **Sample User Exit**

This sample is an example of user exit DSIEX02A.

DSIEX02A CSECT \*\*\*\*\*\*\*\*\*\*\*\*\*\*\*\*\*\*\*\*\*\*\*\*\*\*\*\*\*\*\*\*\*\*\*\*\*\*\*\*\*\*\*\*\*\*\*\*\*\*\*\*\*\*\*\*\*\*\*\*\*\*\*\*\*\*\*\*\*\*\* \* \* IEBCOPY SELECT MEMBER=((CNMS4283,DSIEX02A,R» \* (C) COPYRIGHT IBM CORP. 1989 \* MODULE NAME: DSIEX02A \* \* \* \* \* \* \* \* FUNCTION: THIS USER EXIT IS INVOKED FOR STANDARD OUTPUT TO THE OPERATOR'S TERMINAL (DSIPSS TYPE=OUTPUT, IMMED OR FLASH). IF MESSAGE DW0403I IS THE INCOMING MESSAGE, IT WILL MQS A START TASK REQUEST TO START THE SPECIFIED OPTIONAL TASK AND SWAP THE MESSAGE BUFFER TO INDICATE THAT THE TASK HAS BEEN STARTED AND TO RE-ISSUE THE REQUEST.  $\star$   $\star$ \* \* \* INSTALLATION: AMSGMOD MESSAGE TABLE (CNMS4271) MUST BE LINKED \* INTO THE USER LIBRARY.  $\star$   $\star$ \* \* \*\*\*\*\*~\*\*\*\*\*\*\*\*\*\*\*\*\*\*\*\*\*\*\*\*\*\*\*\*\*\*\*\*\*\*\*\*\*\*\*\*\*\*\*\*\*\*\*\*\*\*\*\*\*\*\*\*\*\*\*\*\*\*\*\*\*\*\*\*\* INPUT: REG 1 - ADDRESS OF USER EXIT PARAMETER LIST (DSIUSE) REG13 - ADDRESS OF CALLER'S SAVE AREA REG14 - RETURN ADDRESS REG15 - ENTRY ADDRESS  $\star$   $\star$ \* OUTPUT: \*  $\star$   $\star$ OUTPUT: REGO - ADDRESS OF SWAPPED MESSAGE IF REG15 = 8  $\star$   $\star$ REG15 - RETURN CODE  $0 =$  USE MESSAGE AS IS, DO NOT DELETE OR REPLACE \* 4 = DELETE MESSAGE FROM THE TERMINAL & THE LOG \* 8 = REPLACE MESSAGE WITH MESSAGE ADDRESSED IN REGO  $\star$   $\star$ NETVIEW MACROS:  $\star$  \*  $\star$ DSICBS - CONTROL BLOCK SERVICE DSIDEL - DELETE USER-DEFINED MODULE DSIFRE - FREEMAIN STORAGE SERVICE  $\cdot$  DSIGET - GETMAIN STORAGE SERVICE DSILCS - LOCATE CONTROL BLOCK DSILOD - LOAD USER-DEFINED MODULE DSIMBS - MESSAGE BUILD SERVICE DSIMQS - MESSAGE QUEUEING SERVICE DSIPRS - PARSE DESCRIPTOR BLOCK \*\*\*\*\*\*\*\*\*\*\*\*\*\*\*\*\*\*\*\*\*\*\*\*\*\*\*\*\*\*\*\*\*\*\*\*\*\*\*\*\*\*\*\*\*\*\*\*\*\*\*\*\*\*\*\*\*\*\*\*\*\*\*\*\*\*\*\*\*\*\* EJECT \* \*\*\*\*\*\*\*\*\*\*\*\*\*\*\*\*\*\*\*\*\*\*\*\*\*\*\*\*\*\*\*\*\*\*\*\*\*\*\*\*\*\*\*\*\*\*\*\*\*\*\*\*\*\*\*\*\*\*\*\*\*\*\*\*\*\*\*\*\*\*\* \* INCLUDE THE REQUIRED CONTROL BLOCKS \* \*\*\*\*\*\*\*\*\*\*\*\*\*\*\*\*\*\*\*\*\*\*\*\*\*\*\*\*\*\*\*\*\*\*\*\*\*\*\*\*\*\*\*\*\*\*\*\*\*\*\*\*\*\*\*\*\*\*\*\*\*\*\*\*\*\*\*\*\*\*\* \* DSICBS DSITIB,DSITVB,DSIMVT,DSISVL,DSISWB,DSIUSE,DSIIFR, X

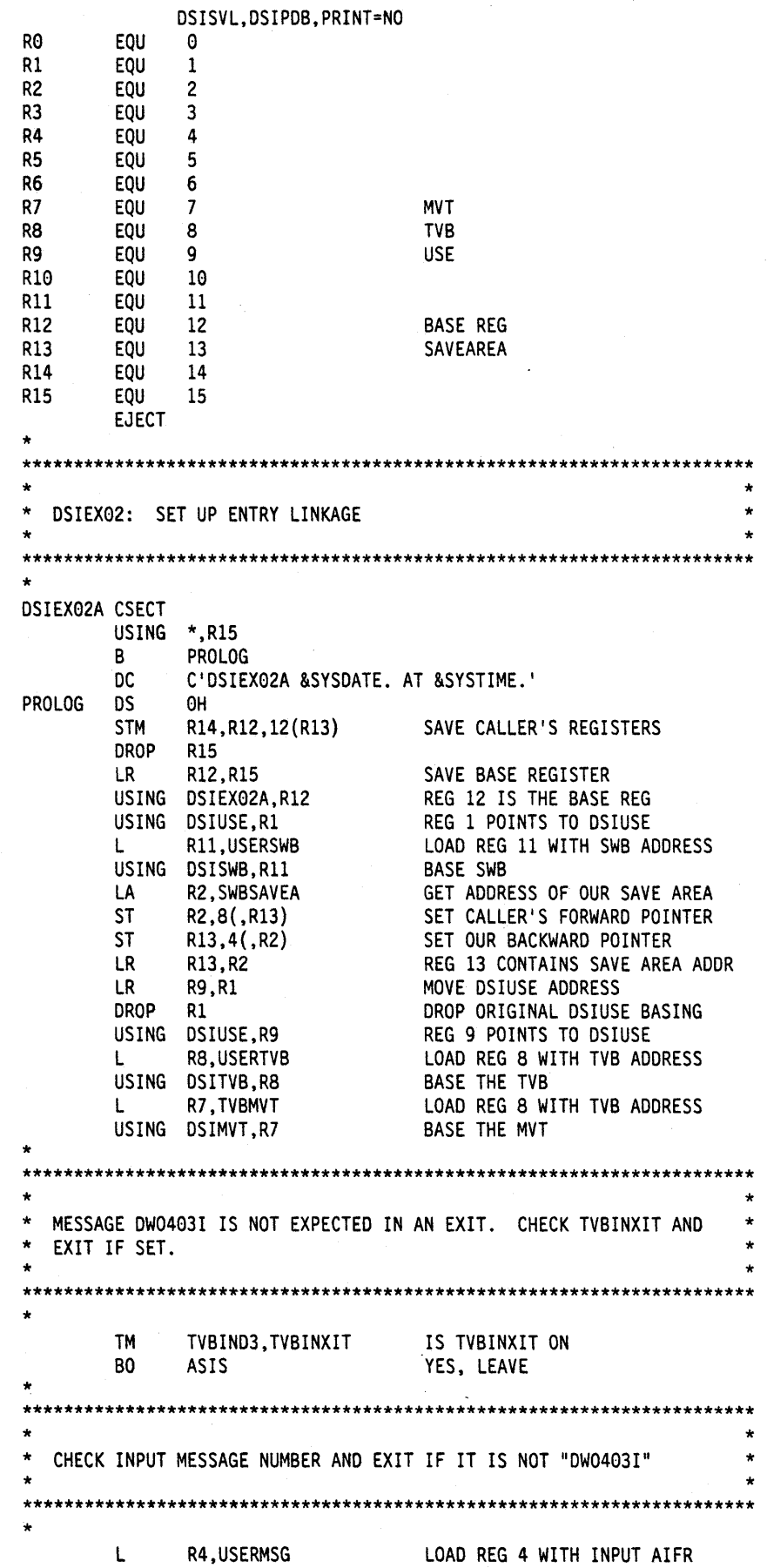

 $\sim$ 

 $\bar{\mathcal{A}}$ 

 $\mathcal{L}_{\text{eff}}$ 

 $\sim$ 

 $\bar{z}$ 

 $\bar{\gamma}$ 

\* USING BUFHDR,R4 L AH DROP USING DSIIFR,R2 L USING BUFHDR,R3  $\mathbf{L}$ AH CLC BNE R2,USERMSG R2,HDRTDISP R4 R3,IFRAUTBA R4,IFRAUTBA R4,HDRTDISP 0(7,R4),=CL7'DW0403I' IS IT DW0403I ASIS BASE THE INPUT MESSAGE BUFFER GET ADDRESS OF AIFR LOCATE START OF TEXT BASE THE IFR LOAD REG 3 WITH ADDR INPUT MSG LOCATE START OF TEXT NO, EXIT \*\*\*\*\*\*\*\*\*\*\*\*\*\*\*\*\*\*\*\*\*\*\*\*\*\*\*\*\*\*\*\*\*\*\*\*\*\*\*\*\*\*\*\*\*\*\*\*\*\*\*\*\*\*\*\*\*\*\*\*\*\*\*\*\*\*\*\*\*\*\* \* IF MSG DW0403I IS NOT A NETVIEW SINGLE LINE MESSAGE OR IS A COPY OF ANOTHER MESSAGE OR IS A MESSAGE FROM ANOTHER DOMAIN, THEN EXIT. \* \* \* \* \* \* \*\*\*\*\*\*\*\*\*\*\*\*\*\*\*\*\*\*\*\*\*\*\*\*\*\*\*\*\*\*\*\*\*\*\*\*\*\*\*\*\*\*\*\*\*\*\*\*\*\*\*\*\*\*\*\*\*\*\*\*\*\*\*\*\*\*\*\*\*\*\* \* CLI BNE TM BO TM BO TM BO ST DROP R3 HDRMTYPE,HDRTYPEN ASIS IFRAUIN2,IFRAUSEC ASIS IFRAUIN2,IFRAUCPY ASIS IFRAUIND,IFRAUXDM ASIS R3,INPUTMSG NETVIEW SINGLE LINE MSG ?? NO, COULD BE "COMMAND" ECHO WAS IT ROUTED USING ASSIGN=SEC YES, LEAVE WAS IT ROUTED USING ASSIGN=CPY YES, LEAVE IS IT FROM ANOTHER DOMAIN YES, LEAVE SAVE ADDR OF INPUT MESSAGE \* \*\*\*\*\*\*\*\*\*\*\*\*\*\*\*\*\*\*\*\*\*\*\*\*\*\*\*\*\*\*\*\*\*\*\*\*\*\*\*\*\*\*\*\*\*\*\*\*\*\*\*\*\*\*\*\*\*\*\*\*\*\*\*\*\*\*\*\*\*\*\* \* INITIALIZE ALL POINTERS TO ZERO \* \* \* \* \*\*\*\*\*\*\*\*\*\*\*\*\*\*\*\*\*\*\*\*\*\*\*\*\*\*\*\*\*\*\*\*\*\*\*\*\*\*\*\*\*\*\*\*\*\*\*\*\*\*\*\*\*\*\*\*\*\*\*\*\*\*\*\*\*\*\*\*\*\*\* \* SR R4,R4 ST R4,MSGBFR INIT MSG BUFFER POINTER ST R4,ADDRSWB INIT SWB POINTER ST R4,ADDRPDB INIT PDB POINTER ST R4,MSGTABLE INIT MSG TABLE POINTER<br>MVC TASKID,=8C'' INIT TASK\_ID FIELD \* \*\*\*\*\*\*\*\*\*\*\*\*\*\*\*\*\*\*\*\*\*\*\*\*\*\*\*\*\*\*\*\*\*\*\*\*\*\*\*\*\*\*\*\*\*\*\*\*\*\*\*\*\*\*\*\*\*\*\*\*\*\*\*\*\*\*\*\*\*\*\* \* GET A BUFFER FOR ISSUING/SWAPPING MESSAGES \* \* \* \* \*\*\*\*\*\*\*\*\*\*\*\*\*\*\*\*\*\*\*\*\*\*\*\*\*\*\*\*\*\*\*\*\*\*\*\*\*\*\*\*\*\*\*\*\*\*\*\*\*\*\*\*\*\*\*\*\*\*\*\*\*\*\*\*\*\*\*\*\*\*\* \* LA R4,BFRLENG GET LENGTH OF MSG BUFFER DSIGET LV=(R4), A=MSGBFR, Q=NO, TASKA=(R8), SP=0<br>R15,R15 LTR R15,R15 CHECK IF DSIGET SUCCESSFUL BNZ ASIS DSIGET UNSUCCESSFUL L R3,MSGBFR USING BUFHDR,R3 STH R4, HDRBLENG SET HDRBLENG IN BUFFER DROP R3 \* \*\*\*\*\*\*\*\*\*\*\*\*\*\*\*\*\*\*\*\*\*\*\*\*\*\*\*\*\*\*\*\*\*\*\*\*\*\*\*\*\*\*\*\*\*\*\*\*\*\*\*\*\*\*\*\*\*\*\*\*\*\*\*\*\*\*\*\*\*\*\* \* \* \* LOAD THE USER MESSAGE TABLE \* X X X X

\* \* \*\*\*\*\*\*\*\*\*\*\*\*\*\*\*\*\*\*\*\*\*\*\*\*\*\*\*\*\*\*\*\*\*\*\*\*\*\*\*\*\*\*\*\*\*\*\*\*\*\*\*\*\*\*\*\*\*\*\*\*\*\*\*\*\*\*\*\*\*\*\* \* DSILOD EP=AMSGMOD LTR R15,R15<br>BNZ LODFAIL BNZ LODFAIL<br>ST RO.MSGTA R0.MSGTABLE LOAD THE MESSAGE TABLE WAS DSILOD SUCCESSFUL NO. EXIT \* \*\*\*\*\*\*\*\*\*\*\*\*\*\*\*\*\*\*\*\*\*\*\*\*\*\*\*\*\*\*\*\*\*\*\*\*\*\*\*\*\*\*\*\*\*\*\*\*\*\*\*\*\*\*\*\*\*\*\*\*\*\*\*\*\*\*\*\*\*\*\* GET ANOTHER SWB IN ORDER TO ISSUE NETVIEW SERVICE MACROS \* \* \* \* \*\*\*\*\*\*\*\*\*\*\*\*\*\*\*\*\*\*\*\*\*\*\*\*\*\*\*\*\*\*\*\*\*\*\*\*\*\*\*\*\*\*\*\*\*\*\*\*\*\*\*\*\*\*\*\*\*\*\*\*\*\*\*\*\*\*\*\*\*\*\* \* DSILCS CBADDR=ADDRSWB. X SWB=GET LTR R15,R15<br>BNZ NOSWB BNZ NOSWB L R5.ADDRSWB L R4, TVBTIB<br>ST R4. SWBTIB-D ST R4.SWBTIB-DSISWB(.R5) STORE TIB ADDR IN THE NEW SWB \* GET A NEW SWB TEST DSILCS RETURN CODE NOTIFY USER AND EXIT PUT THE NEW SWB ADDR IN REG 5 PUT THE TIB ADDR IN REG 4 \*\*\*\*\*\*\*\*\*\*\*\*\*\*\*\*\*\*\*\*\*\*\*\*\*\*\*\*\* \* ISSUE DSIPRS TO DETERMINE THE SIZE OF THE PARSE TABLE REQUIRED TO PARSE THE INPUT BUFFER. \* \* \* \* \* \*\*\*\*\*\*\*\*\*\*\*\*\*\*\*\*\*\*\*\*\*\*\*\*\*\*\*\*\*\*\*\*\*\*\*\*\*\*\*\*\*\*\*\*\*\*\*\*\*\*\*\*\*\*\*\*\*\*\*\*\*\*\*\*\*\*\*\*\*\*\* \* DSIPRS SWB=ADDRSWB. BFR=INPUTMSG. PDBSIZE=SIZEPDB X X LTR BZ MVC B SPACE R15.R15 GETPDB REQUEST.PRS MACFAIL WAS DSIPRS SUCCESSFUL YES. CONTINUE NO. SET MACRO NAME NOTIFY USER AND EXIT \* \*\*\*\*\*\*\*\*\*\*\*\*\*\*\*\*\*\*\*\*\*\*\*\*\*\*\*\*\*\*\*\*\*\*\*\*\*\*\*\*\*\*\*\*\*\*\*\*\*\*\*\*\*\*\*\*\*\*\*\*\*\*\*\*\*\*\*\*\*\*\* ISSUE DSIGET TO GET STORAGE FOR THE PARSE TABLE \* \* \* \* \*\*\*\*\*\*\*\*\*\*\*\*\*\*\*\*\*\*\*\*\*\*\*\*\*\*\*\*\*\*\*\*\*\*\*\*\*\*\*\*\*\*\*\*\*\*\*\*\*\*\*\*\*\*\*\*\*\*\*\*\*\*\*\*\*\*\*\*\*\*\* \* GETPDB EQU \* L R4.SIZEPDB GET TABLE SIZE DSIGET LV={R4). A=ADDRPDB. Q=YES. TASKA={R8).  $SP=0$ LTR R15.R15 CHECK IF DSIGET SUCCESSFUL DSIGET SUCCESSFUL SR R2,R2<br>ST R2,INPUTMSG ST R2,INPUTMSG ZERO POINTER TO INPUT MSG<br>BAL R6,FREESTOR FREE THE STORAGE AND EXIT FREE THE STORAGE AND EXIT B ASIS \* \*\*\*\*\*\*\*\*\*\*\*\*\*\*\*\*\*\*\*\*\*\*\*\*\*\*\*\*\*\*\*\*\*\*\*\*\*\*\*\*\*\*\*\*\*\*\*\*\*\*\*\*\*\*\*\*\*\*\*\*\*\*\*\*\*\*\*\*\*\*\* \* INITIALIZE THE CONTROL BLOCK HEADER IN THE PARSE TABLE \* \* \* \* \*\*\*\*\*\*\*\*\*\*\*\*\*\*\*\*\*\*\*\*\*\*\*\*\*\*\*\*\*\*\*\*\*\*\*\*\*\*\*\*\*\*\*\*\*\*\*\*\*\*\*\*\*\*\*\*\*\*\*\*\*\*\*\*\*\*\*\*\*\*\* \* INITBFR EQU L R5.ADDRPDB ADDRESS OF THE PARSE TABLE X X X X

```
* 
* 
         USING DSICBH,R5<br>STH R4.CBHLENG
         STH R4,CBHLENG 
         MVI CBHID,CBHPDB 
         DROP RS 
         EJECT 
                                         ADDRESSABILITY TO PARSE TABLE 
                                         SET THE CONTROL BLOCK LENGTH 
SET THE CONTROL BLOCK 10 = PDB 
       *********************************************************************** 
* 
   PARSE THE INPUT MESSAGE
* 
                                                                         * 
                                                                         * 
                                                                         * 
      *********************************************************************** 
* 
         L R2,ADDRPDB GET PARSE TABLE ADDRESS 
         DSIPRS SWB=ADDRSWB, 
               BFR=INPUTMSG, 
               PDB=(R2)<br>R15.R15
         LTR RlS,RlS CHECK IF DSIPRS SUCCESSFUL 
         BZ GETNTRY YES, CONTINUE 
         MVC REQUEST,PRS NO, SET MACRO NAME
         B MACFAIL NOTIFY USER AND EXIT
         EJECT 
* 
       *********************************************************************** 
* 
  FIND PDBENTRY THAT CONTAINS THE TASK NAME.
* 
                                                                         * 
                                                                         * 
                                                                         * 
  *********************************************************************** 
* 
GETNTRY EQU 
         L 
         USING 
DSIPDB,R5 
         LA 
         LA 
         USING 
PDBENTRY,R2 
         DROP 
L00P1
* 
         LA 
         BCT
                 * 
                 RS,ADDRPDB 
                R3,2 
                R2,PDBTABLE 
               R5 
                 * 
R2,PDBENTND-PDBENTRY(,R2) GET NEXT ENTRY 
                                      SET FOR ENTRY NUMBER OF TASKID 
                                      GET ADDR OF 1ST ENTRY 
                R3,LOOPl 
      *********************************************************************** 
* * 
* BUILD IFRCODE_3 AND MQS TO START THE TASK * 
* * 
*********************************************************************** 
* 
         L 
         USING 
         LA 
         STH 
         MVC 
         MVC 
         MVI 
         L 
         AH 
         USING 
DSIIFR,R5 
         LA 
         STH 
         \mathbf{L}AH 
         SR 
         ICM 
         ST 
         BCTR 
         EX 
         MVC 
                 R4,MSGBFR 
                 BUFHDR,R4 
                 R6,HDRMSGLN 
                 R6,HDRTDISP 
                 HDRDOMID(8),MVTCURAN 
                 HDRSENDR(8),TVBOPID 
                 HDRMTYPE,HDRTYPEI 
                 RS,MSGBFR 
                 RS,HDRTDISP 
                 R6,IFRCODCR 
                 R6,IFRCODE 
                 R3,INPUTMSG 
                 R3,PDBDISP 
                 Rle,Rle 
                 RlO,B'OOOl',PDBLENG 
GET LENGTH OF TASK NAME 
                 RlO,LTASKID 
                 RlO,O 
                 RlO,MOVE! 
                 IFRPARMS(L'CMD),CMD 
                                         LOAD REG 4 WITH MSG BFR ADDR 
                                         BASE THE MESSAGE BUFFER 
LOAD REG 4 WITH OFFSET TO TEXT 
                                         SET HDRTDISP 
                                         SET DOMAIN ID 
                                         SET SENDER ID 
                                         MSG TYPE IS IFR 
                                         GET ADDRESS OF MSG BUFFER 
                                         GET ADDRESSABILITY TO IFR 
                                         SET BUFFER AS A COMMAND 
                                         GET INPUT MESSAGE 
                                         LOCATE THE TASK NAME 
                                         SET LENGTH OF TASK NAME 
                                         DECREMENT LENGTH FOR MOVE 
                                         GET TASK NAME FROM INPUT BFR 
                                         SET COMMAND 
                                                                          X 
                                                                          X
```
EX RIO, MOVE2 SET TASK NAME IN MSG BFR<br>
LA RIO, 1(,RIO) INCREMENT FOR ACTUAL LENO LA R10,1(,R10) INCREMENT FOR ACTUAL LENGTH<br>LA R6,IFRPARMS-DSIIFR LOAD REG 4 WITH LENGTH OF II LA R6,IFRPARMS-DSIIFR LOAD REG 4 WITH LENGTH OF IFR<br>LA R6,L'CMD(,R6) ADD LENGTH OF COMMAND LA R6,L'CMD(,R6)<br>LA R6,0(R10,R6) LA R6,0(R10,R6) ADD LENGTH OF TASK NAME<br>STH R6,HDRMLENG SET HDRMLENG R6,HDRMLENG DSIMQS TASKID=TVBOPID, X<br>BFR=(R4), X BFR=(R4),<br>SWB=ADDRSWB SEND TO OPER LTR R15,R15 WAS DSIMQS SUCCESSFUL BZ STARTED YES. CONTINUE REQUEST, MQS NO, SET MACRO NAME B MACFAIL NOTIFY USER AND EXIT SPACE<br>MVC MOVE1 MVC TASKID(0),0(R3) GET THE TASK NAME<br>MOVE2 MVC IFRPARMS+L'CMD(0),TASKID SET TASK NAME IFRPARMS+L'CMD(0), TASKID SET TASK NAME DROP R2,R5 EJECT \* \*\*\*\*\*\*\*\*\*\*\*\*\*\*\*\*\*\*\*\*\*\*\*\*\*\*\*\*\*\*\*\*\*\*\*\*\*\*\*\*\*\*\*\*\*\*\*\*\*\*\*\*\*\*\*\*\*\*\*\*\*\*\*\*\*\*\*\*\*\*\* \* STARTED: SWAP THE TEXT IN MESSAGE BUFFER TO INDICATE THAT WE HAVE STARTED THE TASK AND TO RETRY THE REQUEST. \* \* \* \* \* \*\*\*\*\*\*\*\*\*\*\*\*\*\*\*\*\*\*\*\*\*\*\*\*\*\*\*\*\*\*\*\*\*\*\*\*\*\*\*\*\*\*\*\*\*\*\*\*\*\*\*\*\*\*\*\*\*\*\*\*\*\*\*\*\*\*\*\*\*\*\* \* STARTED EQU \* L R3,INPUTMSG GET INPUT MESSAGE<br>MVC HDRMLENG(HDRMSGLN).0(R3) SET THE MESSA HDRMLENG(HDRMSGLN), 0(R3) SET THE MESSAGE LENGTH MVI HDRMTYPE,HDRTYPEU SET MSG TYPE TO USER LA R2.BFRLENG STH R2, HDRBLENG SET THE BUFFER LENGTH DSIMBS SWB=ADDRSWB, X  $MID=004$ ,  $X$ <br>BFR=(R4),  $X$ BFR={R4}, X MSGTBL=MSGTABLE, Pl=(TASKID,LTASKID) BUILD MSG004I DROP R4 B SWAP \* \*\*\*\*\*\*\*\*\*\*\*\*\*\*\*\*\*\*\*\*\*\*\*\*\*\*\*\*\*\*\*\*\*\* \* NOSWB: TO SWAP INPUT MESSAGE FOR "NO SWB" MESSAGE \* \* \* \* \*\*\*\*\*\*\*\*\*\*\*\*\*\*\*\*\*\*\*\*\*\*\*\*\*\*\*\*\*\*\*\*\*\*\*\*\*\*\*\*\*\*\*\*\*\*\*\*\*\*\*\*\*\*\*\*\*\*\*\*\*\*\*\*\*\*\*\*\*\*\* \* NOSWB \* EQU L USING BUFHDR, R4 L MVC MVI LA STH LA STH  $\mathbf{L}$ . AH MVC DROP B SPACE R4,MSGBFR LOAD REG 4 WITH MESSAGE BFR ADDR BUFHDR,R4<br>R3,INPUTMSG GET THE INPUT MSG ADDRES GET THE INPUT MSG ADDRESS HDRMLENG(HDRMSGLN),O(R3) COPY INPUT BUFHDR TO MSG BFR HDRMTYPE,HDRTYPEU MSG TYPE IS USER R2,BFRLENG R2,HDRBLENG R2,L'SWBMSG R2,HDRMLENG R2,MSGBFR R2,HDRTDISP O(L'SWBMSG,R2),SWBMSG PUT MESSASGE IN BUFFER R4 SWAP SET THE BUFFER LENGTH SET THE MESSAGE LENGTH GET ADDRESS OF MESSAGE BFR LOCATE START OF TEXT \*\*\*\*\*\*\*\*\*\*\*\*\*\*\*\*\*\*\*\*\*\*\*\*\*\*\*\*\*\*\*\*\*\*\*\*\*\*\*\*\*\*\*\*\*\*\*\*\*\*\*\*\*\*\*\*\*\*\*\*\*\*\*\*\*\*\*\*\*\*\* \* FREESTOR: TO FREE ALL STORAGE GOTTEN \* \*

 $\star$  \*  $\star$ \*\*\*\*\*\*\*\*\*\*\*\*\*\*\*\*\*\*\*\*\*\*\*\*\*\*\*\*\*\*\*\*\*\*\*\*\*\*\*\*\*\*\*\*\*\*\*\*\*\*\*\*\*\*\*\*\*\*\*\*\*\*\*\*\*\*\*\*\*\*\* \* FREESTOR EQU \*<br>L R2,ADDRSWB L R2,ADDRSWB GET SWB POINTER<br>LTR R2,R2 IS THERE AN SWB BZ CK4NPUT . NO, CHECK FOR INPUT MSG BFR DSILCS CBADDR=ADDRSWB, SWB=FREE FREE THE SWB CK4NPUT EQU \*<br>L R3, INPUTMSG L R3,INPUTMSG GET THE INPUT MSG POINTER<br>LTR R3,R3 DOES IT NEED FREEING R3,R3 DOES IT NEED FREEING BZ CK4PDB NO, CHECK FOR A PDB USING BUFHDR,R3 LH R2,HDRBLENG GET LENGTH OF INPUT MSG BUFFER DROP R3 DSIFRE A=INPUTMSG,  $LV=(R2)$ , Q=NO, SP=0<br>
FREE THE INPUT MSG BUFFER CK4PDB EQU \* L R2,ADDRPDB GET THE PDB POINTER IS THERE ONE TO FREE BZ CK4MSGM NO, CHECK FOR A MESSAGE TABLE L R2,SIZEPDB GET THE SIZE OF THE PDB DSIFRE A=ADDRPDB, TASKA=(R8), Q=YES, SP=0 FREE THE PDB CK4MSGM EQU \* L R2,MSGTABLE GET THE MESSAGE TABLE POINTER LTR R2,R2 IS THERE ONE TO FREE BZ XITFREE NO, RETURN TO CALLER DSIDEL EP=AMSGMOD YES, DELETE THE MESSAGE TABLE XITFREE EQU \* BR R6 RETURN TO CALLER \* \*\*\*\*\*\*\*\*\*\*\*\*\*\*\*\*\*\*\*\*\*\*\*\*\*\*\*\*\*\*\*\*\*\*\*\*\*\*\*\*\*\*\*\*\*\*\*\*\*\*\*\*\*\*\*\*\*\*\*\*\*\*\*\*\*\*\*\*\*\*\*  $\star$  \* MACFAIL: TO SWAP INPUT MSG TO INDICATE DSIPRS/DSIMQS FAILED  $\star$  \* \*\*\*\*\*\*\*\*\*\*\*\*\*\*\*\*\*\*\*\*\*\*\*\*\*\*\*\*\*\*\*\*\*\*\*\*\*\*\*\*\*\*\*\*\*\*\*\*\*\*\*\*\*\*\*\*\*\*\*\*\*\*\*\*\*\*\*\*\*\*\* \* MACFAIL EQU \* L R4,MSGBFR LOAD REG 4 WITH MESSAGE BFR ADDR USING BUFHDR,R4 BASE THE MESSAGE BUFFER L R3,INPUTMSG GET THE INPUT MESSAGE BUFFER MVC HDRMLENG(HDRMSGLN), 0(R3) COPY INPUT BUFHDR TO MSG BFR MVI HDRMTYPE,HDRTYPEU SET MSG TYPE TO USER LA R2,BFRLENG GET THE MSG BUFFER LENGTH STH R2, HDRBLENG SET MSG BFR LENGTH IN MSG BFR X X X X X X X DSIMBS SWB=ADDRSWB, X MID=005, X<br>BFR=(R4), X  $BFR=(R4)$ , Pl=(REQUEST,6), X MSGTBL=MSGTABLE DROP R4 B SWAP SPACE \* \*\*\*\*\*\*\*\*\*\*\*\*\*\*\*\*\*\*\*\*\*\*\*\*\*\*\*\* \* LODFAIL: TO SWAP INPUT MSG TO INDICATE DSILOD FAILED \* \* \* \* \*\*\*\*\*\*\*\*\*\*\*\*\*\*\*\*\*\*\*\*\*\*\*\*\*\*\*\*\*\*\*\*\*\*\*\*\*\*\*\*\*\*\*\*\*\*\*\*\*\*\*\*\*\*\*\*\*\*\*\*\*\*\*\*\*\*\*\*\*\*\*

\* LODFAIL EQU L USING L MVC MVI LA STH LA STH L AH MVC DROP B SPACE EJECT \* R4,MSGBFR R4.MSGBFR LOAD REG 4 WITH MESSAGE BFR ADDR BUFHDR,R4 BASE THE MESSAGE BUFFER<br>R3,INPUTMSG GET INPUT MESSAGE BUFFER GET INPUT MESSAGE BUFFER ADDRESS HDRMLENG(HDRMSGLN),0(R3) SET MSG LENGTH IN MSG BUFFER HDRMTYPE,HDRTYPEU SET MSG TYPE TO USER R2,BFRLENG GET THE MSG BUFFER LENGTH<br>R2.HDRBLENG SET THE MSG BUFFER LENGTH R2,HDRBLENG SET THE MSG BUFFER LENGTH<br>R2,L'LODMSG GET MESSAGE LENGTH R2,L'LODMSG GET MESSAGE LENGTH<br>R2,HDRMLENG SET MSG LENGTH IN I R2,HDRMLENG SET MSG LENGTH IN MSG BUFFER R2,MSGBFR GET ADDRESS OF MESSAGE BFR LOCATE START OF TEXT 0(L'LODMSG,R2).LODMSG PUT MESSASGE IN BUFFER R4 SWAP \*\*\*\*\*\*\*\*\*\*\*\*\*\*\*\*\*\*\*\*\*\*\*\*\*\*\*\*\*\*\*\*\*\*\*\*\*\*\*\*\*\*\*\*\*\*\*\*\*\*\*\*\*\*\*\*\*\*\*\*\*\*\*\*\*\*\*\*\*\*\* . \* ASIS: TO PROCESS THE BUFFER AS IT IS AND RETURN \* \* \* \* \*\*\*\*\*\*\*\*\*\*\*\*\*\*\*\*\*\*\*\*\*\*\*\*\*\*\*\*\*\*\*\*\*\*\*\*\*\*\*\*\*\*\*\*\*\*\*\*\*\*\*\*\*\*\*\*\*\*\*\*\*\*\*\*\*\*\*\*\*\*\* \* ASIS EQU \* LA R15, USERASIS SET AN ASIS RETURN CODE L R13,4(,R13) RESTORE CALLER'S SAVE AREA ADDR<br>L R14,12(,R13) RESTORE CALLER'S REG 14 L R14,12(,R13) RESTORE CALLER'S REG 14<br>LM R0,R12,20(R13) RESTORE CALLER'S REGS 0-LM R0,R12,20(R13) RESTORE CALLER'S REGS 0-12<br>BR R14 RETURN TO CALLER RETURN TO CALLER SPACE \* \*\*\*\*\*\*\*\*\*\*\*\*\*\*\*\*\*\*\*\*\*\*\*\*\*\*\*\*\*\*\*\*\*\*\*\*\*\*\*\*\*\*\*\*\*\*\*\*\*\*\*\*\*\*\*\*\*\*\*\*\*\*\*\*\*\*\*\*\*\*\* \* SWAP: TO SWAP A BUFFER FOR THE INPUT BUFFER AND RETURN \* \* \* \* \*\*\*\*\*\*\*\*\*\*\*\*\*\*\*\*\*\*\*\*\*\*\*\*\*\*\*\*\*\*\*\*\*\*\*\*\*\*\*\*\*\*\*\*\*\*\*\*\*\*\*\*\*\*\*\*\*\*\*\*\*\*\*\*\*\*\*\*\*\*\* \* SWAP EQU \* GET ADDRESS OF AIFR USING BUFHDR, R4<br>L R2, USERMSG L R2,USERMSG GET ADDRESS OF AIFR<br>AH R2,HDRTDISP LOCATE START OF TEX LOCATE START OF TEXT USING DSIIFR,R2<br>L R3,MSGBFR L R3,MSGBFR GET ADDRESS OF MSG BUFFER<br>ST R3,IFRAUTBA PUT NEW MSG IN AIFR ST R3 • I FRAUTBA PUT NEW MSG IN AIFR SET LAST MSG OF AIFR CHAIN DROP R2.R4 BAL R6,FREESTOR FREE THE STORAGE<br>LA R15,USERSWAP SET A SWAP RETURI LA R15,USERSWAP SET A SWAP RETURN CODE L RO,USERMSG LOAD REG ° WITH ADDR OF IFRCODAI R13,4(,R13) RESTORE CALLER'S SAVE AREA ADDR<br>R14,12(,R13) RESTORE CALLER'S REG 14 L R14, 12 (, R13) RESTORE CALLER'S REG 14 RESTORE CALLER'S REGS 1-12 BR R14 RETURN TO CALLER SPACE EJECT LTORG \*\*\*\*\*\*\*\*\*\*\*\*\*\*\* \*\*\*\*\*\*\*\*\*\*\*\*\*\*\*\*\*\*\*\*\*\*\*\*\*\*\*\*\*\*\*\*\*\*\*\*\*\*\*\*\*\*\*\*\*\*\*\*\*\*\*\*\*\*\*\*\*\*\*\*\*\*\*\*\*\*\*\*\*\*\* \* CONSTANTS \* \*\*\*\*\*\*\*\*\*\*\* \* CMD PRS DC DC C'START TASK=' C'DSIPRS' START COMMAND PARSE MACRO

# **236** NetView Customization: Assembler

 $\mathbf{I}$ 

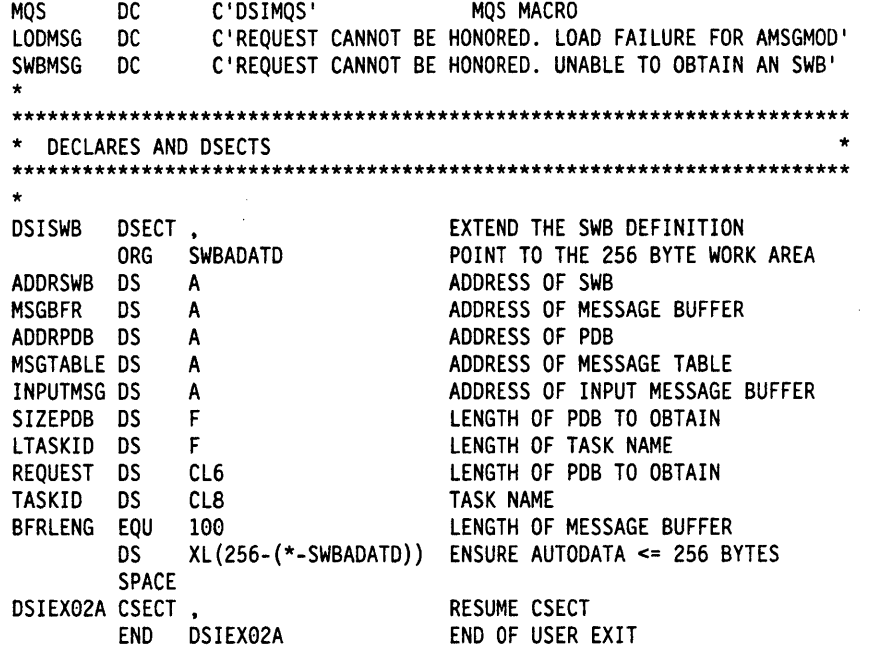

 $\sim 10^{-1}$ 

 $\sim 10^{-1}$ 

 $\sim 10$ 

# **Sample Command Processor for Sequential Logging**

This sample is an example of a command processor to log text to a sequential log.

TITLE 'ASEQLOG - WRITE TO A SEQUENTIAL LOG' \*\*\*\*\*\*\*\*\*\*\*\*\*\*\*\*\*\*\*\*\*\*\*\*\*\*\*\*\*\*\*\*\*\*\*\*\*\*\*\*\*\*\*\*\*\*\*\*\*\*\*\*\*\*\*\*\*\*\*\*\*\*\*\*\*\*\*\*\*\*\* \* IEBCOPY SELECT MEMBER=((CNMS4275,ASEQLOG,R)) \* \* \* \* \* (C) COPYRIGHT IBM CORP. 1989 \* \* \* \* MODULE NAME: ASEQLOG \* \* \* FUNCTION = THIS IS A COMMAND PROCESSOR FOR LOGGING \* TEXT TO A SEQUENTIAL LOG \* \* \*\*\*\*\*\*\*\*\*\*\*\*\*\*\*\*\*\*\*\*\*\*\*\*\*\*\*\*\*\*\*\*\*\*\*\*\*\*\*\*\*\*\*\*\*\*\*\*\*\*\*\*\*\*\*\*\*\*\*\*\*\*\*\*\*\*\*\*\*\*\* \* SYNTAX ASEQLOG TEXT-TO-LOG \* \* \* \* \*\*\*\*\*\*\*\*\*\*\*\*\*\*\*\*\*\*\*\*\*\*\*\*\*\*\*\*\*\*\*\*\*\*\*\*\*\*\*\*\*\*\*\*\*\*\*\*\*\*\*\*\*\*\*\*\*\*\*\*\*\*\*\*\*\*\*\*\*\*\*  $\star$   $\star$ INSTALLATION: \* \* \* \* \* \* \* \* \* \* \* \* \* \* \* \* \* \* \* \* (1) ASSEMBLE AND LINKEDIT THIS MODULE AMODE=31,RMODE=ANY \* TYPE=RENT  $\star$ (2) ALLOC PRIMARY AND SECONDARY SEQUENTIAL DATA SET \* (3) USE DO NAMES IN NETVIEW PROC OR THE ALLOCATE COMMAND \* TO ALLOCATE THE DATA SETS TO NETVIEW. ALLOCATE THE DATA SETS AS SQLOGP & SQLOGS (4) ADD THE FOLLOWING STATEMENT TO OSIOMN \* TASK MOD=DSIZDST,TSKID=SQLOGTSK,MEM=SQLOGMEM,PRI=3,INIT=Y \* (5) ADD THE FOLLOWING MEMBER (SQLOGMEM) TO DSIPARM \* DSTINIT FUNCT=OTHER,DSRBO=l \* DSTINIT PBSDN=SQLOGP DSTINIT SBSDN=SQLOGS \* LOGINIT AUTOFLIP=YES, RESUME=NO (6) ADD THE FOLLOWING CMDMDL TO DSICMD \* ASEQLOG CMDMDL MOD=ASEQLOG,TYPE=R,RES=N \* \* \* \*\*\*\*\*\*\*\*\*\*\*\*\*\*\*\*\*\*\*\*\*\*\*\*\*\*\*\*\*\*\*\*\*\*\*\*\*\*\*\*\*\*\*\*\*\*\*\*\*\*\*\*\*\*\*\*\*\*\*\*\*\*\*\*\*\*\*\*\*\*\* \* INPUT: REGISTERS:  $R1 = DSICWB ADDRESS$ R13 = ADDRESS OF STANDARD SAVEAREA  $R14 = RETURN ADORESS$  $R15$  = ENTRY POINT OF ROUTINE \* \* OUTPUT:  $REGISTERS:$ RO - R14 = RESTORED UPON RETURN \* \* \* \* \* \* \* \* \* \* \* \* \* \* \* \* \* \*  $R15$  = RETURN CODE - 0 IF ALL GOES WELL. 4 IF SOME KIND OF FAILURE (STORAGE REQUEST OR MESSAGE QUEUING) OCCURS. \* \* \* NETVIEW MACROS: \* \* \* OSICBS DSIMQS - CONTROL BLOCK SERVICE - MESSAGE QUEUEING SERVICE \* \* \* \* \* \* \*

\* \* \* \* DSIPSS DSIPSS - PRESENTATION SERVICES<br>DSIWLS - WRITE TO LOG SERVICE \* \* \* \* \*\*\*\*\*\*\*\*\*\*\*\*\*\*\*\*\*\*\*\*\*\*\*\*\*\*\*\*\*\*\*\*\*\*\*\*\*\*\*\*\*\*\*\*\*\*\*\*\*\*\*\*\*\*\*\*\*\*\*\*\*\*\*\*\*\*\*\*\*\*\* EJECT ASEQLOG CSECT DSICBS DSITIB.DSITVB.DSIMVT.DSISVL.DSISWB.DSICWB.DSIPDB.PRINT=X NO \*\*\*\*\*\*\*\*\*\*\*\*\*\*\*\*\*\*\*\*\*\*\*\*\*\*\*\*\*\*\*\*\*\*\*\*\*\*\*\*\*\*\*\*\*\*\*\*\*\*\*\*\*\*\*\*\*\*\*\*\*\*\*\*\*\*\*\*\*\*\* MODULE ADDRESSABILITY IS ESTABLISHED \* CALLER'S REGS ARE SAVED \* \* \*\*\*\*\*\*\*\*\*\*\*\*\*\*\*\*\*\*\*\*\*\*\*\*\*\*\*\*\*\*\*\*\*\*\*\*\*\*\*\*\*\*\*\*\*\*\*\*\*\*\*\*\*\*\*\*\*\*\*\*\*\*\*\*\*\*\*\*\*\*\* USING \*, R15 B ENTLINK DC CLB'ASEQLOG' DC C'&SYSDATE' ENTLINK OS 0H STM R14.R12.12(R13) SAVE CALLERS REGS LR R12.R15 DROP R15 USING ASEQLOG.R12 \*\*\*\*\*\*\*\*\*\*\*\*\*\*\*\*\*\*\*\*\*\*\*\*\*\*\*\*\*\*\*\*\*\*\*\*\*\*\*\*\*\*\*\*\*\*\*\*\*\*\*\*\*\*\*\*\*\*\*\*\*\*\*\*\*\*\*\*\*\*\* \* SET UP ADDRESSABILITY TO REQUIRED CONTROL BLOCKS. \* \*\*\*\*\*\*\*\*\*\*\*\*\*\*\*\*\*\*\*\*\*\*\*\*\*\*\*\*\*\*\*\*\*\*\*\*\*\*\*\*\*\*\*\*\*\*\*\*\*\*\*\*\*\*\*\*\*\*\*\*\*\*\*\*\*\*\*\*\*\*\* USING DSICWB.R2 USING DSITVB.R3 USING DSITIB,R4 USING DSIMVT.R5 LR R2.Rl L R4.CWBTIB L R3. TIBTVB L RS.TVBMVT SET UP CWB ADDRESSABILITY SET UP TVB ADDRESSABILITY SET UP TIB ADDRESSABILITY SET UP MVT ADDRESSABILITY PUT ADDRESS OF CWB IN ITS BASE REG. PUT ADDRESS OF TIB IN ITS BASE REG. PUT ADDRESS OF TVB IN ITS BASE REG. PUT ADDRESS OF MVT IN ITS BASE REG. \*\*\*\*\*\*\*\*\*\*\*\*\*\*\*\*\*\*\*\*\*\*\*\*\*\*\*\*\*\*\*\*\*\*\*\*\*\*\*\*\*\*\*\*\*\*\*\*\*\*\*\*\*\*\*\*\*\*\*\*\*\*\*\*\*\*\*\*\*\*\* \* CHAIN SAVE AREAS. \* \*\*\*\*\*\*\*\*\*\*\*\*\*\*\*\*\*\*\*\*\*\*\*\*\*\*\*\*\*\*\*\*\*\*\*\*\*\*\*\*\*\*\*\*\*\*\*\*\*\*\*\*\*\*\*\*\*\*\*\*\*\*\*\*\*\*\*\*\*\*\* LR R11, R13 MOVE ADDRESS OF CALLER SAVEAREA LA R13.CWBSAVEA PUT SAVEAREA AREA ADDRESS IN REG 13 XC 8(4,R13),8(R13) CLEAR MY FORWARD POINTER ST R13,8(R11) SET CALLERS FORWARD POINTER<br>ST R11,4(R13) SET MY BACKWARD POINTER SET MY BACKWARD POINTER SLR R15.R15 INITIALLY. RETURN CODE IS ZERO XC CWBADATD(L'CWBADATD).CWBADATD CLEAR AUTODATA AREA \*\*\*\*\*\*\*\*\*\*\*\*\*\*\*\*\*\*\*\*\*\*\*\*\*\*\*\*\*\*\*\*\*\*\*\*\*\*\*\*\*\*\*\*\*\*\*\*\*\*\*\*\*\*\*\*\*\*\*\*\*\*\*\*\*\*\*\*\*\*\* \* INITIALIZE BUFFER THAT IS TO BE USED FOR MESSAGES. MESSAGE LENGTH (HDRMLENG) will be set when the message to be sent \* HAS BEEN DETERMINED. \* \* \* \*\*\*\*\*\*\*\*\*\*\*\*\*\*\*\*\*\*\*\*\*\*\*\*\*\*\*\*\*\*\*\*\*\*\*\*\*\*\*\*\*\*\*\*\*\*\*\*\*\*\*\*\*\*\*\*\*\*\*\*\*\*\*\*\*\*\*\*\*\*\* LA R6, MSGBFR ADDRESS MESSAGE BUFFER LA R7,L'MSGBFR LENGTH OF MESSAGE BUFFER STH R7,HDRBLENG-BUFHDR(R6) PUT BUFFER LENGTH IN HEADER LA R7,BUFHDRND-BUFHDR LENGTH OF HEADER *(W/O* EXTENSION) STH R7,HDRTDISP-BUFHDR(R6) STORE DISPLACEMENT TO TEXT AREA MVC HDRDOMID-BUFHDR(L'HDRDOMID.R6).MVTCURAN DOMAIN ID MVI HDRMTYPE-BUFHDR(R6).HDRTYPEU USER MESSAGE TYPE \*\*\*\*\*\*\*\*\*\*\*\*\*\*\*\*\*\*\*\*\*\*\*\*\*\*\*\*\*\*\*\*\*\*\*\*\*\*\*\*\*\*\*\*\*\*\*\*\*\*\*\*\*\*\*\*\*\*\*\*\*\*\*\*\*\*\*\*\*\*\* \* CHECK RUNNING ENVIRONMENT. ENSURE THAT THE COMMAND ENVIRONMENT \* IS OST. PPT. OR NNT. THIS WAY, THE PDB THAT WE EXPECT WILL EXIST. \* \* \*\*\*\*\*\*\*\*\*\*\*\*\*\*\*\*\*\*\*\*\*\*\*\*\*\*\*\*\*\*\*\*\*\*\*\*\*\*\*\*\*\*\*\*\*\*\*\*\*\*\*\*\*\*\*\*\*\*\*\*\*\*\*\*\*\*\*\*\*\*\* CLI CBHTYPE-DSICBH(R3).CBHOST CHECK FOR OST BE ENVIROK ENVIRONMENT OKAY IF OST CLI CBHTYPE-DSICBH(R3),CBHNNT CHECK FOR NNT BE ENVIROK ENVIRONMENT OKAY IF NNT CLI CBHTYPE-DSICBH(R3).CBHPPT CHECK FOR NNT BE ENVIROK ENVIRONMENT OKAY IF PPT SET UP INVALID TASK MESSAGE

```
* 
* 
* 
         LR 
         AH 
         LA 
         LA 
         LR 
         BCTR R10.0
         EX 
         ALR 
         LA 
         LA 
         LR 
         BCTR R10.0
         EX 
         ALR 
         STH 
         BAL 
         LA 
         B 
ENVIROK EQU 
               RS,R6 COPY BUFFER ADORESS 
               R8, HDRTDISP-BUFHDR(R6) POINT TO TEXT AREA<br>R9.INVTASK ADDRESS INVALID TASK
                                   ADDRESS INVALID TASK MESSAGE
               R10,L'INVTASK<br>R11,R10
                        VTASK LENGTH OF INVALID TASK MESSAGE<br>SAVE THIS LENGTH<br>DECREMENT FOR THE TH
                                   SAVE THIS LENGTH
               R10.0 DECREMENT FOR EXECUTE<br>R10.COPYMSG COPY MESSAGE TEXT INTO
               R10.COPYMSG COpy MESSAGE TEXT INTO BUFFER 
               RS.Rll POINT TO POSITION AFTER MESSAGE 
               R9.TVBOPID ADDRESS TASKID (OPID) 
               R10,L 'TVBOPID LENGTH OF TASKID (OPID) 
               R14.R10 COpy TVBOPID LENGTH 
               R10.0 DECREMENT FOR EXECUTE 
               R10.COPYMSG COpy MESSAGE TEXT INTO BUFFER 
               Rll.R14 CALCULATE TOTAL MESSAGE LENGTH 
               Rll.HDRMLENG-BUFHDR(R6) STORE MESSAGE LENGTH IN HEADER 
               R14,SENDMSG SEND MESSAGE .<br>IF THE MESSAGE SEND FAILS, JUST
                                   LEAVE WITH BAD RETURN CODE - WE 
                                   TRIED. 
               R15,ERRCODE ERROR RETURN CODE 
               EXIT LEAVE THE MODULE
              \star*********************************************************************** 
* BUILD THE LOG HEADER
* LOGHEADER => 'domainid hh:mm:ss opid ' * 
* * 
*********************************************************************** 
* 
* 
* 
* 
     Blank out log buffer 
         BAL R14,CLRBFR Clear the buffer 
     Get DATE and TIME
* 
* 
* 
* 
* 
* 
* 
         LA RS,LOGDOMID 
         DSIDATIM AREA=(RS) 
                                   ADDRESS LOG DATIM 
                                   GET DATE AND TIME 
     Overwrite date portion of DATIM with Domain Id 
         MVC 0(L'MVTCURAN, R8), MVTCURAN
     Get opid 
         LA R9.TVBOPID ADDRESS TASKID (OPID) 
         MVC OPID(L 'OPID).0(R9) Copy opid into log 
****************************************************************** 
* 
* 
* 
****************************************************************** 
     Get text to be logged from command buffer. 
* 
         L 
         LH 
         AH 
              R6.CWBBUF 
               Rll,HDRMLENG-BUFHDR(R6) 
Rll has total text length 
               R6,HDRTDISP-BUFHDR(R6) 
* Get length of the command 
* 
         L R7,CWBPDB 
         LA RS,PDBTABLE-DSIPDB(R7) 
         SLR R9,R9
         IC R9,PDBLENG-PDBENTRY(RS) 
         LA R9,l(R9) 
* 
* Check for no text 
* 
         SR R11,R9<br>BNP LOGIT
              LOGIT
                                           ADDRESS COMMAND BUFFER 
                                           R6 points to text 
                                           ADDRESS PDB 
                                           ADDRESS PDB ENTRIES 
                                           CLEAR WORK REG 
                                           LENGTH OF COMMAND 
                                           Add blank after command 
                                           SUBTRACT LENGTH OF COMMAND 
                                           JUST LOG HEADER IF NO TEXT
```
AR R6, R9 Add length to text pointer \*<br>\* Log text 1 buffer at a time until all text is logged<br>\* \* CHKLEN EQU \* LA RIO, MAXTXTLN GET MAX TEXT WE CAN LOG<br>CR RI1, R10 Is text left > max CR Rll.R10 Is text left> max external operations of the USD what the SNL COPYTEXT No - Then log max<br>No - Then log what the New Yes - Then log what Yes - Then log whats left COPYTEXT EQU \*<br>SR R11,R10 LOGIT \* \* \* SLOGERR EQU \*\*\*\*\*\* SR R11,R10 Dec the total length<br>
LR R9,R6 Address text to be co LR R9.R6 Address text to be copied AR R6.R10 Update text pointer LA RB.LOGTEXT Address text area BCTR R10,0 Decrement for execute<br>EX R10,COPYMSG Copy text into buffer Copy text into buffer **EQU** L R7.CWBSWB Address the SWB Address log buffer DSIWLS SWB=(R7).SAMREC=(RB).SAMLEN=SQLEN.SAMTASK=SQTASK LTR BNZ LTR BNP BAL B R15.R15 SLOGERR Rll.Rll EXIT R14.CLRBFR CHKLEN \* R15 will have RC from DSIWLS Was logging successful? No - inform the issuer Yes - check for more text More text? No - then exit Yes - clear buffer Branch back to CHkLEN Get the Error message \*\*\*\*\*\* LA R6.MSGBFR ADDRESS MESSAGE BUFFER LR RB.R6 COpy BUFFER ADDRESS AH RB,HDRTDISP-BUFHDR(R6) POINT TO TEXT AREA LA R9, BADRC ADDRESS BAD RETURN CODE MESSAGE LA R10,L'BADRC LENGTH OF MESSAGE LR R11,R10 SAVE THIS LENGTH<br>BCTR R10,0 DECREMENT FOR EX R10.0 DECREMENT FOR EXECUTE<br>R10.COPYMSG COPY MESSAGE TEXT INTO EX R10.COPYMSG COPY MESSAGE TEXT INTO BUFFER \*\*\*\*\*\* \* Make the RC printable \*\*\*\*\*\* DECCONV EQU \*<br>CVD R15,DBLEWORD CVD R15,DBLEWORD Convert value to dec<br>MVC MASK,=X'402020202120' Get the mask MASK,=X'402020202120' ED MASK.DBLEWORD+5 Edit the converted value ALR R8,R11 Point to end of bad rc msg<br>MVC 0(2,R8),MASK+4 Move to converted rc to ou 0(2,R8), MASK+4 Move to converted rc to output<br>R11,=F'2' Calculate total length A R11,=F'2' Calculate total length<br>STH R11,HDRMLENG-BUFHDR(R6) Store length in header R11, HDRMLENG-BUFHDR(R6) Store length in header BAL R14, SENDMSG Send the message \* If message fails. just \* exit with bad return code<br>LA R15.ERRCODE R15.ERRCODE B EXIT \*\*\*\*\*\*\*\*\*\*\*\*\*\*\*\*\*\*\* \* Send a message \* \*\*\*\*\*\*\*\*\*\*\*\*\*\*\*\*\*\* SENDMSG DS ST LA L CLI BE 0H R14.SAVERET R6.MSGBFR R7.CWBSWB CBHTYPE-DSICBH(R3).CBHOST CHECK FOR OST USEPSS USE DSIPSS IF OST

```
CLI CBHTYPE-DSICBH(R3).CBHNNT CHECK FOR NNT 
         BE USEPSS USE DSIPSS IF NNT 
         DSIMQS BFR=(R6).SWB=(R7).AUTHRCV=YES 
         B EXITSUB 
USEPSS EQU
         DSIPSS BFR=(R6).SWB=(R7).TYPE=OUTPUT 
EXITSUB EQU * 
         L R14, SAVERET<br>BR R14
               R<sub>14</sub>
*********************************************************************** 
* MODULE EXIT
*********************************************************************** 
EXIT EQU 
         L^{\perp}L 
         LM 
         BR 
                * 
                R13.4(R13) 
               R14.12(R13) 
               RG.Rl2.2G(Rl3) 
               R14 
*********************************************************************** 
* Routine to blank out buffer * 
*********************************************************************** 
* 
CLRBFR EQU 
         ST 
         LA 
         LA 
         MVI 
         LA 
         BCTR 
RlG.G 
         EX 
         L 
         BR 
                * 
Rl4.SAVERET 
                R9.LOGBFR 
               R8.l(R9) 
               G(R9).X '4G' 
               RlG.LOGBFRLN 
               RlG.COPYMSG 
               R14.SAVERET 
               R14 
                                    Save return address 
                                   POINT TO LOG BUFFER 
                                   AND THE NEXT POSITION 
                                    PUT BLANK IN FIRST BYTE 
                                    GET LENGTH OF LOG BUFFER 
                                    DECREMENT FOR EXECUTE 
                                    PROPAGATE BLANKS FOR ENTIRE BFR 
                                    RESTORE RETURN ADDRESS 
                                    RETURN 
      *********************************************************************** 
      *********************************************************************** 
* CONSTANTS. EQUATES. AUTODATA SET-UP, ETC. * 
*********************************************************************** 
         OS 
COPYMSG MVC 
G(G,R8).G(R9) 
               GH 
                ********************************************************************** 
* ENSURE THAT NO TEXT LINE EXTENDS BEYOND THE TEXT AREA ALLOCATED * 
* FOR THE MESSAGE BUFFER IN AUTODATA. * 
********************************************************************** 
SQTASK DC
SQLEN DC 
INVTASK DC 
BADRC DC 
ERRCODE 
EQU 
RG 
Rl 
R2 
R3 
R4 
R5 
R6 
R7 
R8 
R9 
RlG 
R11 
R12 
Rl3 
Rl4 
Rl5 
DSICWB 
AUTOST 
         EQU 
         EQU 
         EQU 
         EQU 
         EQU 
         EQU 
         EQU 
         EQU 
         EQU 
         EQU 
         EQU 
         EQU 
         EQU 
         EQU 
         EQU 
         EQU 
         DSECT 
         ORG 
         EQU 
               CL8'SQLOGTSK' 
             F'lGG' 
               CL32'COMMAND INVALID FOR THIS TASK - ' 
               CL57'SLOGOOG ERROR ENCOUNTERED ISSUING DSIWLS. RETURN CX 
               ODE =4 
               o 
               1 
               2 
               3 
               4 
               5 
               6 
               7 
               8 
               9 
               IG 
               11 
               12 
               13 
               14 
               15 
               CWBADATD 
                * START OF AUTODATA
```
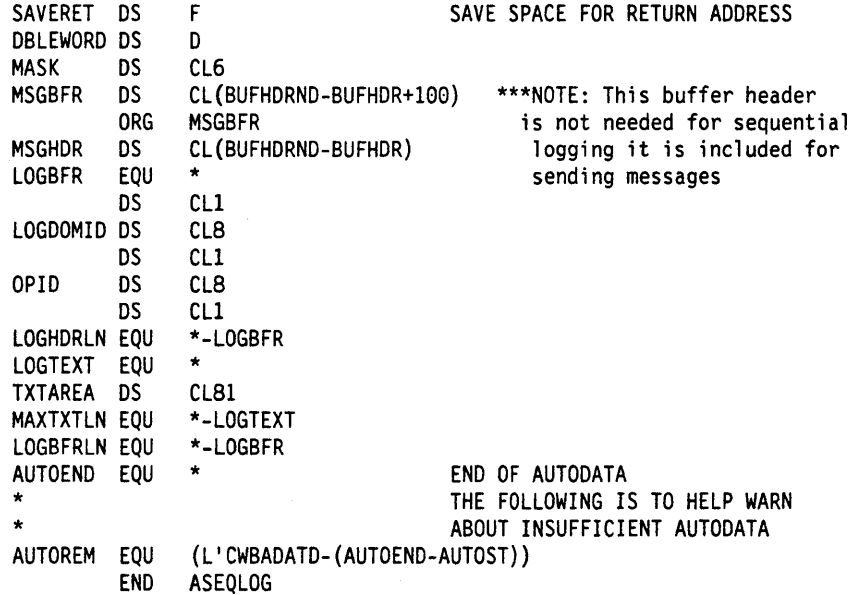

 $\mathcal{A}$ 

 $\ddot{\phantom{a}}$ 

u.

 $\Delta$  $\bar{z}$ J.

# **Glossary, Bibliography, and Index**

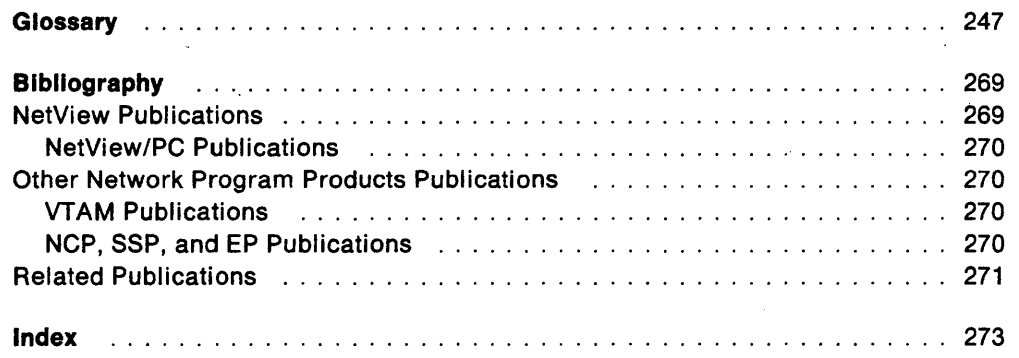

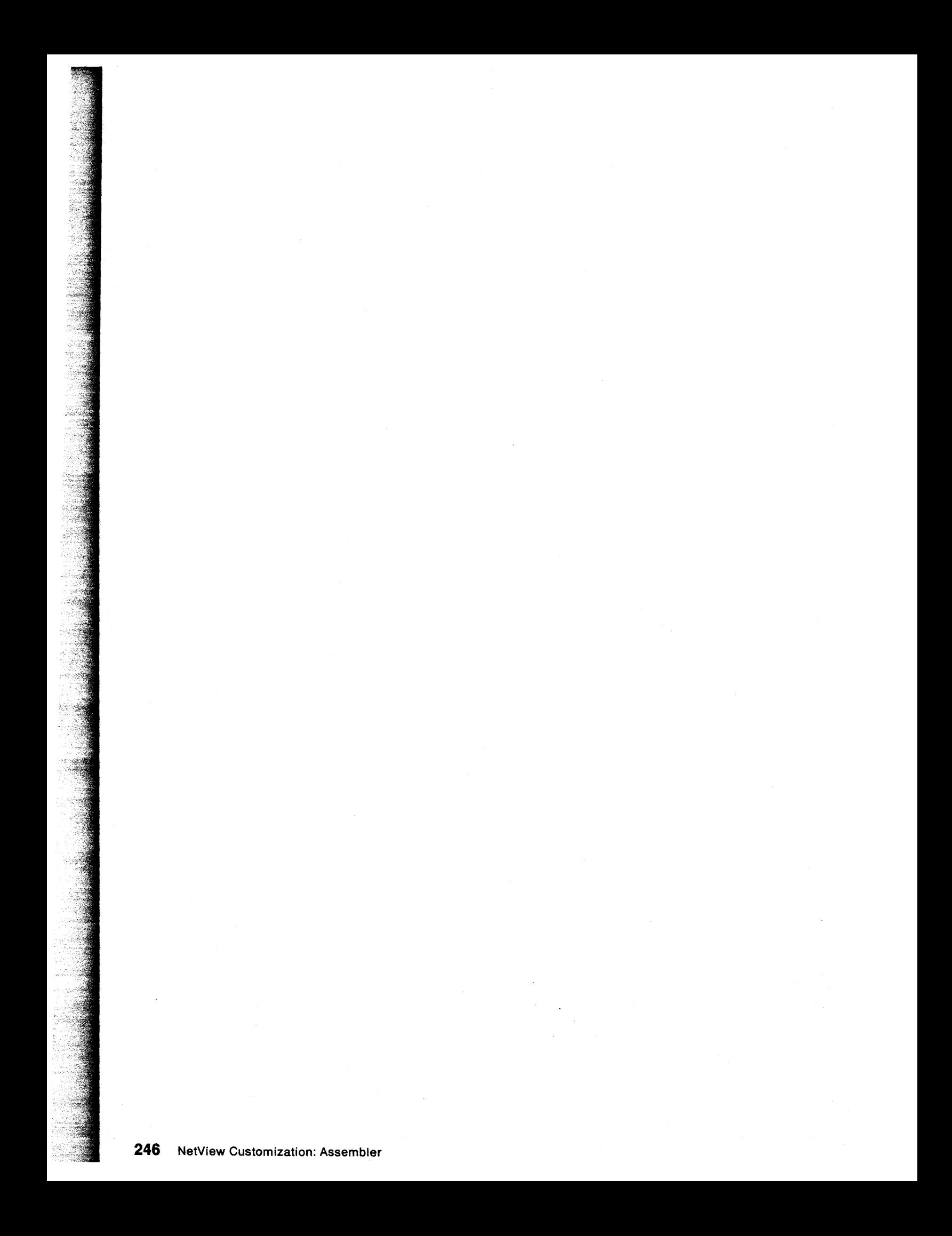

# **Glossary**

This glossary defines important NCP, NetView, NetView/PC, SSP, and VTAM abbreviations and terms. It includes information from the IBM Dictionary of Computing, SC20-1699. Definitions from the American National Dictionary for Information Processing are identified by an asterisk (\*). Definitions from draft proposals and working papers under development by the International Standards Organization, Technical Committee 97, Subcommittee 1 are identified by the symbol (TC97). Definitions from the CCITT Sixth Plenary Assembly Orange Book, Terms and Definitions and working documents published by the Consultative Committee on International Telegraph and Telephone of the International Telecommunication Union, Geneva, 1980 are preceded by the symbol (CCITT/ITU). Definitions from published sections of the ISO Vocabulary of Data Processing, developed by the International Standards Organization, Technical Committee 97, Subcommittee 1 and from published sections of the ISO Vocabulary of Office Machines, developed by subcommittees of ISO Technical Committee 95, are preceded by the symbol (ISO).

For abbreviations, the definition usually consists only of the words represented by the letters; for complete definitions, see the entries for the words.

#### Reference Words Used in the Entries

The following reference words are used in this glossary:

Deprecated term for. Indicates that the term should not be used. It refers to a preferred term, which is defined.

Synonymous with. Appears in the commentary of a preferred term and identifies less desirable or less specific terms that have the same meaning.

Synonym for. Appears in the commentary of a less desirable or less specific term and identifies the preferred term that has the same meaning.

Contrast with. Refers to a term that has an opposed or substantively different meaning.

See. Refers to multiple-word terms that have the same last word.

See also. Refers to related terms that have similar (but not synonymous) meanings.

abend. Abnormal end of task.

abnormal end of task (abend). Termination of a task before its completion because of an error condition that cannot be resolved by recovery facilities while the task is executing.

ACB. (1) In VTAM, access method control block. (2) In NCP, adapter control block.

ACB name. (1) The name of an ACB macroinstruction. (2) A name specified in the ACBNAME parameter of a VTAM APPL statement. Contrast with network name.

accept. For a VTAM application program. to establish a session with a logical unit (LU) in response to a CINIT request from a system services control point (SSCP). The session-initiation request may begin when a terminal user logs on, a VTAM application program issues a macroinstruction, or a VTAM operator issues a command. See also acquire (1).

access method. A technique for moving data between main storage and input/output devices.

access method control block (ACB). A control block that links an application program to VSAM or VTAM.

accounting exit routine. In VTAM, an optional installation exit routine that collects statistics about session initiation and termination.

ACF/NCP. Advanced Communications Function for the Network Control Program. Synonym for NCP.

ACF/SSP. Advanced Communications Function for the System Support Programs. Synonym for SSP.

ACF/VTAM. Advanced Communications Function for the Virtual Telecommunications Access Method. Synonym for VTAM.

acquire. (1) For a VTAM application program, to initiate and establish a session with another logical unit (LU). The acquire process begins when the application program issues a macroinstruction. See also accept. (2) To take over resources that were formerly controlled by an access method in another domain, or to resume control of resources that were controlled by this domain but released. Contrast with release. See also resource takeover.

active. (1) The state a resource is in when it has been activated and is operational. Contrast with inactive, pending, and inoperative.. (2) Pertaining to a major or minor node that has been activated by VTAM. Most resources are activated as part of VTAM start processing or as the result of a VARY ACT command.

adapter control block (ACB). In NCP, a control block that contains line control information and the states of I/O operations for BSC lines, SS lines, or SDLC links.

adaptive session pacing. Synonym for adaptive session-level pacing.

adaptive session-level pacing. A form of session-level pacing in which session components exchange pacing windows that may vary in size during the course of a session. This allows transmission to adapt dynamically to variations in availability and demand of buffers on a session by session basis. Session pacing occurs within independent stages along the session path according to local congestion at the intermediate nodes. Synonymous with adaptive session pacing. See pacing, session-level pacing, and virtual route pacing.

alert. (1) In SNA, a record sent to a system problem management focal point to communicate the existence of an alert condition. (2) In the NetView program, a high priority event that warrants immediate attention. This data base record is generated for certain event types that are defined by user-constructed filters.

alias name. A name defined in a host used to represent a logical unit name, logon mode table name, or class-of-service name in another network. This name is defined to a name translation program when the alias name does not match the real name. The alias· name translation program is used to associate the real and alias names.

allocate. A logical unit (LU) 6.2 application program interface (API) verb used to assign a session to a conversation for the conversation's use. Contrast with deallocate.

API. Application program interface.

application program. (1) A program written for or by a user that applies to the user's work. (2) A program used to connect and communicate with stations in a network, enabling users to perform application-oriented activities.

application program interface (API). (1) The formally defined programming language interface between an IBM system control program or licensed program and its user. (2) The interface through which an application program interacts with an access method. In VTAM, it is the language structure used in control blocks so that application programs can reference them and be identified to VTAM.

attaching device. Any device that is physically connected to a network and can communicate over the network.

authorization exit routine. In VTAM, an optional installation exit routine that approves or disapproves requests for session initiation.

authorized receiver. In the NetView program, an authorized operator who receives all the unsolicited and authorized-receiver messages not assigned to a specific operator.

automatic logon. (1) A process by which VTAM automatically creates a session-initiation request to establish a session between two logical units (LUs). The session will be between a designated primary logical unit (PLU) and a secondary logical unit (SLU) that is neither queued for nor in session with another PLU. See also controlling application program and controlling logical unit. (2) In VM, a process by which a virtual machine is initiated by other than the user of that virtual machine. For example, the primary VM operator's virtual machine is activated automatically during VM initialization.

available. In VTAM, pertaining to a logical unit that is active, connected; enabled, and not at its session limit.

basic conversation. A conversation that supports the functions of the basic conversation protocol boundary defined by LU 6.2. That format requires data to be sent as logical records consisting of a 2-byte length prefix followed by the data. See also mapped conversation.

begin bracket. In SNA, the value (binary 1) of the begin-bracket indicator in the request header (RH) of the first request in the first chain of a bracket; the value denotes the start of a bracket. Contrast with end bracket. See also bracket.

bidder. In SNA, the LU-LU half-session defined at session activation as having to request and receive permission from the other LU-LU half-session to begin a bracket. Contrast with first speaker. See also bracket protocol and contention.

BIU segment. In SNA, the portion of a basic information unit (BIU) that is contained within a path information unit (PIU). It consists of either a request/response header (RH) followed by all or a portion of a request/response unit (RU), or only a portion of an RU.

blocking of PIUs. In SNA, an optional function of path control that combines multiple path information units (PIUs) into a single basic transmission unit (BTU).

boundary function. (1) A capability of a subarea node to provide protocol support for attached peripheral nodes, such as: (a) interconnecting subarea path control and peripheral path control elements, (b) performing session sequence numbering for low-function peripheral nodes, and (c) providing session-level pacing support. (2) The component that provides these capabilities. See also boundary node, network addressable unit (NAU). peripheral path control, subarea node, and subarea path control.

boundary node. (1) A subarea node with boundary function. See subarea node (including illustration). See also boundary function. (2) The programming component that performs FID2 (format identification type 2) conversion, channel data link control, pacing, and channel or device error recovery procedures for a locally attached station. These functions are similar to those performed by a network control program for an NCP-attached station.

bracket. In SNA, one or more chains of request units (AUs) and their responses that are exchanged between the two LU-LU half-sessions and that represent a transaction between them. A bracket must be completed before another bracket can be started. Examples of brackets are data base inquiries/replies, update transactions, and remote job entry output sequences to work stations. See also begin bracket and end bracket.

bracket protocol. In SNA, a data flow control protocol in which exchanges between the two LU-LU half-sessions are achieved through the use of brackets, with one LU designated at session activation as the first speaker and the other as the bidder. The bracket protocol involves bracket initiation and termination rules. See also bidder and first speaker.

browse. A way of looking at a file that does not allow you to change it.

buffer. A portion of storage for temporarily holding input or output data.

call.  $(1)$  \* (ISO) The action of bringing a computer program, a routine, or a subroutine into effect, usually by specifying the entry conditions and jumping to an entry point. (2) To transfer control to a procedure, program, routine, or subroutine. (3) The actions necessary to make a connection between two stations. (4) To attempt to contact a user, regardless of whether the attempt is successful.

CALLOUT. The logical channel type on which the data terminal equipment (DTE) can send a call, but cannot receive one.

calling. \* (ISO) The process of transmitting selection signals in order to establish a connection between data stations.

CCP. Configuration control program facility.

CORM. Cross-domain resource manager.

CORSC. Cross-domain resource.

chain. (1) A group of logically linked records. (2) See RU chain.

channel. \* A path along which signals can be sent, for example, data channel, output channel. See data channel and input/output channel. See also link.

channel-attached. (1) Pertaining to the attachment of devices directly by input/output channels to a host processor. (2) Pertaining to devices attached to a controlling unit by cables, rather than by telecommunication lines. Contrast with link-attached. Synonymous with *local*.

character-coded. Synonym for unformatted.

class of service (COS). In SNA, a designation of the path control network characteristics, such as path security, transmission priority, and bandwidth, that apply to a particular session. The end user designates class of service at session initiation by using a symbolic name that is mapped into a list of virtual routes, anyone of which can be selected for the session to provide the requested level of service.

cleanup. A network services request, sent by a system services control unit (SSCP) to a logical unit (LU), that causes a particular LU-LU session with that LU to be ended immediately and without the participation of either the other LU or its SSCP.

CLiST. Command list.

CMS. Conversational Monitor System.

CNM. Communication network management.

command. (1) A request from a terminal for the performance of an operation or the execution of a particular program. (2) In SNA, any field set in the transmission header (TH), request header (RH), and sometimes portions of a request unit (RU), that initiates an action or that begins a protocol; for example: (a) Bind Session (session-control request unit), a command that activates an LU-LU session, (b) the change-direction indicator in the RH of the last AU of a chain, (c) the virtual route reset window indicator in a FID4 transmission header. See also VTAM operator command.

command facility. The component of the NetView program that is a base for command processors that can monitor, control, automate, and improve the operation of a network.

command list. A list of commands and statements designed to perform a specific function for the user. Command lists can be written in REXX or in NetView command list language.

command procedure. Either a command processor written in a high-level language (HLL) or a command list. See also command list and command processor.

command processor. (1) A program that performs an operation specified by a command. (2) In the NetView program, a user-written module designed to perform a specific function. Command processors, which can be written in assembler or a high-level language (HLL), are invoked as commands.

communication line. Deprecated term for telecommunication line and transmission line.

communication management configuration host node. The type 5 host processor in a communication management configuration that does all network-control functions in the network except for the control of devices channel-attached to data hosts. Synonymous with communication management host. Contrast with data host node.

communication management host. Synonym for communication management configuration host node. Contrast with data host.

communication network management (CNM). The process of designing, installing, operating, and managing the distribution of information and controls among end users of communication systems.

communication network management (CNM) application program. A VTAM application program that issues and receives formatted management services request units for physical units. For example, the NetView program.

communication network management (CNM) interface. The interface that the access method provides to an application program for handling data and commands associated with communication system management. CNM data and commands are handled across this interface.

communication network management (CNM) processor. A program that manages one of the functions of a communications system. A CNM processor is executed under control of the NetView program.

component. A command that (a) controls the terminal's screen (using the DSIPSS macro (TYPE = ASYPANEL) or the VIEW command), (b) allows the operator to enter NetView commands, and (c) can resume when such commands are complete.

composite end node (CEN). A group of nodes made up of a single type 5 node and its subordinate type 4 nodes that together support type 2.1 protocols. To a type 2.1 node, a CEN appears as one end node. For example, NCP and VTAM act as a composite end node.

configuration control program (CCP) facility. An SSP interactive application program facility by which configuration definitions for the IBM 3710 Network Controller can be created, modified, and maintained.

configuration services. In SNA, one of the types of network services in the control point (CP) and in the physical unit (PU); configuration services activate, deactivate, and maintain the status of physical units, links, and link stations. Configuration services also shut down and restart network elements and modify path control routing tables and address-translation tables. See also maintenance services, management services, network services, and session services.

connection. Synonym for physical connection.

contention. A situation in which two logical units (LUs) that are connected by an LU 6.2 session both attempt to allocate the session for a conversation at the same time. The control operator assigns "winner" and "loser" status to the LUs so that processing may continue on an orderly basis. The contention loser requests permission from the contention winner to allocate a conversation on the session, and the contention winner either grants or rejects the request. See also bidder.

control block. (1) (ISO) A storage area used by a computer program to hold control information. (2) In the IBM Token-Ring Network, a specifically formatted block of information provided from the application program to the Adapter Support Interface to request an operation.

control point (CP). (1) A system services control point (SSCP) that provides hierarchical control of a group of nodes in a network. (2) A control point (CP) local to a specific node that provides control of that node, either in the absence of SSGP control (for type 2.1 nodes engaged in peer to peer communication) or to supplement SSCP control.

control program (CP). The VM operating system that manages the real processor's resources and is responsible for simulating System/370s for individual users.

controller. A unit that controls input/output operations for one or more devices.

controlling application program. In VTAM, an application program with which a secondary logical unit (other than an application program) is automatically put in session whenever the secondary logical unit is available. See also automatic logon and controlling logical unit.

controlling logical unit. In VTAM, a logical unit with which a secondary logical unit (other than an application program) is automatically put in session whenever the secondary logical unit is available. A controlling logical unit can be either an application program or a device-type logical unit. See also automatic logon and controlling application program.

conversation. In SNA, a logical connection between two transaction programs using an LU 6.2 session. Conversations are delimited by brackets to gain exclusive use of a session.

Conversational Monitor System (CMS). A VM application program for general interactive time sharing, problem solving, and program development.

converted command. An intermediate form of a character-coded command produced by VTAM through use of an unformatted system services definition table. The format of a converted command is fixed; the unformatted system services definition table must be constructed in such a manner that the character-coded command (as entered by a logical unit) is converted into the predefined, converted command format. See also unformatted.

COS. Class of service.

CP. (1) Control program. (2) Control point.

cross-domain. In SNA, pertaining to control of resources involving more than one domain.

cross-domain resource (CORSC). A resource owned by a cross-domain resource manager (CDRM) in another domain but known by the CDRM in this domain by network name and associated CDRM.

cross-domain resource manager (CORM). In VTAM, the function in the system services control point (SSCP) that controls initiation and termination of cross-domain sessions.

data channel. Synonym for input/output channel. See channel.

data flow control (OFC) layer. In SNA, the layer within a half-session that (1) controls whether the half-session can send, receive, or concurrently send and receive request units (RUs); (2) groups related RUs into RU chains; (3) delimits transactions via the bracket protocol; (4) controls the interlocking of requests and responses in accordance with control modes specified at session activation; (5) generates sequence numbers; and (6) correlates requests and responses.

data host. Synonym for data host node. Contrast with communication management configuration host.

data host node. In a communication management configuration, a type 5 host node that is dedicated to processing applications and does not control network resources, except for its channel-attached or communication adapter-attached devices. Synonymous with data host. Contrast with communication management configuration host node.

data link. In SNA, synonym for link.

data link control (OLC) layer. In SNA, the layer that consists of the link stations that schedule data transfer over a transmission medium connecting two nodes and perform error control for the link connection. Examples of data link control are SDLC for serial-by-bit link connection and data link control for the System/370 channel.

data services command processor (OSCP). A component that structures a request for recording and retrieving data in the application program's data base and for soliciting data from a device in the network.

data services request block (OSRB). The control block in the NetView program that contains information that a data services command processor (DSCP) needs to communicate with the data services task (DST).

data services task (OST). The NetView subtask that gathers, records, and manages data in a VSAM file and/or a network device that contains network management information.

data set. The major unit of data storage and retrieval, consisting of a collection of data in one of several prescribed arrangements and described by control information to which the system has access.

OBCS. Double-byte character set.

ddname. Data definition name.

deallocate. A logical unit (LU) 6.2 application program interface (API) verb that terminates a conversation, thereby freeing the session for a future conversation. Contrast with aI/ocate.

definite response (OR). In SNA, a value in the form-of-response-requested field of the request header. The value directs the receiver of the request to return a response unconditionally, whether positive or negative, to that request. Contrast with exception response and no response.

definition statement. (1) In VTAM, the statement that describes an element of the network. (2) In NCP, a type of instruction that defines a resource to the NCP. See Figure 18, Figure 19, and Figure 20 on page 252. See also macroinstruction.

![](_page_260_Figure_21.jpeg)

![](_page_260_Figure_22.jpeg)

![](_page_260_Figure_23.jpeg)

Figure 19. NCP Examples

![](_page_261_Figure_0.jpeg)

Figure 20. VTAM Examples

device. An input/output unit such as a terminal, display, or printer. See attaching device.

direct call. (ISO) A facility that permits calling without requiring the user to provide address selection signals; the network interprets the call request signal as an instruction to establish a connection to one or more predetermined data stations.

directory. In VM, a control program (CP) disk that defines each virtual machine's normal configuration.

disabled. In VTAM, pertaining to a logical unit (LU) that has indicated to its system services control point (SSCP) that it is temporarily not ready to establish LU-LU sessions. An initiate request for a session with a disabled logical unit (LU) can specify that the session be queued by the SSCP until the LU becomes enabled. The LU can separately indicate whether this applies to its ability to act as a primary logical unit (PLU) or a secondary logical unit (SLU). See also enabled and inhibited.

display. (1) To present information for viewing, usually on a terminal screen or a hard-copy device. (2) A device or medium on which information is presented, such as a terminal screen. (3) Deprecated term for panel.

domain. (1) An access method, its application programs, communication controllers, connecting lines, modems, and attached terminals. (2) In SNA, a system services control point (SSCP) and the physical units (PUs), logical units (LUs), links, link stations, and aI/ the associated resources that the SSCP has the ability to control by means of activation requests and deactivation requests. See system services control point domain and type 2.1 node control point domain.. See also single-domain network and multiple-domain network.

domain operator. In a multiple-domain network, the person or program that controls the operation of the resources controlled by one system services control point. Contrast with network operator (2).

double-byte character set (DBCS). A character set, such as Japanese, in which each character is represented by a two-byte code.

downstream. In the direction of data flow from the host to the end user. Contrast with upstream.

drop. In the IBM Token-Ring Network, a cable that leads from a faceplate to the to the distribution panel in a wiring closet. When the IBM Cabling System is used with the IBM Token-Ring Network, a drop may form part of a lobe.

DSCP. Data services command processor.

DST. Data services task.

EBCDIC. \* Extended binary-coded decimal interchange code. A coded character set consisting of 8-bit coded characters.

ECB. Event control block.

echo. The return of characters to the originating SS device to verify that a message was sent correctly.

ED. Enciphered data.

element. (1) A field in the network address. (2) The particular resource within a subarea identified by the element address. See also subarea.

Emulation Program (EP). An IBM control program that allows a channel-attached 3705 or 3725 communication controller to emulate the functions of an IBM 2701 Data Adapter Unit, an IBM 2702 Transmission Control, or an IBM 2703 Transmission Control. See also network control program.

enabled. In VTAM, pertaining to a logical unit (LU) that has indicated to its system services control point (SSCP) that it is now ready to establish LU-LU sessions. The LU can separately indicate whether this prevents it from acting as a primary logical unit (PLU) or as a secondary logical unit (SLU). See also disabled and inhibited.

enciphered data (ED). Data whose meaning is concealed from unauthorized users.

end bracket. In SNA, the value (binary 1) of the end bracket indicator in the request header (RH) of the first request of the last chain of a bracket; the value denotes the end'of the bracket. Contrast with begin bracket. See also bracket.

end node. A type 2.1 node that does not provide any intermediate routing or session services to any other node. For example, APPC/PC is an end node. See composite end node, node, and type 2.1 node.

entry point. An SNA node that provides distributed network management support. It may be a type 2, type 2.1, type 4, or type 5 node. It sends SNA-formatted network management data about itself and the resources it controls to a focal point for centralized processing, and it receives and executes focal point initiated commands to manage and control its resources.

EP. Emulation Program.

ER. (1) Explicit route. (2) Exception response.

event. (1) In the NetView program, a record indicating irregularities of operation in physical elements of a network. (2) An occurrence of significance to a task; typically, the completion of an asynchronous operation, such as an input/output operation.

event control block (ECB). A control block used to represent the status of an event.

exception response (ER). In SNA, a value in the form-of-response-requested field of a request header (RH). An exception response is sent only if a request is unacceptable as received or cannot be processed. Contrast with definite response and no response. See also negative response.

EXEC. In a VM operating system, a user-written command file that contains CMS commands, other user-written commands, and execution control statements, such as branches.

exit list (EXLST). In VSAM and VTAM, a control block that contains the addresses of routines that receive control when specified events occur during execution; for example, routines that handle session-establishment request processing or I/O errors.

exit routine. Any of several types of special-purpose user-written routines. See accounting exit routine, authorization exit routine, logon-interpret routine, virtual route selection exit routine, EXLST exit routine, and RPL exit routine.

EXLST exit routine. In VTAM, a routine whose address has been placed in an exit list (EXLST) control block. The addresses are placed there with the EXLST macroinstruction, and the routines are named according to their corresponding operand; hence OFASY exit routine, TPENO exit routine. RELREQ exit routine, and so forth. All exit list routines are coded by the VTAM application programmer. Contrast with RPL exit routine.

explicit route (ER). In SNA, the path control network elements, including a specific set of one or more transmission groups, that connect two subarea nodes. An explicit route is identified by an origin subarea address, a destination subarea address, an explicit

route number, and a reverse explicit route number. Contrast with virtual route (VR). See also path and route extension.

feature. A particular part of an IBM product that a customer can order separately.

field-formatted. Pertaining to a request or response that is encoded into fields, each having a specified format such as binary codes, bit-significant flags, and symbolic names. Contrast with character-coded.

first speaker. In SNA, the LU-LU half-session defined at session activation as: (1) able to begin a bracket without requesting permission from the other LU-LU half-session to do so, and (2) winning contention if both half-sessions attempt to begin a bracket simultaneously. Contrast with bidder. See also bracket protocol.

flow control. In SNA, the process of managing the rate at which data traffic passes between components of the network. The purpose of flow control is to optimize the rate of flow of message units, with minimum congestion in the network; that is, to neither overflow the buffers at the receiver or at intermediate routing nodes, nor leave the receiver waiting for more message units. See also adaptive session-level pacing, pacing, session-level pacing, and virtual route pacing.

focal point. An entry point that provides centralized management and control for other entry points for one or more network management categories.

formatted system services. A portion of VTAM that provides certain system services as a result of receiving a field-formatted command, such as an Initiate or Terminate command. Contrast with unformatted system services (USS). See also field-formatted.

frame. (1) The unit of transmission in some local area networks, including the IBM Token-Ring Network. It includes delimiters, control characters, information, and checking characters. (2) In SOLC, the vehicle for every command, every response, and all information that is transmitted using SOLC procedures.

full-screen mode. A form of panel presentation in the NetView program where the contents of an entire terminal screen can be displayed at once. Full-screen mode can be used for fill-in-the-blanks prompting. Contrast with line mode.

generation. The process of assembling and link editing definition statements so that resources can be identified to all the necessary programs in a network.

generic alert. Encoded alert information that uses code points (defined by IBM and possibly customized by users or application programs) stored at an alert receiver, such as the NetView program.

group. In the NetView/PC program, to identify a set of application programs that are to run concurrently.

half-session. In SNA, a component that provides function management data (FMD) services, data flow control, and transmission control for one of the sessions of a network addressable unit (NAU). See also primary half-session and secondary half-session.

hard copy. A printed copy of machine output in a visually readable form; for example, printed reports, listings, documents, summaries, or network logs.

hard-copy task (HCT). The NetView subtask that controls the passage of data between the NetView program and the hard-copy device.

hardware monitor. The component of the NetView program that helps identify network problems, such as hardware, software, and microcode, from a central control point using interactive display techniques.

HCT. Hard-copy task.

help panel. An online display that tells you how to use a command or another aspect of a product. See task panel.

high-level language (HLL). A programming language that does not reflect the structure of any particular computer or operating system. For NetView Release 3, the high-level languages are PL/I and C.

host node. A node providing an application program interface (API) and a common application interface. See boundary node, node, peripheral node, subarea host node, and subarea node. See also boundary function and node type.

immediate command. In the NetView program, a command (such as GO, CANCEL, or RESET) that can be executed while a regular command is being processed.

inactive. Describes the state of a resource that has not been activated or for which the VARY INACT command has been issued. Contrast with active. See also inoperative.

information (I) format. A format used for information transfer.

inhibited. In VTAM, pertaining to a logical unit (LU) that has indicated to its system services control point (SSCP) that it is not ready to establish LU-LU sessions. An initiate request for a session with an inhibited LU will be rejected by the SSCP. The LU can separately indicate whether this applies to its ability to act as a primary logical unit (PLU) or as a secondary logical unit (SLU). See also enabled and disabled.

initiate. A network services request sent from a logical unit (LU) to a system services control point (SSCP) requesting that an LU-LU session be established.

inoperative. The condition of a resource that has been active, but is not. The resource may have failed, received an INOP request, or is suspended while a reactivate command is being processed. See also inactive.

input/output channel. (1) (ISO) In a data processing system, a functional unit that handles the transfer of data between internal and peripheral equipment. (2) In a computing system, a functional unit, controlled by a processor, that handles the transfer of data between processor storage and local peripheral devices. Synonymous with data channel. See channel. See also link.

Interactive System Productivity Facility (ISPF). An IBM licensed program that serves as a full-screen editor and dialogue manager. Used for writing application programs, it provides a means of generating standard screen panels and interactive dialogues between the application programmer and terminal user.

interface. \* A shared boundary. An interface might be a hardware component to link two devices or it might be a portion of storage or registers accessed by two or more computer programs.

ISPF. Interactive System Productivity Facility.

item. In CCP, any of the components, such as communication controllers, lines, cluster controllers, and terminals, that comprise an IBM 3710 Network Controller configuration.

JCL. Job control language.

job control language (JCL). \* A problem-oriented language designed to express statements in a job that are used to identify the job or describe its requirements to an operating system.

Kanji. An ideographic character set used in Japanese. See also double-byte character set.

keyword. (1) (TC97) A lexical unit that, in certain contexts, characterizes some language construction. (2) \* One of the predefined words of an artificial language. (3) One of the significant and informative words in a title or document that describes the content of that document: (4) A name or symbol that identifies a parameter. (5) A part of a command operand that consists of a specific character string (such as DSNAME =). See also definition statement and keyword operand. Contrast with positional operand.

keyword operand. An operand that consists of a keyword followed by one or more values (such as DSNAME = HELLO). See also definition statement. Contrast with positional operand.

keyword parameter. A parameter that consists of a keyword followed by one or more values.

line. See communication line.

line mode. A form of screen presentation in which the information is presented a line at a time in the message area of the terminal screen. Contrast with full-screen mode.

link. In SNA, the combination of the link connection and the link stations joining network nodes; for example: (1) a System/370 channel and its associated protocols, (2) a serial-by-bit connection under the control of Synchronous Data Link Control (SDLC). A link connection is the physical medium of transmission. A link, however, is both logical and physical. Synonymous with data link. See Figure 21 on page 256.

link-attached. Pertaining to devices that are physically connected by a telecommunication line. Contrast with channel-attached. Synonymous with remote.

link connection segment. A portion of the configuration that is located between two resources listed consecutively in the service point command service (SPCS) query link configuration request list.

load module. (ISO) A program unit that is suitable for loading into main storage for execution; it is usually the output of a linkage editor.

local. Pertaining to a device that is attached to a controlling unit by cables, rather than by a telecommunication line. Synonymous with channel-attached.

local address. In SNA, an address used in a peripheral node in place of an SNA network address and transformed to or from an SNA network address by the boundary function in a subarea node.

logical record. (1) (TC97) A set of related data or words considered to be a record from a logical viewpoint. (2) A unit of information normally pertaining to a single subject; a logical record is that user record requested of or given to the data management function. See also basic conversation.

logical unit (LU). In SNA, a port through which an end user accesses the SNA network and the functions provided by system services control points (SSCPs). An LU can support at least two sessions-one with an SSCP and one with another LU-and may be capable of supporting many sessions with other LUs. See also network addressable unit (NAU) , peripheral LU, physical unit (PU), system services control point (SSCP), primary logical unit (PLU), and secondary logical unit (SLU).

logical unit (LU) services. In SNA, capabilities in a logical unit to: (1) receive requests from an end user and, in turn, issue requests to the system services control point (SSCP) in order to perform the requested functions, typically for session initiation; (2) receive requests from the SSCP, for example to activate LU-LU sessions via Bind Session requests; and (3) provide session presentation and other services for LU-LU sessions. See also physical unit (PU) services.

logical unit (LU) 6.2. A type of logical unit that supports general communication between programs in a distributed processing environment. LU 6.2 is characterized by (1) a peer relationship between session partners, (2) efficient utilization of a session for multiple transactions, (3) comprehensive end-to-end error processing, and (4) a generic application program interface (API) consisting of structured verbs that are mapped into a product implementation.

logmode table. Synonym for logon mode table.

logoff. In VTAM, an unformatted session termination request.

log on. To initiate a session.

logon. In VTAM, an unformatted session initiation request for a session between two logical units. See automatic logon and simulated logon. See also session-initiation request.

logon mode table. In VTAM, a set of entries for one or more logon modes. Each logon mode is identified by a logon mode name. Synonymous with logmode table.

logon-interpret routine. In VTAM, an installation exit routine, associated with an interpret table entry, that translates logon information. It may also verify the logon.

LU. Logical unit.

LU type. In SNA, the classification of an LU-LU session in terms of the specific subset of SNA protocols and options supported by the logical units (LUs) for that session, namely:

The mandatory and optional values allowed in the session activation request.

The usage of data stream controls, function management headers (FMHs), request unit (RU) parameters, and sense codes.

Presentation services protocols such as those associated with FMH usage.

LU types 0, 1, 2, 3, 4, 6.1, 6.2, and 7 are defined.

LU-LU session. In SNA, a session between two logical units (LUs) in an SNA network. It provides communication between two end users, or between an end user and an LU services component.

#### Subarea Host Node

![](_page_265_Figure_1.jpeg)

#### Figure 21. Links and Path Controls

LU-LU session type. A deprecated term for LU type.

LU 6.2. Logical unit 6.2.

macroinstruction. (1) An instruction that when executed causes the execution of a predefined sequence of instructions in the same source language. (2) In assembler programming, an assembler language statement that causes the assembler to process a predefined set of statements called a macro definition. The

statements normally produced from the macro definition replace the macroinstruction in the program. See also definition statement.

maintenance services. In SNA, one of the types of network services in system services control points (SSCPs) and physical units (PUs). Maintenance ser; vices provide facilities for testing links and nodes and for collecting and recording error information. See

also configuration services, management services, network services, and session services.

major node. In VTAM, a set of resources that can be activated and deactivated as a group. See node and minor node.

management services. In SNA, one of the types of network services in control points (CPs) and physical units (PUs). Management services are the services provided to assist in the management of SNA networks, such as problem management, performance and accounting management, configuration management and change management. See also configuration services, maintenance services, network services, and session services.

mapped conversation. A type of conversation in which the data to be sent or received can be in a user-defined format. A logical unit (LU) that supports mapped conversations converts the user data to a format suitable for the basic conversation protocol boundary. See also conversation and basic conversation.

Medium Access Control (MAC). The sublayer of OLC that supports medium-dependent functions and uses the services of the physical layer to provide services to Logical Link Control (LLC). The MAC sublayer includes the medium access port.

medium access control (MAC) procedure. (TC97) In a local area network, the part of the protocol that governs access to the transmission medium independently of the physical characteristics of the medium, but takes into account the topological aspects of the network, in order to enable the exchange of data between data stations.

message. (1) (TC97) A group of characters and control bit sequences transferred as an entity. (2) In VTAM, the amount of function management data (FMO) transferred to VTAM by the application program with one SEND request.

migration. Installing a new version or release of a program when an earlier version or release is already in place.

minor node. In VTAM, a uniquely-defined resource within a major node. See node and major node.

module. \* A program unit that is discrete and identifiable with respect to compiling, combining with other units, and loading; for example, the input to or output from an assembler, compiler, linkage editor, or executive routine.

monitor. In the IBM Token-Ring Network, the function required to initiate the transmission of a token on the ring and to provide soft-error recovery in case of lost tokens, circulating frames, or other difficulties. The capability is present in all ring stations.

multiple-domain network. In SNA, a network with more than one system services control point (SSCP). Contrast with single-domain network.

Multiple Virtual Storage (MVS). An IBM licensed program whose full name is the Operating System/Virtual Storage (OS/VS) with Multiple Virtual Storage/System Product for System/370. It is a software operating system controlling the execution of programs.

Multiple Virtual Storage for Extended Architecture

(MVS/XA). An IBM licensed program whose full name is the Operating System/Virtual Storage (OS/VS) with Multiple Virtual Storage/System Product for Extended Architecture. Extended architecture allows 31-bit storage addressing. MVS/XA is a software operating system controlling the execution of programs.

MVS. Multiple Virtual Storage operating system.

MVS/XA. Multiple Virtual Storage for Extended Architecture operating system.

NAU. Network addressable unit.

NC. Network contro/.

NCCF. Network Communications Control Facility.

NCP. (1) Network Control Program (IBM licensed program). Its full name is Advanced Communications Function for the Network Control Program. Synonymous with ACF/NCP. (2) Network control program (general term).

negative response (NR). In SNA, a response indicating that a request did not arrive successfully or was not processed successfully by the receiver. Contrast with positive response. See exception response.

NetVlew. A system 370-based IBM licensed program used to monitor a network, manage it, and diagnose its problems.

NetView command list language. An interpretive language unique to the NetView program that is used to write command lists.

NetView-NetView task (NNT). The task under which a cross-domain NetView operator session runs. See operator station task.

NetView/PC. A PC-based IBM licensed program through which application programs can be used to monitor, manage, and diagnose problems in IBM Token-Ring networks, non-SNA communication devices, and voice networks.

network. (1) (TC97) An interconnected group of nodes. (2) In data processing, a user application network. See path control network, public network, SNA network, subarea network, type 2.1 network, and user-application network.

network address. In SNA, an address, consisting of subarea and element fields, that identifies a link, a link station, or a network addressable unit. Subarea nodes use network addresses; peripheral nodes use local addresses. The boundary function in the subarea node to which a peripheral node is attached transforms local addresses to network addresses and vice versa. See local address. See also network name.

network addressable unit (NAU). In SNA, a logical unit, a physical unit, or a system services control point. It is the origin or the destination of information transmitted by the path control network. Each NAU has a network address that represents it to the path control network. See also network name, network address, and path control network.

Network Communications Control Facility (NCCF). An IBM licensed program that is a base for command processors that can monitor, control, automate, and improve the operations of a network. Its function is included and enhanced in NetView's command facility.

network control (NC). In SNA, an RU category used for requests and responses exchanged for such purposes as activating and deactivating explicit and virtual routes and sending load modules to adjacent peripheral nodes. See also data flow control layer and session control.

Network Control Program (NCP). An IBM licensed program that provides communication controller support for single-domain, multiple-domain, and interconnected network capability. Its full name is Advanced Communications Function for the Network Control Program.

network control program. A program, generated by the user from a library of IBM-supplied modules, that controls the operation of a communication controller.

network log. A file that contains all messages processed by the NetView program.

network management vector transport (NMVT). A management services request/response unit (RU) that flows over an active session between physical unit management services and control point management services (SSCP-PU session).

network name. (1) In SNA, the symbolic identifier by which end users refer to a network addressable unit (NAU), a link, or a link station. See also network address. (2) In a multiple-domain network, the name of the APPL statement defining a VTAM application program is its network name and it must be unique across domains. Contrast with ACB name. See uninterpreted name.

network operator. (1) A person or program responsible for controlling the operation of all or part of a network. (2) The person or program that controls all the domains in a multiple-domain network. Contrast with domain operator.

Network Problem Determination Application (NPDA). An IBM licensed program that helps you identify network problems, such as hardware, software, and microcode, from a central control point using interactive display techniques. It runs as an NCCF communication network management (CNM) application program. Its function is included and enhanced in NetView's hardware monitor.

network product support (NPS). The function of the NetView program that provides operations control for the IBM 3710 Network Controller, 5860 family of modems, and the NCP; and configuration of 3710s and the 5860 family of modems. NPS provides operator commands to run diagnostics for link problem determination and to change product operating parameters.

network services (NS). In SNA, the services within network addressable units (NAUs) that control network operation through SSCP-SSCP, SSCP-PU, and SSCP-LU sessions. See configuration services, maintenance services, management services, and session services.

network services (NS) header. In SNA, a 3-byte field in a function management data (FMO) request/response unit (RU) flowing in an SSCP-LU, SSCP-PU, or SSCP-SSCP session. The network services header is used primarily to identify the network services category of the request unit (RU) (for example, configuration services, session services) and the particular request code within a category.

NMVT. Network management vector transport.

NNT. NetView-NetView task.

node. (1) In SNA, an endpoint of a link or junction common to two or more links in a network. Nodes can be distributed to host processors, communication controllers, cluster controllers, or terminals. Nodes can vary in routing and other functional capabilities. See boundary node, host node, peripheral node, and subarea node (including illustration). (2) In VTAM, a point in a network defined by a symbolic name. See major node and minor node.

node name. In VTAM, the symbolic name assigned to a specific major or minor node during network definition.

node type. In SNA, a designation of a node according to the protocols it supports and the network addressable units (NAUs) that it can contain. Five types are defined: 1,2.0,2.1,4, and 5. Type 1, type 2.0, and type 2.1 nodes are peripheral nodes; type 4 and type 5 nodes are subarea nodes. See also type 2.1 node.

no response. In SNA, a value in the

form-of-response-requested field of the request header (RH) indicating that no response is to be returned to the request, whether or not the request is received and processed successfully. Contrast with definite response and exception response.

NPOA. Network Problem Determination Application.

NPS. Network product support.

NS. Network services.

OCCF. Operator Communication Control Facility.

online. Stored in a computer and accessible from a terminal.

open. (1) In the IBM Token-Ring Network, to make an adapter ready for use. (2) A break in an electrical circuit.

operand. (1) (ISO) An entity on which an operation is performed. (2) \* That which is operated upon. An operand is usually identified by an address part of an instruction. (3) Information entered with a command name to define the data on which a command processor operates and to control the execution of the command processor. (4) An expression to whose value an operator is applied. See also definition statement, keyword, keyword parameter, and parameter.

operator. (1) In a language statement, the lexical entity that indicates the action to be performed on operands. (2) A person who operates a machine. See network operator. See also definition statement.

Operator Communication Control Facility (OCCF). A licensed program that allows communication with and the operation of remote MVS or VSE systems.

operator profile. In the NetView program, the resources and activities a network operator has control over. The statements defining these resources and activities are stored in a file that is activated when the operator logs on.

operator station task (OST). The NetView task that establishes and maintains the online session with the network operator. There is one operator station task for each network operator who logs on to the NetView program. See NetView-NetView task.

OST. Operator station task.

pacing. In SNA, a technique by which a receiving component controls the rate of transmission of a sending component to prevent overrun or congestion. See

session-level pacing, send pacing, and virtual route (VR) pacing. See also flow control.

pacing group. In SNA, (1) The path information units (PIUs) that can be transmitted on a virtual route before a virtual-route pacing response is received, indicating that the virtual route receiver is ready to receive more PIUs on the route. Synonymous with window. (2) The requests that can be transmitted on the normal flow in one direction on a session before a session-level pacing response is received, indicating that the receiver is ready to accept the next group of requests.

pacing group size. In SNA, (1) The number of path information units (PIUs) in a virtual route pacing group. The pacing group size varies according to traffic congestion along the virtual route. Synonymous with window size. (2) The number of requests in a session-level pacing group.

pacing response. In SNA, an indicator that signifies a receiving component's readiness to accept another pacing group; the indicator is carried in a response header (RH) for session-level pacing, and in a transmission header (TH) for virtual route pacing.

page. (1) The portion of a panel that is shown on a display surface at one time. (2) To move back and forth among the pages of a multiple-page panel. See also scroll. (3) (ISO) In a virtual storage system, a fixed-length block that has a virtual address and that can be transferred between real storage and auxiliary storage. (4) To transfer instructions, data, or both between real storage and external page or auxiliary storage.

panel. (1) A formatted display of information that appears on a terminal screen. See also help panel and task panel. Contrast with screen. (2) In computer graphics, a display image that defines the locations and characteristics of display fields on a display surface.

parameter. (1) (ISO) A variable that is given a constant value for a specified application and that may denote the application. (2) An item in a menu for which the user specifies a value or for which the system provides a value when the menu is interpreted. (3) Data passed to a program or procedure by a user or another program, namely as an operand in a language statement, as an item in a menu, or as a shared data structure. See also keyword, keyword parameter, and operand.

partitioned data set (POS). A data set in direct access storage that is divided into partitions, called members, each of which can contain a program, part of a program, or data.

path. (1) In SNA, the series of path control network components (path control and data link control) that are traversed by the information exchanged between two network addressable units (NAUs). See also explicit

route (ER), route extension, and virtual route (VR). (2) In VTAM when defining a switched major node, a potential dial-out port that can be used to reach that node. (3) In the NetView/PC program, a complete line in a configuration that contains all of the resources in the service point command service (SPCS) query link configuration request list.

path control (PC). The function that routes message units between network addressable units (NAUs) in the network and provides the paths between them. It converts the BIUs from transmission control (possibly segmenting them) into path information units (PIUs) and exchanges basic transmission units (BTUs) and one or more PIUs with data link control. Path control differs for peripheral nodes, which use local addresses for routing, and subarea nodes, which use network addresses for routing. See peripheral path control and subarea path control. See also link, peripheral node, and subarea node.

path control (PC) layer. In SNA, the layer that manages the sharing of link resources of the SNA network and routes basic information units (BIUs) through it. See also BIU segment, blocking of PIUs, data link control layer, and transmission control layer.

path control (PC) network. In SNA, the part of the SNA network that includes the data link control and path control layers. See SNA network and user application network. See also boundary function.

path information unit (PIU). In SNA, a message unit consisting of a transmission header (TH) alone, or of a TH followed by a basic information unit (BIU) or a BIU segment. See also transmission header.

PC. (1) Path control. (2) Personal Computer. Its full name is the IBM Personal Computer.

PCID. Procedure-correlation identifier.

performance error. Synonym for temporary error.

peripheral host node. A node that provides an application program interface (API) for running application programs but does not provide SSCP functions and is not aware of the network configuration. The peripheral host node does not provide subarea node services. It has boundary function provided by its adjacent subarea. See boundary node, host node, node, peripheral node, subarea host node, and subarea node. See also boundary function and node type.

peripheral LU. In SNA, a logical unit representing a peripheral node.

peripheral node. In SNA, a node that uses local addresses for routing and therefore is not affected by changes in network addresses. A peripheral node requires boundary-function assistance from an adjacent subarea node. A peripheral node is a physical

unit (PU) type 1, 2.0, or 2.1 node connected to a subarea node with boundary function within a subarea. See boundary node, host node, node, peripheral host node, subarea host node, and subarea node. See also boundary function and node type.

peripheral path control. The function in a peripheral node that routes message units between units with local addresses and provides the paths between them. See path control and subarea path control. See also boundary function, peripheral node, and subarea node.

peripheral PU. In SNA, a physical unit representing a peripheral node.

permanent error. A resource error that cannot be resolved by error recovery programs. Contrast with temporary error.

Personal Computer (PC). The IBM Personal Computer line of products including the 5150 and subsequent models.

physical connection. In VTAM, a point-to-point connection or multipoint connection. Synonymous with connection.

physical unit (PU). In SNA, a type of network addressable unit (NAU). A physical unit (PU) manages and monitors the resources (such as attached links) of a node, as requested by a system services control point (SSCP) through an SSCP-PU session. An SSCP activates a session with the physical unit in order to indirectly manage, through the PU, resources of the hode such as attached links. See also peripheral PU and subarea PU.

physical unit (PU) services. In SNA, the components within a physical unit (PU) that provide configuration services and maintenance services for SSCP-PU sessions. See also logical unit (LU) services.

PLU. Primary logical unit.

POI. Programmed operator interface.

positional operand. An operand in a language statement that has a fixed position. See also definition statement. Contrast with keyword operand.

positive response. A response indicating that a request was received and processed. Contrast with negative response.

POST. Power-on self test. A series of diagnostic tests that are run each time the computer's power is turned on.

PPT. Primary POI task.

presentation services command processor (PSCP). In the NetView program, a facility that processes requests from a user terminal and formats displays to be presented at the user terminal.

primary half-session. In SNA, the half-session that sends the session activation request. See also *primary* logical unit. Contrast with secondary half-session.

primary logical unit (PLU). In SNA, the logical unit (LU) that contains the primary half-session for a particular LU-LU session. Each session must have a PLU and secondary logical unit (SLU). The PLU is the unit responsible for the bind and is the controlling LU for the session. A particular LU may contain both primary and secondary half-sessions for different active LU-LU sessions. Contrast with secondary logical unit (SLU).

primary POI task (PPT). The NetView subtask that processes all unsolicited messages received from the VTAM program operator interface (POI) and delivers them to the controlling operator or to the command processor. The PPT also processes the initial command specified to execute when the NetView program is initialized and timer request commands scheduled to execute under the PPT.

problem determination. The process of identifying the source of a problem; for example, a program component, a machine failure, telecommunication facilities, user or contractor-installed programs or equipment, an environment failure such as a power loss, or a user error.

procedure-correlation Identifier (PCID). In SNA, a value used by a control point to correlate requests and replies.

profile. In the Conversational Monitor System (CMS) or the group control system (GCS), the characteristics defined by a PROFILE EXEC file that executes automatically after the system is loaded into a virtual machine. See also operator profile.

programmed operator. A VTAM application program that is authorized to issue VTAM operator commands and receive VTAM operator awareness messages. See also solicited messages and unsolicited messages.

programmed operator interface (POI). A VTAM function that allows programs to perform VTAM operator functions.

protection key. An indicator that appears in the current program status word whenever an associated task has control of the system. This indicator must match the storage keys of all main storage locks that the task is to use.

protocol. (1) (CCITT/ITU) A specification for the format and relative timing of information exchanged between communicating parties. (2) (TC97) The set of rules governing the operation of functional units of a

communication system that must be followed if communication is to be achieved. (3) In SNA, the meanings of, and the sequencing rules for, requests and responses used for managing the network, transferring data, and synchronizing the states of network components. See also bracket protocol. Synonymous with line control discipline and line discipline. See also link protocol.

PSCP. Presentation services command processor.

PU. Physical unit.

public network. A network established and operated by communication common carriers or telecommunication Administrations for the specific purpose of providing circuit-switched, packet switched, and leased-circuit services to the public. Contrast with user-application network.

PU-PU flow. In SNA, the exchange between physical units (PUs) of network control requests and responses.

receive pacing. In SNA, the pacing of message units that the component is receiving. See also send pacing.

RECFMS. Record formatted maintenance statistics.

RECMS. Record maintenance statistics.

record. (1) (ISO) In programming languages, an aggregate that consists of data objects, possibly with different attributes, that usually have identifiers attached to them. In some programming languages, records are called structures. (2) (TC97) A set of data treated as a unit. (3) A set of one or more related data items grouped for processing. (4) In VTAM, the unit of data transmission for record mode. A record represents whatever amount of data the transmitting node chooses to send.

record formatted maintenance statistics (RECFMS). A statistical record built by an SNA controller and usually solicited by the host.

record maintenance statistics (RECMS). An SNA error event record built from an NCP or line error and sent unsolicited to the host.

reentrant. The attribute of a program or routine that allows the same copy of the program or routine to be used concurrently by two or more tasks. For example, the 3710 Network Controller routines may be reentrant.

regular command. In the NetView program, any VTAM or NetView command that is not an immediate command and is processed by a regular command processor. Contrast with immediate command.

release. For VTAM, to relinquish control of resources (communication controllers or physical units). See also resource takeover. Contrast with acquire (2).

remote. Concerning the peripheral parts ot a network not centrally linked to the host processor and generally using telecommunication lines with public right-ot-way.

remove. In the IBM Token-Ring Network, to take an attaching device off the ring.

REQMS. Request for maintenance statistics.

request for maintenance statistics (REQMS). A host solicitation to an SNA controller for a statistical data record.

request header (RH). In SNA, control information preceding a request unit (RU). See also request/response header (RH).

request parameter list (RPL). In VTAM, a control block that contains the parameters necessary for processing a request for data transfer, for establishing or terminating a session, or for some other operation.

request unit (RU). In SNA, a message unit that contains control information, end-user data, or both.

request/response header (RH). In SNA, control information, preceding a request/response unit (RU), that specifies the type of RU (request unit or response unit) and contains control information associated with that RU.

request/response unit (RU). In SNA, a generic term for a request unit or a response unit. See also request unit (RU) and response unit.

reset. On a virtual circuit, reinitialization of data flow control. At reset, all data in transit are eliminated.

resource. (1) Any facility of the computing system or operating system required by a job or task, and including main storage, input/output devices, the processing unit, data sets, and control or processing programs. (2) In the NetView program, any hardware or software that provides function to the network.

resource takeover. In VTAM, action initiated by a network operator to transfer control of resources from one domain to another. See also acquire (2) and release. See takeover.

response. A reply represented in the control field of a response frame. It advises the primary or combined station of the action taken by the secondary or other combined station to one or more commands. See also command.

response header (RH). In SNA, a header, optionally followed by a response unit (RU), that indicates whether the response is positive or negative and that may contain a pacing response. See also negative response, pacing response, and positive response.

response time. (1) The amount of time it takes after a user presses the enter key at the terminal until the reply appears at the terminal. (2) For response time monitoring, the time from the activation of a transaction until a response is received, according to the response time definition coded in the performance class.

response unit (RU). In SNA, a message unit that acknowledges a request unit; it may contain prefix information received in a request unit. If positive, the response unit may contain additional information (such as session parameters in response to Bind Session), or if negative, contains sense data defining the exception condition.

Restructured Extended Executor (REXX). An interpretive language used to write command lists.

return code. \* A code [returned from a program] used to influence the execution of succeeding instructions.

REXX. Restructured Extended Executor.

RH. Request/response header.

route. See explicit route and virtual route.

route extension (REX). In SNA, the path control network components, including a peripheral link, that make up the portion of a path between a subarea node and a network addressable unit (NAU) in an adjacent peripheral node. See also path, explicit route (ER) and virtual route (VR).

routing. The assignment of the path by which a message will reach its destination.

RPL. Request parameter list.

RPL exit routine. In VTAM, an application program exit routine whose address has been placed in the EXIT field of a request parameter list (RPl). VTAM invokes the routine to indicate that an asynchronous request has been completed. See EXLST exit routine.

RU. Request/response unit.

RU chain. In SNA, a set of related request/response units (RUs) that are consecutively transmitted on a particular normal or expedited data flow. The request RU chain is the unit of recovery: if one of the RUs in the chain cannot be processed, the entire chain is discarded. Each RU belongs to only one chain, which has a beginning and an end indicated by means of control bits in request/response headers within the RU chain. Each RU can be deSignated as first-in-chain (FIC), last-in-chain (lIC), middle-in-chain (MIC), or only-in-chain (OIC). Response units and expedited-flow request units are always sent as only-in-chain.

same-domain. Refers to communication between entities in the same SNA domain. Contrast with cross-domain. See also single-domain network.

scope of commands. In the NetView program, the facility that provides the ability to assign different responsibilities to various operators.

screen. An illuminated display surface; for example, the display surface of a CRT or plasma panel. Contrast with panel.

scroll. To move all or part of the display image vertically to display data that cannot be observed within a single display image. See also page (2).

SDLC. Synchronous Data Link Control.

secondary half-session. In SNA, the half-session that receives the session-activation request. See also secondary logical unit (SLU). Contrast with primary half-session.

secondary logical unit (SLU). In SNA, the logical unit (LU) that contains the secondary half-session for a particular LU-LU session. An LU may contain secondary and primary half-sessions for different active LU-LU sessions. Contrast with primary logical unit (PLU).

secondary logical unit (SLU) key. A key-encrypting key used to protect a session cryptography key during its transmission to the secondary half-session.

segment. (1) In the IBM Token-Ring Network, a section of cable between components or devices on the network. A segment may consist of a single patch cable, multiple patch cables connected together, or a combination of building cable and patch cables connected together. (2) See link connection segment.

send pacing. In SNA, pacing of message units that a component is sending. See also receive pacing.

sequence number. A number assigned to a particular frame or packet to control the transmission flow and receipt of data.

Service Level Reporter (SLR). A licensed program that generates management reports from data sets such as System Management Facility (SMF) files.

service point (SP). An entry point that supports applications that provide network management for resources not under the direct control of itself as an entry point. Each resource is either under the direct control of another entry point or not under the direct control of any entry point. A service point accessing these resources is not required to use SNA sessions (unlike a focal point). A service point is needed when entry point support is not yet available for some network management function.

service reminder (SR). In the NetView/PC program, a notification set by the operator that is displayed on a panel and logs a specified message.

session. In SNA, a logical connection between two network addressable units (NAUs) that can be activated, tailored to provide various protocols, and deactivated, as requested. Each session is uniquely identified in a transmission header (TH) by a pair of network addresses, identifying the origin and destination NAUs of any transmissions exchanged during the session. See half-session, LU-LU session, SSCP-LU session, SSCP-PU session, and SSCP-SSCP session. See also LU-LU session type and PU-PU flow.

session awareness (SAW) data. Data collected by the NetView program about a session that includes the session type, the names of session partners, and information about the session activation status. It is COllected for LU-LU, SSCP-LU, SSCP-PU, and SSCP-SSCP sessions and for non-SNA terminals not supported by NTO. It can be displayed in various forms, such as most recent sessions lists.

session control (SC). In SNA, (1) One of the components of transmission control. Session control is used to purge data flowing in a session after an unrecoverable error occurs, to resynchronize the data flow after such an error, and to perform cryptographic verification. (2) A request unit (RU) category used for requests and responses exchanged between the session control components of a session and for session activation and deactivation requests and responses.

session-initiation request. In SNA, an Initiate or logon request from a logical unit (LU) to a control point (CP) that an LU-LU session be activated.

session-level pacing. In SNA, a flow control technique that permits a receiver to control the data transfer rate (the rate at which it receives request units) on the normal flow. It is used to prevent overloading a receiver with unprocessed requests when the sender can generate requests faster than the receiver can process them. See also pacing and virtual route pacing.

session monitor. The component of the NetView program that collects and correlates session-related data and provides online access to this information.

session services. In SNA, one of the types of network services in the control point (CP) and in the logical unit (LU). These services provide facilities for an LU or a network operator to request that the SSCP initiate or terminate sessions between logical units. See configuration services, maintenance services, and management services.

simulated logon. A session-initiation request generated when a VTAM application program issues a SIMLOGON macroinstruction. The request specifies a logical unit (LU) with which the application program wants a session in which the requesting application program will act as the primary logical unit (PLU).

single-domain network. In SNA, a network with one system services control point (SSCP). Contrast with multiple-domain network.

SLR. Service Level Reporter.

SLU. Secondary logical unit.

SMF. System management facility.

SNA. Systems Network Architecture.

SNA network. The part of a user-application network that conforms to the formats and protocols of Systems Network Architecture. It enables reliable transfer of data among end users and provides protocols for controlling the resources of various network configurations. The SNA network consists of network addressable units (NAUs), boundary function components, and the path control network.

solicited message. A response from VTAM to a command entered by a program operator. Contrast with unsolicited message.

SP. Service point.

span. In the NetView program, a user-defined group of network resources within a single domain. Each major or minor node is defined as belonging to one or more spans. See also span of control.

span of control. The total network resources over which a particular network operator has control. All the network resources listed in spans associated through profile definition with a particular network operator are within that operator's span of control.

SR. Service reminder.

SS. Start-stop.

SSCP. System services control point.

SSCP-LU session. In SNA, a session between a system services control point (SSCP) and a logical unit (LU); the session enables the LU to request the SSCP to help initiate LU-LU sessions.

SSCP-PU session. In SNA, a session between a system services control point (SSCP) and a physical unit (PU); SSCP-PU sessions allow SSCPs to send requests to and receive status information from individual nodes in order to control the network configuration.

SSCP-SSCP session. In SNA, a session between the system services control point (SSCP) in one domain

and the SSCP in another domain. An SSCP-SSCP session is used to initiate and terminate cross-domain LU-LU sessions.

SSP. System Support Programs (IBM licensed program). Its full name is Advanced Communications Function for System Support Programs. Synonymous with ACF/SSP.

ST. Session configuration screen abbreviation.

start option. In VTAM, a user-specified or IBM-supplied option that determines certain conditions that are to exist during the time a VTAM system is operating. Start options can be predefined or specified when VTAM is started.

statement. A language syntactic unit consisting of an operator, or other statement identifier, followed by one or more operands. See definition statement.

station. (1) One of the input or output points of a network that uses communication facilities; for example, the telephone set in the telephone system or the pOint where the business machine interfaces with the channel on a leased private line. (2) One or more computers, terminals, or devices at a particular location.

status monitor. A component of the NetView program that collects and summarizes information on the status of resources defined in a VTAM domain.

subarea. A portion of the SNA network consisting of a subarea node, any attached peripheral nodes, and their associated resources. Within a subarea node, all network addressable units, links, and adjacent link stations (in attached peripheral or subarea nodes) that are addressable within the subarea share a common subarea address and have distinct element addresses.

subarea host node. A host node that provides both subarea function and an application program interface (API) for running application programs. It provides system services control point (SSCP) functions, subarea node services, and is aware of the network configuration. See boundary node, communication management configuration host node, data host node, host node, node, peripheral node, and subarea node. See also boundary function and node type.

subarea node. In SNA, a node that uses network addresses for routing and whose routing tables are therefore affected by changes in the configuration of the network. Subarea nodes can provide gateway function, and boundary function support for peripheral nodes. Type 4 and type 5 nodes are subarea nodes. See boundary node, host node, node, peripheral node, and subarea host node. See also boundary function and node type.

subarea path control. The function in a subarea node that routes message units between network addressable units (NAUs) and provides the paths between them. See path control and peripheral path control. See also boundary function, peripheral node, and subarea node.

subarea PU. In SNA, a physical unit (PU) in a subarea node.

subsystem. A secondary or subordinate system, usually capable of operating independent of, or asynchronously with, a controlling system.

supervisor. The part of a control program that coordinates the use of resources and maintains the flow of processing unit operations.

suppression character. In the NetView program, a user-defined character that is coded at the beginning of a command list statement or a command to prevent the statement or command from appearing on the operator's terminal screen or in the network log.

Synchronous Data Link Control (SDLC). A discipline for managing synchronous, code-transparent, serial-by-bit information transfer over a link connection. Transmission exchanges may be duplex or half-duplex over switched or nonswitched links. The configuration of the link connection may be point-to-point, multipoint, or loop. SDLC conforms to subsets of the Advanced Data Communication Control Procedures (ADCCP) of the American National Standards Institute and High-Level Data Link Control (HDLC) of the International Standards Organization.

system management facility (SMF). A standard feature of MVS that collects and records a variety of system and job-related information.

system services control point (SSCP). In SNA, a central location point within an SNA network for managing the configuration, coordinating network operator and problem determination requests, and providing directory support and other session services for end users of the network. Multiple SSCPs, cooperating as peers, can divide the network into domains of control, with each SSCP having a hierarchical control relationship to the physical units and logical units within its domain.

system services control point (SSCP) domain. The system services control point and the physical units (PUs), logical units (LUs), links, link stations and all the resources that the SSCP has the ability to control by means of activation requests and deactivation requests.

Systems Network Architecture (SNA). The description of the logical structure. formats, protocols, and operational sequences for transmitting information units

through and controlling the configuration and operation of networks.

System Support Programs (SSP). An IBM licensed program, made up of a collection of utilities and small programs, that supports the operation of the NCP.

TAF. Terminal access facility.

takeover. The process by which the failing active subsystem is released from its extended recovery facility (XRF) sessions with terminal users and replaced by an alternate subsystem. See resource takeover.

task. A basic unit of work to be accomplished by a computer. The task is usually specified to a control program in a multiprogramming or multiprocessing environment.

task panel. Online display from which you communicate with the program in order to accomplish the program's function, either by selecting an option provided on the panel or by entering an explicit command. See help panel.

telecommunication line. Any physical medium such as a wire or microwave beam, that is used to transmit data. Synonymous with transmission line.

temporary error. A resource failure that can be resolved by error recovery programs. Synonymous with performance error. Contrast with permanent error.

terminal. A device that is capable of sending and receiving information over a link; it is usually equipped with a keyboard and some kind of display, such as a screen or a printer.

terminal access facility (TAF). In the NetView program, a facility that allows a network operator to control a number of subsystems. In a full-screen or operator control session, operators can control any combination of such subsystems simultaneously.

TERMINATE. In SNA, a request unit that is sent by a logical unit (LU) to its system services control point (SSCP) to cause the SSCP to start a procedure to end one or more deSignated LU-LU sessions.

TH. Transmission header.

threshold. In the NetView program, refers to a percentage value set for a resource and compared to a calculated error-to-traffic ratio.

threshold analysis and remote access. (1) A component of the NetView program that can notify a central operator about network problems and errors. It provides remote control of IBM 3600 and 4700 controllers and can record, analyze, and display performance and status data on IBM 3600 and 4700 Finance Communications Systems. (2) The feature of the back-level NPDA licensed program that performs some of these functions.

time sharing option (TSO). An optional configuration of the operating system that provides conversational time sharing from remote stations.

token. A sequence of bits passed from one device to another along the token ring. When the token has data appended to it, it becomes a frame.

transmission control (TC) layer. In SNA, the layer within a half-session that synchronizes and paces session-level data traffic, checks session sequence numbers of requests, and enciphers and deciphers end-user data. Transmission control has two components: the connection point manager and session control. See also half-session.

transmission header (TH). In SNA, control information, optionally followed by a basic information unit (BIU) or a BIU segment, that is created and used by path control to route message units and to control their flow within the network. See also path information unit.

transmission line. Synonym for telecommunication line.

TSO. Time sharing option.

tutorial. Online information presented in a teaching format.

type 2.1 node (T2.1 node). A node that can attach to an SNA network as a peripheral node using the same protocols as type 2.0 nodes. Type 2.1 nodes can be directly attached to one another using peer-to-peer protocols. See end node, node, and subarea node. See also node type.

type 2.1 node (T2.1 node) control point domain. The CP, its logical units (LUs), links, link stations, and all resources that it activates and deactivates.

unformatted. In VTAM, pertaining to commands (such as LOGON or LOGOFF) entered by an end user and sent by a logical unit in character form. The character-coded command must be in the syntax defined in the user's unformatted system services definition table. Synonymous with character-coded. Contrast with field-formatted.

unformatted system services (USS). In SNA products, a system services control point (SSCP) facility that translates a character-coded request, such as a logon or logoff request into a field-formatted request for processing by formatted system services and translates field-formatted replies and responses into character-coded requests for processing by a logical unit. Contrast with formatted system services. See also converted command.

uninterpreted name. In SNA, a character string that a system services control point (SSCP) is able to convert into the network name of a logical unit (LU). Typically, an uninterpreted name is used in a logon or Initiate request from a secondary logical unit (SLU) to identify the primary logical unit (PLU) with which the session is requested.

unsolicited message. A message, from VTAM to a program operator, that is unrelated to any command entered by the program operator. Contrast with solicited message.

upstream. In the direction of data flow from the end user to the host. Contrast with downstream.

user. Anyone who requires the services of a computing system.

user-application network. A configuration of data processing products, such as processors, controllers, and terminals, established and operated by users for the purpose of data processing or information exchange, which may use services offered by communication common carriers or telecommunication Administrations. Contrast with public network.

user exit. A point in an IBM-supplied program at which a user routine may be given control.

user exit routine. A user-written routine that receives control at predefined user exit points. User exit routines can be written in assembler or a high-level language (HLL).

USS. Unformatted system services.

value. (1) (TC97) A specific occurrence of an attribute, for example, "blue" for the attribute "color." (2) A quantity assigned to a constant, a variable, a parameter, or a symbol.

variable. In the NetView program, a character string beginning with & that is coded in a command list and is assigned a value during execution of the command list.

vector. The MAC frame information field.

verb. (1) In SNA, the general name for a transaction program's request for communication services. (2) In VTAM, a programming language element in the logical unit (LU) 6.2 application program interface (API) that causes an LU 6.2 function to be performed.

Virtual Machine (VM). A licensed program whose full name is the Virtual Machine/System Product (VM/SP). It is a software operating system that manages the resources of a real processor to provide virtual machines to end users. As a time-sharing system control program, it consists of the virtual machine control program (CP), the conversational monitor

system (CMS), the group control system (GCS), and the interactive problem control system (IPCS).

virtual route (VR). In SNA, a logical connection (1) between two subarea nodes that is physically realized as a particular explicit route, or (2) that is contained wholly within a subarea node for intranode sessions. A virtual route between distinct subarea nodes imposes a transmission priority on the underlying explicit route, provides flow control through virtual-route pacing, and provides data integrity through sequence numbering of path information units (PIUs). See also explicit route (ER), path, and route extension.

virtual route (VR) pacing. In SNA, a flow control technique used by the virtual route control component of path control at each end of a virtual route to control the rate at which path information units (PIUs) flow over the virtual route. VR pacing can be adjusted according to traffic congestion in any of the nodes along the route. See also pacing and session-level pacing.

virtual route selection exit routine. In VTAM, an optional installation exit routine that modifies the list of virtual routes associated with a particular class of service before a route is selected for a requested LU-LU session.

virtual storage. (ISO) The notion of storage space that may be regarded as addressable main storage by the user of a computer system in which virtual addresses are mapped into real addresses. The size of virtual storage is limited by the addressing scheme of the computer system and by the amount of auxiliary storage available, not by the actual number of main storage locations.

Virtual Storage Access Method (VSAM). An access method for direct or sequential processing of fixed and variable-length records on direct access devices. The records in a VSAM data set or file can be organized in logical sequence by a key field (key sequence), in the physical sequence in which they are written on the data set or file (entry-sequence), or by relative-record number.

Virtual Storage Extended (VSE). An IBM licensed program whose full name is the Virtual Storage Extended/Advanced Function. It is a software operating system controlling the execution of programs.

Virtual Telecommunications Access Method (VTAM). An IBM licensed program that controls communication and the flow of data in an SNA network. It provides single-domain, multiple-domain, and interconnected network capability.

VM. Virtual Machine operating system. Its full name is Virtual Machine/System Product. Synonymous with VM/SP.

VM SNA console support (VSCS). A VTAM component for the VM environment that provides Systems Network Architecture (SNA) support. It allows SNA terminals to be virtual machine consoles.

VM/SP. Virtual Machine/System Product operating system. Synonym for VM.

VR. Virtual route.

VSAM. Virtual Storage Access Method.

VSCS. VM SNA console support.

VSE. Virtual Storage Extended operating system. Synonymous with VSE/AF.

VSE/AF. Virtual Storage Extended/Advanced Function operating system. Synonym for VSE.

VSE/OCCF. Virtual Storage Extended/Operator Communication Control Facility.

VTAM. Virtual Telecommunications Access Method (IBM licensed program). Its full name is Advanced Communications Function for the Virtual Telecommunications Access Method. Synonymous with ACF/VTAM.

VTAM application program. A program that has opened an ACB to identify itself to VTAM and can now issue VTAM macroinstructions.

VTAM operator command. A command used to monitor or control a VTAM domain. See also definition statement.

window. (1) In SNA, synonym for pacing group. (2) On a visual display terminal, a small amount of information in a framed-in area on a panel that overlays part of the panel. (3) In data communication, the number of data packets a data terminal equipment (DTE) or data circuit-terminating equipment (DCE) can send across a logical channel before waiting for authorization to send another data packet. The window is the main mechanism of pacing, or flow control, of packets.

window size. (1) The specified number of frames of information that can be sent before receiving an acknowledgment response. (2) In SNA, synonym for pacing group size.

**268** NetView Customization: Assembler

 $\ddot{\phantom{a}}$ 

 $\ddot{\phantom{a}}$ 

# **Bibliography**

### **NetView Publications**

Learning About NetView: Operator Training (SK2T-0292) is an interactive PC-based operator training package that teaches SNA and basic network management concepts to new and inexperienced NetViewoperators. This training package uses graphics, animation and interactive NetView product simulations in a series of lessons to teach the basics of NetView operation.

NetView Installation and Administration Guide (SC31-6018) helps system programmers install and prepare the NetView program for operation. It is arranged in a simplified, step-by-step style and is meant to be used in conjunction with the sample network documented in Network Program Products Samples.

NetView Administration Reference (SC31-6014) is for system programmers and network operators who need a complete understanding of the NetView resource definition statements. This book lists each statement in alphabetical order giving its purpose and location.

NetView Tuning Guide (SC31-6079)6 describes methods for controlling and improving the performance of the NetView Release 3 program. It is designed for system programmers who need to understand how NetView tuning values are determined and optimized.

NetView Customization Guide (SC31-6016) is designed for system programmers and others who want to customize the NetView program to reflect their network's needs or operating procedures. This book focuses on the different application programming interfaces that can be customized and explains how to modify NetView help panels and problem determination displays.

NetView Customization: Using PLII and C (SC31-6037) describes the ways system programmers can tailor the NetView program to satisfy unique requirements or operating procedures. It discusses the uses and advantages of user-written programs (exit routines, command processors, and subtasks). It also provides instructions in designing, writing, and installing userwritten programs in PL/I and C.

NetView Customization: Using Assembler (SC31-6078) describes the ways system programmers can tailor the NetView program to satisfy unique requirements or operating procedures. It discusses the uses and

advantages of user-written programs (exit routines, command processors, and subtasks). It also provides instructions in designing, writing, and installing userwritten programs in Assembler.

NetView Customization: Writing Command Lists (SC31-6015) explains how to simplify network operator tasks by using command lists. It provides step-by-step instructions for writing simple and advanced command lists and for migrating from NCCF message automation to NetView message automation.

NetView Operation Primer (SC31-6020) provides a basic description of the network management task for new network operators. Topics include starting and stopping a network, controlling resources, monitoring a network, and gathering the necessary data to report a problem.

NetView Operation (SC31-6019) provides system programmers and experienced network operators a comprehensive explanation of network management using the NetView program. Topics include detailed command explanation and panel flows, as well as information on how the various components interact with each other.

NetView Command Summary (SX75-0026) is a reference card that provides network operators with the format of all the commands and the commonly used NetView command lists. The commands are listed in alphabetical order by component.

NetView Problem Determination and Diagnosis (L Y43-0001) aids system programmers in identifying a NetView problem, classifying it, and describing it to an IBM Support Center.

NetView Problem Determination Supplement for Management Services Major Vectors 0001 and 0025 (LD21-0023), describes major vectors 0001 and 0025 for system programmers and network operators involved in problem determination or diagnosis. The supplement may be used for the generic alert option and other problem determination tasks.

NetView Resource Alerts Reference (SC31-6024) lists the messages sent by NetView-supported hardware and software resources. It helps system programmers analyze the messages into their component parts: action codes, event types, message text, and qualifiers. The book is a reference for those who need more information than online help provides.

<sup>6</sup> This guide will be available in July 1989.

NetView Storage Estimates (SK2T-1988) is an interactive PC-based tool that helps the user estimate storage requirements for Netview. This tool can be used for planning, installation, and tuning purposes. It is intended for network planners, system programmers, and IBM service personnel.

Console Automation Using NetView: Planning (SC31-6058) describes an approach to automate the way a system handles messages and responses to alerts. It includes information you should know before beginning such automation, as well as sample plans and proposals you might find useful in promoting your automation concept. This book includes planning information for MVS, VM, and VSE users of the NetView program.

#### **NetView/PC Publications**

NetView/PC Planning, Installation, and Customization (SC31-6002) provides planning, installation, and customization information on NetView/PC and explains the communication requirements upstream to the host and downstream to supported devices. Information relating to the required PC environment and host products that support NetView/PC is also provided. It also discusses topics that are of general interest when you are ordering your equipment.

#### NetView/PC Application Program

Interface/Communications Services Reference (SC31-6004) is a reference for *OS/2* programmers who use the API/CS and for system programmers who write command processors to run under NetView. The API/CS provides a means for vendor and other external applications to use the communication services of NetView/PC.

NetView/PC Operation (SC31-6003) describes how to operate the program and diagnose problems in NetView/PC.

NetView/PC Quick Reference (SX75-0016) describes all of the functions of the F-keys throughout the NetView/PC program.

## **Other Network Program Products Publications**

For more information about the books listed in this section, see Bibliography and Master Index for NefView, NCP, and VTAM.

Network Program Products General Information (GC30-3350)

7 This book will be available by December 1989.

Network Program Products Planning (SC30-3351)

Network Program Products Samples (SC30-3352)

Bibliography and Master Index for NetView, NCP, and VTAM (GC31-6081)7

#### **VT AM Publications**

The following list shows the books for VTAM V3R2. For information about the books for VTAM V3R1, V3R1.1. or V3R1.2, see any VTAM V3R2 book or the Network Program Products Bibliography and Master Index.

VTAM Installation and Resource Definition (SC23-0111)

VTAM Customization (LY30-5614)

VTAM Directory of Programming Interfaces for Customers (GC31-6403)

VTAM Operation (SC23-0113)

VTAM Messages and Codes (SC23-0114)

VTAM Programming (SC23-0115)

VTAM Programming for LU 6.2 (SC30-3400)

VTAM Diagnosis Guide (LY30-5601)

VTAM Data Areas for MVS (LY30-5592)

VTAM Data Areas for VM (LY30-5593)

VTAM Data Areas for VSE (LY30-5594)

VTAM Reference Summary (LY30-5600)

#### **NCP, SSP, and EP Publications**

The following list shows the related books for NCP V4 and NCP V5.

NCP, SSP, and EP Generation and Loading Guide (SC30-3348)

NCP, SSP, and Related Products Directory of Programming Interfaces for Customers (GC31-6202)

NCP Migration Guide (SC30-3252 for NCP V4 and SC30-3440 for NCP V5)

NCP, SSP, and EP Resource Definition Guide (SC30-3349 for NCP V4 and SC30-3447 for NCP V5)

**<sup>270</sup>** NetView Customization: Assembler

NCP, SSP, and EP Resource Definition Reference (SC30-3254 for NCP V4 and SC30-3448 for NCP V5)

NCP and EP Reference Summary and Data Areas (LY30-5570 for NCP V4 and LY30-5603 for NCP V5)

NCP Customization Guide (LY30-5571 for NCP V4 LY30-5606 for NCP V5)

NCP Customization Reference (LY30-5612 for NCP V4 and LY30-5607 for NCP V5)

SSP Customization (LY43-0021)

NCP, SSP, and EP Messages and Codes (SC30-3169)

NCP, SSP, and EP Diagnosis Guide (LY30-5591)

NCP and EP Reference (LY30-5569 for NCP V4 and L Y30-5605 for NCP V5)

#### **Related Publications**

VMISP System Product Interpreter Reference or TSOIE REXX Reference (SC28-1883) (referred to in this book as REXX Reference.)

IBM 360014700 Threshold Analysis and Remote Access Feature: General Information (GC34-2055)

IBM 360014700 Threshold Analysis and Remote Access Feature: User's Guide (SC34-2056)

IBM 360014700 Threshold Analysis and Remote Access Feature: Installation and Customization (SC34-2041)

**272** NetView Customization: Assembler

 $\sim 10^{-1}$ 

 $\sim 10^{11}$  km  $^{-1}$ 

 $\mathcal{L}^{\text{max}}_{\text{max}}$  ,  $\mathcal{L}^{\text{max}}_{\text{max}}$ 

## **Index**

#### A

ABEND reinstate routine 64, 190,203 ABEND (abnormal end) reinstate routine 70 ABLDMSG 228 ACALLCMD 228 ACB 88 action messages 67 ADATTIM 227 addressing mode (AMODE) 10 AID key 62 AIFR control block 133 routing list 139 usage notes 140 alert generation 32, 43 ALiSTMEM 227 alternate screen size 62 AMLWTO 227 AMSGMOD 227 AOPTTSK 228 APSSFULL 228 argument list 110 ART 26 ART control block 120 ARTCBH field 120 ARTENTRY field 120 ARTIND field 120 ARTNAME field 120 ARTPOS 27 ARTSDEF field 120 ARTT ABLE field 120 ASEQLOG 227, 238 assembler advantages of 3 ASSIGN command 35 ASYPANEL 197 ASYPANEL ECB 62 ATMPCMDP 227 ATMPUXIT 228 authorization and resource table 26 authorization and routing table 120 authorization and routing table (ART) 206, 209 authorized receiver 185 AUTH=CNM 88 automated operation testing of 4 automation 7 automation internal function request 133 routing list 139 usage notes 140 autotask 4 AUTOTASK command 7 AWRTLOG 227

AXITVN 227

#### B

BFRFLG field 186 BNJMISC data set 167 BNJPALEX user exit 32,43 BNJPNL1 data set 167 BNJPNL2 data set 167 break STIFLE mode 67 BSAM empty file 32, 44 output 32,44 buffer header 121 buffer header (BUFHDR) 14 buffer structure automation internal function request 60 BUFHDR control block 11,121

## C

CANCEL 197 CBH control block 126 CBHID field 126 CBHLENG field 126 CBHTYPE field 126 CLOSE NORMAL command 85 CMDMDL statement 4,55,84 CNM 45 CNM data services 217 CNM interface 217 input 32,44 output 32,46 CNM router 132 CNMPNL1 data set 167 CNMS4202 227 CNMS4270 227 CNMS4271 227 CNMS4272 227 CNMS4273 227 CNMS4274 227 CNMS4275 227, 238 CNMS4276 227 CNMS4277 228 CNMS4278 228 CNMS4279 228 CNMS4280 228 CNMS4281 228 CNMS4282 228 CNMS4283 228, 229 combination command processor 56 command buffer sample code 61

command entry services 163 command interaction 3 command processors calling 22 cancel 57 combination 56 DSCP 55 failures 57 FSCP 61 immediate 55 input/output 57 installation 71 purpose of 55 regular 55 RESET 56,57 return codes 57 template for 71-75 TVBINXIT 56 unattended and console operator task 56 command work block 127 command work block (CWB) 57 how to obtain and release 13 COMPCDE keyword 65,67,190 connect to a data set 167 control block header 126 control block services 162 control blocks accessed by command processors 58, 59 AIFR (automation internal function request) 133 alphabetical listing 157 ART (authorization and routing table) 120 BUFHDR (buffer header) 121 CBH (control block header) 126 CWB (command work block) 127 DSB (data service block) 128 DSIMVT (exit 16 interface data) 144 DSRB (data services request block) 129 ELB (external logging block) 131 focal point transfer RU header 132 for a user subtask 81 for command processors 11 for user exit routines 11 for user subtasks 11 for user-written programming 12 how to establish addressability 13 how to include 11 IFR (internal function request) 133 LOGDS (NetView log DSECT) 141 MVT (main vector table) 142 OIT (operator id table) 145 overview of 10, 12, 119 PDB (parse descriptor block) 146 SCE (system command entry) 147 SCT (system command table) 148 SNT (span name table) 149 SVL (service routine vector list) 150 SWB (service work block) 151 TIB (task information block) 152

control blocks (continued) TVB (task vector block) 154 USE (user exit parameter list) 157 work block services 13 control work block (CWB) 11 cross-domain 32 cross-domain command send 32, 40 cross-domain ECB 62 cross-domain input 36 cross-domain task 25 customization facilities See NetView Customization Guide CWB control block 12, 21, 127 as input to command processor 57 CWBADATD field 127 CWBBUF 21, 64 CWBBUF field 127 CWBDSRB field 90, 91, 127 CWBPDB 21 CWBRCODE field 127,202 CWBSAVEA field 127 CWBSWB 21 CWBSWB field 127 CWBTIB field 21, 127

#### D

data service block 128 data services command processor (DSCP) 11, 55 coding instructions 88 return codes 88 unsolicited 89 data services request block 129 data services request block (DSRB) 11,89, 90 data services, CNM 217 date and time 165 DDNAME 167 defining messages on disk 183 delete user-defined module 166 delimiters 193 disk services 24, 167 display flexibility 3 DSB control block 128 DSBBUFF field 128 DSBREC field 128 DSIART 26 DSICBS macro 162 example of use 13 DSICES macro 22,69, 163 DSICLD data set 167 DSICMD 55, 225 DSIDATIM macro 165 DSIDEL macro 166 DSIDKS macro 9,82, 125, 128, 167 example of use 24 DSIDMN 81 DSIELB control block 47

OSIELTSK 20 OSIEX01 user exit 32, 36 OSIEX02 user exit 18 OSIEX02 user exit (obsolete) 32 OSIEX02A user exit 32,35,36,37,196,229 OSIEX02A user exit (obsolete) 37 OSIEX02Auser exit 228 OSIEX03 user exit 32, 38 OSIEX04 user exit 32, 38 OSIEX05 user exit 32, 39 OSIEX06 user exit 32, 35, 39 OSIEX07 user exit 32, 40 OSIEX08 user exit (obsolete) 32,40 OSIEX09 user exit 32, 40 OSIEX10 user exit 32,41 OSIEX11 user exit 32,35,41 OSIEX12 user exit 32,41 OSIEX13 user exit 32,42 OSIEX14 user exit 32,42 OSIEX16 user exit 18,32,35,36,42 OSIFINO macro 62, 64, 169 example of use 25 DSIFRE AQ = YES 85 DSIFRE macro 170 example of use 15,16 DSIGET macro 171 example of use 15, 16 OSIKVS macro 173 DSILCS macro 174 example of use 13 DSILOO macro 177 OSILRCR8 routine 66 OSIMBS macro 16, 178, 183 OSIMOS macro 16, 181 DSIMOS 17 OSIMOS macro 4, 19,69, 84, 94, 185 example of use 18 for scheduling a command 22 OSIMSG data set 167, 183 OSIMVT control block 144 OSIOIS 26 OSIOIS macro 188 OSIPARM data set 81, 167 OSIPAS macro 189 OSIPOP macro 62,64, 190 OSIPOS macro 192 DSIPRF data set 167 OSIPRS macro 193 OSIPSS macro 4, 17,25,37, 196 example of use 18 OSIPSS TYPE= ASYPANEL 61 CANCEL 62 FLASH 67 PSSWAIT 62 OSIPSS with TYPE = SCRSIZE 62 TESTWAIT 63

OSIPUSH macro 62, 64, 202 example of use 25 PROMOTE option 69 OSIRDS 26, 27 OSIROS macro 206 DSIRXCOM 207 OSIRXEBS macro 109,208 OSIRXLPD local packages 109 OSIRXUPD user packages 109 DSISSS 27 OSISSS macro 209 OSISYS macro 211 OSITVB field 170 OSIUSROO 228 OSIVTAM data set 167 OSIWAT macro 9,79,82,212 OSIWCS macro 40,213 example of use 17 OSIWLS macro 20,214 example of use 17 with EXTLOG parameter 47 OSIZCSMS macro 88,89,94, 217 OSIZOST 86 DSIZVSMS macro 89, 90, 94, 221 OSI0901 48 DSRB control block 129 OSRB field 217, 221 OSRB major return code 91 OSRB minor return code 91 DSRBCPMS 45 OSRBFNCD field 89,90,91,129 OSRBFNRM 90,91,129 OSRBFSOL 90, 129 OSRBFUNS 89, 129 OSRBFVSM 91,129 OSRBO keyword 89, 91 OSRBRCMA field 89, 90, 91, 129 DSRBRCMI field 89, 90, 91, 130 OSRBTIB field 130 OSRBU keyword 89 OSRBUBUF field 89, 130 DSRBUSER field 90,92,94, 130 DSRBVACB field 92,130 DSRBVDAD field 92, 130 OSRBVECB field 130 OSRBVKEY field 92,130 DSRBVKLN field 92,130 DSRBVRPL field 92, 130 DSRBVRTP field 92, 130 DST initialization 32,46 OST user exit routines 31 concatenated 31,34 DST user exits 31, 43-47 OST (data services task) 7 writing initialization 87 installation 87 overview of 86 processing 88

DST (data services task) (continued) writing (continued) termination 95 DSTINIT statement 87

#### E

ECB loop 82, 95 ECB post services 192 ECB wait services 212 ECBLlST field 198 ECHO 71 ELB control block 131 entry specifications 110 ENTRYADR 26 erase/write alternate command 62 erase/write command 62 error recovery 56 establish long running command 202 establish named storage 202 establish resumable command 202 evaluation block (EVALBLOK) 109,111 event control block (ECB) 23 EXECCOMM 207 exit 16 interface data 144 external function parameter list 110 external log 214 external logging 20, 32, 47 external logging block 131 EXTLOG parameter 214

## F

find long running command storage 169 find the member 167 FLASH 196 focal point transfer RU header 132 Forward RU 217 free storage 170 FREEMAIN failure 170 full-screen command processor (FSCP) coding instructions 61 screen formatting 61 FUNCT keyword 87 function package directory 112

# G

get an EVALBLOK 208 get storage 171 getting and freeing storage named storage 25 non-queued storage 15 queued storage 16 global user exit routines 31 global user exits 31, 36-43 group IDs 186

#### H

hard-copy log 214 HCT (hard-copy task) 7 HDRBLENG field 15,122 HDRDOMID field 122 HDRIND field 19, 122 HDRMCEXT field 23,122,186 HDRMLENG field 15,23, 84, 122 HDRMSGLN 122 HDRMTYPE field 121, 122 HDRNEXTM field 122 HDRTDISP field 15,23,84, 122 HDRTSTMP field 165 HDRTYPEB 88, 123 HDRTYPEI 23,88,123 HDRTYPEJ 34 HDRTYPEK 34 HDRTYPEL 19,26,34,123 HDRTYPET 22,69,88,124 HDRTYPEU 26,84,124 HDRTYPEX 26, 124 HDRTYPEY 67 HDRTYPQC 88 HIGH priority 186 HLBRC 57

IFR control block 133 IFRAUTBA field 38 IFRAUTBL field 38 IFRCODAI 133 IFRCODAI internal function request 34,37,43 IFRCODCR 133 IFRCODCR buffer 94 IFRCODCR internal function request 23,67 IFRCODE field 84,133 IFRCODUS 84, 133 IMMED 197 immediate command 36 immediate command processor 55 immediate message 197 INIT keyword 81,87 initialization member 81 input/output 57 installation of command processors 71 internal function request 133 intertask communication 82 IRB exit 9 IRB exits special requirements for 85 IRXEVALB mapping macro 111 ISTMGC01 default table 89 I/O error occurred 168

## K

Kanji language 195 keyword/value services 173

#### L

LIST command 86 load failure 48 load user-defined module 177 LOGOS control block 141 logging 38 logmode 62 logoff 32, 42 LOGOFF routine 64,70,88,95,190,204 logon validation 32,41 long running command like a NetView component 56 ROLL 64 long running command processor coding instructions 64 routines 64 LOSTERM exit 42 LOW priority 186

#### M

MACF keyword 91 macro usage 9 macros DSICBS (control block services) 162 DSICES (command entry services) 163 DSIDATIM (date and time) 165 oSloEL (delete user-defined module) 166 DSIDKS (disk services) 167 DSIFIND (find long running command storage) 169 DSIFRE (free storage) 170 DSIGET (get storage) 171 DSIKVS (keyword/value services) 173 DSILCS (obtain/release control blocks) 174 DSILOD (load user-defined module) 177 DSIMBS (message buffer services) 178 DSIMDS (message definition services) 181 OSIMQS (message queuing services) 185 OSIOIS (operator identification services) 188 DSIPAS (parameter/alias services) 189 OSIPOP (remove long running command) 190 DSIPOS (ECB post services) 192 . OSIPRS (parsing services) 193 OSIPSS (presentation services) 196 OSIPUSH (establish long running command) 202 OSIRoS (resource definition services) 206 DSIRXCOM (access REXX variables) 207 OSIRXEBS (get an EVALBLOK) 208 DSISSS (search span name table services) 209 OSISYS (operating system indicator) 211 OSIWAT (ECB wait services) 212 OSIWCS (write console services) 213 OSIWLS (write log services) 214

macros (continued) DSIZCSMS (CNM data services) 217 DSIZVSMS (VSAM data services) 221 notational conventions 161 overview of 161 main vector table 142 major vector key 45 MAXABEND definition statement 142 MEM keyword 81 message automation 35, 36 deleting 34 inserts 178, 182 logging 20 processing 16,34, 186 replacing 34 requesting reply 67 message buffer 42 message buffer services 178 message definition module example of 184 message definition services 181 message ECB 62 message queuing services 185 message STIFLE 67 messages creating 16 messages to authorized receiver 35 MLWTO 138 MLWTO message 18 MNT (main task) 7 MOD keyword 81 MVS console operator task 7, 56 MVS system log 214 MVT 27 MVT control block 12, 142 MVT AlOFT field 144 MVTARTLN field 142 MVTCLOSE field 142 MVTCURAN 142 MVToPRAD 166, 177,212 MVToPRAD field 142 MVTMRC field 142 MVTNCCFQ field 143 MVTSNT field 143 MVTSNTLN field 143 MVTSVL field 143 MVTTOO field 143 MVTTVB field 143 MVTUFLD field 143 MVTVER field 143

#### N

named storage 25 NetView buffer structure 14 tasks DST 7

NetView (continued) tasks (continued) 'HCT 7 MNT 7 NNT 7 OPT 7 OST 7 PPT 7 NetView log DSECT 141 NetView sequential log 214 NetView TRACE facility 4 network log 214 network services request 217 NMVT 45 NNT (NetView - NetView task) 7 non-queued storage 15 NORMAL priority 186

#### o

obtain/release control blocks 174 OIT 26 OIT control block 145 OITCBH field 145 OITENTRY field 145 OITID field 145 OITIND field 145 OITPOS 27 OITTABLE field 145 operating system indicator 211 operator input from 32,36 output to 32, 37 operator id table 145 operator identification 188 operator identification services 188 operator identification table 26 OPT template for 95-106 writing additional considerations 85 initialization 81 installation 81 overview of 79 processing 82 termination 85 OPT subtask attaching 81 terminating 85 OPT (optional task) 7 OST (operator station task) 7 OST/NNT message receiver 32,42 OUTPUT 196

#### p

parameter/alias services 189

parse descriptor block 127, 146 PARSE=N on CMDMDL 94 parsing 24 parsing services 193 PDB control block 11, 12, 21, 24, 146 PDBBUFA 22 PDBBUFA field 146 PDBCMDA field 22,146,189 PDBDISP field 146,194 PDBENTRY field 146 PDBIMMED 146 PDBLENG field 146, 194 PDBNOENT field 146 PDBTYPE field 146, 194 PDDNM keyword 90 performance 3, 31 POI 35 post-message automation table 32, 42 PPASS keyword 91 PPOLOG start option 35, 41 PPT (primary programmed operator interface task) 7 presentation services 196 presenting information in full-screen mode 18 in standard mode 17 in title-line mode 18 PRI keyword 81, 87 PRI option 35 private message queue 83 privileged functions 3 privileged system services 8 problem program state 8 procedure-related ID (PRID) 218 PROMOTE option 204 PSSWAIT 198 public message queue 83

#### Q

query support 62 queued storage 16, 170, 171

## R

RC 57 READ MODIFIED 62 read the next sequential record 167 RECFMS 45 RECMS 45 reentrancy 9 register usage 9 regression support 3 regular command 38 regular command processors 55 releasing-queued storage 85 remove long running command 190
Reply RU 219 request unit header focal point transfer 132 request unit (RU) 46 RESET command 66 reset ECB 62 residency mode (RMODE) 10 resource definition services 206 resource span checking 26 response unit (RU) 217 RESUME routine 62, 64, 190, 202 return codes 57 major 90 minor 90 register 15 200 REXX command list 207 REXX user functions writing 109-115 REXX variables 207 **ROLL** function 68 group 64,68 option 204 ROLL command 56 ROUTE command 26 ROUTE-INOP 45 RPL 221

# S

samples descriptions ABLDMSG (CNMS4278) 228 ACALLCMD (CNMS4280) 228 ADATTIM (CNMS4274) 227 ALiSTMEM (CNMS4276) 227 AMLWTO (CNMS4273) 227 AMSGMOD (CNMS4271) 227 AOPTTSK (CNMS4277) 228 APSSFULL (CNMS4279) 228 ASEQLOG (CNMS4275) 227, 238 ATMPCMDP (CNMS4202) 227 ATMPUXIT (CNMS4282) 228 AWRTLOG (CNMS4272) 227 AXITVN (CNMS4270) 227 DSIEX02A (CNMS4283) 228, 229 DSIUSROO (CNMS4281) 228 examples of DSIEX02A 229 sequential logging 238 overview of 225 table of 226 SCE control block 12, 147 SCECADDR field 22, 147 SCELNAME field 147 SCERCADR field 147 SCEVERB field 147

scope checking 24, 173 IDs 186 scope of command 173 scope of command for operator 173 screen identifier 69 screen modes full-screen 18 standard 17 title-line 18 SCRSIZE 197 SCT control block 148 SDDNM keyword 91 search span name table services 209 SEC option 35 sequential logging 20 service routine vector list 150 service work block 151 service work block (SWB) how to obtain and release 13 single quotes 193 SNT 26,27 SNT control block 149 SNTADDR 27 SNTCBH field 149 SNTENTRY field 149 SNTNAME field 149 SNTOPDEF field 149 SNTTABLE field 149 solicited CNM data interface 89 solicited POI ECB 62 span authority checking 188 span checking 26 span name table 26,149 span name table (SNT) 209 SPASS keyword 91 special data handling 3 storage services 15 SUB field 193 subtask organization 80 supervisor state 8 SUPPRESS 42 SVL control block 12, 150 SWB control block 11, 12, 21, 151 SWBADATD field 151 SWBFRCPO 190 SWBLRCAB field 204 SWBLRCFG field 204 SWBLRCLG field 204 SWBLRCLN field 169,190,203 SWBLRCNM field 169, 190, 203 SWBLRCPL field 151 SWBLRCPU 203 SWBLRCRE field 204 SWBLRCST field 204 SWBPLIST field 151 SWBSAVEA field 151

SWBTIB field 13,21,151 system command entry 147 system command table 148 system console input from 32,41 output to 32, 40 system packages 109

### T

task information block 152 task name 87 task priority 81, 87 TASK statement 81 task vector block 154 task vector block (TVB) 81 TASKA field 170, 172 TASKA parameter 16 template for an optional task 95-106 for command processors 71-75 terminal input simulating 22 termination ECB 62 TESTWAIT 198 TIB control block 12, 152 TIBACB field 152 TIBAPIO field 152 TIBAPWO field 152 TIBAREA1 field 152 TIBBlINK 152 TIBClROF field 152 TIBClR# field 152 TIBECBPO field 152 TIBEOATO field 152 TIBELT field 152 TIBEXlST field 152 TIBHLITE field 152 TIBlRCNP 66,152 TIBMSGNM field 152 TIBMUXIT field 85, 152 TIBNOATO field 152 TIBOSlST field 152 TIBREVRS 152 TIBSAVEE field 152 TIBSAVES field 152 TIBSCRIO field 66,69, 153 TIBSCRM 70 TIBSCRM subfield 153 TIBSCRSN 69 TIBSCRSN subfield 153 TlBTVB field 153 TIBUFLD field 153 TIBUNSCR 152 TIBXECB field 153 title-line output 19 TPENO exit for VTAM 86

tracing 38 TRAP 35,42 TSKIO keyword 81,87 TVB control block 11, 12, 154 TVBABENO 64, 156 TVBABlOG 155 TVBACTV 82,85,155 TVBAJlFR field 57, 155 TVBAUTOO 56, 71, 156 TVBAUTVE 86, 156 TVBAUTVS 86,156 TVBHCUSE field 155 TVBINXIT 8,9,36,37,40,43,55,85,155,196 TVBlGOFF 86,155 TVBlGON 86, 155 TVBlOGOF 64, 156 TVBlUNAM 82 TVBlUNAM field 156 TVBMECB field 79,82, 154 TVBMECBH field 82,154 TVBMECBl field 82,154 TVBMEMNM field 82, 156 TVBMM 82 TVBMOONM field 156 TVBMPRIO field 83,154 TVBMPROH field 83,154 TVBMPROl field 83, 154 TVBMPUBH field 83, 154 TVBMPUBl field 83, 154 TVBMPUBO field 83, 154 TVBMVT field 154 TVBNEXT field 154 TVBOPIO field 69, 82, 85, 156 TVBPRIO field 155 TVBRCVAI 155 TVBRCVRY 86, 155 TVBRESET 56, 66, 155 TVBRESTE 66 TVBRESUM 64, 156 TVBTCB field 155 TVBTECB field 63, 79, 82, 85, 155 TVBTERM 81,85,155 TVBTIB field 155 **TVBUFLD field 156** TVBVClOS 155

## U

unattended and console operator task 56 MVS console operator task 56 unattended operator task 7 unbalanced quotes 194 UNSOl keyword 89 unsolicited CNM data interface 89 USE control block 11, 12, 157 as input to user exit routine 33 USEOSRB field 157

USENPSWD field 157 user exit parameter list 157 user exit routines designing and coding control blocks 36 input/output 33 DST 31 global 31 installing 48 overview of 31 template for 48-52 user exits DST 31 global 31 list of 32 sample 229 summary of 36-47 task environment 32 unused 48 user memory protection key 8 user subtasks writing DST as base 79 OPT as base 79 user-written functions designing See NetView Customization Guide overview of 109 user-written programming coding guidelines 8 how to test your program 4 USERASIS return code 33, 38, 49, 88 USERCODE 157 USERDROP return code 31,33,34,38,49,88 USERHCL return code 39 USERHCLR return code 39 USERHCPY field 157 USERLGON field 157 USERLOG return code 39 USERLOGR return code 39 USERLU field 158 USERMSG buffer 38, 43 as input to user exit routine 33 USERMSG field 158 USEROPID field 158 USERPDB field 158 USERPROF field 157 USERPSWD field 157 USERSWAP return code 33,38,49,88 USERSWB field 158 USERTVB field 158

#### V

VALCLASS checking 173 variables in user-written code 9 VIEW command 3 VSAM data services 221 empty file 32, 47 input 32,46 1/0 services 221 key 221 output 32, 47 service interface 90 VSAM ENDREQ request 92 VSAM ERASE request 92 VSAM GET request 92 VSAM POINT request 92 VSAM PUT request 92 VTAM command invocation 32,39 solicited messages 32, 39 unsolicited messages 32,41

## W

wait for completion of an event 212 WINDOW 197 work block services 13 write console services 213 write log services 214

# X

XITBN user exit 32, 44 XITBO user exit 32, 44 XITCI user exit 32, 44 XITCO user exit 32, 46 XITDI keyword 87 XITDI user exit 32,46 XITVI keyword 91 XITVI user exit 32,46 XITVN keyword 91 XITVN user exit 32, 47 XITVO keyword 91 XITVO user exit 32, 47 XITXL user exit 32, 47 XSEND 25, 197

## **Numerics**

3270 data stream 62 3270 data stream commands 197

# **Special Characters**

&RETCODE 57 &WAIT 35,42

 $\label{eq:2.1} \frac{1}{\sqrt{2}}\int_{\mathbb{R}^3}\frac{d\mu}{\mu}\left(\frac{d\mu}{\mu}\right)^2\frac{d\mu}{\mu}\left(\frac{d\mu}{\mu}\right)^2\frac{d\mu}{\mu}\left(\frac{d\mu}{\mu}\right)^2.$  $\mathcal{A}^{\text{max}}_{\text{max}}$  $\label{eq:2.1} \frac{1}{\sqrt{2}}\int_{\mathbb{R}^3} \frac{1}{\sqrt{2}}\left(\frac{1}{\sqrt{2}}\right)^2\frac{1}{\sqrt{2}}\left(\frac{1}{\sqrt{2}}\right)^2\frac{1}{\sqrt{2}}\left(\frac{1}{\sqrt{2}}\right)^2\frac{1}{\sqrt{2}}\left(\frac{1}{\sqrt{2}}\right)^2\frac{1}{\sqrt{2}}\left(\frac{1}{\sqrt{2}}\right)^2\frac{1}{\sqrt{2}}\frac{1}{\sqrt{2}}\frac{1}{\sqrt{2}}\frac{1}{\sqrt{2}}\frac{1}{\sqrt{2}}\frac{1}{\sqrt{2$ 

# **Reader's Comment Form**

NetVlew™ **Customization: Using Assembler** Release 3

Publication No. SC31-6078-1

This manual is part of a library that serves as a reference source for systems analysts, programmers, and operators of IBM systems. You may use this form to communicate your comments about this publication, its organization, or subject matter, with the understanding that IBM may use or distribute whatever information you supply in any way it believes appropriate without incurring any obligation to you.

Note: . Copies of IBM Publications are not stocked at the location to which this form is addressed. Please direct any requests for copies of publications, or for assistance in using your IBM system, to your IBM representative or to the IBM branch office serving your locality.

Possible topics for comment are: clarity, accuracy, completeness, organization, coding, retrieval, and legibility.

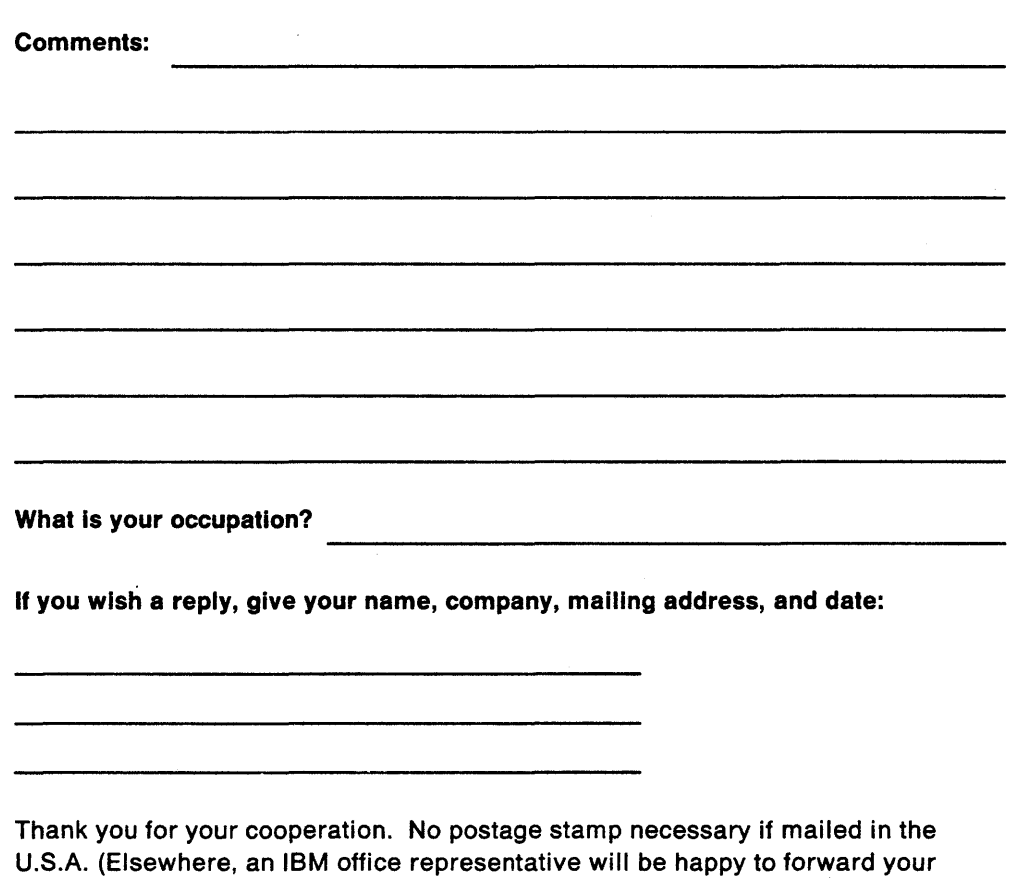

comments or you may mail directly to the address in the Edition Notice on the back of the title page.)

#### Reader's Comment Form

. . . . . . . .

 $\ddotsc$ 

Fold and tape **Please Do Not Staple** 

Fold and tape

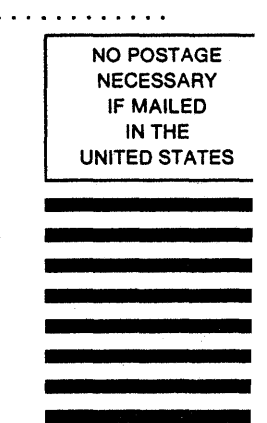

# BUSINESS REPLY MAIL

FIRST CLASS PERMIT NO. 40 ARMONK, N.Y.

POSTAGE WILL BE PAID BY ADDRESSEE

International Business Machines Corporation Dept. E15 P.O. Box 12195 Research Triangle Park, N.C. 27709-9990

Fold and tape

Please Do Not Staple

Fold and tape

. . *.* . . . . . . . . .

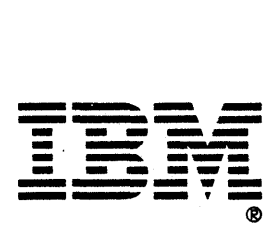

 $\hat{\mathcal{A}}$ 

 $\mathcal{L}_{\mathcal{A}}$ 

 $\label{eq:2.1} \frac{1}{\sqrt{2}}\int_{\mathbb{R}^3}\frac{1}{\sqrt{2}}\left(\frac{1}{\sqrt{2}}\right)^2\left(\frac{1}{\sqrt{2}}\right)^2\left(\frac{1}{\sqrt{2}}\right)^2\left(\frac{1}{\sqrt{2}}\right)^2\left(\frac{1}{\sqrt{2}}\right)^2\left(\frac{1}{\sqrt{2}}\right)^2.$ 

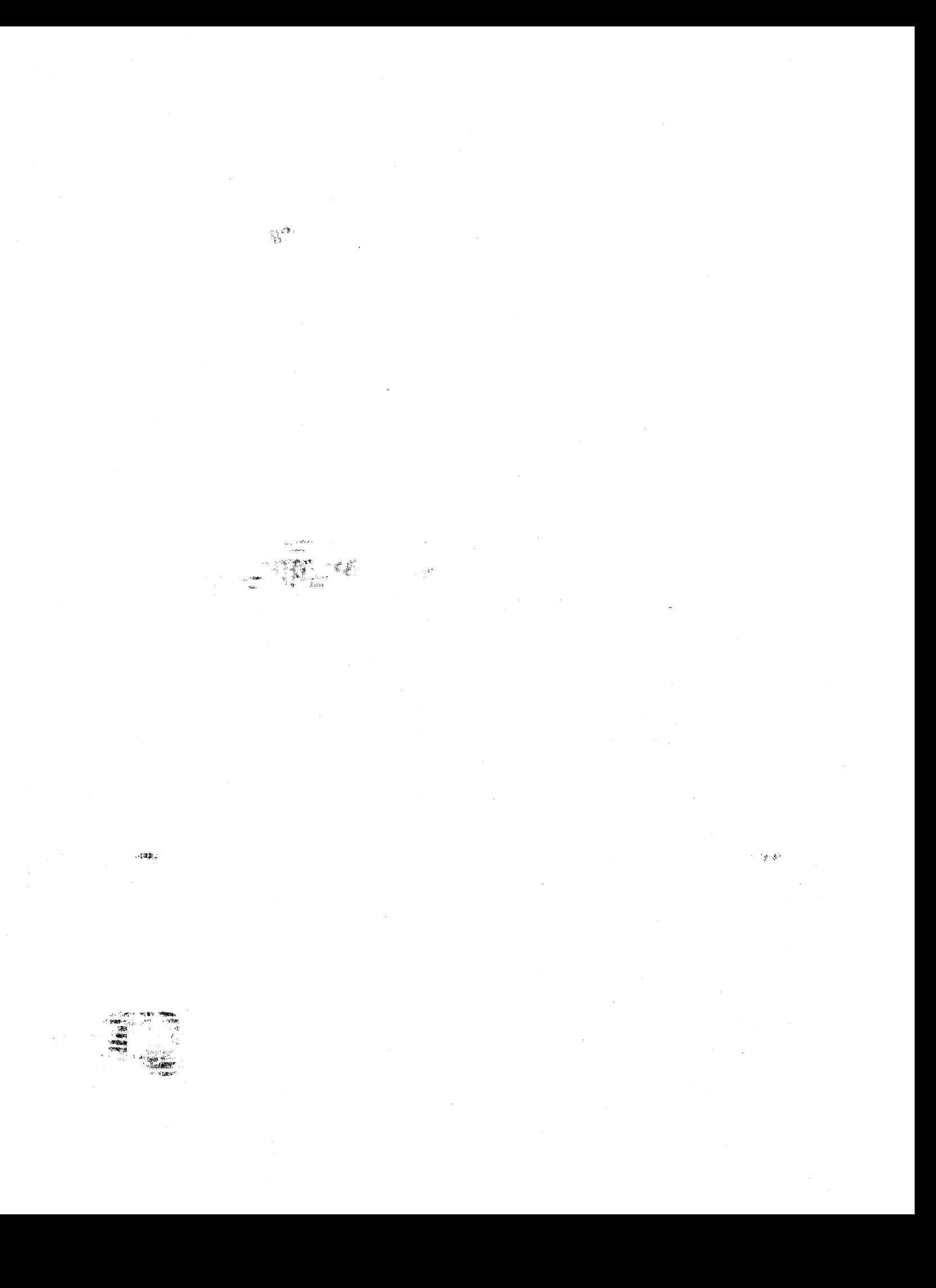